# **O'ZBEKISTON RESPUBLIKASI OLIY VA O'RTA MAXSUS TA'LIM VAZIRLIGI**

# **BUXORO MUHANDISLIK-TEXNOLOGIYA INSTITUTI**

# **"AXBOROT KOMMUNIKATSIYA TEXNOLOGIYALARI" KAFEDRASI**

**M.M.Nafasov, F.R.Murodova**, **Z.R.Murodova, I.I.Hayitova**

# **T`ALIMDA MULTIMEDIA ILOVALARI**

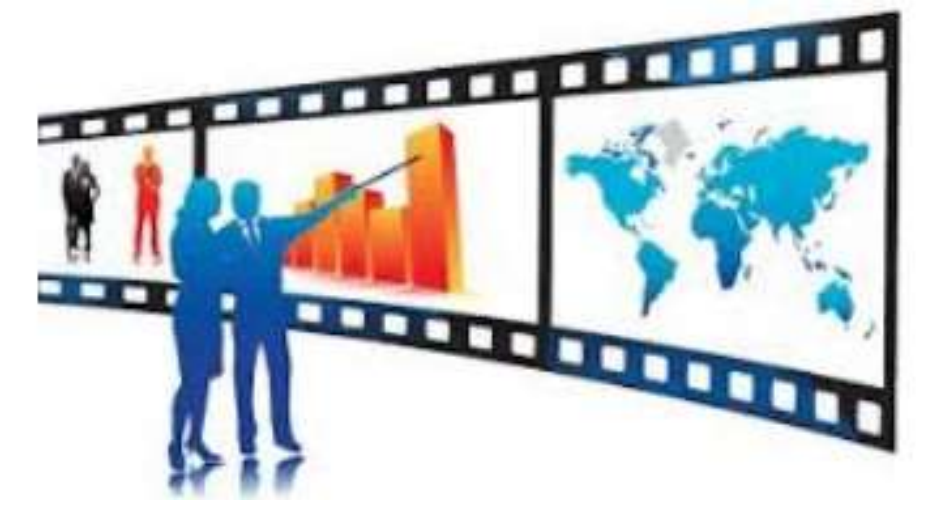

**O`QUV QO`LLANMA**

Bilim sohasi: 100000 Gumanitar soha

Ta'lim sohasi: 110000 Pedagogika

texnologiyalari)

Ta'lim yo'nalishi: 5111018 – Kasb ta`limi(5330200-informatika va axborot

Buxoro 2019..

Mazkur o`quv qo`llanma ta`lim jarayonida foydalaniladigan axborotkommunikatsion texnologiyalari va ularning nazariy asoslarini, o'quv jarayonini axborot-kommunikatsion texnologiyalari asosida tashkil qilinishi, pedagogik va amaliy dasturiy ta'minot yordamida didaktik o'quv materiallarini tayyorlash bo'yicha bilim va ko'nikmalarni shakllantirish, internet yoki intranet tarmoqlarida joylashtiriladigan materiallarni qo'llash bo'yicha malakalarni takomillashtirish maqsadida fanga doir bilimlar va vizual materiallarni o`zida jamlagan mavzularni qamrab olgan.

O`quv qo`llanma "MIAT"(IAT) mutaxassisligi kunduzgi bo'lim talabalari uchun «Ta`limda multimedia ilovalari» fanidan foydalanishga mo'ljallangan.

O`quv qo`llanma mualliflari:

## **M.M.Nafasov, F.R.Murodova**, **Z.R.Murodova, I.I.Hayitova**

Taqrizchilar:

BuxDU, AT kafedrasi dotsenti *Jalolov O.I.* 

BuxMTI, AKT kafedrasi dotsenti Razzakov Sh.I.

Bux MTI Ilmiy kengashining 2 - sonli « 12 » oktabr 2019 yil qarori bilan tasdiqlangan va chop etishga tavsiya qilingan.

# **Mundarija**

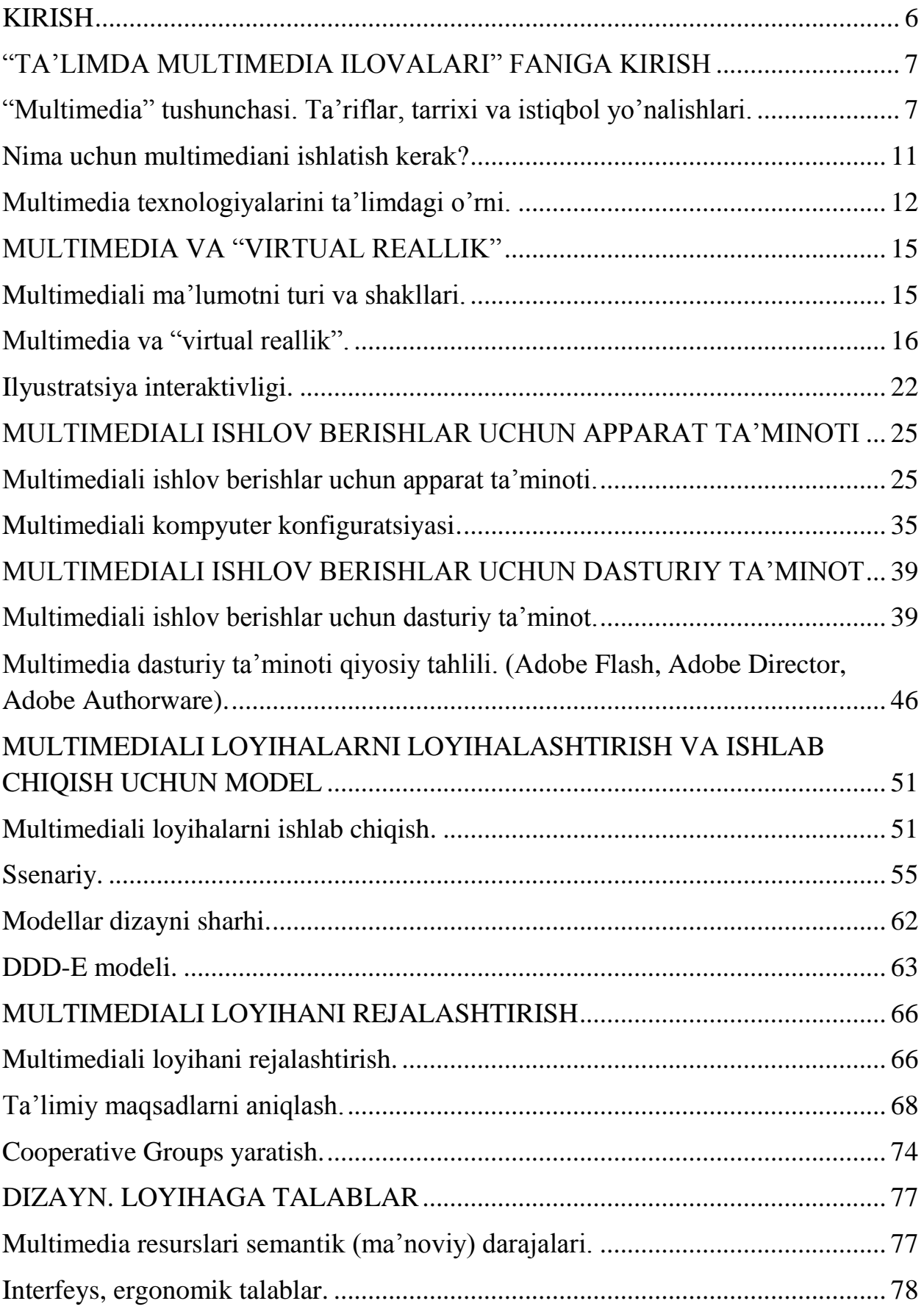

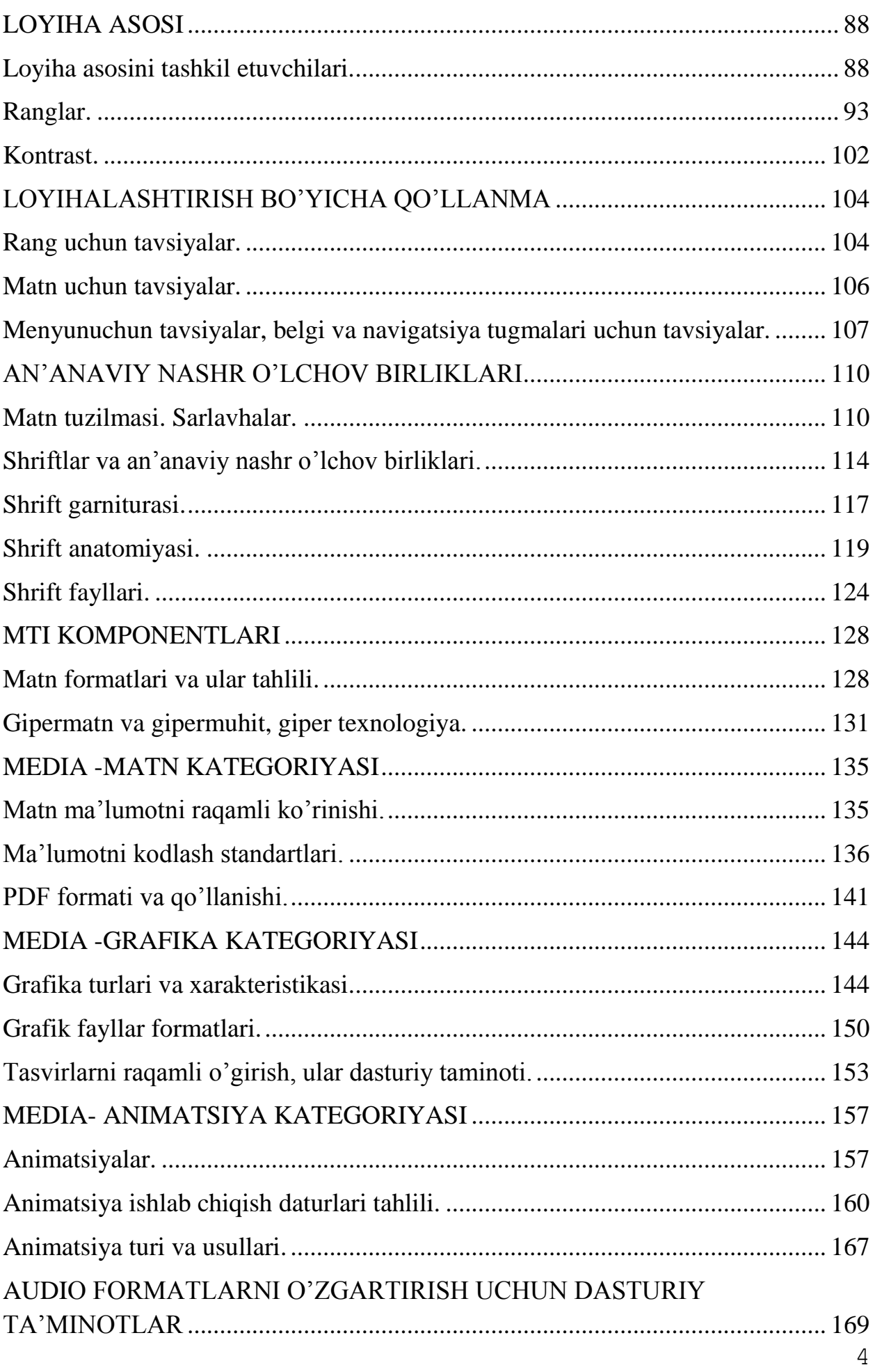

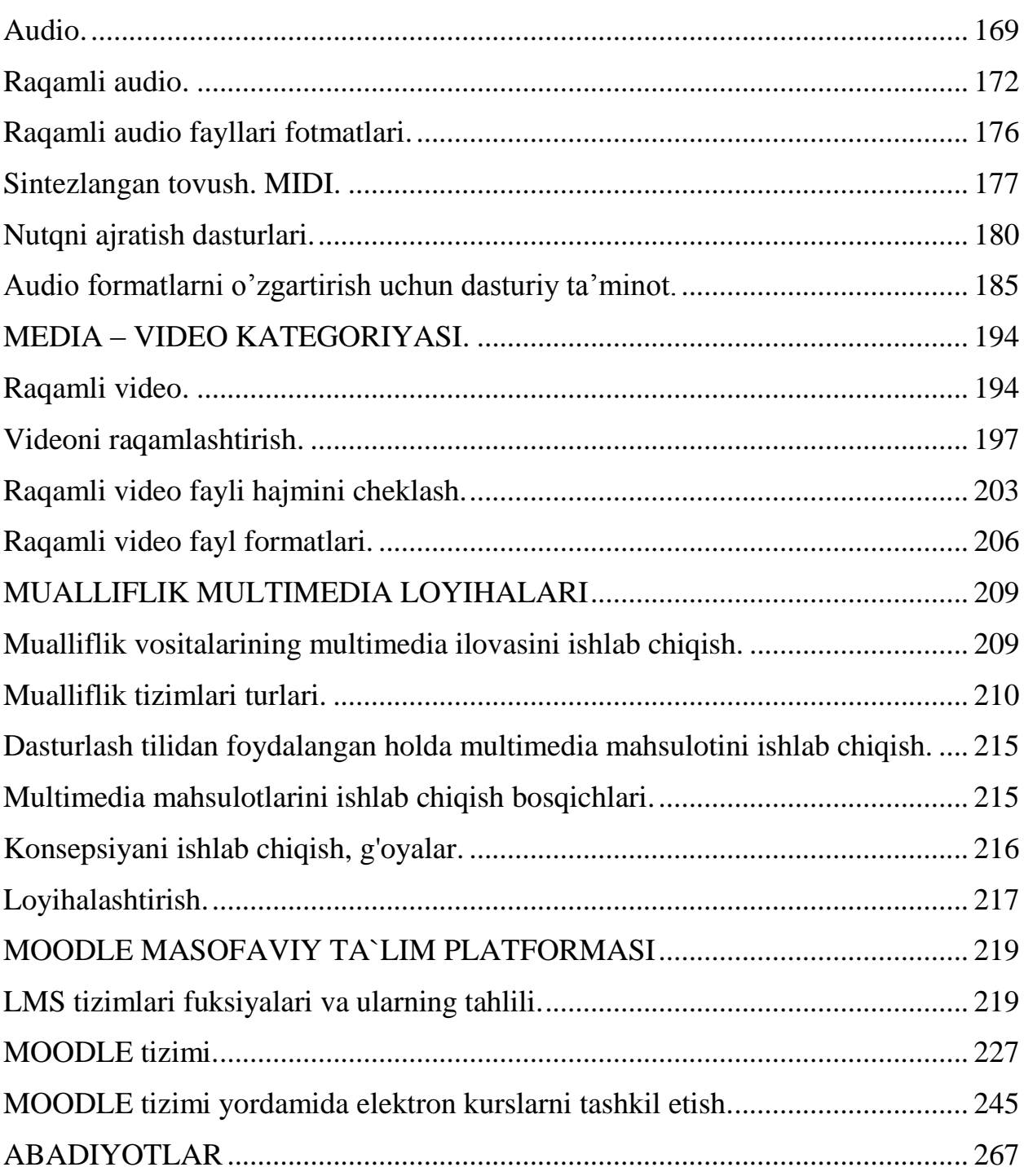

#### **KIRISH**

<span id="page-5-0"></span>O'zbekiston Respublikasining taraqqiy etgan mamlakatlar qatoridan munosib o'rin egallashi va ijtimoiy-iqtisodiy rivojlanishi 2017-2021 yillarda iqtisodiy islohotlarni chuqurlashtirish uchun fuqarolarning, ayniqsa ziyolilarning ma'naviy salohiyati, iqtisodiy o'zgarishlarini to'g'ri talqin qilishlari va bu jarayonlarni boshqara olishlari hamda XXI asr ilmiy-texnika taraqqiyoti talablariga javob bera olishlari uchun o'quv maskanlarida sifatli kadrlarni yetkazib berish, pedagog kadrlarni kasb mahorat sifati va saviyasini uzluksiz yuksaltirish masalasi dolzarb hisoblanadi.

Bugungi kunda talabalarga sifatli ta'lim berishni tashkil qilishda ilmiytехnika taraqqiyoti mahsuli bo`lgan zamоnaviy aхbоrоt tехnоlоgiyalari va uning mоddiy asоsi kоmpyutеrlar хizmatidan kеng fоydalanib elеktrоn darslik va qo`llanmalar tashkil etish va internet manbalaridan hamda masofadan o`qitishning dasturiy vositalaridan foydalanish davr talabi bo`lib qоlmоqda.

Aynan shu maqsadda aхbоrоt va multimedia tехnоlоgiyalaridan fоydalanish, mutaхassislarning umumiy ma'lumоti va kasbiy tayyorgarligining sifatini оshirish uchun jahоn andоzalariga javоb bеruvchi aхbоrоt tехnоlоgiyalarini ta'lim jarayoniga tadbiq etish ham muhim ahamiyat kasb etadi.

Ta'limda multimedia ilovalarining maqsad va vazifalarini, multimediani o'quv jarayonida tutgan o'rni, ularning tamoyillari, modellari, ta'limiy multimedia ilovalarining o'quv-metodik, texnik ta'minoti to'g'risida bilimlarga ega bo'lishi, multimedia haqida bilim olish, ta'limiy multimedia ilovalari uchun o'quv-metodik materiallar tayyorlash, ta'lim tizimida multimediali yangi axborot-kommunikatsiya texnologiyalari vositalaridan foydalanish ko'nikmalariga ega bo'lish, multimediali ta'lim platformalari va ularda elektron resurslarni yaratish malakalariga ega bo'lishdan iborat.

#### <span id="page-6-0"></span>**"TA'LIMDA MULTIMEDIA ILOVALARI" FANIGA KIRISH**

#### **Reja:**

"Multimedia" tushunchasi. Ta'riflar, tarrixi va istiqbol yo'nalishlari

Nima uchun multimediani ishlatish kerak?

Multimedia texnologiyalarini ta'limdagi o'rni

<span id="page-6-1"></span>―Multimedia‖ tushunchasi. Ta'riflar, tarrixi va istiqbol yo'nalishlari.

Hozirgi vaqtda ko'plab kompaniya va firmalarda seminarlar, uchrashuvlar, treninglar va boshqa tadbirlarni o'tkazish uchun turli kompyuter texnologiyalaridan foydalanilmoqda. Ma'lumot mazmunga boy, esda qoladigan va ko'rgazmali bo'lishi uchun ko'proq multimedia texnologiyalari ishlatiladi. Bular matn, grafika va ovoz kabi ma'lumotning turli shakllarini qayta ishlashga imkon beruvchi multimedia apparat vositalari bo'lish bilan birga amaliy dasturlar paketlari ham bo`lishi mumkin. Multimedia bir necha ta'rifga ega:

*Multimedia* (inlizcha multimedia atamasi, lotincha *multum – ko'p, medium – vosita, muhit* so'zlaridan olingan) – texnik va dasturiy vositalar majmuasi bo'lib, foydalanuvchilarga turli xil ma'lumotlar (matn, grafika, ovoz, video) ning bitta yagona axborot muhitida birlashtirgan holda muloqot rejimida ishlash imkoniyatini beradi.

*Multimedia* – bu harakatsiz tasvir, harakatli video, kompyuter grafikasi va matn animatsiyalari, nutq va yuqori sifatli ovoz kabilar bilan ishlash imkonini beruvchi interfaol (muloqotli) tizim, boshqacha aytganda, matn, grafika, animatsiya, ovoz, video, nutq kabi ma'lumotlarni kompyuter xotirasiga kiritish, qayta ishlash, saqlash, uzatish va namoyish etish imkoniyatini beruvchi texnologiyalar yig'indisi.

Shuningdek, *multimedia* atamasi ma'lum hajmdagi ma'lumotlarni saqlash va ulardan tezkor foydalanish huquqini beruvchi axborot tashuvchilarni tavsiflashda ham qisman qo'llaniladi (bunday tipdagi birinchi axborot tashuvchilar CD – Compact Disklar bo'lgan).

Tarixi. Multimediya texnologiyalarining paydo bo'lishida 1945 yilda amerikalik olim Vanniver Bushning "MEMEX" xotirasini tashkil etish konsepsiyasi yotadi deb hisoblanadi. Bu konsepsiya asosida ma`lumotlarni mazmuniga qarab qidirib topish g'oyasi yotadi. Bu konsepsiya asosida 70-yillarda gipermatn tizimlari – internet paydo bo'lgan. Internet tizimida multimedianing qo'llanila boshlaganligi natijasida bu tizim shiddatlar bilan rivojlanib ketdi.

O'tgan asrning 80-yillarida multimedia texnologiyalarining keskin ko'p qo'llanila boshlashida Bill Geytsning xizmatlari katta hisoblanadi. U muzeylar inventar ma`lumotlar bazalarini yaratishda gipermatnli tizimlarni, ya`ni ovozli va animatsiyali tasvirlardan keng foydalanish kerakligi g'oyasini kiritgan va joriy etgan (National Art Gallery. London).

Multimediya texnologiyalarining rivojlanishida o'tgan asrning oxirlari va yangi asrimiz boshlarida paydo bo'lgan flesh texnologiyalarining o'rni katta. Bu texnologiya vektor grafikasi asosida Shockwave Flash (SWF) formatini qo'llashga asoslangan.

Bu formatda tayyorlangan mahsulotlarni internet tizimida qo'llash mumkinligi hamda turli operatsion tizimlarda bir vaqtda ishlatilishi mumkinligi ajratib turadi. Flesh texnologiyalarining tarkibiy qismi quyidagilardir:

•Vektor grafikasi;

•Bir nechta animatsiya turlarini bir vaqtda qo'llash mumkinligi;

•Interfeysning interaktiv elementlarini tuzish imkoniyati;

•Sinxron ovozni kiritish mumkinligi;

•Flesh-filmlarni HTML yoki boshqa formatlarga o`ztkazish mumkinligi;

•Flesh-filmlarni avtonom rejimda yoki Web-brauzerlar yordamida ko'rish mumkinligi;

•Platformaga bog'liqmasligi va boshqalar.

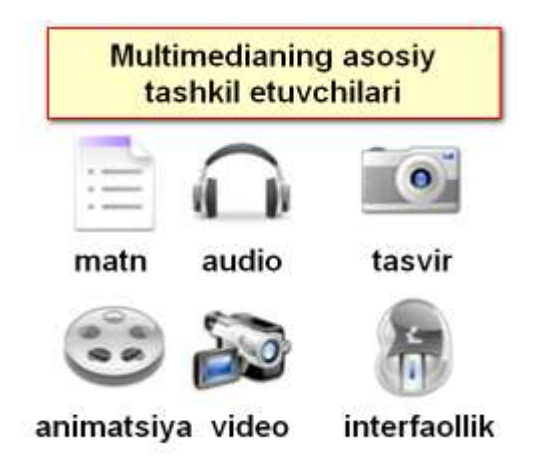

Multimedani ikki guruhga ajratish mumkin: *chiziqli* va *chiziqli bo'lmagan*. Multimedianing chiziqli namoyishiga kinoni misol qilib ko'rsatish mumkin. Bunda foydalanuvchi namoyishning natijaviy qismiga hech qanaqa ta'sir ko'rsatmaydi. Chiziqli bo'lmagan namoyish uslubida esa, axborot natijasi foydalanuvchiga bog'liq bo'lib, foydalanuvchi qaysidir voditalar yordamida namoyish yo'nalishini, natijasini o'zgartirishi mumkin bo'ladi. Foydalanuvchining bu jarayonga ishtirokini "interfaollik" deb atash mumkin. Chiziqli bo'lmagan multimedia namoyishiga kompyuter o'yinlarini misol qilish mumkin. Multimedia ma'lumotlarining chiziqli bo'lmagan namoyish uslubi ko'pincha "gipermedia" deb ham ataladi. Multimedianing chiziqli va chiziqli bo'lmagan namoyishini qiyosan quyidagi holatlarda kuzatish mumkin: Agar taqdimot oldindan yozib olingan holda tinglovchilarga namoyish qilinayotgan bo'lsa, tinglovchilar ma'ruzachiga va namoyishga hech qanaqa ta'sir ko'rsata olmaydi. Agar taqdimot jonli tarzda namoyish qilinayotgan bo'lsa, tinglovchilar ma'ruzachiga savollar berish orqali taqdimot mavzusidan chetlashishlari, ba'zi atamalarga qo'shimcha izohlar olishlari va hatto xulosalarda ham o'z ta'sirlarini ko'rsatishlari mumkin bo'ladi. Shunday qilib, jonli taqdimotni chiziqli bo'lmagan (interaktiv) namoyish usuliga kiritish mumkin.

 Multimediali taqdimotlar inson tomonidan proyektorlar yordamida ―sahnada‖ yoki boshqa lokal qurilmalarda ―jonli‖ yoki oldindan yozib olingan shaklda namoyish etilishi mumkin. Online tarzdagi multimedia foydalanuvchi kompyuteriga ko'chirib olinib yoki to'g'ridan to'g'ri ma'lumotlar uzatish potoki texnologiyalari yordamida internet orqali "jonli" yoki talab bo'yicha namoyish qilinishi ham mumkin.

 Multimediali o'yinlar – shunday o'yinlarki, ularda foydalanuvchi kompyuter yordamida yaratilgan virtual vositalar yordamida dasturiy vosita bilan muloqotda bo'ladi. Virtual vosita holati foydalanuvchiga turli xil axborot uzatish usullari (ovozli, visual, taktil, ya'ni sezgi organlari orqali uzatish) bilan beriladi. Hozirgi vaqtda kompyuterlardagi deyarli barcha o'yinlar multimediali o'yinlar hisoblanadi.

Multimedia - gurkirab rivojlanayotgan zamonaviy axborotlar texnologiyasidir. Uning ajralib turuvchi belgilariga quyidagilar kiradi:

 axborotning xilma-xil turlari: an'anaviy (matn, jadvallar, bezaklar va boshqalar), original (nutq, musika, videofilmlardan parchalar, telekadrlar, animatsiya va boshqalar), turlarini bir dasturiy mahsulotda integratsiyalaydi. Bunday integratsiya axborotni ro`yxatdan o`tkazish va aks ettirishning turli qurilmalari,

 muayyan vaqtdagi ish, o'z tabiatiga ko'ra statik bo'lgan matn va grafikadan farqli ravishda, audio va videosignallar faqat vaqtning ma'lum oralig'ida ko'rib chiqiladi. Video va audio axborotlarni kompyuterda qayta ishlash va aks ettirish uchun markaziy prosessor tez harakatchanligi, ma'lumotlarni uzatish shinasining o'tkazish qobiliyati operativ va video-xotira, katta sigimli tashqi xotira, hajm va kompyuter kirish-chiqish kanallari bo'yicha almashuvi tezligini taxminan ikki barovar oshirilishi talab etiladi,

 $\triangleright$  "inson-kompyuter" interaktiv muloqotining yangi darajasi, bunda muloqot jarayonida foydalanuvchi ancha keng va har tomonlama axborotlarni oladiki, mazkur xolat ta'lim, ishlash yoki dam olish sharoitlarini yaxshilashga imkon beradi.

 multimedia vositalari asosida o'quvchilarga ta'lim berish va kadrlarni qayta tayorlashni yo'lga qo'yish hozirgi kunning dolzarb masalasidir. Multimedia tushunchasi 90-yillar boshida hayotimizga kirib keldi. Uning o'zi nima degan

savol tug'ladi? Ko'pgina mutaxasislar bu atamani turlicha tahlil qilishmoqda. Yuqoridagilardan kelib chiqib, mul'timedia bu - informatikaning dasturiy va texnikaviy vositalari asosida audio, video matn, grafika va animatsiya effektlari asosida o'quv materiallarini o'quvchilarga yetkazib berishning mujassamlangan holdagi ko'rinishi deb hisoblash mumkin.

 Rivojlangan mamlakatlarda o'qitishning usuli hozirgi kunda ta'lim sohasi yo'nalishlari bo'yicha tadbiq qilinmoqda. Hatto har bir oila multimedia vositalarisiz hordiq chiqarmaydigan bo'lib qoldi. Multimedia vositalarining 81 yildagi yalpi aylanmasi 4 miliard AQSh dollarini tashkil qilgan bo'lsa 94-yil esa 16 milliard AQSh dollarini tashkil qildi. Hozirgi kunda esa sotilayotgan har bir kompyuterni mul'timedia vositalarisiz tasavvur qilib bolmaydi.

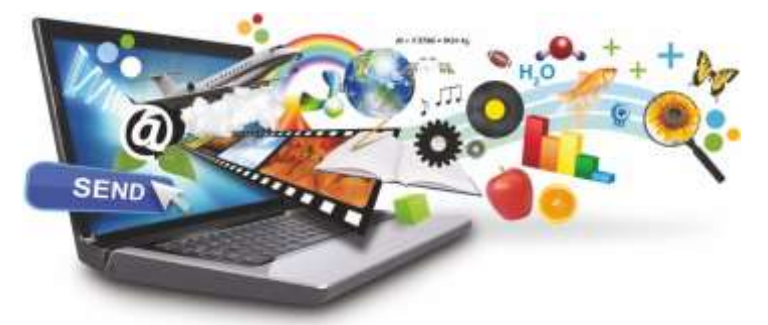

<span id="page-10-0"></span>Nima uchun multimediani ishlatish kerak?

Kompyuterlarning 70-yillarda ta'lim sohasida keng qo'llash yo'lida urinishlar zoye ketganligi avvalambor ular unumdorligining nihoyatda pastligi bilan bog'liq edi. Amaliyot shuni ko`rsatmoqdaki, multimedia vositalari asosida o'quvchilarni o'qitish ikki barobar unumli va vaqtdan yutish mumkun. Multimedia vositalari asosida bilim olishda 30% gacha vaqtni tejash mumkin bo'lib, olingan bilimlar esa xotirada uzoq muddat saqlanib qoladi. Agar o'quvchilar berilayotgan materiallarni ko`rish asosida qabul qilsa, axborotni xotirada saqlash 25-30% oshadi. Bunga qo`shimcha sifatida o`quv materiallari audio, video va grafika ko`rinishda mujassamlashgan holda berilsa, materiallarni xotirada saqlab qolish 75% gacha ortadi. Multimedia vositalari asosida o'quvchilarni o'qitish quyidagi afzalliklarga ega:

a) berilayotgan materiallarni chuqurroq va mukammalroq o`zlashtirish imkoniyati bor;

b) ta'lim olishning yangi sohalari bilan yaqindan aloqa qilish ishtiyoqi yanada ortadi:

c) ta'lim olish vaqtining qisqarish natijasida, vaqtni tejash imkoniyatiga erishish;

d) olingan bilimlar kishi xotirasida uzoq saqlanib, kerak bo`lganda amaliyotda qo`llash imkoniyatiga erishiladi.

<span id="page-11-0"></span>Multimedia texnologiyalarini ta'limdagi o'rni.

Ma'ruza, doklad yoki boshqa chiqishlarda odatda ko'rgazmali namoyish etish vositasi sifatida plakatlar, qo'llanma, laboratoriya tajribalaridan foydalaniladi. Bu maqsadda diaproyektorlar, kodoskoplar, grafik tasvirlarni ekranda namoyish etuvchi slaydlardan foydalaniladi. Kompyuter va multimediali proyektorning paydo bo'lishi ma'ruzachi nutqini ovoz, video va animatsiya jo'rligida sifatli tashkil etishning barcha zaruriy jihatlarini o'zida mujassam qilgan ko'rgazmali materiallarni taqdimot sifatida tayyorlash va namoyish etishga imkon beradi.

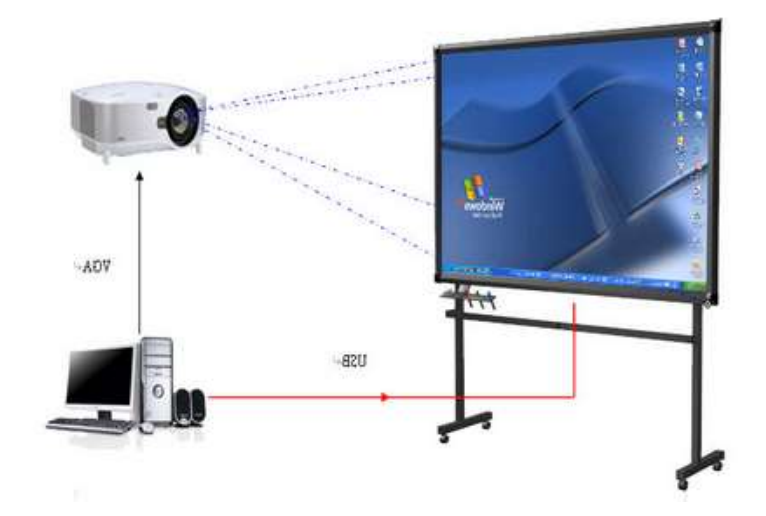

Taqdimot nima uchun samarali? So'nggi o'n yillikni dunyoda kompyuter inqilobi davriga qiyoslash mumkin. Kompyuterlar asosli ravishda hayotimizga kirib keldi. Insoniyat faoliyatining aksariyat jabhalarini kompyutersiz tasavvur qilish qiyin. Faoliyatning eng tez o'zgaruvchan dinamik turi bo'lgan biznes ham ushbu jarayondan chetda qolmadi. Bu holatda kompyuter bilan muloqotni osonlashtirish, uning e'tiborini tortish, qiziqtirish uchun ma'lumotingizni boshqalarga qanday qilib eng qulay va samarali tarzda yetkazish mumkinligi to'g'risida savol tugiladi.

Ma'lumki, inson ma'lumotning ko'p qismini ko'rish (~80%) va eshitish (~15%) organlari orqali qabul qiladi (bu avvaldan aniqdangan va kino hamda televideniyeda undan samarali foydalaniladi). Multimediali texnologiyalar ushbu muhim sezgi organlarining bir vaqtda ishlashiga yordam beradi. Dinamik vizual ketma-ketlik (slayd-shou, animatsiya, video)ni ovozli tarzda namoyish etish orqali insonlarning e'tiborini ko'proq jalb qilamiz. Shundan kelib chiqib, multimediali texnologiyalar axborotni maksimal samarali tarzda taqdim etishga imkon beradi.

Videodan farqli ravishda multimediali texnologiyalar axborotlarni boshqarishga imkon beradi, ya'ni interfaol bo'lishi mumkin. Multimediali taqdimot ma'lumotni to'g'ridan to'g'ri qabul qilishni ta'minlaydi. Foydalanuvchi taqdim etilayotgan barcha ma'lumotlarni ko`radi va o'zini qiziqtirgan qismlaridan foydalana oladi. Ma'lumotni qabul qilish katta mehnat va vaqt talab qilmaydi.

Ma'lumot taqdim etishning boshqa shakllaridan farqli ravishda multimediali taqdimot bir necha o'n minglab sahifa matn, minglab rasm va tasvirlar, bir necha soatga cho`ziladigan audio va video yozuvlar, animatsiya va uch o'lchamli grafikalarni o'z ichiga olgan bo'lishiga qaramay, ko'paytirish(nusxalash) xarajatlarining kamligini va saqlash muddatining uzoqligini ta'minlaydi.

Hozirgi paytda ko`pgina o`quv fanlari va ta'lim yo`nalishlari bo`yicha multimedia ensiklopediyalari yaratilgan. O`qitishning yangi usullaridan foydalangan holda o`quv jarayonini tashkil etishga imkon beradigan multimediali o`qitish tizimlari va o`yin trenajorlari ishlab chiqildi.

Agarda kompyuterga nutqni taniy oladigan qurilma o`rnatilsa, dialogli kino yaratiladi. Bunda foydalanuvchi replikalar vositasida tomosha yunalishini displey klaviaturasidan boshqarish mumkin.

Multimedia yutuqlaridan foydalanadigan grafikani qayta ishlash texnologiyalarining alohida ko`rinishlaridan biri bo`lib, avtomatlashtirilgan loyihalash tizimlari hisoblanadi. Ular mashinasozlikda, avtomobilsozlikda, sanoat qurilishida, dizayn va hokazolarda loyihalash konstruktorlik ishlarini avtomatlashtirishga mo`ljallangan.

Ochiq va masofaviy ta'lim uchun multimedianing istiqboldagi rejalari yaratilayapti.

Multimedia uzining interfaolligi, moslashuvchanligi va multimediali o`quv informatsiyaning har xil turlarining integratsiyasi va o`quvchilarning individual xususiyatlarini hisobga olgan holda ularni o`qitish samaradorligini oshirish imkoniyatini berganligi sababli foydali va samarali ta'lim texnologiyasi bo`lib hisoblanadi.

Nazorat savollari:

Multimedia nima?

Multimedia texnologiyalarining ta`lim jarayonidagi o`rni qanday?

## **MULTIMEDIA VA "VIRTUAL REALLIK"**

Reja:

<span id="page-14-0"></span>Multimediali ma'lumotni turi va shakllari.

Multimedia va "virtual reallik".

Ilyustratsiya interaktivligi.

<span id="page-14-1"></span>Multimediali ma'lumotni turi va shakllari.

Multimediali vositalarni tasniflashda bir nechta yondashuvlar mavjud. Ko'p hollarda ular funksional yoki uslubiy maqsadi (vazifalari) bo'yicha tasniflanadi.

Multimediali o'quv vositalarini funksional maqsadlari bo`yicha tasniflash.

Ta'lim beruvchi o'quv axborotini taqdim etadi va o'quvchi egallagan bilimi, imkoniyatlari va qiziqishlariga muvofiq talim olishini yo'naltiradi;

Tashxis vositalari o'quvchining ongi va taiyorgarlik darajasini aniqlash uchun mo'ljallangan;

Jihozlar, dasturiy vositalar ishlab chiqish, o'quv-uslubiy materiallarni tayyorlash uchun mo'ljallangan;

Fanga yo`naltirilgan, modellashtirish uchun mo'ljallangan;

Boshqaruv vositalari, ishni bajarish jarayonida o'quvchilar faoliyatini boshqarish uchun mo'ljallangan;

Ma'muriy vositalari, ta'lim jarayonini tashkil etish, hujjat tayyorlash va almashish jarayonlarini avtomatlashtirish uchun mo'ljallangan;

O'yin vositalari, turli xil o'yin va o'yinli o'quv faoliyatlarini ta'minlaydi.

Multimediali o'quv vositalarini uslubiy maqsadlari bo`yicha tasniflash.

O'rgatuvchi - yangi materialni o'rganish uchun mo'ljallangan;

Trenajorlar — o'rganilgan materiallarni takrorlash va mustahkamlash orqali malaka va ko'nikmalar shakllantirish uchun mo'ljallangan;

Nazorat qiluvchi — o'quv materialini o'zlashtirish darajasini nazorat qilish uchun mo'ljallangan;

Axborot vositalari — zarur bo'lgan axborotlarni olish uchun mo'ljallangan;

Modellashtiruvchi - obyekt, jarayon va hodisani o'rganish va tadqiqot qilish maqsadida uning modelini yaratish uchun mo'ljallangan;

Imitatsion vositalar — voqelikning biror-bir ma'lum jihati, funksional xarakteristikalarini cheklangan parametrlar orqali o'rganish uchun mo'ljallangan;

Namoyish vositalari - o'quv materialini ko'rgazmali taqdim etish uchun hamda o'rganilayotgan qonuniyatlar, obyektlarning o'zaro aloqasi vizualizatsiyasi uchun mo'ljallangan;

Uyin vositalari — eng maqbul yechim yoki amallar strategiyasini qabul qilish maqsadida o'quv holatlarini "o'ynash" ("boshdan o'tkazish") uchun mo'ljallangan;

Hordiq vositalari — o'quv jarayonidan tashqari vaqtda o'quvchi e'tibori, reaksiyasi, xotirasi va h.k.larni rivojlantirish uchun mo'ljallangan.

<span id="page-15-0"></span>Multimedia va "virtual reallik".

Zamonaviy multimedia-vositalari rivoji ta'lim texnologiyalarini mutlaqo yangi bosqichda amalga oshirish imkonini beradi. Buning uchun turli ko'rinishdagi axborotlarni taqdim etish va qayta ishlashda qo'llaniluvchi eng ilg'or innovatsion texnologiyalardan foydalaniladi. Ta'lim sohasiga kirib kelgan eng zamonaviy multimedia vositalardan biri, turli modellashtirish vositalari hamda virtual reallik nomini olgan texnologiyalarga asoslangan funksiyalashtirish vositalaridir.

Virtual ob'yekt yoki jarayonlar hayotiy mavjud bo'lgan hamda xayoliy ob'yekt va jarayonlarning elektron modelini o'z ichiga oladi. Virtual sifati qog'oz va boshqa jismoniy tashuvchilarda taqdim etilgan o'qituvchi va boshqa ob'yektlarning elektron analoglari xususiyatlarini ta'kidlash uchun qo'llaniladi. Bundan tashqari ushbu xususiyat multimedia texnologiyalariga asoslangan interfeysda elektron analog modellari bilan ishlaganda real makon xususiyatlarini taqlid qilish hususiyati mavjudligini bildiradi.

Virtual reallik — bu sun'iy hosil qilinadigan axborot muhiti bo‗lib, u atrofmuhitning odatiy usuldagi tasavvurini — turli texnik vositalar asosida hosil qilinadigan axborotlar bilan almashtirishga qaratiladi. Ta'limiy maqsadlarda virtual reallik vositalarini ishlab chiqishga qaratilgan axborotlarni vizuallashtirish vositalarini yaratish — boshqa texnik vositalar yordamida erishib bo‗lmaydigan pedagogik samarani berishi mumkin.

«Virtuallik» atamasi lotincha «virtualis» so‗zidan olingan bo‗lib, «muayyan bir sharoitlarda sodir boʻladigan yoki roʻy berishi mumkin boʻlgan», yoki mavjud bo‗lmagan, lekin amalga oshish ehtimoli mavjud bo‗lgan jarayon kabi ma'nolarni anglatadi. Ushbu atama inson faoliyatining juda ko‗p sohalarida uchraganligi uchun ham uni ta'lim tizimiga olib kirishga yetarlicha asoslar mavjud. Turli fanlarga oid tushunchalarni izohlashda bunga ko‗plab misollar keltirish mumkin. Jumladan, fizika fanida faqat boshqa zarrachalarning o'zaro ta'sirlashish holatidagina mavjud boʻla oladigan zarrachalar virtual zarrachalar (virtual foton, bozon va boshqalar) deb yuritiladi. Virtual zarrachalar tufayligina real elementar zarrachalarning o‗zaro ta'sirlashuvi yuzaga keladi va bunda virtual zarrachalarning o‗zaro almashinuvi sodir bo‗ladi. Virtuallik tushunchasi meteorologiya sohasida ham qoʻllaniladi. Ushbu sohada muayyan namlikka ega boʻlgan havo haroratining xuddi shu bosimga mos ko‗rsatkichlaridagi quruq havo ko‗rsatkichi virtual harorat deb yuritiladi.

Psixologiyada «virtual obraz», «virtual obyekt» atamalari ishlatiladi. Masalan, inson faoliyatining mashina bilan birlikda qaralishi virtual obyekt sifatida qabul qilinadi. Zero, bu virtual obyektning bevosita bajaradigan ishi na inson va na mashinaning funksiyasiga xos emas, bu obyektga xos xususiyat faqatgina inson bilan mashina birgalikda olinganida yuzaga keladi. Psixologik jihatdan virtual borliqning quyidagi o‗ziga xos xususiyatlari ajratib ko‗rsatiladi: hosil qilinganlik, dolzarblik, avtonomlik, interaktivlik. Psixologik virtual borliq inson psixikasining mahsuli sifatida yuzaga keladi. Virtual borliq uni yuzaga keltiruvchi obyekt faol bo‗lgan holatdagina mavjud bo‗la oladi.

Kompyuterning tasavvur qilinadigan xotirasi — virtual xotira sifatida qabul qilinib, u fizik jihatdan hech bir alohida olingan xotira tashuvchisiga muvofiq kelmaydi, ya'ni, virtual xotira kompyuter elementlarining o'zaro funksional ta'sirlashuvi natijasi sifatida yuzaga keladi. Shunday qilib, virtual xotirani yuzaga keltiruvchi dasturiy vositalar yordamida inson juda ulkan hajmdagi axborotlardan foydalana olish imkoniyatiga ega bo‗ladi. Amaldagi zamonaviy kompyuterlarning barchasi maxsus java virtual mashinasi bilan jihozlangan.

Ta'limda kinolavhalar hamda turli illyustratsiyalarga asoslangan virtual reallik elementlari ilgaridan qo‗llanilib kelingan. Kompyuter texnikasi harakat va tovush bilan bog‗liq axborotlarni yagona majmuaga biriktira olganligi, bilim oluvchilarga kuzatilayotgan jarayonlarga faol ta'sir ko‗rsatish (muloqot qilish) imkoniyatlarini yaratishi bilan virtual reallikka asoslangan ta'lim resurslarini yaratishda sifat burilishini yasadi.

Bugungi kunda virtual reallikka asoslangan ta'lim resurslarini quyidagicha tasniflash mumkin:

• birinchi daraja — maxsus texnik vositalar (shlem-displey, maxsus qo'lqop va boshqalar) vositasida toʻla virtuallika erishish;

• ikkinchi daraja — uch oʻlchamli (yoki stereoskopik) monitorlar yoki proyektor va maxsus ko‗zoynak yordamida hajmli tasvir hosil qilish;

• uchinchi daraja — kompyuterning standart monitori yoki proyeksiya vositasi asosida virtual reallikni namoyish qilish.

O‗z navbatida, modellashtiruvchi pedagogik dasturiy vositalarni yaratish muammosi funksional nazariyalarni qo‗llash va yanada takomillashtirish bilan bog‗liq quyidagi yo‗nalishlarga ajratiladi:

1) Virtual reallikni loyihalash falsafasi. Modellashtirish asosida beriladigan axborotlarni qabul qilish va uning reallik bilan mosligiga bilim oluvchini ishontira olish muammolari.

2) Matematik modellashtirish. Ta'limiy maqsadlarda modellashtirishda matematik modellar xususiyatlarini tadqiq qilish muammolari.

3) Axborotlarni aks ettirish nazariyasi. Real sharoitlarda ishlayotganlik taassurotini hosil qiluvchi grafik mashinalarni boshqarish vositalaridan foydalanib, real tasvirlarni qurishga qaratilgan vizuallashtirish metodlarini qo‗llash va takomillashtirish muammolari.

4) Kompyuter muhitini his qilish psixologiyasi. Axborotlarning asosiy qismini televizor va kompyuter monitori orqali olishga ko‗nikib qolgan zamonaviy yoshlar fikrlashidagi o‗ziga xoslikni e'tiborga olish muammolari.

5) Virtual reallik ekologiyasi. Virtual reallik bilan oʻzaro ta'sirlashuvning individual traektoriyasini tanlash muammolari.

6) Didaktikaning asosiy tamoyillari. Modellashtiruvchi dasturiy vositalarni ishlab chiqishda ta'lim amaliyoti tajribalari asosida shakllangan, o'zida o'quv jarayoni qonuniyatlarini aks ettiruvchi didaktik tamoyillar asos sifatida qabul qilinishi lozim. Real va modellashtiriluvchi shakllarda beriladigan bilimlarning o‗zaro maqbul nisbatini belgilashning didaktik va metodik muammolari ham alohida tadqiqot yo‗nalishi hisoblanadi.

Kompyuter bilan muloqot chog‗ida yuzaga keladiga hissiyotlar (masalan, virtual shlemlar yordamida) insonning mavjud real borliq bilan muloqoti jarayonidagi tuyg‗ulariga juda yaqin bo‗lib, ba'zan ushbu hissiyotlar taqqoslanganda birinchisining usutunligi yaqqol sezilish hollari ham mavjud. Kompyuter o‗yinlari texnologiyasidagi ongga chuqur kirib borishdagi maxsus ta'sir effektlaridan ta'lim jarayonida ham samarali foydalanish mumkin. Ushbu ma'noda, inson ongi turli vazifa, obraz hamda tasavvurlarni dastlab xayoliy amallar asosida talqin qilishi e'tiborga olinsa, uning o‗zi qaysidir ma'noda virtuallik tabiatiga ega ekanligi anglanadi.

Bugungi kunda «virtual borliq» tushunchasining kompyuterli modellashtirishga nisbatan qo‗llanilishi eng ommalashgan ko‗rinishga ega. Bu sharoitda inson virtual amaliyotni yuzaga chiqarishda sun'iy uch o‗lchamli yoki sensor muhiti bilan oʻzaro ta'sirlashadi. Buning uchun u muloqot uskunalari sifatida virtual shlem, maxsus qo‗lqop yoki yaxlit kiyiladigan kostyumdan foydalanadi. Mazkur jihozlar yordamida inson mashina tomonidan generatsiyalanuvchi muhitga tushib, unda turli yo‗nalishlarda harakatlanish, obyektlarni boshqarish kabi muayyan harakatlarni bajaradi hamda virtual voqealar ta'sirida har xil hissiyotlarni boshidan oʻtkazadi.

Virtual borliq inson faoliyatining tibbiyot, biotexnologiya, loyihalash ishlari, marketing, san'atshunoslik, ergonomika, koʻngilochar industriya singari koʻplab sohalariga bevosita aloqadordir. Virtual borliq yaratish texnologiyasidan real va virtual jarayonlarni modellashtirishga katta ehtiyoj mavjud bo‗lgan kompyuter o‗yinlari, kosmik trenajorlar, ko‗rgazma-savdo namoyishlarida samarali foydalanilmoqda.

Yuqorida sanab o‗tilgan misollar «virtual ta'lim» tushunchasiga oydinlik kiritish hamda uning virtuallik sifatlarini belgilash imkonini beradi. Virtual jarayonlarning bosh sababchisi — real mavjud obyektlarning o'zaro hamjihatlikdagi harakati hisoblanadi. Oʻqituvchi bilan oʻquvchining ta'lim jarayonidagi o‗zaro hamjihatlikka asoslangan faoliyati virtual holatni yuzaga keltiradi. Real subvekt (oʻqituvchi-oʻquvchi)larning virtual holatdagi ichki o‗zgarishlari ta'lim jarayoni va sifati bilan tasiflanadi.

Virtual jarayonlarning asosiy belgilariga: o‗zaro hamjihatlikdagi subyektlar uchun virtual jarayonlar mavhumlik darajasining kuchliligi; har bir ishtirokchi uchun hamjihatlikning o‗ziga xosligi; faqat hamjihatlik jarayonidagina mavjudlikning amal qilinishi kabilarni kiritish mumkin.

Virtual jarayon muhim virtual obyektlarning o‗ziga xos hamjihatligi ta'sirida muayyan virtual makondagina ro‗y beradi.

Keng ma'nodagi virtual ta'lim deganda, uning asosiy subyektlari o'qituvchio‗quvchi orasidagi bevosita ta'lim olish va berish paytidagi o‗zaro hamjihatligiga qurilgan jarayon va uning natijalari tushuniladi. Virtual ta'lim makonini ta'limning asosiy obyektlari bilan uning subyektlari sanaladigan o‗quvchi-o‗qituvchining aloqalarisiz tasavvur qilish mumkin emas. Boshqacha qilib aytganda, ta'limdagi virtuallik muhiti sinf xonalari, ulardagi jihozlar, o‗quv qo‗llanmalari yoki o‗qitishning texnik vositalari bilan emas, balki aynan ta'lim jarayonida ishtirok etadigan obyekt va subyektlarning hamjihatligi orqaligina vujudga keltiriladi. Ta'kidlash joizki, dasturlarda ba'zi o‗rinlarda o‗quv materiallarini o‗quvchilarning real o‗zlashtirish darajasi, ta'lim subyektlarining o‗zaro munosabatlari yetarli darajada inobatga olinmasdan, taqdim etilish hollari kuzatiladi.

Shunday qilib, virtual ta'lim nafaqat masofaviy telekommunikatsiyagagina xos jihat bo‗lib qolmasdan, balki ta'limning barcha, jumladan, kunduzgi shakllarida oʻqituvchi, oʻquvchi, oʻrganilayotgan obyektlarning oʻzaro munosabatlarida namoyon bo‗lish xususiyatiga ega. Masofaviy texnologiyalar virtual ta'lim asosida kunduzgi ta'lim imkoniyatlarini kengaytirishni ta'minlashga xizmat qiladi. Virtual ta'limning asosiy maqsadi, insonning real borliqda tutgan o‗rnining tub mohiyatini anglab yetishdagi — uning virtual va boshqa imkoniyatlari uyg‗unligini ta'minlashdan iboratdir.

<span id="page-21-0"></span>Ilyustratsiya interaktivligi.

Illyustratsiya (lot. illustratio — yoritish, koʻrgazmali tasvirlash) — tasviriy san'atning adabiy asar (kitob, jur., gaz.) ning obrazli talqini bilan bogʻliq sohasi. Matnga qoʻshimcha tarzda uning mazmunini obrazli yoritishga, toʻldirishga xizmat qiladi.

20-asrning 20-yillaridan illyustratsiya gʻoyaviy va estetik tarbiya vositalaridan biri sifatida muhim rol oʻynadi, texnik imkoniyatlari kengaydi; ksilografiya, rasm taraqqiy etdi, fotomontaj yuzaga keldi, plakatchilik xususiyatlari namoyon boʻldi, kitob va illyustratsiya birligi kuchaydi, bolalar kitobi illyustratsiyasi rivojlandi. Koʻpvaraqli turkumlarni yaratilishi illyustratsiyani dastgohli grafika bilan yaqinlashtirdi.

Xususan, multimedia tizimlari matndan ko`ra muqimroq vositalarning butun arsenalini ta'minlaydi. Multimedia dasturlari informatsiyani nafaqat matn ko`rinishida, balki uch o`lchamli grafika, ovoz, video, animatsiya ko`rinishida ham namoyish etadi. Ochiq ta'limda multimedia vositalari qo`llanilganda illyustrasiyalarning roli yanada ortadi.

Illyustratsiya san'at asarining hissiy muhitini yetkazish, qahramonlarni vizuallashtirish, kitobda tasvirlangan narsalarni namoyish etish (botanik rasm), texnik hujjatlarda bosqichma-bosqich ko'rsatmalar (texnik rasm) namoyish etishga xizmat qiladi.

Illyustratsiya bolalarning kitoblarida ko'plab rasmlarning paydo bo'lishiga sabab bo'lgan murakkab tushunchalarni yoki ob'yektlarni aniqlab olish uchun foydalanadilar, shuningdek reklama, tabriknomalar, plakatlar, kitoblar, grafik romanlar, hikoyalar, jurnallar, gazetalarda ham ishlatilishi mumkin.

Illyustratsiya tasviriy san'at va grafik dizayn sohasida, san'at vositalari va usullaridan foydalangan holda, u dizayn g`oyasiga mos keladi. Agar dastlab illyustratsiya keng qo'llanilgan bo'lsa va hanuzgacha zamonaviy dunyoda kitob, jurnal, reklama sohasida ishlatilsa, kompyuter o'yinlari va komikslarga bo'lgan qiziqishning o'sishi natijasida rasmlarning ahamiyati va ulardan foydalanish ortib bormoqda.

«Illyustrasiya» atamasining ikkita asosiy tushunchasi mavjud:

- qandaydir matnni to`ldiruvchi yoki tushuntiruvchi tasvir (rasm, fotografiya va boshqalar);
- yaqqol ko`rinish va ishonchli tushuntirish maqsadida misollar keltirish.

Bulardan birinchisi an'anaviy darslik kitoblarga, ikkinchisi – multimediali elektron ta'limiy nashrlardagi illyustrasiyalar roliga mos keladi. Endi barcha IKT multimedia vositalaridan ochiq ta'lim tizimida harakatga keltirilgan o`quv materialining asosini tashkil qiluvchi yanada murakkab momentlarni tushunish uchun oson bo`lgan, ya'ni yaqqol ko`rinish va ishonarli tushuntirish uchun foydalaniladi. Shunday qilib, illyustrasiya – elektron ta'lim nashrlari strukturasidagi muhim ahamiyatga ega tizim ostidir (podsistema).

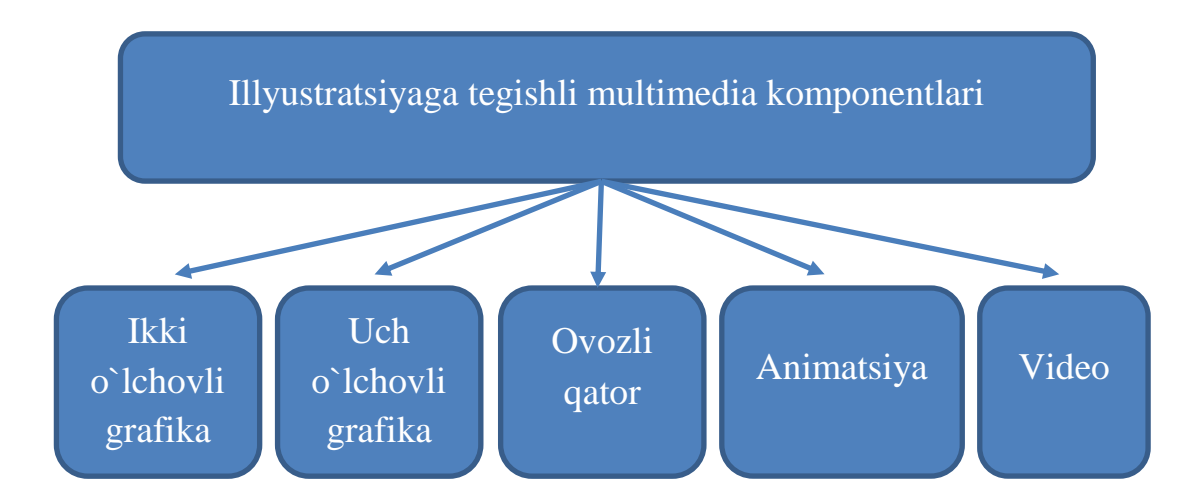

Multimediali ta'lim vositalarida illyustrasiyalarning yangi ko`rinishlarining paydo bo`lishi qogozdagi an'anaviy darslik nashrida foydalaniladigan avvalgi

yondashuvlardan to`lik voz kechish degani emas. An'anaviy darslik kitoblarini illyustrasiyalashtirish va poligrafik bezatish sohasida katta tajriba to`plangan va bu bilan illyustrasiyalarning o`zi ham guruhlashtirish muhitidagi nashr elementlarining xususiyatlari, alohida elementlarga urg`u berish (ko`rish orqali), qabul qilishning fiziologik tomonlari (bosmaga chiqarishning tiniqligi, shriftlar xususiyatlari va h.k.z.) belgilanadi.

Nazorat savollari:

Multimediali ma'lumotni turlari qanday?.

―virtual reallik‖ tushunchasini izohlang.

Ilyustratsiya interaktivligi deganda nimani tushunasiz.

#### <span id="page-24-0"></span>**MULTIMEDIALI ISHLOV BERISHLAR UCHUN APPARAT TA'MINOTI**

Reja:

Multimediali ishlov berishlar uchun apparat ta'minoti.

Multimediali kompyuter konfiguratsiyasi.

<span id="page-24-1"></span>Multimediali ishlov berishlar uchun apparat ta'minoti.

Kompyuterlarda grafikli va ovozli fayllarni saqlash uchun CD-ROM diskovodlarining qo'llanilishi kompyuter tizimi unumdorligiga nisbatan ma'lum talablarni kundalang qilib qo`ydi. CD-ROM diskovodida audio axborotni yozish va uni audioadapter orqali kiritish hamda chiqarish–bu multimedia (MRS) uchun mo`ljallangan shaxsiy kompyuterga ega bo`lishi kerak bo`lgan ikkita majburiy shartdir. Agar kompyuterda MRS-sifat belgisi bo`lsa, bu multimedianing minimal talablariga mazkur kompyuter javob bera olishiga kafolatdir. Apparat vositalarini tayyorlovchilar o`z mahsulotiga ushbu belgini qo`yishni istasa, multimedia uchun shaxsiy kompyuterlar marketingi bo`yicha Xalkaro Kengashga murojaat qilish kerak. Ushbu banddagi barcha talablar bajarilgach, mahsulot tayyorlovchi o`z mahsulotini MRS belgisi bilan reklama qilishga haqli.

#### **Multimedianing apparat qismiga bo`lgan talablar**

- 彞 PentiumIV mikroprotsessorida ishlovchi shaxsiy kompyuter;
- 彝 Mikroprotsessorning takt chastotasi kamida 1, 2 GGc bo`lishi kerak ;
- 彞 Operativ xotira kamida 128 Mbayt bo`lishi kerak ;
- 蓼 Qattiq diskda hajmi kamida 40Gbaytli to'plagich bo'lishi lozim ;
- 婖 «Sichqon»cha– manipulyator;
- 癠 Klaviatura;

轡 SVGA xilidagi displey va videoadapter;

欒 Kompakt disklari uchun CD-ROM yoki CD-RW diskovod;

棾 Hech bo`lmaganda parallel ikkita yo'nalishli bitta interfeys;

癠 Shaxsiy kompyuterga ulash mumkin bo`lgan bosh telefonlar va ovoz kuchaytirgich;

**MRS** bilan mos keluvchi audioadapter;

**Mikrofon va ovoz kuchaytirgich.** 

Miltimediali kompyuter deganda bugungi kundagi universal kompyuterlar nazarda tutiladi. Bunday tipdagi kompyuterlar asosan sifatli ovoz, to'liq ekranli video ma'lumotlarini namoyish etish imkoniyatlariga ega bo'lishi, uch o'lchovli grafika bilan ishlay olishi shart. Bugunga kelib, tizimli blok esa quyidagi minimal talablarga javob berishi zarur:

- P4-2000/512 DDR/100 Gb/GeForce4 256 Mb AGP/DVD/SB, yani:

- P4-2000 2 GGs chastotali Intel Pentium 4 prossessori;
- 512 DDR 512 Mb hajmli DDR tipidagi operativ xotira;
- 100 Gb 100 Gb hajmli qattiq disk (vinchester);
- Geforce 256 Mb AGP kamida 256 Mb hajmli videokarta;
- DVD CD, DVD disklardan o'quvchi qurilma;

- SB – tovush kartasi.

Shaxsiy kompyuterlar texnik ta'minotining asosiy qismini markaziy prossessor va asosiy tizimli (yoki ona) plata tashkil qiladi. Qo'shimcha ravishda esa videoadapter, tovush kartasi va DVD qurilmalari bo'lishi talab etiladi.

Multimediali kompyuterlarning yana bir asosiy texnik ta'minoti qismiga Displey (Monitor) kiradi. Monitorlar quyidagi tipdagi displey ekraniga ega bo'lishi mumkin:

- elektron-nurli trubkali;
- suyuq kristalli (LCD);
- plazmali;
- elektrolyuminatsiyali;
- organik svetodiodli;
- elektrostatik emissiyali.

Bugungi kunda quyidagi qulayliklarga ega bo'lgan LCD ekranli monitorlar ko'proq qo'llanilmoqda:

- ixcham va yengil;
- tibbiy va ekologik tomondan xavfsiz;
- energiya sarfi tejamkor;
- sifatli ploskiy ekranga ega;
- kompyuterdan ekranga uzatish uslubi raqamli;

Hozirgi kunda LCD monitorlarning kamchiliklarini to'ldirish imkoniyatiga ega bo'lgan LED – organik svetodiodli monitorlar urf bo'lib bormoqda. Bu monitorlar energiya tejamkorligi o'ta yuqoriligi, yupqaligi, kontrastnost – tasvirlar sifati yuqoriligi bilan foydalanuvchilar e'tiborini tortmoqda.

Akustik tizim – zamonaviy multimediali kompyuterlarning muhim qismi hisoblanadi. Sifatli ovozga ega bo'lish uchun tovush kartasi bilan bir qatorda tovush kolonkalarini ham tanlay olish muhim ahamiyatga ega. Hozirgi kunda multimediali monitorlar ham mavjud bo'lib, ularning korpusiga ovoz kolonkalari

o'rnatilgan. Lekin ularda ovozning sifatli bo'lishi operativ xotiradagi joyga bog'liq bo'ladi. Bunday noqulaylikka ega bo'lishiga qaramasdan monitorlarga kolonkalarning o'rnatilishiga sabab, monitorga yaqin qo'yilgan odatdagi stereo kolonkalar monitorga salbiy ta'sir ko'rsatishi mumkinligidadir. Passiv kolonkalar o'zining elektr quvvat olish manbaiga ega emas, ular tizimli blokdan elektr quvvatini oladi. Ularning yagona qulayligi – narxi juda arzonligida. Foydalanuvchilarni esa sifatli, tiniq ovoz bera oladigan aktiv kolonkalar ko'proq qiziqtirishi tabiiy.

Akustik tizimlar standart stereotizimli 2 ta kolonkali, ikki stereokolonkaga qo'shimcha ulangan, past chastotalarni kuchaytirib beruvchi (sub-woofer) 3 kolonkali, 2 ta frontal stereokolonka va 2 ta uch o'lchovli tizimni podderjka qiluvchi kolonkaga ega bo'lgan 4 kolonkali, 4 ta kolonka va sub-wooferli 5 kolonkali, 4 ta kolonka +markaziy tovush kanal+sub-wooferga ega 6 kolonkali tiplarda bo'lishi mumkin.

Multimediali kompyuterlarda yana bir texnologiya bu virtual borliq hisoblanadi. Bu texnologiya asoschilari Ayven Sazerlend, Djaron Lan'e va Tom Zimmerman bo'lib, XX asr 60-yillarida Sazerland ixtiro qilgan videoshlem, Zimmerman ixtirosidagi interaktiv qo'lqop va Lan'e tomonidan yaratilgan dasturiy ta'minot bu texnologiya rivojiga turtki bo'lgan. Virtual borliqni his qilish uchun chap va o'ng ko'z uchun parallel videoeffektlar bera oluvchi videoshlemlar va stereoko'zoynaklar muhim ahamiyat kasb etadi. Bundan tashqari virtual borliq qurilmalariga o'yinlar uchun mo'ljallangan manipulyator-joystiklarni ham kiritish mumkin.

CD – Compact Disklar dastlab yuqori sifatli ovozli ma'lumotlarni saqlash uchun yaratilgan bo'lib, keyinchalik ovozdan tashqari boshqa ma'lumotlarni ham saqlay olishi uchun Sony, Matsushita, Mitsumi kabi yirik firmalar hamkorlikda yagona standartdagi CD-ROM – Compact disklardan o'qiy oladigan, ularga ma'lumotlar yoza oladigan qurilmalar ishlab chiqildi. CD larga lazer yordamida yozishni ixtiro qilgan sovet olimlari Proxorov va Basov hamda amerikalik olim Taunsular 1964 yilda Nobel mukofotiga sazovor bo'lishgan.

Disklarda saqlanadigan ma'lumotlar turi xilma-xil bo'lganligi sabab, CD-ROM qurilmalari talablariga javob bera olishi uchun quyidagi asosiy standartlar ishlab chiqildi:

- raqam kompyuter ma'lumoti;

- CD-Audio formatidagi ovozli ma'lumot;

- VideoCD formatidagi video ma'lumotlar;

- tasvirlar uchun maxsus kutubxonalar.

Disklar turlari

CD-ROM (read only memory) – faqat ma'lumotlarni saqlash uchun, ularga ma'lumotlar sanoat usulida yozilib, foydalanuvchida ularni tahrirlash yoki qayta yozish imkoniyati yo'q, hajmi 750 Mb gacha.

CD-R (recordable) – foydalanuvchi tomonidan bir marta yoziladi. Ularga ma'lumot yozishning ikkita varianti mavjud: birinchisi foydalanuvchi diskdagi barcha yo'lakchalarni to'ldirgan holda bir marta yozadi, ikkinchisi qolgan bo'sh joyiga yana ma'lumot qo'shish imkoniyatini saqlagan holda yozadi, hajm 700-800 Mb.

CD-RW (rewritable) – foydalanuvchi tomonidan bir necha marta ma'lumot yozilishi mumkin. Bu disklar lazer nurlari ta'siri ostida o'z holatini o'zgartira oladigan maxsus materiallardan tayyorlanadi. Bo'sh joylariga qo'shimcha ma'lumot yozish, ma'lumotni qayta yozish imkoniyatini bera oladi, hajmi 700-800 Mb.

DVD-ROM (digital video disk yoki digital versatile disk) – universal raqamli disk, video, audio va kompyuter formatidagi ma'lumotlar tashuvchisi. Bir tomonlama, bir qatlamli disklar 4.7 Gb, ikki tomonlama ikki qatlamli disklar esa 15-17 Gb gacha hajmga ega. DVD sifati VCDdan ikki marta, videokassetalardan esa uch marta yuqori.

DVD-R – foydalanuvchi tomonidan bir marta yoziladi.

DVD-RW – qayta yozish imkoniyatiga ega bo'lgan disklar.

Diskovodlar turlari:

- CD-ROM – Barcha tipdagi CDlarni o'qish uchun mo'ljallangan;

- CD-RW – Barcha tipdagi CDlarni o'qish, CD-R va CD-RW disklarga yozish uchun mo'ljallangan;

- DVD-ROM – CD va DVD disklarni o'qish uchun mo'ljallangan;

- DVD/CD-RW – CD va DVD disklardan o'qish, CD-R va CD-RW disklarga yozish uchun mo'ljallangan;

- DVD+RW – DVD disklardan o'qish va DVD-R va DVD-RW disklarga yozish uchun mo'ljallangan.

Videokartalar:

Videokartalar (videoplata, videoadapter) – kompyuterning grafika bilan ishlovchi ko'p funksiyali qurilmasi bo'lib, quyidagi asosiy parametrlarga ega:

- ranglar miqdori (8 bit – 256 (Low Color), 16 bit – 65536 (High Color), 24 bit – 16.7 mln (True Color), 32 bit – 16.7 mln+ $\alpha$  kanal)

- dyumdagi piksellar soni. Standart qiymatlar: 640x480, 800x600, 1024x768, 1280x1024, 1600x1200 va hk.

Bu ikkala parametr birgalikda videorejim deb ataladi (masalan, 800x600/256). Shaxsiy kompyuterlarda sifatli ishlash uchun video rejim parametrlari displey parametrlariga mos kelishi zarur.

- chipset – plataga ornatilgan mikrosxemalar jamlanmasi. Hozirgi kunda videokartalar uchun eng ommalashgan chipset NVIDIA kompaniyasining GeForce 4 chipsetlari hisoblanadi.

- videoxotira. Videokartalar o'z xotirasiga ega bo'ladi. Videoxotira qancha katta bo'lsa, tasvirning ekranda ko'rinish sifati shuncha yuqori bo'ladi va videokarta bilan bog'liq dasturlar shuncha tez ishlaydi, masalan o'yinlar. Bugungi kunda keng qo'llanilayotgan videoxotiralar – 32, 64, 128, 512 Mb, 1 Gb.

Televizion signallarni qabul qilish va monitorda aks ettirish uchun TV-tyuner qurilmasi qo'llaniladi. TV-tyunerlar turli xil bo'lishi mumkin:

- videokartaga biriktirilgan;

- kompyuterda alohida slotga o'rnatiluvchi alohida TV-tyuner platasi;

- tashqi, kompyuterga USB port orqali ulanadi;

Ovoz kartasi:

Tovush kartalari quyidagi imkoniyatlarga ega:

- tashqi audioqurilmalar (mikrofon, magnitofon)dan kiruvchi ovoz signallarini raqamli formaga o'tkazish ;

- raqamli signallarni akustik tizimlar uchun tovush signallariga o'tkazish;

- signallar darajasini boshqargan holda stereo tovushlarni chiqarish;

- ovoz yozish, chiqarish jarayonida bir necha manbalardan keluvchi ovozlar aralashmasini hosil qilish;

- tashqi musiqa sintezatorlari va boshqa MIDI interfeysi orqali ulangan qurilmalarni tizimli blokka ulash;

- CD-ROM qurilmalaridan chiquvchi ovozlarni miksher yordamida chiqarish;

- bir vaqtning o'zida ovoz yozish va ijro etishnni ta'minlash;

31

- uch o'lchovli ovoz (3D Sound) larni qayta ishlash.

Umuman olganda ovoz kartalari quyidagi modullarga ega:

- ovoz yozish/ijro etish moduli;

- sintezator;

- interfeys;

- miksher.

Deyarli barcha ovoz kartalari quyidagi razyomlarga ega boladi:

- Joystik/MIDI;

- Mic IN – mikrofon ulanishi uchun;

- Line IN – chiziqli kirish;

- Line OUT – chiziqli chiqish;

- SPK (Spk Out) – kartaga biriktirilgan tovush signallari kuchaytirgichidan chiqish.

Yuqorida tavsiflangan qurilmalardan tashqari multimediali kompyuterlarda bugungi kunda grafik planshet (digitayzer) va perolar, MIDI klaviaturalar, Webkamera, raqamli fotoapparat, videokameralar, MP3-pleyerlar, raqamli diktofonlar kabi zamonaviy qurilmalar ham qo'llanilmoqda.

Ta`lim tizimida foydalanilayotgan multimedia vositalari ta'rifiga rasmiy yondashuv shundan darak beradiki, har xil turdagi axborotlarni ta'limiy faoliyatga olib kirishi mumkin bo'lgan har qanday vosita multimedia vositasi bo'lishi mumkin. Biroq ko`p hollarda multimedia vositalari to'g'risida borganda kompyuter va uning atrofidagi jihozlar tushuniladi.

Bugungi kunda maktablarda quyidagilarni uchratish mumkin:

Ovoz yozib olish va ularni tinglash uchun vositalar (elektrofonlar, magnitofonlar, CDdan o'quvchilar);

Telefon, telegraf va radio aloqa vositalari va tizimlari (telefon apparatlari, faksimil apparatlari, telefon stansiyalari, radioaloqa tizimlari);

• Televidenie, radioeshitirish (tele va radiopriyomniklar, o`qish televidenie va radio, DVD) tizimi va vositalari,

• optik va proyeksion kino va fotoapparaturalar (fotoapparatlar, kinokameralar, diaproyektorlar, kinoproyektorlar, epidiaskoplar),

• axborotlarni va hujjatlarni ko'paytirish va saqlash uchun mo`ljallangan poligrafiya, nusxa olish, ko'paytirish va boshqa texnikalar (kserokslar, rizograflar, mikrofilmlar olish tizimi),

• axborotlarni qayta ishlash va saqlash, elektron ko'rinishini taqdim etishga mo`ljallangan kompyuter vositalari (kompyuterlar, printerlar skanerlar, grafiklar hosil qiluvchi),

• aloqa kanallari orqali axborotlarni uzatishni ta'minlovchi telekommunikatsion tizimlar (modemlar, o'gkazish tarmoqlari, sputnik, optik to`lqinlar, radio va axborotlarni uzatishga mo`ljallangan boshqa turdagi aloqa kanallari).

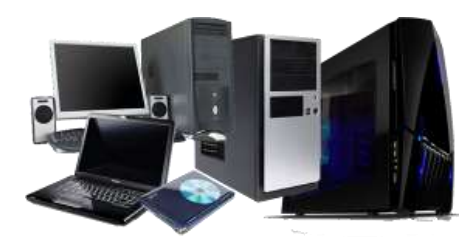

Texnik vositalarning ta'lim tizimiga kirib kelishi ta'limiy faoliyatda axborotlarni ovozli, matnli, foto va video tasvirlar tarzida taqdim etshsh imkonini yaratdi. Bunday vositalarga ko'p hollarda murakkab texnik va texnologik jihatlari tufayli multimedia vositalari sifatida qaraladi.

Kompyuterning ta'lim sohasiga kirib kelishi axborotlarni qayta ishlashning universal vositasi sanaladi. Uning universalligi bir tomondan har xil tipdagi axborotlarni qayta ishlash imkoniga egaligi bilan belgilansa (multimedia axborotlarini), boshqa tomondan bir xil tipdagi axborotlar bilan bir qator operatsiyalarni bajaradi. Shu tufayli kompyuter o'zining atrofidagi qator vositalar bilan ta'limdagi multimedia-vositalarining barcha funksiyalarini ta'minlash imkoniyatiga ega.

Ta'limi tizimida qo'llanilayotgan kompyuterlar markasi, modeli, yaratilgan vaqti va qo'llanilishi sohasidan qat'iy nazar quyidagilardan iborat umumiy xususiyatga ega:

•Yagona foydalanuvchi kompyuter vositasidan ish jarayonida faqat bir kishi foydalanadi; shunday bo'lsa-da, axborotlarni qayta ishlashda bir necha operatsiyalarni bir vaqtning o'zida qo'llanish imkoniyati cheklanmaydi;

•Matn, raqamli ma'lumotlar, grafik tasvirlar, ovoz va boshqalar (multimedia axborotlar)dan iborat axborotlarni qayta ishlash, saqlash, taqdim etish va uzatish imkoni;

•Foydalanuvchi bilan yagona muloqot tilining mavjudligi;

•Multimedia qurilmalarining har xil turdagi apparatlar bilan birgalikda qo'llanilishi shaxsiy kompyuterlarning har xil tipdagi axborotlarni qayta ishlash, saqlash, taqdim etish va uzatish imkoniyatlarini oshiradi;

• Axborotlarni qayta ishlashni maxsus kompyuter dasturlari orqali amalga oshirish kompyuterni har xil tizimli vazifalar, amaliy topshiriqlarni hal etish, inson faoliyatini axborotlashtirish uchun yo'naltirishga mo'ljallangan.

Multimedia texnologiyasi har xil turdagi axborotlarning mazmun va uyg`unligi ta'minlangan holda integratsiyalashuvini ta'minlaydi. Bu kompyuter yordamida har xil shakldagi axborotlarni taqdim etish imkonini beradi:

•rasmlar, chizmalar, kartalar va slaydlardan nusxa olish orqali hosil qilingan tasvirlar;

•ovoz yozish, ovoz effektlari va musiqalar;

•video, murakkab videoeffektlar;

•animatsiyalar va animatsiyali imitatsiyalar.

O'z navbatida zamonaviy kompyuter multimedia vositalari jadal rivojlanayotgan kompyuter telekommunikatsiyalari bilan bog'liq. Barcha kompyuter tarmoqlarida e'lon qilingan axborot resurslari amaliy jihatdan multimedia resurslari sanaladi. Aksariyat multimedia resurslari va texnologiyalar telekommunikatsion tartibda ishlashga mo'ljallanmoqda.

Ta`limda multimedia resurslari va texnologiyalaridan foydalanishda telekommunikatsiya tarmoqdarini qo'llash bir qator imkoniyatlarni yuzaga chiqarishga olib kelmoqda:

• o'quv-uslubiy multimedia axborotlariga kirish imkonini kengaytiradi;

• o'quvchilarda kommunikativ malakalarni, muomala madaniyatini, multimedia axborotlarini izlash o`quvini shakllantiradi;

- tezkor maslahat yordamini tashkil etadi;
- mustaqil ta'lim olish uchun individual ta'lim bazasini rivojlantiradi;

• aniq vaqt birligida virtual o'quv mashg'ulotlari (seminarlar, ma'ruzalar) o'tkazilishini ta'minlaydi;

- masofaviy ta'limni tashkillashtiradi;
- hamkorlikdagi tadqiqot loyihalarini tashkil etishni uyushtirish;
- ilmiy tadqiqot faoliyatini modellashtirish;
- o'qituvchilarning tarmoqdagi o'zaro hamjamiyatini shakllantirish;
- o'quvchilarning tarmoqdagi uyushmasini shakllantirish.

<span id="page-34-0"></span>Multimediali kompyuter konfiguratsiyasi.

Multimedia tizimlaridan foydalanishda va ularni loyihalashtirish jarayonida dasturiy va apparat ta'minotlarga aniq talablar qo'yiladi.

Kompyuterning apparat qismiga talablar**:**

1 Gb dan kam bo'lmagan operativ xotira (RAM);

120 Gb dan yuqori hajmga ega bo'lgan qattiq disk;

ma'lumotni yozish va o'qish tezligi katta bo'lgan DVD -RW kompakt – disklariga mo'ljallangan diskovod;

3D grafikani ta'minlaydigan videoadapter;

rangli oqimli printer, fotobosmaga ega bo'lishi shart;

yuqori sifatli audioadapter va yuqori quvvatli akustik tizim (+mikrofon);

USB port;

simsiz qurilmalarni ulash uchun infraqizil port.

IBM va Microsoft firmalarining birgalikdagi ishlari natijasida ma'lumotlarni turli formatlarini ta'riflaydigan spetsifikatsiyalar va dasturiy interfeyslar yaratilgan:

RIFF – ma'lumotlarni formatini aniqlaydi;

MCI – multimedia periferiyasi va funksiyalari bilan o'zaro muloqotda bo'lish uchun mo'ljallangan dasturiy interfeys, masalan (videoijrochi) multimedia funksiyalari bilan muloqotda bo'lishi;

DV – MCI – raqamli tasvirlarni birlashtiruvchi dasturiy interfeys. U IBM va Microsoft firmalari bilan birgalikda yaratilgan.

Viewer Author Toolkit yordamida yaratilgan multimedia ilovalari ishga tushirish moduli yordamida ishga tushiriladi.

Hozirgi paytda multimedia tizimlarida zamonaviy OT lari (masalan, Windows 7 yoki XP) dan keng foydalaniladi. Fayllarni turli formatlarga konvertatsiya qilish imkoniyatlari kengaytirilayapti. Axborotni kodlashtirish va siqish tizimlari yaratilgan. Videoqamrov, video va audioeshittirishga (video va audio pleyer) mo'ljallangan dasturlar mavjud.
Multimediali ishlov berishlar uchun dasturiy ta'minot.

Multimedianing dasturiy ta`minoti uchta asosiy komponentdan iborat:

1. Tizimli dasturiy ta'minoti.

2. Uskunaviy dasturiy vositalar.

3. Amaliy dasturiy ta'minot.

Tizimli dasturiy ta'minot – operatsion tizim tarkibiga kiruvchi va multimedia qurilmalarni boshqaruvchi dasturlar to`plamidir. Ular ikki darajada boshqarish dasturlari bo`lib, birinchisi quyi darajadagi, ya`ni fizik – kiritish/chiqarishni boshqarish hamda ikkinchisi grafik interfeys yordamida foydalanuvchi tomonidan qurilma xarakteristikasini boshqarish hisoblanadi. Masalan, qurilmaning boshqaruv panelini sozlash kabilar. Ikkinchisi ovoz, tovush, stereo muvozanat va hokazolarni sozlashlar. Bular odatda qurilmani boshqarish drayverlari ham deb yuritiladi.

Uskunaviy dasturiy vositalar - multimediali fayllarni o'zgartirish va multimedia ilovalarini yaratishga imkon beruvchi dasturlar(ovoz, video yozish dasturlari va h.k.).

Amaliy dasturiy vositalar multimedia ilovalarini yaratish uchun dasturiy paketlardan iborat:

- harakatsiz tasvirlar muharrirlari,

- GIF-va boshqa animatsiyalar fayllarini yaratish vositalari,
- audio va video montaj vositalari,
- prezentatsiyalar yaratish uchun dasturiy vositalar,
- skanerdan kiritilgan matnlarni tahrirlovchilar,
- o'quv dasturlari yaratish vositalari,

- tovushni aniqlash tizimlari va audio fayllarni matnga aylantirish,

- virtual reallikni yaratish uchun dasturlar va boshqalar.

Ushbu vositalar multimediaa apparatlarining boshqaruv imkoniyatlarini sezilarli darajada kengaytiradi, biroq ular har doim pullik mahsulotlardir va ba'zilari juda qimmat, masalan, professional video montaj dasturlari.

Bundan tashqari multimedia dasturiy ta`minotini quyidagi yo`nalishlarga ajratish mumkin:

- $\triangleright$  Videotasvir muharrirlari;
- $\triangleright$  Professional grafik muharrirlar;
- $\triangleright$  Ovozli axborotni yozib olish, yaratish va tahrirlash vositalari;
- $\triangleright$  Gipermatnlarning tatbiqi uchun dasturiy vositalar;
- $\triangleright$  Taqdimotlarni yaratish dasturlari va boshqalar;

Nazorat savollari:

Multimediali ishlov berishlar uchun apparat ta'minotiga nimalar kiradi?

Multimediali kompyuter konfiguratsiyasini tushuntiring.

#### **MULTIMEDIALI ISHLOV BERISHLAR UCHUN DASTURIY TA'MINOT**

Reja:

Multimediali ishlov berishlar uchun dasturiy ta'minot.

Multimedia dasturiy ta'minoti qiyosiy tahlili. (Adobe Flash, Adobe Diretor, Adobe Authoare).

Multimediali ishlov berishlar uchun dasturiy ta'minot.

Multimedia tizimida ishlaydigan kompyuterlar uchun, kamida MS Windows 3.0 versiyasidagi va undan yuqori bo'lgan operatsion tizimi mavjud bo'lishi shart. IBM va Microsoft firmalarining birgalikdagi ishlari natijasida ma'lumotlarni turli formatlarini ta'riflaydigan spetsifikasiyalar va dasturiy interfeyslar yaratilgan:

- $\triangleright$  RIFF ma'lumotlarni formatini aniqlaydi:
- $\triangleright$  MCI multimedia periferiyasi va funksiyalari bilan o'zaro muloqotda bo'lish uchun mo'ljallangan dasturiy interfeys, masalan (videoproigrvatel) multimedia funksiyalari bilan muloqotda bo'lishi;

DV – MCI – raqamli tasvirlarni birlashtiruvchi dasturiy interfeys. U IBM va Microsoft firmalari bilan birgalikda yaratilgan.

Windows muhitida multimedia dasturlarini amalga oshirish uchun Microsoft firmasi tomonidan Multimedia Viewer Publishing Toolkit nomli maxsus dasturlar paketi ishlab chiqilgan. Bu paket quyidagi qismlardan iborat:

- Multimedia Extension tarkibida biblioteka, drayverlar va dasturlar mavjud. Ular Windows operatsion tizimining multimedia funksiyalari bilan ishlash uchun imkoniyatlarni kengaytiradi;
- API (Application Programming Interface) tarkibida C dasturlash tili uchun mo`ljallangan bibliotekalar, dastlabki fayllar, dasturlarda xatolarni aniqlaydigan qismi;
- VAT (Viewer Author Toolkit) bu qism multimedia vositalarini ishlab chiquvchilar uchun mo`ljallangan. Masalan, matn, tasvir, tovush, animatsiya bilan ta'minlangan taqdimotlarni yaratish va namoyon etish;
- DPT (Data Preparation Tools) tovushli, tasvirli fayllarni yaratish uchun mo'ljallangan dasturlardan iborat bo'lib, ular kerakli format shaklida qayta ishlanishi kerak;
- BitEdit va PalEdit dasturlari yordamida rastrli tasvirlarni qayta ishlash mumkin. Bu ikkita tahrirlagich ma'lumotlarni multimedia dasturlarida tayyorlash uchun ishlatiladi. Ular TGA, TIFF, GIF, BMP PCX formatli tasvirli fayllarni o`qish va saqlab qolish uchun mo`ljallangan;
- WaveEdit tahrirlagichi tovushli fayllarni yuklaydi va qayta ishlaydi. Turli diskret chastotali va razryadli fayllarni yuklash mumkin yoki signal amplitudasini o'zgartirish, fonni o'zgartirish, ma'lumotlarni kesish yoki qo'yish mumkin;
- konvertatsiya programmasidan foydalanib rastrli, rangli palitrali, tovushli fayllarni o'zgartirish mumkin;
- redaktor File Walker tahrirlagichi turli tipdagi fayllar bilan pastroq pog'onada ishlash uchun mo'ljallangan;
- Hotspot-Editor tahrirlagichi yordamida rastrli tasvirlarda Topics lar uchun gipermatn tashkil qilish mumkin.

Viewer Author Toolkit yordamida yaratilgan multimedia ilovalari ishga tushirish moduli yordamida ishga tushiriladi.

Hozirgi paytda multimedia tizimlarida zamonaviy OT lari (masalan, Windows 9x yoki XP) dan keng foydalaniladi. Fayllarni turli formatlarga konvertatsiya qilish imkoniyatlari kengaytirilayapti. Axborotni kodlashtirish va siqish tizimlari yaratilgan. Videoqamrov, video va audioeshittirishga (video va audio pleyer) mo'ljallangan dasturlar mavjud.

Multimedia ilovalari quyidagilarga boʻlinadi:

- prezentatsiyalar;
- animatsion roliklar;
- o'yinlar;
- videoilovalar; multimediali galereyalar;
- audioilovalar;
- web uchun ilovalar.

Tagdimot (ing. presentation) – audiovisual vositalardan foydalanib koʻrgazmali shaklda ma'lumot taqdim etish shakli. Taqdimot yagona manbaga umumlashgan kompyuter animatsiyasi, grafika, video, musiqa va ovozni o‗zida mujassam etadi. Odatda taqdimot ma'lumotni qulay qabul qilish uchun syujet, ssenariy va strukturaga ega bo‗ladi.

Animatsion roliklar –multimediali texnologiya; tasvirning harakatlanayotganligini ifodalash uchun tasvirlarning ketma-ket namoyishi. Tasvir harakatini tasvirlash effekti sekundiga 16 ta kadrdan ortiq videokadrlarning almashinishida hosil bo‗ladi.

O'yinlar dam olish, ko‗ngil ochish ehtiyojlarini qondirish, organizmdagi zoʻriqishni yoʻqotish hamda ma'lum malaka va koʻnikmalarni rivojlantirishga yo‗naltirilgan multimedia ilovalaridandir.

Videoilovalar – harakatlanuvchi tasvirlar ishlab chiqish texnologiyasi va namoyishi. Video tasvirlarni oʻqish qurilmalari – videofilmlarni boshqaruvchi dasturlar.

Multimedia- glareyalar – ovoz joʻrligidagi harakatlanuvchi suratlar toʻplami. Audioilovalar - ovozli fayllarni oʻquvchi qurilmalar – raqamli tovushlar bilan ishlovchi dasturlar. Raqamli tovush – bu elektrik signal amplitudasining diskret sonlar bilan ifodalanishi.

Web uchun ilovalar– bu alohida web- sahifalar, uning tarkibiy qismlari (menyu, navigatsiya v.b.), ma'lumot uzatish uchun ilovalar, ko‗p kanalli ilovalar, chatlar va boshqalar. Multimedia ilovalari yaratish texnologiyasini o‗rganishda ularning qanday yaratilishini ifodalovchi ssenariy ishlab chiqiladi. Bundan kelib chiqib, har bir multimedia ilovasi turli tarkibiy qismlar (turli mavzular)dan tashkil topadi, degan mantiqiy xulosaga kelishimiz mumkin. Multimedia ilovalari tarkibini quyidagi qismlarga bo‗lish mumkin: yaratilayotgan multimedia ilovasi uchun mavzu tanlash, ish maydonini belgilash (masshtab va fon), kadrlar, qatlamlardan foydalanish, turli shakllar simvollarini yaratish, dasturlash tilida o‗zgaruvchilar kiritish va skriptlar yozish, tovushli fayllar bilan ishlash, matn qo‗shish, effektlar yaratish, rasmlardan foydalanish va import qilish, kutubxonadagi tayyor komponentlardan foydalanish, navigatsiyani yaratish, matn razmetkasi tillari va skriptlash tillaridan foydalanish.

Oʻz navbatida multimedia ilovalarini quyidagi "turosti" turlarga boʻlish mumkin. Multimedia ilovalarining bumday turlari toʻgʻrisidagi asosiy tushunchalar quyida keltirilgan. Multimedia ilovalar turosti turlarining asosiy tushunchalari Taqdimot:

• Chiziqli taqdimot – murakkab grafika, videoqoʻyilma, ovoz joʻrligidagi va navigatsiya tizimiga ega bo‗lmagan dinamik rolik.

• Interfaol taqdimot – iyerarxik tamoyillar boʻyicha tuzilmaga keltirilgan va maxsus foydalanuvchi interfeysi orqali boshqariladigan multimediali komponentlar to'plami.

Animatsiya:

• Kadrlar animatsiyasi – tasvirlar harakati taassurotini beradigan suratlarning kadrlar bo‗yicha almashishi.

• Dasturiy animatsiya – dasturlangan amallar ketma-ketligi yordamida tasvirlar almashadigan animatsiya (ya'ni algoritm va o‗zgaruvchilar yordamida). Asosiy ob'yektlarni chizish qo‗lda amalga oshiriladi yoki biror bir kolleksiya yoxud galereyadan import qilib olinadi, shundan keyingina unda qaysidir dasturlash tili imkoniyatlari ishga solinadi.

O'yinlar:

• Koʻngil ochuvchi oʻyinlar – foydalanuvchiga boʻsh vaqtini oʻtkazishga imkon beradigan dasturlar.

• Oʻrgatuvchi oʻyinlar – taqdim etilgan yengil oʻyin shaklida foydalanuvchiga u yoki bu soha bo‗yicha o‗z malaka va ko‗nikmalarini oshirishga yordam beradigan dasturlar.

Video o'qish qurilmalari:

• Film kadrlari harakatini shakllantirish – harakat taassurotini uygʻotuvchi rasmlar, kadrlar ketma-ketligini, tasvirlarni tayyorlash va joylashtirish.

• Videotasvirlar oqimini oʻqish qurilmasi – videooqim formatlari avi, mpeg v.b.ni o‗z ichiga olgan o‗qish qurilmasini shakllantirish, shundan keyingina ushbu oqimni boshqarish imkoniyati tug‗iladi (masalan, videofaylni ishga tushirish, pauza, video boshiga tez o‗tish kabi buyruqlarni ishlatish).

Multimedia-galereyalar:

• Tasvirlarning kadrlarda almashishi – tasvirlarning belgilangan vaqt oralig‗ida almashish tartibi.

• Panorama – katta ochiq maydonni erkin tomosha qilishga imkon beruvchi keng va katta plandagi manzara.

• Interfaol galereya – foydalanuvchiga boshqarish imkonini beradigan galereya (tasvirlar bo‗yicha harakat).

Tovush oʻqish qurilmalari:

• Bitta ovozli fayl oʻqish qurilmasi – wav, mp3 va boshqa formatdagi ovozli faylni multimedia ilovaga qo‗shish va uni qaytadan eshitish.

• Turli ovozli fayllarni oʻqish qurilmasi – bitta ovozli fayl oʻqish qurilmasiga o‗xshash, lekin bajarish ketma ketligini o‗zgartirish imkoniyati qo‗shilgan holda.

• Virtual musiqa instrumentlari – haqiqiy musiqa instrumentlari imitatsiyasi. Web uchun ilovalar:

• Bannerlar – internetdagi reklama xarakteridagi tasvir yoki matn bloki. U reklama beruvchining Web-saytiga yoki mahsulot yoxud xizmat turi atroflicha bayon qilingan sahifalarga giper murojaatdan iborat. Bannerlar tashrifchilarni jalb etish uchun, imidjni shakllantirish yoki shu resursni siljitish uchun turli Internet resurslarda joylashtiriladi.

• Ma'lumot uzatish ilovalari (masalan, mehmonlar kitobi). Multimediali mahsulot yaratish uchun ko‗plab texnik instrumentlar mavjud. Yaratuvchi gipermatn sahifalarini yaratishda ishlatiladigan dasturni tanlab olishi kerak.

To‗liq funksional multimedia dasturlarini yaratishga imkon beruvchi bir qator kuchli multimedia yaratish vositalari mavjud. Macromedia Director, Macromedia Flash yoki Authoware Professional kabi paketlar yuqori darajadagi professonal va qimmat vositalar hisoblanadi, shu bilan birga FrontPage, Power 4.0, HyperStudio 4.0 va Web Workshop Pro ularning oddiyroq va arzonroq analoglari hisoblanadi. PowerPoint va matn muharrirlari (masalan, Word) kabilardan ham chiziqli va chiziqsiz multimediali resurslar yaratishda foydalanish mumkin. Borland Delphi ham multimediali ilovalar ishlab chiqish vositasi hisoblanadi. Sanab oʻtilgan vositalar oson o‗qish va tushunish mumkin bo‗lgan to‗liq hujjatlar bilan ta'minlangan. Albatta, yana ko‗plab boshqa ishlab chiqish vositalari borki, sanalganlar o‗rniga ulardan foydalanib ham bir xil natijaga erishish mumkin. Hozirgi kunda multimedia ilovalari yaratish texnologiyalarini oʻrgatuvchi avtomatlashtirilgan tizimlar juda kam. Ushbu mavzuda darslar, kitoblar va maqolalar toʻplamiga ega boʻlgan Internet tarmogʻi sahifalari ham shunday tizimlarga oʻxshaydi. Bunday saytlarning asosiy qismi "Multimedia elementlari yaratish uchun flesh darslari" yoki Macromedia Directorda multimedia yaratish" mavzulariga yo‗naltirilgan.

Multimedia taqdimoti turlari Interfaol multimedia taqdimoti – iyerarxik tamoyil asosida tizimlangan va maxsus foydalanuvchi interfeysi orqali boshqariladigan multimedia komponentlari majmui. Foydalanish maqsadidan kelib chiqib, interfaol taqdimotlar shartli ravishda quyidagi turlarga bo‗linadi: korporativ multimediali taqdimot; multimediali katalog; mahsulot taqdimoti; oʻrgatuvchi yoki test dasturi; erkin foydalanishga ruxsat berilgan kompyuterlar uchun multimedia qobig‗i; elektron nashr yoki multimedali kitob.

Chiziqli multimedia taqdimoti – murakkab grafika, videoqoʻyilma, ovoz joʻrligi ta'minlangan va navigatsiya tizimiga ega bo‗lmagan harakatli rolik. Chiziqli taqdimotlar moʻljallanishiga koʻra shartli ravishda quyidagi shakllarga boʻlinadi: stend shaklidagi multimedia taqdimoti;

elektron doklad yoki joʻrlikdagi taqdimot;

sales-taqdimot;

promo-rolik;

intro-rolik;

ekran himoya lavhalari (ScreenSavers). Maxsus multimedia yechim. Shakllantirilgan ssenariylar bilan multimedia taqdimoti shakllantiriladigan ssenariylar bilan multimedia taqdimotlarida ularni boshqarish bo‗yicha foydalanuvchi imkoniyatlari sezilarli darajada kengaymoqda. "ScenePro 2" tizimi yordamida taqdimotga quyidagi funksional imkoniyatlar joriy etilmoqda:

• multimedia taqdimotining daraxt shaklidagi to'zilmasini shakllantirish;

• ssenariylarni shakllantirish –taqdimotning mazmuniy qism (modul)larini ko‗rsatish ketma- ketligini tanlash;

• namoyish etish uchun tayyor ssenariylardan foydalanish;

• ovoz jo‗rliklarini alohida boshqarish.

Shakllantiriladigan ssenariylar bilan multimedia taqdimotlari oʻz ichiga interfaol va chiziqli multimedia ilovalari imkoniyatlarini birlashtirishi mumkin.

Multimedia dasturiy ta'minoti qiyosiy tahlili. (Adobe Flash, Adobe Director, Adobe Authorware).

Adobe Flash dasturi - animatsiya, ko`plab Internet ilovalari, ish stoli ilovalari, mobil ilovalar, mobil o'yinlar va veb-brauzer video playerlarini ishlab chiqarish uchun ishlatiladigan multimedia dasturiy platformasi. Flash animatsiyalar, video o'yinlar va ilovalarni taqdim qilish uchun matn, vektor grafikalari va rastr grafikalarini aks ettiradi. Bu audio va video oqimini ta'minlaydi va sichqoncha, klaviatura, mikrofon va kamera orqali axborot kirishini qamrab oladi.

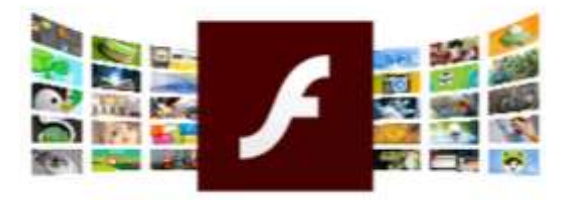

Macromedia 2005 yilda Adobe Systems tomonidan sotib olingan va Flash, Dreamweaver, Director/Shockwave, Fireworks(bundan buyon to'xtatilgan) va Authorware Adobe tomonidan boshqariladi.

2007-yilda Adobe ning birinchi versiyasi *Adobe Flash CS3 Professional*, *Flash* ning to'qqizinchi asosiy versiyasi bo'ldi. Bu dastur zamonaviy dasturiy ilovalarni qo'llab-quvvatlaydigan ActionScript 3.0 dasturiy tilini va Flash ilovalari bilan ishlab chiqilgan biznes ilovalarini taqdim etdi. Adobe Flex Builder (Eclipse

ustida qurilgan) korporativ dasturlarni ishlab chiqish bozorini maqsad qilib qo'ydi. Flex Builder Flex SDK ni, grafikani, ilg'or interfeyslarni va ma'lumotlar xizmatlarini ( *Flex Data Services* ) o'z ichiga olgan komponentlar majmuini qamrab oladi.

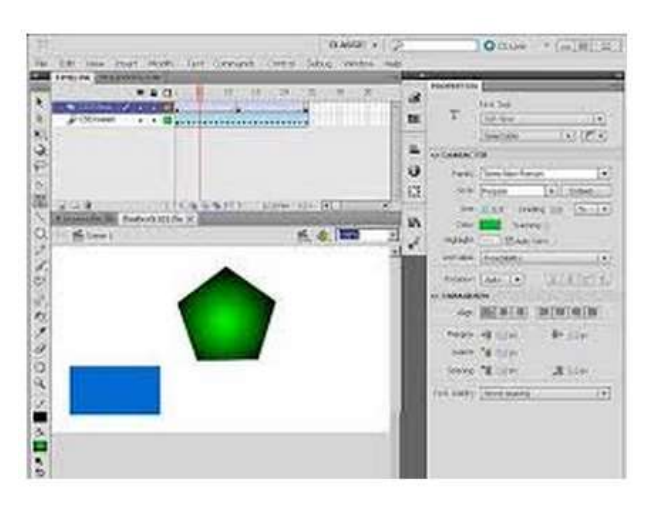

2008 yilda Adobe Flash, *Adobe* 

*Flash CS4* ning o'ninchi versiyasini chiqardi. Flash-muharriridan 10 ta animatsiya imkoniyatini yaxshilagan holda, animatsiya panelini (Adobe After Effectsga o'xshash), teskari kinematika, asosiy 3D ob'yektli animatsiya, ob'yektga asoslangan animatsiya va boshqa matn va grafik xususiyatlarini qo'shib qo'ydi.

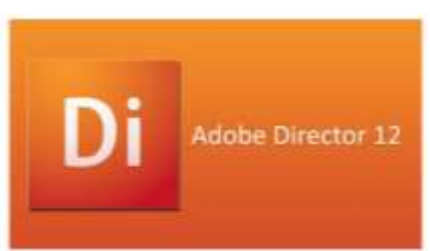

*Flash Player 10* 3D vositasida (joylashish, aylanish, kattalashtirish) asosiy ob'yektni o'zgartirishga imkon beruvchi (GPU tezlashmasiz) ichki 3D vositani o'z ichiga olgan.

ActionScript dasturlash tili interaktiv animatsiyalar, video o'yinlar, veb-ilovalar, ish stoli ilovalari va mobil ilovalar ishlab chiqish imkonini beradi. Dasturchilar, Adobe Firefox, Adobe Flash Builder, Adobe Director, FlashDevelop va Powerflasher FDT kabi IDE yordamida Flash dasturlarini amalga oshirishlari mumkin. Adobe AIR Flash, Windows, MacOS, Android, iOS, Xbox One, PlayStation 4 va Nintendo Wii U va Switch uchun to'liq xususiyatli ish stoli va mobil ilovalarni ishlab chiqishni ta'minlaydi.

Adobe Director (ilgari Macromedia Director ) Macromedia tomonidan yaratilgan va endi Adobe Systems tomonidan boshqariladigan multimediali dastur yaratuvchi platformasidir.

Director 1990-yillar mobaynida interaktiv multimedia mahsulotiga ega bo'lgan Adobe Shockwave platformasida asosiy muharrirdir. 1990-yillarda Director bilan Journeyman Project, Total Distortion, Mia's Language Adventure, Mia's Science Adventure va Didi & Ditto seriyali kabi turli xil grafik-sarguzasht o'yinlari ishlab chiqildi. Lingo yordamida yuzlab bepul onlayn video o'yinlar ishlab chiqildi va Miniclip va Shockwave.com kabi saytlarda chop etildi.

Adobe Directoring amallari Adobe Flashga o'xshagan vaqt jadvalida yoziladi. Director, video o'yinlar, 3D kontent o'yinlari va Flash pleyerlar kabi grafik va ijro etuvchi elementlarni qo'llab-quvvatlaydi. Director Lingo deb nomlangan ssenariy tilini va Xtras deb nomlanadigan plagin ilovalarini o'z ichiga oladi. Bu funksiyalarda va dizaynda ActiveX ga o'xshashdir. Director asosiy elementlari bilan grafik foydalanuvchi interfeysi asoslarini qo'llab-quvvatlaydi va tashqi fayllar va ba'zi Windows API-lari bilan ishlashga imkon beradi. Director dasturlarni yaratish uchun, 2D va 3D video o'yinlarini, o'z-o'zini yuklaydigan animatsion loyihalar, CD va DVD- loyihalarni yaratishda foydalanilgan. Director turli xil tasvir, audio va video formatlarini qo'llab-quvvatlaydi.

Adobe Director va Flash o'rtasidagi farqlar ayniqsa, ularni rivojlantirish jamiyatida juda ko'p munozaralar mavzusi bo'ldi. Uzaytiruvchilik - bu ikkita asosiy kodekslardan biri bo'lib, ular orasida import qilinadigan boshqa kodeklarning biri hisoblanadi. Bundan tashqari, u bilan Macromedia Dell, Apple, va boshqalar kabi distribyutorlar bilan hamkorlik qildi. Flash plaginlari foydalanuvchilar uchun mashinalarga oldindan o'rnatilgan bo'lishi kerak, shu sababli ular qo'shimcha

dasturlarni o'rnatish taklif qilmaydi. O`sha paytlarda (1998-2000 yillar) keng polosali internetga ulanish ko'pchilik foydalanuvchilar uchun oson emas edi va o'lchamdagi besh xil farq sezilarli edi.

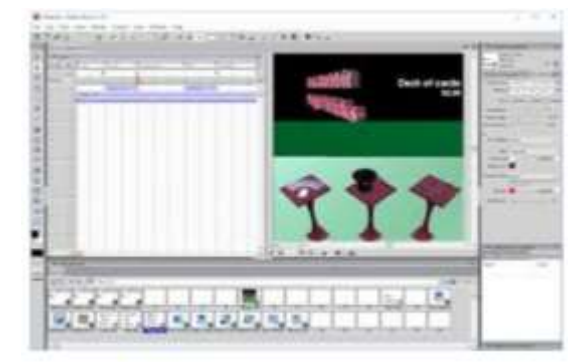

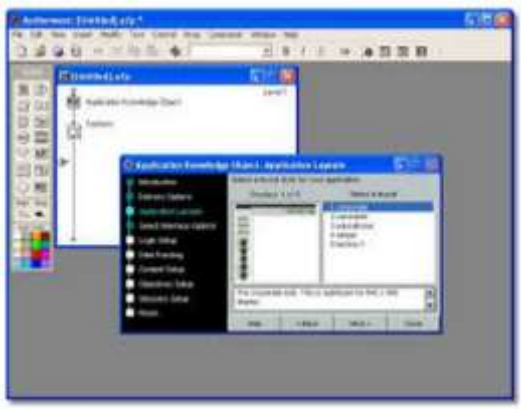

Adobe Authorware (ilgari Macromedia Authorware ) - oqimga asoslangan, grafik dasturlash tilidir. Authorware ko'plab multimedia kontentini, xususan, elektron ta'lim texnologiyasi (e-learning) deb ataladigan interaktiv dasturlarni yaratish uchun ishlatiladi. Flowchart modeli Adobe

Flash va Adobe Director kabi boshqa vositalaridan mualliflik dasturini farqlab, ular bosqich, vaqt chizig'i va skript tuzilishiga tayanadi.

Authorware asosan Authorware Inc. tomonidan 1987 yilda Dr Maykl Allen tomonidan tashkil etilgan. Allen 1970-yillarda Illinoys Universiteti va Control

Data Corporation tomonidan birgalikda ishlab chiqilgan PLATO kompyuter tizimi yordamida o'qitishning rivojlanishiga hissa qo'shgan. CDC da Allen "Advanced Instructional Systems R&D" directori edi. PLATO tizimida ishlash uchun interaktiv "courseware"

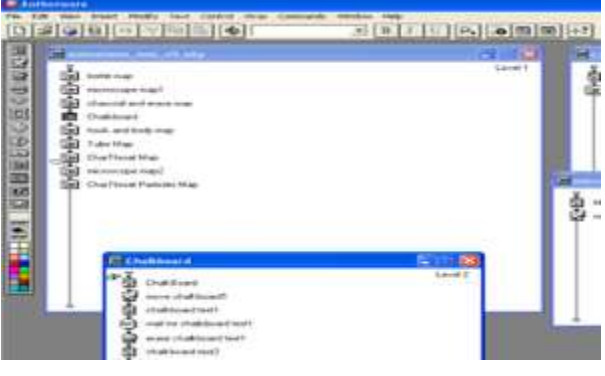

dan foydalanib, kutubxonani rivojlantirishga katta sarmoya kiritdi.

PLATO o'quv dasturlari TUTOR deb ataladigan noyob dasturlash tilida ishlab chiqilgan bo'lib, unda javoblarni baholash va o'zaro munosabatlarga xos tuzilmalar taqdim etildi. TUTOR dasturchilari simulyatsiya va o'yinlarni o'z ichiga olgan kuchli skriptli tizimlarni yaratishga muvaffaq bo'lishdi. Biroq, o'qituvchilar tomonidan qo'llanilishi mumkin bo'lgan maxsus dasturlash tilini va unga kiritilgan o'n yillik ishlarni yaratish niyatiga qaramay TUTOR tilini o'rganish oson emas edi. Muallif dasturlari elektron [ta'lim texnologiyasini](https://translate.googleusercontent.com/translate_c?depth=1&hl=uz&rurl=translate.google.ru&sl=en&sp=nmt4&tl=uz&u=https://en.wikipedia.org/wiki/Educational_technology&usg=ALkJrhjcdc-S5x0D--Q6CLX2Vg3gP8FRjw) yaratish uchun juda mos keladi,

chunki u [CBT](https://translate.googleusercontent.com/translate_c?depth=1&hl=uz&rurl=translate.google.ru&sl=en&sp=nmt4&tl=uz&u=https://en.wikipedia.org/wiki/Computer-based_training&usg=ALkJrhju-CANbwdg91d3xPkB5_fbKlYn4w) va [WBT](https://translate.googleusercontent.com/translate_c?depth=1&hl=uz&rurl=translate.google.ru&sl=en&sp=nmt4&tl=uz&u=https://en.wikipedia.org/wiki/Web-based_training&usg=ALkJrhhFW3M45FPmUQOao93GTO0VcXziog) uchun yuqori darajada moslash mumkin bo'lgan shablonlar, shu jumladan talabalarni baholash vositalarini o'z ichiga oladi. Ushbu

andozalar, bizneslar va maktablar bilan ishlash, multimedia o'quv materiallarini tezkor dasturchilarni yollamasdan tezda to'plashi mumkin. Oqim chartining modeli dars elementlarini qayta ishlatishni juda osonlashtiradi. Har ikkala [AICC](https://translate.googleusercontent.com/translate_c?depth=1&hl=uz&rurl=translate.google.ru&sl=en&sp=nmt4&tl=uz&u=https://en.wikipedia.org/wiki/AICC_(CBT)&usg=ALkJrhj5xmI7msaNX72E0Bxt22Ru_zKkXg) - va [SCORM-](https://translate.googleusercontent.com/translate_c?depth=1&hl=uz&rurl=translate.google.ru&sl=en&sp=nmt4&tl=uz&u=https://en.wikipedia.org/wiki/SCORM&usg=ALkJrhha3Cz7WTBAvgSErlaJl5-CUlr3UA) standartlariga mos keluvchi, Authorware har qanday AICC yoki SCORM [Learning Management System](https://translate.googleusercontent.com/translate_c?depth=1&hl=uz&rurl=translate.google.ru&sl=en&sp=nmt4&tl=uz&u=https://en.wikipedia.org/wiki/Learning_Management_System&usg=ALkJrhgt19bMYpSPiM0NJFozj33vTiGFrA) orqali tarkibni taqdim etish uchun ishlatilishi mumkin.

Shablonlar orasida ko'chirib o'tkazish, Flash yoki Director filmlarini yoki skriptni import qilishni talab qiladi, bu esa Authorware ning mahalliy skript tilida yoki [JavaScript-da](https://translate.googleusercontent.com/translate_c?depth=1&hl=uz&rurl=translate.google.ru&sl=en&sp=nmt4&tl=uz&u=https://en.wikipedia.org/wiki/JavaScript&usg=ALkJrhhi11X-ywZGj_CehAzlXzJjHbU3rw) amalga oshirilishi mumkin degani.

### **Nazorat savollari**

Multimediali ishlov berishlar uchun dasturiy ta'minotga nimalar kiradi?

Adobe Flash dasturining imkoniyatlarini tushuntiring.

Adobe Director dasturining imkoniyatlarini tushuntiring.

Adobe Authoare dasturining imkoniyatlarini tushuntiring.

# **MULTIMEDIALI LOYIHALARNI LOYIHALASHTIRISH VA ISHLAB CHIQISH UCHUN MODEL**

#### **Reja:**

Multimediali loyihalarni ishlab chiqish.

Ssenariy.

Modellar dizayni sharhi.

DDD-E modeli.

Multimediali loyihalarni ishlab chiqish.

Ta'lim tizimi amaliyoti uchun quyidagi imkonlarni beruvchi sifatli multimedia resurslariga sezilarli talabni ko'rsatadi:

 Topshiriqlarni mustaqil taqdim etish va ajratish uchun turli faoliyat shakllarini tashkillashtirish;

 Turli ko'rinishdagi o'quv faoliyatini bajarish jarayonida zamonaviy axborot va telekommunikatsiya texnologiyalarini butunlay imkoniyatlar spektrini qo'llash, shuningdek, axborotlarni ro'yxatga olish, yig'ish, saqlash, interaktiv dialog, ob'yektlarni modellashtirish jarayonlarini yaratish,laboratoriyalarni funksiyalash va boshqalar;

 O'quv jarayoniga multimedia texnologiyalari imkoniyatlaridan foydalanish hisobiga ma'lumotlarni associativ qatorida to'g'ridan to'g'ri kiritish;

 Davlat ta'lim standarti talablariga mos keluvchi materialni o'zlashtirish natijalarini moslashtirish, o'quvchilarning intellektual imkoniyatlarini, shuningdek aniq fanga tayyorgarlik darajasi bo'yicha ularning bilim, ko'nikma va tayyorgarlik darajalari ob'yektiv baholash va tashxis qo'yish;

 O'quvchilar o'quv faoliyatini yetarlicha intellektual bosqichda bilim darajasi, ko'nikma va malakalari va foydalaniluvchi o'quv vositalarini boshqarish;

 O'quvchilarning individual mustaqil o'quv faoliyatini tashkil etishi uchun sharoit yaratish, o'z – o'zini o'rganish, rivojlantirish, o'qitish va boshqa ko'nikmalarini tashkillash;

 O'qituvchi, o'quvchi va ota – onalarni umumiy o'rta ta'lim tarkibi hamda maqsadlariga aktual zamonaviy axborotlar bilan operativ ta'minlash;

 O'qitish samaradorligini oshirishga qaratilgan o'qituvchi, o'quvchi va ota onalarning doimiy va operativ aloqasiga asos yaratish.

Umumiy o'rta ta'lim tizimida foydalaniluvchi barcha multimedia – resurslar istisnosiz darslik, o'quv qo'llanmalar, uslubiy ko'rsatmalar kabi an'anaviy o'quv nashrlari didaktik talablarga javob berishi shart. Talablar ta'lim jarayoni didaktik tamoyillari, o'quv jarayoni talablariga mos kelishi shart. Quyida multimedia – resurslariga didaktik talablar ko'rib chiqilgan.

Ta'limni multimedia resurslaridan foydalanib ilmiylik bilan ta'minlash talablari, o'quv materiallari tarkibining yetarlicha qamrovi, ilmiy asoslanganligi, so'ngi ilmiy yutuqlarni hisobga olib amalga oshiriladi.Umumiy o'rta ta'lim jarayoni tizimi talablariga mos ravishda multimedia resurslari yordamida o'quv materialini o'zlashtirish jarayonining asosiy o'quv o'zlashtirish metodlari: eksperiment, solishtirish, abstraktlash, aniqlashtirish, analoglash, induksiya va deduksiya, modellashtirish, hamda tizimli tahlilni hisobga olib qurilishi lozim.

Multimedia resurslari yordamida amalga oshiriluvchi ta'limni ta'minlash talablari o'quv materialini o'quvchining o'ziga xos hususiyatlari va yoshiga muvofiq ravishda nazariy murakkablik darajasi va o'rganish qamrovini belgilash zaruriyatini bildiradi. O'quvchining kuchi yetmaydigan darajada o'zlashtirilishi lozim bo'lgan o'quv materialidan foydalanishga yo'l qo'yilmaydi.

Ta'limni muammoligini ta'minlash talablari o'quv – tushuntirish faoliyatining mavjudligi va xarakteri bilan shartlanadi. O'quvchi qaror qabul qilinishi kerak bo'lgan muammoli o'quv faoliyati bilan to'qnashganda aqliy faollik ortadi. Ushbu didaktik talabning multimedia – resurslar bilan bajarilish darajasi an'anaviy darslik va qo'llanmalardan foydalanishga qaraganda sezilarli darajada baland bo'lishi mumkin.

Ta'lim aniqligini ta'minlash talablari talabalar tomonidan ob'yektlar, ularni maketlari yoki shaxsiy kuzatuv modellarini hissiy idrok etish zaruratini bildiradi. Aniqlikni ta'minlash talablari multimedia – resurslaridan foydalanilgan holatda maqsadga yo'naltirilgan yangi, nisbatan baland darajada amalga oshirilishi kerak. Virtual reallik tizimlarini yaqin kelajakda tarqalishi nafaqat aniqlik, balki ta'limni sensorlashtirish haqida gapirishga imkon beradi.

Ta'limni xabardorligini, mustaqilligini va o'quvchi faoliyatining faolligini ta'minlash talablari o'quvchilarning oxirgi maqsadni va o'quv faoliyati topshiriqlarini aniq anglagan holda o'quv axborotlarini olishida mustaqil harakatlarini multimedia – resurslari bilan ta'minlashni taklif etadi. Albatta, bu yerda talaba uchun uning o'quv faoliyati yo'naltirilgan tarkib ongli hisoblanadi. Multimedia – resurslarini funksiyalash va ulardan foydalanish faol yondashuv asosida bo'lishi kerak. Shu sababli resurslarga muvofiq tarzda o'quvchining aniq faoliyati modeli kuzatilishi zarur. Uning faoliyati sabablari o'quv materiallari mazmuni uchun yetarli bo'lishi kerak. O'quv faolligini oshirish uchun multimedia – resurslari osttizimlari ta'lim vaziyatlarini, savollarni shakllantirish, u yoki bu o'quv trayektoriya bo'yicha talabaning tanlash imkoniyatini ta'minlashi, hodisalarni boshqarish imkoniyatiniyaratishi kerak.

Multimedia – resurslardan foydalangan holda ta'limni tizimliligini va ketma – ketligini ta'minlash talablari o'rganilayotgan fan miqyosida belgilangan bilimlar tizimini o'quvchilar tomonidan o'zlashtirish ketma – ketligida ta'lim tizimi talablarini ta'minlashni bildiradi. Bunda talablar bilim, ko'nikma va malakalarga mantiqiy asolangan tartibda belgilangan tizimda shakllanishi talablaridir. Buning uchun quyidagilar zarur:

O'quv materialini tizimli va tuzilmaviy ko'rinishda tashkil etish;

 Shakllanuvchi bilim, malaka va ko'nikmalarni shakllantirish istiqbollarihamda o'quv axborotining har bir qismining hisobi;

O'rganiluvchi materialni predmetlararo aloqasining hisobi;

 O'quv materialini yetkazish va ta'lim harakatlarining didaktik asoslangan ketma ketligi;

 Belgilangan mantiqqa asoslangan bilim olish ketma – ketligi jarayonini ta'minlash;

 Misollarni tanlash hisobi amaliyotida, tarkibiy o'yin holatlarini yaratishda, tajriba, real jarayonlar modellari, amaliyot xarakteriga ega topshiriqlarini taqdim etishda multimedia – resurslari talab etuvchi axborotlar aloqasini ta'minlash;

 Multimedia – resurslaridan foydalanishda o'rgatuvchi, rivojlantiruvchi va tarbiyaviy funksiyalari yaxlitligini ta'minlash;

 Multimedia – resurslari nazorat – o'lchov osttizimlari tarkibiy va funksional yaxlitlikni ta'minlash talablari;

Multimedia – resurslarida nazorat – o'lchash osttizimlaridan foydalanish ishonchliligini ta'minlash talablari o'quv materialini multimedia – resurslaridan foydalangan holda bitta o'quvchining o'zlashtirish darajasi ko'plab o'lchashlar yoki o'qitish natijaviyligi darajasini to'g'ri o'lchash ehtimoli sifatida belgilanadi. Talablar umumiy ta'lim tizimi barqarorligi ehtiyojlarini qondiradi.

Ta'lim interaktivligi talablari o'qitish jarayonida o'quvchi va o'rgatuvchi multimedia – resursining ikkiyoqlama o'zaro aloqasini bildiradi. Bunday vositalar dialog va qayta aloqani ta'minlashi zarur. Dialogni tashkil qilishning muhim tarkibiy qismi multimedia – resurslarining o'qituvchi va o'quvchilar harakatiga yetarlicha majburiy javobi hisoblanadi. Qayta aloqa vositasi nazoratni amalga oshiradi, o'quvchilar harakatlarini to'g'rilaydi, keyingi ishlar uchun tafsiyalar beradi, tushuntiruvchi va ma'lumotnomalarga doimiy kirish imkoniyati amalga oshiriladi.

O'quvchining multimedia – resurslari bilan ishlashdagi intellektual shaxsiy rivojiga talablar o'quvchilar fikrlashini, axborotlarni qayta ishlash bo'yicha ko'nikmalarni shakllantirishning umumiy ta'lim ehtiyojini qondiradi.

Topshiriqlarni shakllanish va unikalligini multimedia – resurslarining nazorat – o'lchov osttizimlarida ta'minlash talablari. O'quvchilarga taqdim etilayotgan topshiriqlar ushbu talablarga muvofiq o'lchash yoki nazorat boshlangunga qadar to'lig'icha mavjud bo'lmasligi va o'quvchi multimedia resursida ishlash jarayonida shakllanishi kerak. Shu bilan birga turli o'quvchilarga pedagogik o'lchashlarning ob'yektivligi va odekvatligini ta'minlovchi o'qitish talablariga javob beruvchi turlicha topshiriqlar berilishi lozim.

Ssenariy.

Umumiy holatda *Ssenariy* ikki yo'nalishda qo'llaniladi muayyan loyihani amalga oshirish *uchun*:

- pedagogik ssenariy;
- texnologik ssenariy.

Pedagogik *Ssenariy* muallifni aks ettiradi dars yoki amaliy mashg'ulotning mazmun jihatidan *g'oyasi*, stajorga taqdim etiladigan materialning tuzilishi, monitor ekraniga axborot berish tartibi va shartlari. Pedagogik ssenariyni rejalashtirish muallifning o'ziga xos o'quv intizomining mazmuni va mazmuni, maqsadli ta'lim guruhlarining xususiyatlariga muvofiq pedagogik texnologiyalarni aniqlashtirish qobiliyati va ta'lim faoliyati mazmunini aniq belgilashni nazarda tutadi. Ushbu muammolarni loyihalash bosqichida hal qilish uchun o'qituvchi o'quv dasturini tayyorlash, uni o'rganish tartibini aniq belgilash, o'quv materialini tanlash, *multimedia* kursi uchun asos yaratadigan elektron matnni yaratish kerak.

Pedagogik ssenariyning barcha zaruriy qismlarini tayyorlagan holda, o'qituvchi o'quvchilarning ta'lim darajasiga va MI(multimediali ilova) bilan ishlashning har bir bosqichida muvaffaqiyatli yoki muvaffaqiyatsizlikka qarab, moddiy tushunchaning o'ziga xos xususiyatlarini hisobga olgan holda, kursning eng samarali trayektorini aniqlab olishlari kerak.

Pedagogik *Ssenariy* grafik jihatdan taqdim etilishi mumkin, bu esa o'quvchilarning mustaqil bilim faoliyatini tashkil etishga yordam beradi.

MIni tayyorlashda elektron shaklda taqdim etiladigan *ma'lumotlar* muallifning fikrlariga muvofiq interfaol treninglar doirasida tartibga solinishi kerak, shunday qilib, bir tomondan, stajor o'zini o'zi va ba'zi cheklovlar doirasida materiallarni o'rganishning ketma-ketligini tanlash imkoniyatini beradi, boshqa tomondan, shuning uchun o'quv jarayoni boshqarilishi mumkin. Ushbu bosqich - kursning batafsil texnik ssenariysi qurilishi - bu eng mas'uliyatli masala bu ular uchun pedagogik vazifalar va ular uchun eng maqbul texnologik yechimlarning optimal birikmasini topishga imkon beradi.

Texnologik *Ssenariy* pedagogik ssenariyni amalga oshirish uchun foydalaniladigan axborot texnologiyalarining ta'rifidir. Texnologik ssenariyda, shuningdek, pedagogikada ilova yaratuvchi ushbu MIni yaratish uchun ishlatiladigan texnologik vositalarni hisobga olgan holda, kurs tarkibi va tuzilishi, uning metodologik prinsiplari va uni tashkil qilish usullari haqida muallifning nuqtai nazarini oladi. Ssenariyda siz materialni yaratishingiz uchun kerakli darajalar bo'yicha, quyidagilarni aniqlashingiz lozim:

- multimedia kursining qaysi komponentlari eng samarali o'rganish uchun ishlab chiqiladi;
- ularga kirishning mohiyati;
- muallifning dizaynerlik istagi;
- materiallar bo'yicha kalit so'zlar va navigatsiya vositalari;
- zarur multimedia ilovalari.

Texnik ssenariyni ishlab chiqishda ishlab chiquvchi *multimedia* kursi uchun pedagogik vazifalarni sifatli hal etishi, pedagogik va axborot-ta'lim texnologiyalarining o`zaro aloqasini ta'minlashi zarur.

Texnik ssenariyni yaratishga darajalar o'rtasidagi semantik munosabatlar turli yo'llar bilan qurilishi mumkin.

Gipermatnli matnga aylantirilganda lineer matnni tuzishning eng keng tarqalgan usulini o'z ichiga oladi 1-darajadagi joylashtirish - asosiy ma'lumotlar, 2-bosqich tushuntirish va qo'shimchalar kiritilgan qo'shimcha ma'lumot, 3-daraja - rasmli material, 4-darajadagi - ma'lumotnoma materiallari (4-chi daraja yo'q bo'lishi mumkin) va mos yozuvlar materiallari MI tuzilishiga alohida element bilan tarjima qilinadi).

Ta'limning va kognitiv faoliyatning turli usullariga yo'naltirilgan chiziqli o'quv matnini tuzishning ko`plab samarali usullari taqdim etiladi. Bunda, birinchi daraja tasviriy-tavsiflovchi, ikkinchi daraja - reproduktiv, uchinchi daraja – ijodiy bo`ladi.

Multimediali loyihalarni tashkil etish bir necha bosqichda amalga oshiriladi, ulardan asosiylari quyidagilar:

1. Rejalashtirish.

2. Elementlarni ishlab chiqish.

3. Dasturiy ta'minot.

4. Tekshirish.

5. E'lon qilish.

6. Reklama.

7. Kuzatuv.

Ushbu bosqichlarda bajariladigan ishlarni ko'rib chiqamiz.

Rejalashtirish.

Rejalashtirish bosqichida quyidagi savollarga javob topilishi kerak:

1. Multimedia ilovasi nima uchun mo'ljallangan?

2. Multimedia ilovasi qaysi auditoriyaga yo'naltirilgan?

3. Multimedia ilovasiga qanday ma'lumot joylashtiriladi?

4. Auditoriya (foydalanuvchilar) bilan qayta aloqa qay tartibda amalga oshiriladi?

Elementlarni ishlab chiqish.

Ushbu bosqichda multimedia ilovasini dasturiy mahsulot sifatida amalga oshirish ishlari bajariladi. Ular quyidagilarni o'z ichiga oladi:

1. Navigatsiya tizimini ishlab chiqish.

2. Taqdimot uchun WEB sayt yoki slaydlarning dizaynini ishlab chiqish (multimedia ilovalarini joriy etishning har ikki holati uchun ham keyingi o'rinlarda "sahifa" deb yuritiladi).

3. Sahifalarni to'ldirish uchun matn va ko'rgazmali materiallarni tayyorlash (jadvallar, grafiklar, rasmlar va boshqalar).

Dasturiy ta'minot.

Ushbu bosqich multimedia ilovasi sahifalarini yaratishni o'z ichiga oladi.

Tekshirish.

Multimedia ilovasini yaratishning asosiy bosqichlaridan biri uni tekshirish hisoblanadi. Tekshirish jarayonida multimedia ilovasining to'g'ri ishlashi tekshiriladi, jumladan:

• Gipermurojaatlarning to'g'ri ishlashi.

• Matn va ko'rgazmali materiallarda xatolarning mavjud emasligi.

• Multimedia ilovasi sahifalari bo'ylab navigatsiyaning qulayligi.

• Pochta va boshqa shakllarning to'g'ri ishlashi (WEB-sayt uchun).

• Grafik fayllarni yuklashning to'g'riligi (WEB-sayt uchun).

• Saytning turli brauzerlarda to'g'ri ishlashi (WEB-sayt uchun). Multimediali pedagogik master shablon nashr qilish.

Tekshirish bosqichi tamomlangandan keyin WEB-sayt provayder serveriga joylashtirilib, internetda nashr qilinadi va yana qaytadan tekshiruvdan o'tkaziladi.

Multimedia ilovasi reklamasi (WEB-sayt uchun)

WEB-jamiyat yangi e'lon qilingan multimedia ilovasi haqida bilishi uchun sayt adresi va web-saytga joylashtirilgan materiallar haqida annotatsiya orqali xabardor qilish kerak. Buning uchun quyidagi imkoniyatlardan foydalaniladi:

• Web-sayt manzilini xatga, tashrif qog'oziga, broshyuralarga, byulletenlarga, bukletlarga, maxsus kompyuter nashrlariga, internet resurslarining ―Sariq sahifalar‖ sonlariga va boshqa nashrlarga kiritish.

• Mashhur izlash saytlarida veb-saytni ro'yxatdan o'tkazish.

• Web-saytlarda havola (ssilka) joylashtirish.

• Web-sayt reklamasi uchun bannerlardan foydalanish.

Kuzatib borish (WEB-sayt uchun).

Web-saytga murojaatlar uning nashr etilishi va reklamasidan so'ng sezilarli darajada unga joylashtirilgan ma'lumotlarning foydaliligi, yangiligi va aktualligi bilan belgilanadi. Web-sayt imidjini saqlab turish uchun undagi ma'lumotlarni doimiy yangilab borish tavsiya etiladi, aks holda saytning potensial tashrifchilari unga qayta kirmasligi ehtimoli yuqori (butunjahon o'rgimchak to'rida necha yillardan buyon yangilanmagan saytlar ham mavjudligini ta'kidlaymiz).

Texnologik bosqichlarni amalga oshirish chizmasi.

Texnologik bosqichlar mazmuni tahlili shuni ko'rsatadiki, bir qator ishlar va, asosiysi, bu ishlarning natijasi pedagogik multimedia master-shabloni, namoyish shakliga bog'liq emas. Buni quyidagi chizma ko'rgazmali ravishda namoyon qiladi. Chizmada Veb-saytlar uchun maxsus bo'lgan "Publikasiya", "Reklama", "Kuzatib borish" bosqichlari yo'q.

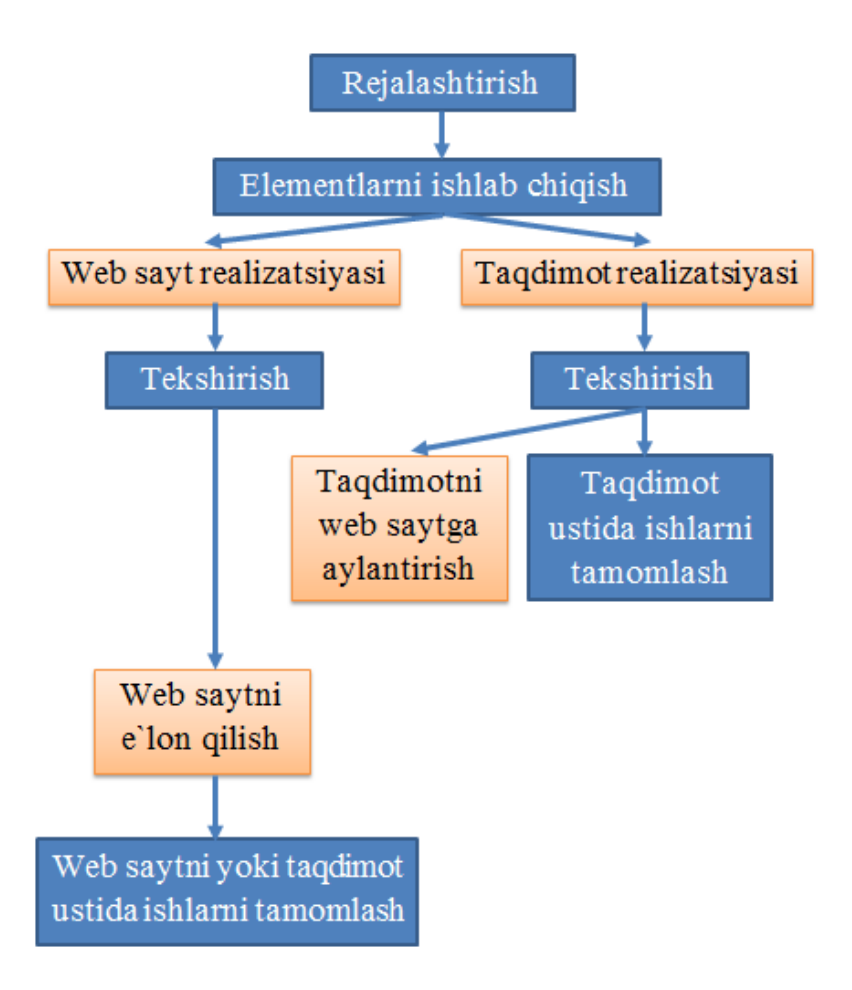

Texnologik bosqichlar bajarilishi ketma-ketligi.

Turli maqsadlarda MM mahsulotlarini yaratish uchun ikkita asosiy texnologiyalardan foydalaniladi:

Internet/intranet - texnologiya mahsulot GT hujjati bo'lsa;

 CASE texnologiyasi, mahsulot kompyuter dasturi, dasturiy ta'minot to'plami, dasturiy ta'minot tizimi yoki axborot sifatida qo'llanilganda.

Bundan tashqari, loyihaning samaradorligini oshirish uchun, biz EHM va kompyuterni o'qitish uchun dasturiy vositalarga asoslangan kompyuter ta'lim vositalari deb nomlanadigan va ta'lim maqsadlari uchun eng maorifiy MM larini rivojlantirishning asosiy bosqichlarini ta'riflaymiz.

MM ta'lim mahsulotlarini yaratish texnologiyasi quyidagi bosqichlarni va ishning asosiy turlarini o'z ichiga oladi:

texnik-iqtisodiy asoslashni tayyorlash;

mahsulot konsepsiyasini shakllantirish;

 o'quv materiallarini tayyorlash va o'qitish topshiriqlarini tayyorlash;

 O`M(o`quv materiali) va O`TV(o`qitishning texnik vazifalari)ni metodik qayta ishlash, muvofiqlashtirish va tartibga solish;

 dasturiy ta'minotni ishlab chiqish va dastur komponentlarini disk raskadrovka;

O`M kompyuter grafikasini ishlab chiqish;

 O`M ning MM komponentlarini ishlab chiqish (video tortishish, ovoz yozish, raqamlashtirish va qayta ishlash, animatsiya va interaktiv 3D ko'rinishlarini yaratish);

 uslubni tanlash va foydalanuvchi grafik interfeysi (GUI) ishlab chiqish;

- axborot komponentlarini shakllantirish va integratsiyalash;
- operatsion hujjatlar va reklama materiallarini ishlab chiqish;
- loyihalarni boshqarish.
- $\bullet$

Modellar dizayni sharhi.

MM mahsulotini ishlab chiqish quyidagi to'rtta bosqichga bo'lingan: konseptual dizayn; dizayn; amalga oshirish; tarqatish uchun mahsulotni tayyorlash.

1. Konseptual dizayn. Ushbu bosqichda yaratilgan mahsulotning konsepsiyasi va ko'rinishi shakllantiriladi, uning asosiy funksiyalari va xarakteristikalari aniqlanadi, me'morchilik batafsil bayon qilinadi, undagi O`M va O`TV tarkibiy tuzilishi, tarkibiy yo'nalishi va chuqurligi aniqlanmaydi, asosiy didaktik (ogohlantiruvchi ta'lim, tushunish va mastering) va dasturiy yechimlarni aniqlaydi. Konseptual dizayn loyihaning eng murakkab va mas'uliyatli bosqichidir. Uning doirasida tuzilgan vazifalar, asosan, ijodiy va rasmiylashtirishdir. Konseptual dizaynning mazmuni "mahsulotning eskizini qog'ozga" shakllantirishdir. Albatta, natijalar elektron hujjat shaklida taqdim etiladi: spetsifikatsiyalar, diagrammalar, tavsiflar, diagrammalar va boshqalar. Ushbu materiallar ishlab chiquvchi hujjatlariga mos keladi va MM mahsulotining axborot komponentlariga kiritilmagan.

2. Loyihalashtirish. Ushbu bosqichda odatiy axborot komponentlari va MM mahsulotining GUI- larini yaratish, axborot bazasi tizimini shakllantirish va asosiy funksiyalarni bajaradigan va mavzu mazmuni bilan to'ldirishga tayyor bo'lgan prototipli ilovani yaratish bo'yicha shablonlarni (blankalarni) yaratish. Ushbu bosqichda mualliflik vositalaridan tashqarida bo'lmagan qo'shimcha funksiyalarni bajarish uchun algoritmlar ishlab chiqiladi.

3. Dastur. Ushbu bosqich quyidagilarni o'z ichiga oladi: O`M va O`TV tayyorlash, uslubiy qayta ishlash, muvofiqlashtirish va tahrirlash; MM mahsulotining axborot bazasida ularning vakili; dastur komponentlarini joriy qilish, disk raskadrovka va sinovdan o'tkazish; operatsion hujjatlarni yaratish. Ushbu bosqichning natijasi KSSning funktsional va axborot rejalarida bajariladi.

4. Mahsulotni tarqatish uchun tayyorlash. Ushbu oxirgi bosqich doirasida MM tomonidan ishlab chiqilgan mahsulot tijorat intellektual mahsulot sifatida ro'yxatga olingan bo`ladi.

Ushbu bosqichlarning ko'pligi va faoliyat turlarining ko'pligi loyihaning murakkabligi bilan bog'liq bo'lishi shart emas:

 loyihaning murakkabligi yaratilayotgan mahsulotning xususiyatlari va amalga oshirilgan ishlarning o'ziga xos shartlari bilan belgilanadi;

 Zamonaviy yozish vositalari an'anaviy programmalarga murojaat qilmasdan turli xil engil usullar bilan ko'p KSS vazifalarini amalga oshirishga imkon beradi.

Shuning uchun bunday muammolarni hal qilishda ma'lum vositalar yordamidan yoki operativ ravishda ularni o'qitishga qodir bo'lgan professionallardan foydalangan ma`qul bo`ladi.

DDD-E modeli.

Multimedia – resurslaridan foydalangan holda o'qitishning didaktik siklning doimiyligi va qamrov(butunlik)ini ta'minlovchi talablar, bunday resurslar axborot va telekommunikatsion texnika bilan bitta ishlash seansida didaktik siklni bijarilishi imkonini taqdim etishini bildiradi.

Multimedia – resurslariga didaktik talablar bilan uslubiy talablar uzviy bog'liq. Uslubiy talablar aniq o'quv kursining hajmiga, fanning xususiyatlariga, qonun doirasidagi uslubiy tadqotning o'ziga xosligiga, axborotni qayta ishlashning zamonaviy usullarini amalga oshirish imkoniyatlariga tayanadi.

DDD-E modeli

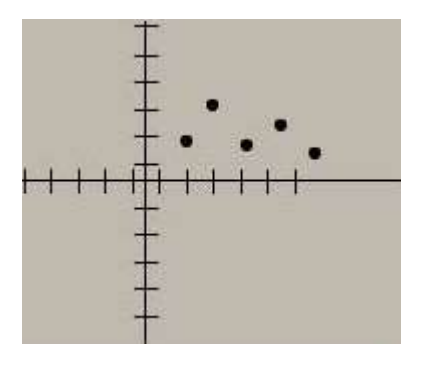

O'qitishning DDD-E modeli multimediali o'qitish uslubiga asos bo'lib xizmat qiladi. Model quyidagicha:

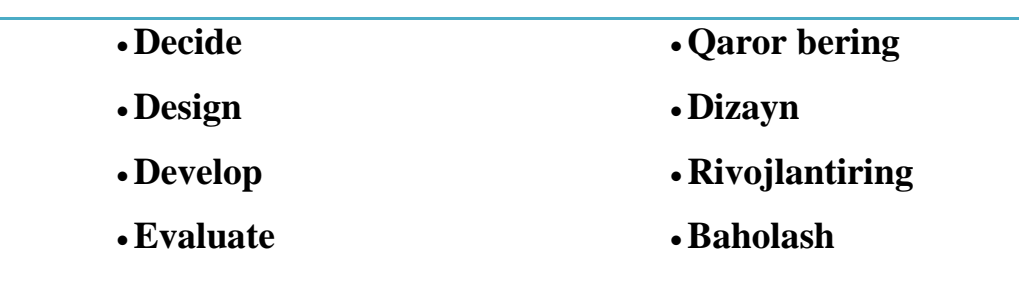

DDD-E qaror qabul qilish, loyihalash, ishlab chiqish va baholashni anglatadi. Ushbu bosqichlar sizning Dizayn-a-Room loyihasini osongina rejalashtirish va tashkil etish imkonini beradi.

## QAROR

Qaror bosqichi umumiy topshiriqni rivojlantirishga yaqindan diqqat qaratadi. Bu yerda jamoa a'zolarining mavzusi, ta'lim standartlari va rollari aniqlanadi. Misol:

### DIZAYN

Dizayn bosqichi topshiriqning strukturaviy yaxlitligini hisobga oladi. Bu kelajakda amalga oshirish uchun tasvirlangan va yaratilgan qurilish bloklaridan iborat.

# RIVOJLANTIRISH

Rivojlanish bosqichi, dizayn bosqichida yaratilgan ramkalarni qo'llabquvvatlash uchun haqiqiy jiddiy asarlar yaratilganligidir. Bu yerda video, audio va tasvirlar yaratilib va dizayn rejalari beriladi.

# BAHOLASH

Baholash bosqichi baholashga qaratilgan. Bu topshiriq, talabalar ishini yakunlash va talabalar bilan ishlash darajalari orqali talabalarning rivojlanishiga baho berishni o'z ichiga oladi. Bu yerda o'qituvchi loyihaning muvaffaqiyatli natijalarini baholaydi va zarurat tug'ilganda o'zgarish rejalarini ishlab chiqadi va natijada topshiriqning hayotiy davriyligi va muvaffaqiyatli bo'lishini ta`minlaydi.

Nazorat savollari:

Multimediali loyihalarni ishlab chiqish bosqichlari?

Modellar dizayni sharhi haqida nimalarni bilasiz?.

DDD-E modelini tushuntiring.

#### **MULTIMEDIALI LOYIHANI REJALASHTIRISH**

Reja:

Multimediali loyihani rejalashtirish.

Ta'limiy maqsadlarni aniqlash.

Cooperative Groups yaratish.

Kompyuter vaqtini rejalashtirish. Ilmiy tadqiqotni aqliy boshqarish.

Multimediali loyihani rejalashtirish.

Multimedia ilova mazmuni muallif tomonidan ssenariy tayyorlash paytida atroflicha o'ylanadi va texnologik ssenariyni ishlab chiqishda aniqlashtiriladi. Ta'limiy ma'lumot taqdim etishning an'anaviy shakli – matn va statik grafika ko'p asrlik tarixga ega bo'lsa, multimediadan foydalanish tajribasi yillar bilan o'lchanadi.

Illyustrasiya, jadval va chizmalar mavjud bo'lgan animatsiya elementlari va ovoz jo'rligida taqdim etilayotgan chiroyli bezalgan multimediali ilova o'rganilayotgan materialni qabul qilishni osonlashtiradi, tushunish va eslab qolishga yordam beradi, ta'lim oluvchining bilim olishga bo'lgan faolligini oshirib, predmetlar haqida aniqroq va to'laroq tushunchaga ega bo'lishini ta'minlaydi.

Sifatli multimedia ilovalari ishlab chiqishga yo'naltirilgan turli-tuman, birbiridan farqli texnologik usullar mavjud. Ushbu ilovalarni yaratish va ulardan foydalanishda bir qator asosiy texnologik tavsiyalarga amal qilish kerak.

Multimedia ilovalarini yaratish uchun asos sifatida materialni elementlarga bo'lish va iyerarxiya tarzida ko'rgazmali ravishda taqdim etishga asoslangan holda tizimlashtirish usulini o'zida mujassam etgan materialni qamrab olish modelini olish mumkin.

• Multimedia ilovasini loyihalashning boshlang'ich bosqichida materialni qamrab olish modeli quyidagilarga imkon beradi:

• material mazmunini aniq belgilash;

• mazmunni ko'rgazmali, aniq va ochiq tarzda taqdim etish;

• multimedia ilova komponentlari tarkibini aniqlash.

Kompyuter ekranidagi ma'lumotni vizuallashtirish usullarini ishlab chiqishda psixologiya yutuqlarini hisobga olish kerakligi bir qator umumiy tavsiyalarni shakllantirishga yordam beradi:

• ekrandagi ma'lumot tizimga keltirilgan bo'lishi kerak;

• vizual ma'lumot davriy ravishda tovushli ma'lumotga almashib turishi kerak;

• rang vorqinligi va/voki tovush balandligi davriy ravishda o'zgarib turishi kerak;

• vizuallashtirilayotgan material mazmuni juda ham sodda yoki juda ham murakkab bo'lmasligi kerak.

Ekrandagi kadr formatini ishlab chiqishda va yaratishda ko'rish maydonini tashkil etishni belgilovchi obyektlar orasida maqsad va munosabat borligini hisobga olish tavsiya etiladi. Obyektlarni quyidagicha joylashtirish tavsiya qilinadi:

• bir-biriga yaqin, ya'ni ko'rish maydonida obyektlar bir-biriga qanchalik yaqin bo'lsa, ular shunchalik katta ehtimol bilan yagona, yaxlit obrazni tashkil qiladi;

• jarayonlar o'xshashligi, ya'ni obrazlarning o'xshashligi va yaxlitligi qanchalik ko'p bo'lsa, ular shunchalik katta ehtimol bilan uyg'unlashadi;

67

• davom etish xususiyatlarini hisobga olgan holda, ya'ni ko'rish maydonida tartibli ketma-ketlikning davom etishiga mos keladigan joylarda joylashgan elementlar qanchalik ko'p bo'lsa, ular shunchalik katta ehtimol bilan yaxlit yagona obrazga birlashadi;

• obyektlar shakli, harf va raqamlar o'lchami, ranglarning to'qligi, matnning joylashishi va boshqalarni tanlash predmet va fonni belgilashning o'ziga xosligini hisobga olgan holda amalga oshiriladi;

• vizual axborotlarni ortiqcha detallar, yorqin va kontrast ranglar bilan bezamagan holda;

• xotirada saqlash uchun mo'ljallangan materialning rangini o'zgartirish, tagiga chizish, shrift o'lchamini va stilini o'zgartirish orqali ajratish.

Ta'limiy maqsadlarni aniqlash.

Multimedia ilovalarni yaratish jarayonidagi muhim jihatlardan biri uning ta`limiy maqsadlaridir. Shunga binoan dastlab ushbu maqsadni aniqlab olish zarur bo`ladi.

Multimedia ilovalari quyidagilarga bo'linadi:

- prezentasiyalar;
- animatsion roliklar;
- o'yinlar;
- videoilovalar;
- multimediali galereyalar;
- audioilovalar;
- web uchun ilovalar.

1-jadvalda multimedia ilovalari haqida asosiy tushunchalar va ularning ko'rinishlari to'g'risida ma'lumot berilgan.

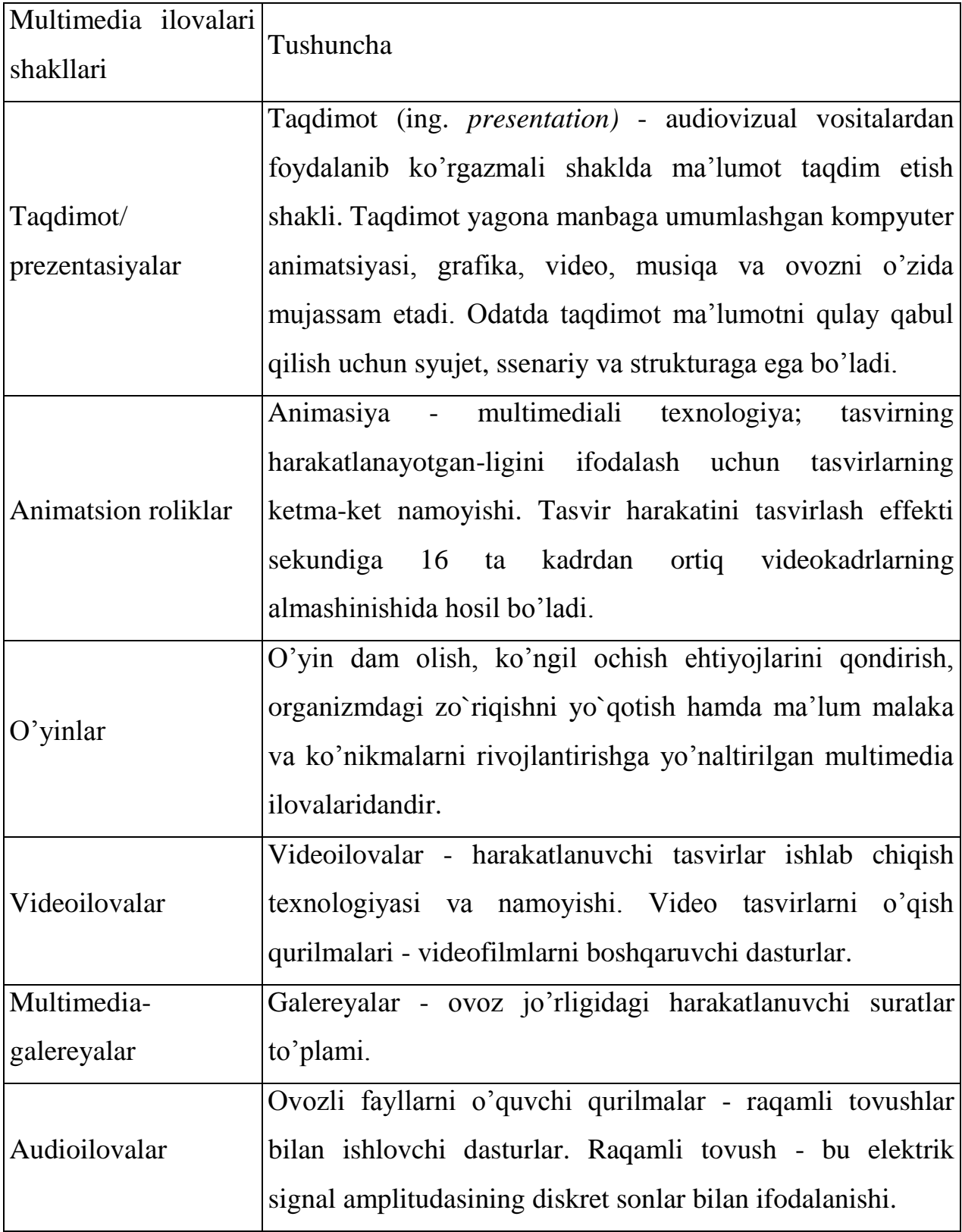

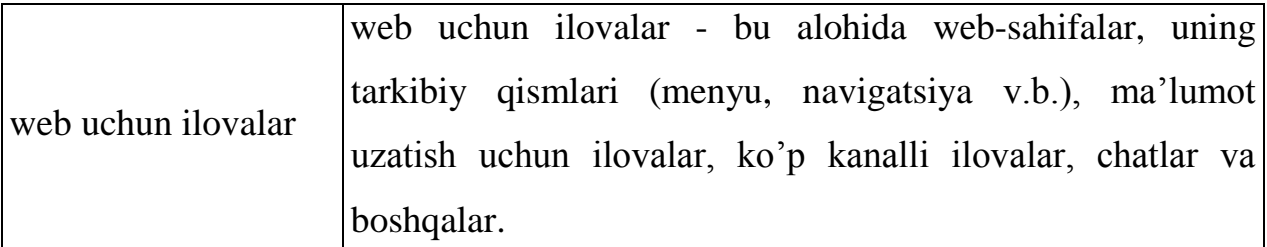

Multimedia ilovalari yaratish texnologiyasini o'rganishda ularning qanday yaratilishini ifodalovchi ssenariy ishlab chiqiladi. Bundan kelib chiqib, har bir multimedia ilovasi turli tarkibiy qismlar (turli mavzular)dan tashkil topadi, degan mantiqiy xulosaga kelishimiz mumkin. Multimedia ilovalari tarkibini quyidagi qismlarga bo'lish mumkin: yaratilayotgan multimedia ilovasi uchun mavzu tanlash, ish maydonini belgilash (masshtab va fon), kadrlar, qatlamlardan foydalanish, turli shakllar simvollarini yaratish, dasturlash tilida o'zgaruvchilar kiritish va skriptlar yozish, tovushli fayllar bilan ishlash, matn qo'shish, effektlar yaratish, rasmlardan foydalanish va import qilish, kutubxonadagi tayyor komponentlardan foydalanish, navigatsiyani yaratish, matn razmetkasi tillari va skriptlash tillaridan foydalanish.

O'z navbatida multimedia ilovalarini quyidagi turosti turlarga bo'lish mumkin. Quyida multimedia ilovalarining turosti turlari to'g'risidagi asosiy tushunchalar keltirilgan.

Taqdimot:

• Chiziqli taqdimot – murakkab grafika, videoqo'yilma, ovoz jo'rligidagi va navigatsiya tizimiga ega bo'lmagan dinamik rolik.

• Interfaol taqdimot – iyerarxik tamoyillar bo'yicha tuzilmaga keltirilgan va maxsus foydalanuvchi interfeysi orqali boshqariladigan multimediali komponentlar to'plami.

### Animasiya:

• Kadrlar animatsiyasi – tasvirlar harakati taassurotini beradigan suratlarning kadrlar bo'yicha almashishi.

• Dasturiy animatsiya – dasturlangan amallar ketma-ketligi yordamida tasvirlar almashadigan animatsiya (ya'ni algoritm va o'zgaruvchilar yordamida). Asosiy obyektlarni chizish qo'lda amalga oshiriladi yoki biror bir kolleksiya yoxud galereyadan import qilib olinadi, shundan keyingina unda qaysidir dasturlash tili imkoniyatlari ishga solinadi.

O'yinlar:

• Ko'ngil ochuvchi o'yinlar – foydalanuvchiga bo'sh vaqtini o'tkazishga imkon beradigan dasturlar.

• O'rgatuvchi o'yinlar – taqdim etilgan yengil o'yin shaklida foydalanuvchiga u yoki bu soha bo'yicha o'z malaka va ko'nikmalarini oshirishga yordam beradigan dasturlar.

Video o'qish qurilmalari:

• Film kadrlari harakatini shakllantirish – harakat taassurotini uyg'otuvchi rasmlar, kadrlar ketma-ketligini, tasvirlarni tayyorlash va joylashtirish.

• Videotasvirlar oqimini o'qish qurilmasi – videooqim formatlari .avi, .mpeg v.b.ni o'z ichiga olgan o'qish qo'rilmasini shakllantirish, shundan keyingina ushbu oqimni boshqarish imkoniyati tug'iladi (masalan, videofaylni ishga tushirish, pauza, video boshiga tez o'tish kabi buyruqlarni ishlatish).

Multimedia-galereyalar:

• Tasvirlarning kadrlarda almashishi – tasvirlarning belgilangan vaqt oralig'ida almashish tartibi.

• Panorama – katta ochiq maydonni erkin tomosha qilishga imkon beruvchi keng va katta plandagi manzara.

• Interfaol galereya – foydalanuvchiga boshqarish imkonini beradigan galereya (tasvirlar bo'yicha harakat).

Tovush o'qish qurilmalari:

• Bitta ovozli fayl o'qish qurilmasi – .wav, .mp3 va boshqa formatdagi ovozli faylni multimedia ilovaga qo'shish va uni qaytadan eshitish.

• Turli ovozli fayllarni o'qish qurilmasi – bitta ovozli fayl o'qish qurilmasiga o'xshash, lekin bajarish ketma ketligini o'zgartirish imkoniyati qo'shilgan holda.

• Virtual musiqa instrumentlari – haqiqiy musiqa instrumentlari imitatsiyasi.

web uchun ilovalar:

• Bannerlar – internetdagi reklama xarakteridagi tasvir yoki matn bloki. U reklama beruvchining Web-saytiga yoki mahsulot yoxud xizmat turi atroflicha bayon qilingan sahifalarga giper murojaatdan iborat. Bannerlar tashrifchilarni jalb etish uchun, imidjni shakllantirish yoki shu resursni siljitish uchun turli Internet resurslarda joylashtiriladi.

• Ma'lumot uzatish ilovalari (masalan, mehmonlar kitobi).

Multimediali mahsulot yaratish uchun ko'plab texnik instrumentlar mavjud. Yaratuvchi gipermatn sahifalarini yaratishda ishlatiladigan dasturni tanlab olishi kerak. To'liq funksional multimedia dasturlarini yaratishga imkon beruvchi bir qator kuchli multimedia yaratish vositalari mavjud. Macromedia Director, Macromedia Flash yoki Authoware Professional kabi paketlar yuqori darajadagi professonal va qimmat vositalar hisoblanadi, shu bilan birga FrontPage, mPower 4.0, HyperStudio 4.0 va Web Workshop Pro ularning oddiyroq va arzonroq analoglari hisoblanadi. PowerPoint va matn muharrirlari (masalan, Word) kabilardan ham chiziqli va chiziqsiz multimediali resurslar yaratishda foydalanish mumkin.

Sanab o'tilgan vositalar oson o'qish va tushunish mumkin bo'lgan to'liq hujjatlar bilan ta'minlangan. Albatta, yana ko'plab boshqa ishlab chiqish vositalari borki, sanalganlar o'rniga ulardan foydalanib ham bir xil natijaga erishish mumkin.
Multimedia taqdimoti turlari

Interfaol multimedia taqdimoti – iyerarxik tamoyil asosida tizimlangan va maxsus foydalanuvchi interfeysi orqali boshqariladigan multimedia komponentlari majmui. Foydalanish maqsadidan kelib chiqib, interfaol taqdimotlar shartli ravishda quyidagi turlarga bo'linadi:

- korporativ multimediali taqdimot;
- multimediali katalog;
- mahsulot taqdimoti;
- o'rgatuvchi yoki test dasturi;

 erkin foydalanishga ruxsat berilgan kompyuterlar uchun multimedia qobig'i;

elektron nashr yoki multimedali kitob.

Chiziqli multimedia taqdimoti – murakkab grafika, videoqo'yilma, ovoz jo'rligi ta'minlangan va navigatsiya tizimiga ega bo'lmagan harakatli rolik.

Chiziqli taqdimotlar mo'ljallanishiga ko'ra shartli ravishda quyidagi shakllarga bo'linadi:

- stend shaklidagi multimedia taqdimoti;
- elektron doklad yoki jo'rlikdagi taqdimot;
- sales-taqdimot;
- promo-rolik;
- intro-rolik;
- ekran himoya lavhalari (ScreenSavers).

Maxsus multimedia yechim.

Shakllantirilgan ssenariylar bilan multimedia taqdimoti

Shakllantiriladigan ssenariylar bilan multimedia taqdimotlarida ularni boshqarish bo'yicha foydalanuvchi imkoniyatlari sezilarli darajada kengaymoqda. ―ScenePro 2‖ tizimi yordamida taqdimotga quyidagi funksional imkoniyatlar joriy etilmoqda:

• multimedia taqdimotining daraxt shaklidagi tuzilmasini shakllantirish;

• ssenariylarni shakllantirish – daraxtning har bir bosqichi uchun taqdimotning mazmuniy qism(modul)larini ko'rsatish ketma-ketligini tanlash;

• namoyish etish uchun tayyor ssenariylardan foydalanish;

• ovoz jo'rliklarini alohida boshqarish.

Shakllantiriladigan ssenariylar bilan multimedia taqdimotlari o'z ichiga interfaol va chiziqli multimedia ilovalari imkoniyatlarini birlashtirishi mumkin.

Cooperative Groups yaratish.

Multimedia tizimlari va muvofiq innovatsion uslublarining yaratilishi va rivojlantirilishi hamda diskret-uzluksiz axborot resurslariga ishlov berish jarayonlarida joriy etishning samarali usullarini tubdan o‗zgartirdi, multimedia tizimining barcha bosqichlarida axborot resurslarini qabul qilish, saqlash, taqdim etish, tizimlashtirish, qulay murojaat interfeysini qo‗llash jarayonlarini jadallashtirishi natijasida foydalanuvchi tomonidan axborot resurlarini toʻliq o‗zlashtirishi va anglashiga erishish mumkin.

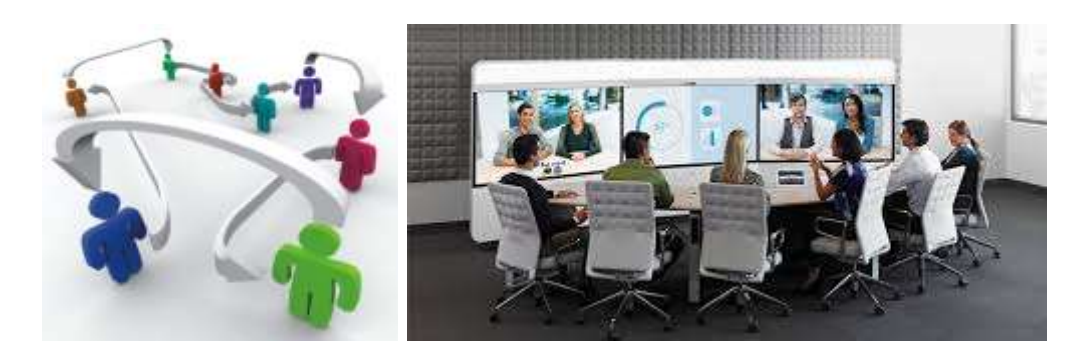

Hamkorlikdagi o'quv guruhlari(Cooperative groups)dan samarali foydalanish

Ko'plab o'qituvchilar talabalarning bilimlarini oshirish uchun guruh ishlaridan foydalanadilar. Maqsad o'quvchilarning bilimini oshirish, o'ziga xos ko'nikmalarni shakllantirish yoki ikkita kombinatsiyani yaratishdan iborat. O'qituvchilar ko'pincha teng huquqli o'qitishning afzalliklariga erishish uchun kichik guruh ishlariga qaytishadi. Ushbu guruh ishi rasmiy ravishda hamkorlikda o'rganish deb nomlanadi va o'quvchilarni o`zaro o'rganishlarini maksimal darajada oshirish uchun birgalikda ishlaydigan kichik guruhlarni o'qitish sifatida belgilaydi.

Cooperative groupsda loyihalarni amalga oshirish yaxshi natijalarga ega bo'lib, ular o'quvchilarning butun guruh tomonidan yanada yaxshi ishlashini ta'minlaydi. Bu rasmiy yoki norasmiy bo'lishi mumkin, lekin ko'pincha o'quvchilarning o'zaro munosabatini va o'rganishni maksimal darajada oshirish uchun muayyan o'qituvchilar aralashuvini talab qiladi. U cheksiz moslashuvchan, kichik va kattagina sinflarda va fan yo'nalishlari bo'yicha o'qituvchilar uchun eng samarali o'qitish yondashuvlaridan biri bo'lishi mumkin.

## **Norasmiy hamkorlik guruhlari**

Norasmiy hamkorlik o'rganishida ikki-to'rtta o'quvchining kichik, vaqtinchalik va maxsus guruhlari qisqa muddatlarda, odatda, bir sinfga qadar savollarga javob berish yoki o'qituvchining ko'rsatmalariga javob berish uchun birgalikda ishlashadi.

#### Rasmiy **hamkorlik** guruhlari

Rasmiy hamkorlikda o'quvchilar umumiy vazifa yoki topshiriqni bajarish uchun bir yoki bir nechta sinflar uchun birgalikda ishlashadi. Ushbu guruhlarga yaxshi yordam beradigan bir qancha xususiyatlar mavjud:

- O'qituvchi faoliyatning ta'lim maqsadlarini belgilaydi va talabalarni guruhlarga birlashtiradi.
- Guruhlar odatda geterogen bo'lib, vazifada muvaffaqiyatga erishish uchun zarur bo'lgan ko'nikmalarga alohida e'tibor berishadi.
- Guruhlar ichida talabalarga muayyan rollar tayinlanishi mumkin, o'qituvchi muvaffaqiyat qobiliyatini va zarur ijtimoiy ko'nikmalar turlarini yetkazadi.
- Eng muhimi, o'qituvchi guruhlarning ishlarida faol ishtirok etishni, ishni kuzatish, guruhni va individual ishlarni baholashni davom ettirishi mumkin.
- O'qituvchilar shuningdek guruhlarni kelgusidagi guruh ishlarining potentsial yaxshilanishlarini aniqlash uchun ularning o'zaro aloqalari haqida fikrlashga undashadi.

Ta'lim sohasida hamkorlikdagi o'quv guruhlaridan foydalanish konstruktivlik tamoyiliga asoslanadi, bu esa ijtimoiy o'zaro ta'sir o'tkazishga alohida e'tibor beradi. Darhaqiqat, konstruktivizm odamlarning yangi bilimlarni va tajribalarni yangi yoki kengaytirilgan tushuncha hosil qilish uchun yangi g'oyalar va tajribalar bilan bog'lash orqali o'z bilimlarini shakllantirish, o'rganishini anglatadi. Guruhlarning ushbu jarayonda ishtirok etishi mumkin bo'lgan rolni hisobga olish, Kurt Koffkaning va Kurt Lewinning guruhlarni identifikatsiyalovchi dinamik ob'yektlar sifatida namoyon bo'lgan ijtimoiy o'zaro bog'liqlik nazariyasiga asoslangan bo'lib, guruh a'zolari umumiy maqsadlarga erishishga turtki bergan. Morton Deutsch, guruh a'zolari o'rtasida hamkorlikni rag'batlantirish maqsadidagi ijobiy munosabatlarga ega bo'lgan turli xil o'zaro bog'liqliklarni tushuntirib berdi.

Cooperative groups ushbu g'oyaga amal qiladi, chunki guruhlar muammoni o'rganish yoki hal qilish uchun birgalikda harakat qilishadi. Ushbu jarayon uchun kichik guruhlar zarur, chunki talabalar ham eshitishlari mumkin, ham tengdoshlarini eshitish imkoniga ega bo'ladilar. An'anaviy sinf xonasida talabalar o'qituvchining so'zlarini tinglash uchun ko'proq vaqt sarflashlari mumkin.

Nazorat savollari

Multimediali loyihani rejalashtirish nimalarda iborat?

Cooperative Groups nima?

#### **DIZAYN. LOYIHAGA TALABLAR**

#### **Reja:**

Multimedia resurslari semantik (ma'noviy) darajalari.

Interfeys, ergonomik talablar.

Multimedia resurslari semantik (ma'noviy) darajalari.

Multimediya loyihasini tayyorlashda muallif tomonidan elektron shaklda tanlangan asosiy ta'lim ma'lumoti interfaol treninglarda muallifning g'oyalariga muvofiq tartibga solinishi kerak, bir tomondan, talaba tempni tanlashga va ma'lum chegaralar doirasida materialni o'rganish tartibiga ega bo'lishi uchun va boshqa tomondan - o'quv jarayoni boshqariladigan bo'lib qoldi. Ushbu bosqich - kursning batafsil texnik ssenariysi qurilishi - bu eng mas'uliyatli masala bu ular uchun pedagogik vazifalar va ular uchun eng maqbul texnologik yechimlarning maqbul birikmasini topishga imkon beradi.

Multimediya va multimedia tamoyillariga asoslangan multimedia kursi uchun texnologiya ssenariyasini yaratishga kirishgan holda, multimedia kursida hypertextlar bo'yicha barcha ta'lim ma'lumotlarining bir necha kontent darajasida taqsimlanganligini hisobga olish kerak.

Darajalar o'rtasidagi semantik munosabatlar turli yo'llar bilan qurilishi mumkin.

Matnning gipermatnli tuzilishiga tarjima qilinayotganda matnning chiziqli matnini tuzishning eng keng tarqalgan usuli - 1-darajadagi - asosiy ma'lumotlar, 2 bosqichda - tushuntirish va qo'shimchalar kiritilgan qo'shimcha ma'lumot, 3 darajadagi - rasmli material, daraja - ma'lumotnoma materiallari (4-chi daraja kam bo'lishi mumkin va ma'lumotnoma materiallari - multimedia kursining tarkibiga alohida element tomonidan tarjima qilinadi).

Ta'limning va kognitiv faoliyatning turli usullariga yo'naltirilgan chiziqli o'quv matnini tuzishning bunday samarali usullari taqdim etiladi. Bunday holda, birinchi daraja tasviriy-tavsiflovchi, ikkinchi darajali - reproduktiv daraja, uchinchi daraja - ijodiy.

Moddiy taqdimot birligi bir nechta ko'prikni o'z ichiga olishi mumkin bo'lgan, grafik, animatsiya va boshqa multimedia ilovalari bilan to'ldirilishi mumkin bo'lgan ramka hisoblanadi. 1 doirasida joylashtirilgan ma'lumotlar ajralmas bo'lishi va bir nechta tugallangan ma'noni bildirishi kerak. Chiziqning semantik qiymatiga asoslanib, uning ichki strukturasini aniqlash kerak, 2 va 3-darajali ko'priklar sonini cheklash kerak.

Kursning 1 ta modulini (qismini) tashkil etuvchi bir nechta ramkalar maxsus navigatsiya tugmachalari yordamida chiziqli matn tamoyiliga muvofiq tashkil etiladi. Bunday materiallar kitob sahifalari kabi tarjima qilinishi mumkin.

Kursning eng batafsil tuzilishini yaratish eng samarali hisoblanadi, bu har bir bo'limning materialini alohida ramkaga joylashtirish imkonini beradi. Biroq amalda ta'lim materiallarining ushbu tuzilishi deyarli mumkin emas.

Strukturali tuzilmani yaratish chiziqli matnni giperaktiv elementlardan tashkil topgan grafikalar, jadvallar, grafikalar, diagrammalarga qayta tashkil etish orqali osonlashadi.

Interfeys, ergonomik talablar.

Har bir multimediali ilovaning e`tiborni tortadigan dastlabki qismi bu uning interfeysidir. Unda asosan:

 $\Box$  ekrandagi darchalar soni,

 $\Box$  ularning bog'lanishi,

 $\Box$  turli boshqaruv elemenlari mavjudligi,

 $\Box$  ularni darchada joylashishi,

boshqa elementlar bilan bog'lanishi va ular harakati o'rganiladi va ular asosida shablonlar yaratiladi. Shablonla yordamida ilova skeleti tuziladi. So'ngra informatsion elementlar ma'lumotlar bilan to'ldiriladi.

Interfeys – foydalanuvchi hisoblash tizimidagi qurilmalar programmalar, shuningdek qurilmalarni o'zaro bog'lanishi uchun texnik, uslubiy, dasturiy vositalari to'plamidir.

Interfes keng ma'noda ob'yektlar o'zaro munosabat usuli.

Interfeys texnik ma'noda o'zaro munosabat protsedura, parametrlari, va xarakteristikalarini ta'minlaydi.

Interfeysni quyidagilarini ajratadilar:

- Foydalanuvchi interfeysi-kompyuter programmasi bilan shu dastur foydalanuvchi o'zaro muloqoti usullari to'plamidir.
- Programma interfeysi- programmalar o'zaro muloqoti usullari to'plamidir.
- Fizik interfeys-fizik qurilmalar o'zaro muloti usulidir.

Inson kompyuterdan dasturlari yordamida foydalanadi. Foydalanuvchi bilan muloqotni taklif qiluvchi dastur mexanizmini foydalanuvchi interfeysi deyiladi. (User Interface, UI).

Foydalanuvchi interfeysi –foydalanuvchi bilan kompyuter o'rtasidagi muloqotni amalga oshiruvchi dasturiy va apparat vositalar to'plamidir.

Interfeysni quyidagi turlari mavjud:

- Komanda;
- Grafik;
- Oddiy;
- WIMP
- nutq SILK
- Biometrik

## Semantik

**Komanda**- Ko'p programmalarda foydalanuvchi interfeysi komandalar vositasida amalga oshiriladi. dastur foydalanuvchi komandasini poylaydi, dastur komandani bajaradi, so'ngra yana foydalanuvchi komandasini kutish rejimiga o'tadi. Komanda interfeysini keng tarqalgan davriga UNIX OSI va ko'p platformali SR/M OSini paydo bo'lishi to'g'ri keladi.

**Grafik** interfeys g'oyasi 70-yillaro'rtalarida paydo bo'ldi. Unga sabab alfavit va raqamli displeylarni paydo bo'lgani, kompyuter xotirasi kattalashgani. Manipulyator(sichqoncha, trekbol) Nortron Commander va matn redaktori Multi-Edit, Leksikon, ChiWriter sabab bo'ldi. ;

**WIMP - interfeys** (Window - darcha, Image - obraz, Menu - menyu, Pointer ko'rsatkich). Microsoft Windows.

**Nutq texnologiyasi** --90-yillarda uncha qimmat bo'lmagan tovush kartalari paydo bo'lgandan so'ng, tovushni ajratish nutq SILK texnologiyasi paydo bo'ldi.

**Biometrik** texnologiya 90-yillar oxirida paydo bo'lib, inson yuzi ifodasi, uning qarashi. Ko'z qorachig'i o'lchami ishlatiladi. Foydalanuvchi ko'za tuzilishi, barmoq izi orqali ajratiladi.

**Semantik-70**-yillarda sun'iy intelektni rivojlanishi bilan bog'liq. Bu interfeysni mustaqil interfeys sifatida qarab bo'lmaydi, chunki u komanda, grafika, tovush, mimika interfeyslarini ishlatadi.

# **Interfeys klasslari.**

Foydalanuvchi interfeysi ikki tipda bo'ladi:

Protseduraga yo'naltirilgan

Ob'yektga yo'naltirilgan

# **Protseduraga yo'naltirilgan intefeys "protsedura"va "operatsiya" larga asoslangan**

- Bunda foydalanuvchiga biror operatsiya bajaradigan funksiyalar taqdim etiladi. .
- Asosiy urg'u masalalarga beriladi.
- Piktorammalar darcha, yoki operatsiyalarni ifodalaydi.
- Papkalar ma'lumoti jadval ro'yxati kabi beriladi. o'zaro muloqot modelini qo`llaydi. **Ob'yektga yo'naltirilgan** interfeysda biror operatsiya bajarish uchun to'g'ridan to'g'ri ob'yekt bilan ishlanadi.
- Bunda foydalanuvchiga biror operatsiya bajaradigan ob'yektlar taqdim etiladi. .
- Asosiy urg'u boshlang'ich ma'lumot va natijalarga beriladi.
- Piktorammalar ob'yektlarni ifodalaydi.
- Papkalar ma'lumoti obxekt vizual konteyneri hisoblanadi.

Har qanday dastur tizimi uchun interfeys uning muhim foydalanuvchiga yo'naltirilgan qismi hisoblanadi. Ayni interfeys orqali foydalanuvchi amaliy dastur haqida fikr bildiradi, va undan foydalanish qulayligiga qarab qabul qiladi. interfeysni loyihalash va ishlab chiqish juda mashaqqatli jarayon hisoblanadi. Mutaxassislar fikricha bu loyihalashni yarmidan ko'proq vaqtni egallaydi. Adabiyotlardi interfeys ishlab chiqish uchun yagona klassifikatsiya mavjud emas. Interfeys yaratish DTni ikki asosiy guruhga bo'lish mumkin: interfeys yaratish uchun instrumentariy (toolkits) va interfeys yaratish uchun yuqori darajali vositalar. (higher-level development tools).

## **Foydalanuvchi interfeysini standartlash**.

Foydalanuvchi quyidagi ko'rsatkichlar asosida baholaydi:

ISO 9241-10-98 Ergonomic requirements for office work with visual display terminals (VDTs). P.11. Guidance on usability specification and measures:

samaradorlik(effectiveness) - foydalanuvchi maqsadiga to'liq erishishdagi ta'siri;

mahsuldorlik (efficiency)- interfeys foydalanuvchi samaradorligiga ta'siri;

foydalanuvchi interfeys bilan qoniqqanlik darajasi (satisfaction);

samaradorlik interfeys funksionallik kriteriysi, mahsuldorlik va qoniqqanlik ergonomik kriteriysi hisoblanadi.

Chiziqli o'quv matnini karkas tuzilmasida o'quv faoliyatining samaradorligini oshirishga imkon beradigan ergonomik talablarni hisobga olish kerak. Ushbu talablar butun axborot hajmiga, makon xususiyatlariga, elektron matnni qabul qilish uchun maqbul sharoitga taalluqlidir.

Monitorning ekrandagi umumiy vizual muhitga qo'yiladigan talablar qulay vizual muhit yaratish zarurati bilan belgilanadi. Uning qulaylik darajasini ranglarning xarakteristikalari, monitor ekranidagi ma'lumotlarni joylashtirish joylari aniqlanadi.

Ergonomik talablar o'qitish samaradorligini kuchaytirishga, axborot tushunchalarini takomillashtirishga yordam beradi va elektron darsliklar uchun matnlarni tayyorlashda o'qituvchi tomonidan e'tiborga olinishi kerak.

Multimedia loyihalarning katta ekranda vizual tarzda namoyish etilishi, taqdimot tinglovchilar tomonidan yaxshi qabul qilinishi uchun uni taqdim etish qoidalariga rioya qilish kerak.

Bunday loyihalar har xil turdagi axborotlarni o'z ichiga oladi: matn, grafik tasvirlar, musiqa va ovoz effektlari, animatsiya va video qismlar. Shuning uchun turli axborot qismlarini birlashtirishning o'ziga xos xususiyatlarini hisobga olish kerak. Bundan tashqari, ushbu turdagi ma'lumotlarning har birining dizayn va namoyishi ham muayyan qoidalarga bo'ysunadi.

Ekranda har xil turdagi materiallarni loyihalashtirish va taqdim etish bo'yicha tavsiyalarni ko'rib chiqamiz:

#### **Loyiha taqdimoti uchun umumiy talablar**

Taqdimot 10 slayddan kam bo'lmasligi kerak.

Birinchi varaq, loyihaning nomi, ishi, xabari va boshqalar taqdim etilishi kerak bo'lgan sarlavha sahifasi;chiqaruvchi tashkilot nomi; Muallifning familiyasi, ismi, otasining ismi; Muallif ishlaydigan muassasa va uning pozitsiyasi.

Dizayn - ergonomik talablar: ranglarning uyg'unligi, slayddagi cheklangan miqdordagi ob'yektlar, matnning rangi.

Prezentatsiyalar dizaynida ikkita blok ajratilgan: slaydlar dizayni va ular haqidagi ma'lumotlarni taqdim etish. Sifatli taqdimotni yaratish uchun siz ushbu bloklarni loyihalash uchun bir qator talablarga javob berishingiz kerak.

### **Dizaynning umumiy qoidalari**

Shrift dizayni qoidalari:

- serifli fontlar groteskalarga (sans-serif shriftlarga) nisbatan oson o'qiladi;

- Asosiy matn uchun katta harflardan foydalanish tavsiya etilmaydi.

- Shriftning kontrasti quyidagicha bo'lishi mumkin: shrift o'lchami, shrift qalinligi, shakli, shakli, yo'nalishi va rangi.

Rang sxemasini tanlash qoidalari:

- Rang sxemasi ikki yoki uchta rangdan iborat bo'lishi kerak. Ranglarning kombinatsiyasi yo'q. Qora negativ (qora) so'zlarga ega. Oq matni qora fonda yomon o'qiladi (o'qishga qiyin).

Umumiy tarkibi uchun qoidalar

- Yetti dan ortiq muhim narsalar bo'lmasligi kerak, chunki odam bir vaqtning o'zida yetti balldan ko'proq narsani eslay olmaydi.

- maxsus belgi pastki o'ngda joylashgan bo'lishi kerak (yuqori chap va shu kabilar). Logotip oddiy va qisqa bo'lishi kerak.

- Dizayn oddiy bo'lishi kerak va matn qisqa bo'lishi kerak.

- Uy hayvonlari, bolalar, ayollar va boshqalar. ijobiy tasvirlar.

#### **Matn ma'lumoti**

Shrift o'lchami: 24-54 ball (sarlavha), 18-36 ball (matn);

Shrift rangi va orqa fon rangi farq qilishi kerak (matn yaxshi o'qilishi kerak), lekin ko'zni charchatadigan emas;

shriftning turi: asosiy matn uchun tekis shrift b (Arial, Tahoma, Verdana), sarlavha uchun siz dekorativ shriftni ishlatishingiz mumkin;

kursiv, chizilgan, qalin harflar, katta harflar faqat matn qismini semantik tanlash uchun ishlatilishi tavsiya etiladi.

## **Grafik ma'lumotlar**

rasmlar, fotosuratlar, diagrammalar matnli axborotni to'ldirish yoki uni ko'proq ingl. shaklda yuborish uchun mo'ljallangan;

prezentatsiyada semantik yukni ko'tarmasliklari kerak bo'lgan rasmlar chizilmasin, agar ular uslub dizayni tarkibiga kirmasa;

Grafik tasvirlarning rangi slaydning umumiy uslubi bilan keskin farq qilmasligi kerak;

tushuntirish matnini aks ettirish uchun suratlardan foydalanish tavsiya etiladi;

Agar grafik tasvir fon sifatida ishlatilsa, bu fonda matn yaxshi o'qilishi kerak.

#### **Animatsiya**

Animatsiya effektlari tinglovchilarning diqqatini jalb qilish yoki har qanday jarayonning dinamikasini namoyish etish uchun ishlatiladi. Bunday hollarda animatsiyani qo'llash oqlanadi, ammo taqdimotni bunday ta'sirlar bilan ortiqcha yuklamang, aks holda bu tinglovchilarning salbiy munosabatiga olib keladi.

#### **Ovoz**

Soundtrack slayd mavzusi, taqdimotning mohiyatini aks ettirishi yoki ta'kidlashi kerak;

Ovoz barcha tinglovchilar tomonidan eshitilishi uchun tegmaslik tovushni tanlash kerak, ammo bu quloq emas; agar fon musiqasi bo'lsa, unda tinglovchilarning diqqatini chalg'itmaslik va spikerning so'zlariga xalaqit bermasligi kerak. Barcha slayd materiallari mutanosib ravishda qabul qilinishini ta'minlash va uning alohida qismlari o'rtasida hech qanday farq yo'qligi uchun taqdimot loyihasining umumiy qoidalarini hisobga olish zarur.

#### **Yagona uslublar registratsiyasi**

84

Bu uslub quyidagilarni o'z ichiga olishi mumkin: ma'lum bir shrift (eshitish vositasi va rang), fon rangi yoki devor qog'ozi, kichik dekorativ element va hk.;

Taqdimotning stil dizaynida 3 dan ortiq rang va uch turdagi shriftlardan foydalanish tavsiya etilmaydi;

Slaydning dizayni tinglovchilarning diqqatini uning mazmunidan chalg'itmasligi kerak;

Taqdimotning barcha slaydlari bir xil uslubda bo'lishi kerak.

#### **Vaqt:**

Slaydlar soni taxminan daqiqada hisobot uzunligiga mos keladi. Vaqtga nisbatan ancha ko'p slaydlar mavjud bo'lsa, unda siz barcha slaydlarni ko'rsatishga vaqt topa olmaysiz yoki ularni juda tez ko'rsatasiz va tinglovchilar hisobotni tushunishmaydi.

Agar sizda juda kam slayd mavjud bo'lsa, demak siz ularni samarali ishlatmaysiz.

## **Hisobot**

Ma'ruza izchil va mantiqiy bo'lishi kerak.

Eski slaydga qaytib, odatda yaxshi yechim emas.

Hisobot qismlarga bo'lish kerak.

Hisobotni nimani aytadiganingiz haqida tushuntirish bilan boshlang.

Hisobotingizni asosiy ma'lumotlarni umumlashtirib qisqa va tushunarli shaklda bajaring. Odamlar hisobotning boshida va oxirida eng diqqatni jalb qiladilar. Natijalar - bu asosiy fikrni tinglovchiga yetkazish uchun sizning ikkinchi imkoniyatingiz.

### **Slayd**

- Har bir slaydda nom bo'lishi kerak.

- Odatda slaydda 20-40 so'z bo'lishi kerak .Maksimal 80 ta so'z.

- Slaydni osonroq bajaring. Namoyishi taxminan 50 soniyani tashkil etadi.

- Hisobotni yanada qulayroq qilish.

- Slaydlarda siz aytmaydigan narsalarni ko'rsatmang.

- Qattiq matndan qoching. Grafik va diagrammalardan foydalanish yaxshiroqdir.

Qisqa jumlalarni yoki so'z birikmalaridan foydalaning. Alohidava tushunarsiz, yoki ko`p ma`noli so'zlarni olmang.

## **Shriftlar**

- Ikki xildan ortiq harfdan foydalaning (biri satr uchun, biri matn uchun).

- Chizmalar va diagrammalardagi shrift asosiy matn shriftiga mos kelishi kerak.

- Shrift hajmi tanlangan bo'lishi kerak, shunda slaydlar atrofga mos keladi

Matnning semantik tanlovi uchun rang yoki qat'iy intensivlikdan foydalaning. 10-15 satr, ortiq emas.

#### **Ranglar**

Ranglarni ehtiyotkorlik bilan ishlating. Har bir yangi rangni kiritish uchun yaxshi sabab bo'lishi kerak. Oq rangda, ayniqsa yashil rangdagi ochiq ranglardan foydalanishda ehtiyot bo'ling. Monitoringizda yaxshi ko'rinish hisobotda yaxshi ko'rinmaydi, chunki monitorlar, proyektorlar ranglarni aks ettiradi. Yengil foningiz bo'lsa quyuq, to'yingan ranglardan foydalaning.

Kontrast ranglardan foydalaning. Oddiy matn oq fonda qora bo'lishi kerak, yoki hech bo'lmasa juda porloq bir narsaga qorong'i bo'lishi kerak. Hech qachon bunday "yashil bo'lmagan yashil fonda yashil matn" kabi birikmalarni ishlatmang.

Soya "Shadows" axborot mazmunini oshirmasdan ravshanlikni kamaytiradi. "Ko'rinmas" ko'rinishi tufayli soyalarni ishlatmang.

Teskari ranglar (qorong'i fonda yorug'likli matn) yorqin (qorong'i bo'lmagan) xonalarida muammo bo'lishi mumkin.

#### **Grafika**

Grafika ko'pincha tushunchalar yoki g'oyalarni matndan ko'ra ancha samarali tarzda ifodalaydi: bir rasm mingdan ortiq so'zlarni (va aksincha - bitta so'z mingdan ziyodroq tasvirni aytishi mumkin) aytishi mumkin.

Iloji bo'lsa, har bir slaydga rasmlar qo'shing. Vizualizatsiya tinglovchilarga katta yordam beradi.

Rasmlarni matnning chap tomoniga qo'ying: biz chapdan o'ngga o'qiymiz, shuning uchun biz avval slaydning chap tomoniga qaraymiz.

Grafika asosiy matn sifatida bir xil tipografiyaga ega bo'lishi kerak: fontlar, shrift.

Fotosuratlar to'liq rangli bo'lishi mumkin va vektor grafikalar (diagrammalar, grafikalar) asosiy ranglar sxemasiga (masalan, qora - muntazam chiziqlar, qizil rangli qismlar, yashil - misollar, ko'k - tuzilish) mos kelishi kerak.

Matnda bo'lgani kabi, barcha grafik elementlarni tushuntirishingiz kerak.

Nazorat savollari:

Multimedia resurslari semantik darajalarini tushuntiring.

Interfeys nima?

Ergonomik talablar deganda nimalarni tushunasiz?

#### **LOYIHA ASOSI**

Reja:

Loyiha asosini tashkil etuvchilari.

Ranglar.

Kontrast.

Loyiha asosini tashkil etuvchilari.

Hozirgi vaqtda multimedia mahsulotini ishlab chiqishga juda katta e'tibor qaratilyapti, ayniqsa agar ED yoki kompyuter ensiklopediyasi, rivojlantiruvchi va o'rgatuvchi dasturlar bo'lsa. Multimedia mahsuloti nima? Birinchidan bu dastur mahsuloti bo'lib, foydalanuvchiga interaktiv ya'ni muloqotli rejimda odam va kompyuter o'rtasida komanda orqali bo'lib o'tadigan ish rejimini taklif etadi. Ikkinchidan bu muhitda turli audio va video effektlar ishlatiladi.

Multimediya mahsuloti – interaktiv kompyuter ishlanmasi bo'lib, uning tarkibiga musiqa, videokliplar, animatsiya, suratlar va slaydlar galereyasi, turli ma'lumotlar ombori va x.k kirishi mumkin.

Multimedia loyihasi ishlab chiqilganda imkon boricha ma'lum etaplar ketmaketligin saqlash kerak.

I etap. Mavzuni tanlash va muammoning qo'yilishi. Mavzu aniqlangandan so'ng, loyihaning maqsadi va vazifasi ko'rsatilgan, multimedia loyihasini ishlab chiqish uchun topshiriq yozilishi kerak.

II etap. Oby'ekt tahlili. Bu bosqichda loyiha qanday oby'ektlardan tashkil topishi va u obu'ektlar qanday parametrlaga egaligi ko'rib chiqiladi

III etap. Ssenariy ishlab chiqish va model sintezi. Ssenariy ishlab chiqilganda loyiha bilan ishlash ketma-ketligini, ish jarayonini o'zgartirish va undan chiqish(ishni tugallash)ni ko'ra bilish, buzilish holatlari kelib chiqishini oldini olish

maqsadida, ularni kelib chiqishini ko'ra bilish. Shu bilan birga ishni invariantlik darajasini aniqlash, ya'ni bir natijaga turli yo'l bilan erishish kerak. Ssenariyga ish jarayonni tovushlashtirish ham kiritilgan bo'lishi kerak.

Ikkinchi bosqich tahlil natijalarida foydalanib, bo'lajak loyiha ma'lum modelini tanlash. Maslan, bu alohida dastur mahsulotlari yoki loyiha ob'yektlarin chaqirib olish imkoniyatiga ega bo'lgan iyerarxik model bo'lishi mumkin. Model tanlangandan so'ng, uning ilovalar va bog'lanishlari ko'rsatilgan sxemasini chizish kerak.

IV etap. Ma'lumotni taqdim etish shakli va dastur mahsulotlarini tanlash. Ssenariy ishlab chiqilib, model tanlangandan so'ng loyihani amalga oshirish dastur mahsulotlarini aniqlash kerak. Bu bosqichda o'zingizni ikki dasturiy mahsuloti bilan ta'minlashingiz kerak:

- loyihani tashkil etadigan materiallarni tayyorlash va qayta ishlash: grafik ob'yektlar, audio- va videoyozuvlar, matn;
- multimedia mahsuloti uchun instrumentariy.

Dastur vositalari tanlangandan so'ng ma'lumotni taqdim etish formasini va uni amalga oshirish instrumentlarini tanlash kerak.

V etap.Ob'yekt kompyuter modeli sintezi. Tanlangan dastur mahsulotlari imkoniyatlari ko'rib chiqilgandan so'ng loyihani kompyuterda amalga oshirishga o'tish mumkin. Loyiha kompyuter modeli amalga oshirish jarayonida quyidagi ikki bosqichni o'tish kerak.

Bosqich 1. Materialni ishga tayyorlash. Bu bosqichda tanlangan dastur mahsulotlari yordamida grafik, matn, gipertekst, audio- va videomateriallar tayyorlanadi. Materiallarni tayyorlash ishi yaxshi malaka talab qiladi.

Bosqich 2. bu bosqichda tayyorlangan materiallar va tanlangan dastur mahsulotlari asosida multimedia loyihasining testlanadigan kompyuter modeli yaratiladi.

VI etap. Multimedia mahsuloti bilan ishlash. Endi yaratilgan ilova bilan ishlash: ko'rib chiqish, izlash, informatsiyani tanlash va boshqa ishlarni amalga oshirish mumkin.

Ta`limiy multimediali ilovaning strukturasi quyidagilarni o'z ichiga olishi lozim:

- muqova;
- titul ekran;
- mundarija;
- annotatsiya;
- o'quv materialining to'liq matni (sxema, jadval, illyustratsiya, grafik);
- o'quv materialining qisqacha mundarijasi (sxema-kurs shaklida);
- qo'shimcha adabiyotlar;
- o'z bilimini tekshirish tizimi;
- cheklangan nazorat tizimi;
- matn fragmentlarini izlash;
- mualliflar ro'yxati;
- tayanch iboralar;
- darslikni boshqaruvchi elementlar bilan ishlash bo'yicha yo'riqnoma.

**Muqova**. Ta`limiy multimediali ilova muqovasi o'z ichiga grafik, animatsiya, video yoki haraktlanuvchi annotatsiyadan iborat bo'lsa o'ziga jalb qiluvchi xususiyatga ega bo'ladi.

**Titul ekran**. Titul ekranda multimediali ilova nomi, yuqori tashkilot haqida, mualliflik huquqi haqida, ilovaning ekspert nazoratidan o'tganligi haqida ma'lumot, sana, tashkilot, mualliflar haqida ma'lumotlarni o'z ichiga oladi.

**Mundarija**. Mundarija ilovaning asosiy elementi hisoblanadi. Bir tarafdan ilovaning turli qismlariga tez va qulay o'tish uchun to'liq bo'lishi va shu bilan birga bitta ekranda jonlanishi kerak. Amaliyot shuni ko'rsatmoqda-ki, bunday talablarga ikki bosqichli (mavzu/mavzu osti) mundarija javob beradi. Bundan tashqari mundarija orqali:

- o'z bilimini tekshirish tizimiga;
- cheklangan tekshirish tizimiga;
- matn fragmentini izlash qismiga;
- tayanch iboralarga;
- adabiyotlar ro'yxatiga;
- ilovaning istalgan qismiga o'tish imkoniyati;
- ilova ishini tugatish;
- titul ekranga qaytish imkoniyatlari mavjud bo'lishi kerak.

**Annotatsiya**. Annotatsiya ilovaning muqovasida joylashgan bo'lishi mumkin.

**O'quv materialining to'liq matni**. Ta`limiy multimediali ilovaning muvaffaqiyatli bo'lishining sharti – unda o'quv materialining to'liq bo'lishidir, ya'ni matn, grafik, jadval, illyustratsiya, animatsiya, video va ovoz qismlarini o'z ichiga olishidir. Ilovaning bitta sahifasida matn, va uning ichidagi grafik elementlar, sahifaning qisqacha mazmuni va materialni o'rganish jarayonini boshqarish elementlari joylashadi.

Ta`limiy multimediali ilovada o'quv materialining to'liq bo'lishi, ta'lim jarayonida undan foydalanish va qog'ozdagi o'quv materialiga murojaatni kamayishini ta'minlaydi. Matndagi turli iboralar va ta'riflarga, illyustratsilarga, jadvallarga, grafiklarga yo'llovchi gipermatnlar tufayli multimediali ilovalar qog'oz materiallarga qaraganda o'quv jarayonida qulay imkoniyatlar yaratadi. Shu bilan birga uning ixchamligi va nisbatan arzonligi ta'lim oluvchining e'tiboridan xoli bo'lmaydi.

**Ilova sahifalarining strukturasi.** Ta`limiy multimediali ilova sahifalari bir qancha sohalarni o'z ichiga oladi:

 sahifaning ilovada joylashgan o'rnini ko'rsatuvchi sohasi (sahifa nomeri, mavzu yoki mavzu osti nomlanishi);

 matnga grafik qo'shimchalar (formula, grafik, jadval va h.k.),gipermatnlar kiritilishi mumkin;

 sahifadagi o'quv materialining qisqacha mazmuni joylashgan soha (sxema-kurs shaklida);

 sahifada boshqaruv elementlari joylashgan soha (oldingi, keyingi sahifaga, mundarijaga o'tish tugmalari, yordamchini chaqirish tugmasi);

 sahifadagi matnga aloqador, katta ilmostratsiya va jadvallar darslik resurslarida saqlanadi, yoki boshqa sahifalarda joylashadi. Ular ekranga gipermatnlar yordamida yoki sahifadagi maxsus tugmachalar yordamida chaqiriladi;

 o'quv materialining qisqacha mazmuni. O'quv materialining to'liq matni bilan bir qatorda qisqacha mazmunining ham bo'lishi juda muhim. Sxemakurs shaklida, ya'ni grafik-matn shaklida (strukturali blok-sxema) berilishi yaxshi samara beradi.

**O'z bilimini tekshirish tizimi**. O'z bilimini tekshirish tizimiga alohida e'tibor berilishi kerak. Ilovaning hamma qismini qamrab olgan, interaktiv, bilim darajasini yaxshi nazorat qiladigan bo'lishi lozim. Ilova bazasidagi barcha savollar o'quvchi uchun tushunarli va qulay tarzda taqdim etilishi lozim. Shu bilan birga, har bir javob baholanishi, umumiy natija va vaqt hisobi olib borilishi kerak.

**Matn fragmentlarini izlash**. Ilovada bunday funksiyaning bo'lishi shart. Izlash ikki variantda bo'lishi mumkin: izlanayotgan elementni alohida izlash yoki shu elementni o'z ichiga olgan so'zlarni ham izlash.

**Mualliflar ro'yxati**. Odatda, mualliflar ro'yxati alohida sahifada keltiriladi. Bu sahifada nafaqat ilova mualliflari, uning elektron versiyasini yaratganlarning ham ro'yxati beriladi. Bundan tashqari ilovani yaratgan tashkilotning to'liq rekvizitlarini ham joylashtirish mumkin.

**Tayanch iboralar.** Iboralarga berilgan ta'rif gipermatn yordamida namoyon bo'lishi mumkin, lekin bu sahifaning gipermatnlar bilan to'lib ketishiga olib keladi, chunki gipermatnlar nafaqat iboralarning ta'rifiga, illyustratsiya, jadval, grafiklarga ham yo'llovchi bo'ladi. Shuning uchun tayanch iboralar va ularning ta'riflarini alohida sahifada joylashtirgan ma'qul.

Ranglar.

Odatda multimediali ilova dizaynning asosini rang tashkil etadi. Dizaynerning har qanday ijodiy ishi quyidagilardan iborat bo‗ladi: 1) Rasm. 2) Tekst 3) Rang

Bularning ichida dizaynning koʻrkam boʻlishini hal qiluvchi narsa bu aynan rang hisoblanadi. Duch kelgan rangni tanlash koʻrimsiz dizaynga sabab boʻladi. Rang tanlashda juda ehtiyot boʻlish kerak.

Aslida ranglar bilan ishlash haqida juda ko‗p kitoblar yozilgan. Agar internetning qidiruv saytlaridan "Color theory" yoki "Color scheme" – deb qidirsangiz bu haqda juda koʻplab maqola va kitoblar borligini koʻrasiz. Ammo bularni chuqur o‗rganish sizdan ko‗p vaqt talab etadi. Qolaversa ularni hammasini siz amalda qo‗llamaysiz.

Tabiatga diqqat bilan etibor qilsangiz, undagi har bir rang nimadandir darak beradi. Masalan yashil rang insonni ruhan tinchlantiradi. Shuning uchun tabiatda asosan yashil rang ko‗p takrorlanadi. Qizil rang esa insonni hushyorlikka chaqiradi yoki ogohlantiradi. Shuning uchun jonzotlarning qoni qizil rangda. Tikonli atirgullarning rangi ham qizil boʻlishi bejiz emas.

Ranglarni insonga ta'sirini o‗rganish bilan nafaqat olimlar yoki rassomlar shugʻullangan, balki psixologlar ham ranglarning insonga ta'sirini oʻrganishgan.

Har bir rang qanday ma'no berishini birma bir sanaymiz:

QIZIL – ogohlik, jasurlik, issiqlik, g‗azab

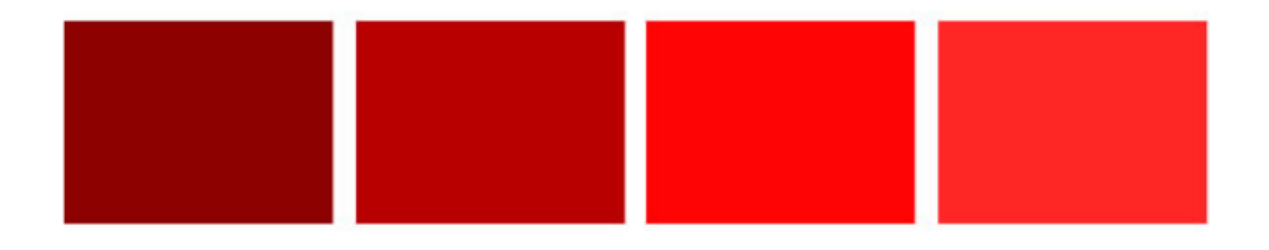

KO‗K – bilim, donolik, ulug‗vorlik, yuksaklik, sovuqlik, muloqot

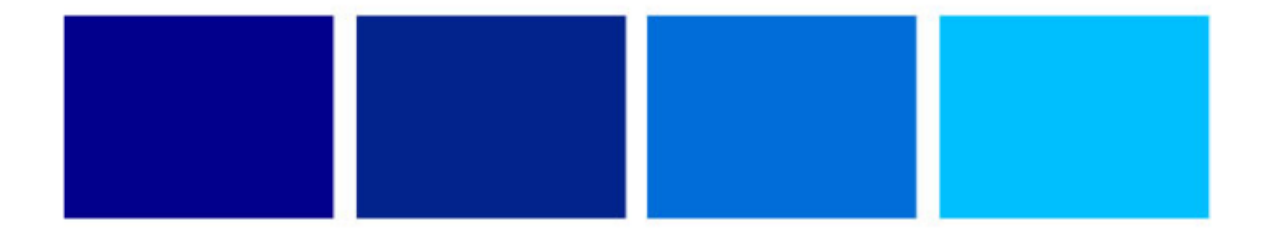

SARIQ – xursandlik, do‗stlik, ishonch, yordam

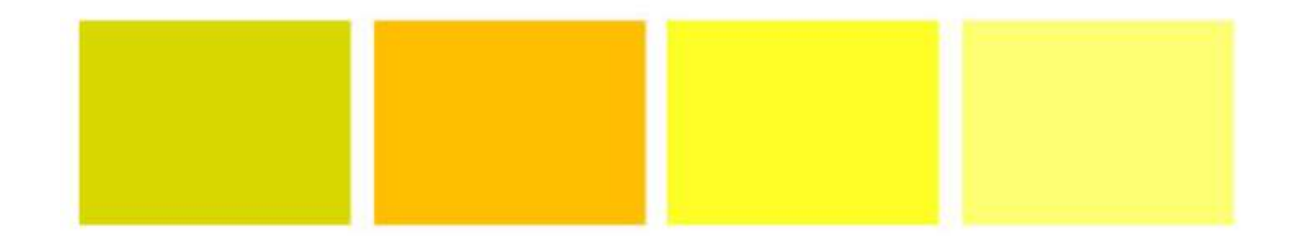

YaShIL - tinchlik, xotirjamlik, oʻsish, atrof muhit, hayot

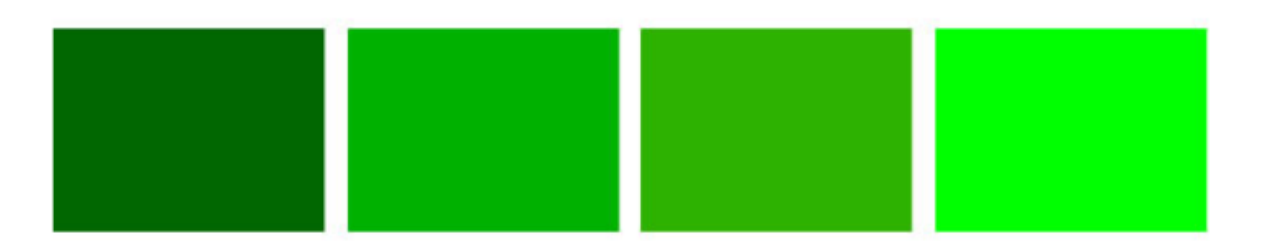

JIGARRANG yoki TO‗Q SARIQ – issiqlik, sahovat, taom -ovqat, xavfsizlik, xursandchilik.

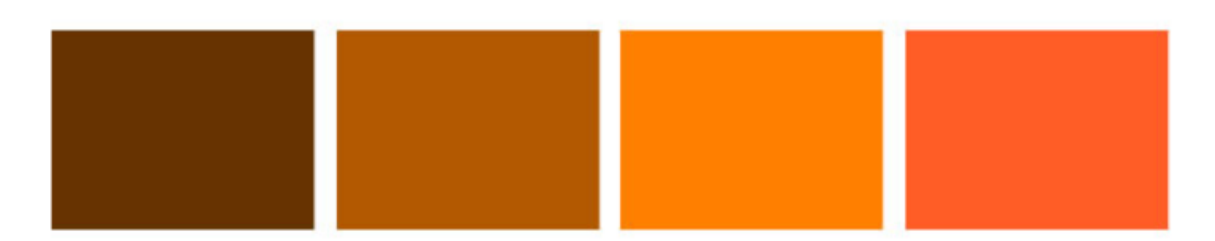

BINAFShA – boylik, moʻjiza, cheksizlik, sifat, ijod, goʻzallik

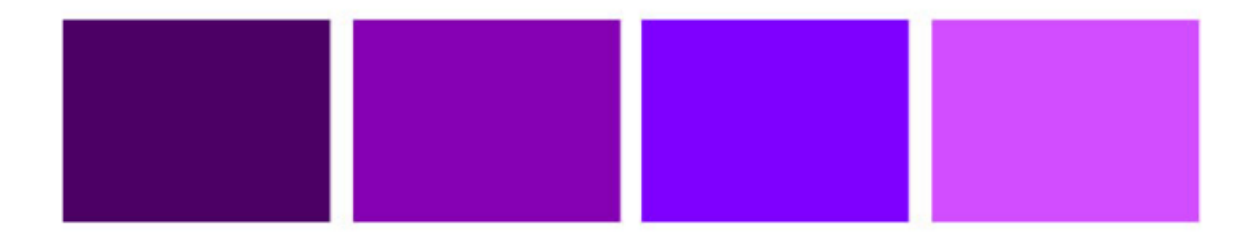

QORA – maxfiylik, og‗irlik, kuch-quvvat

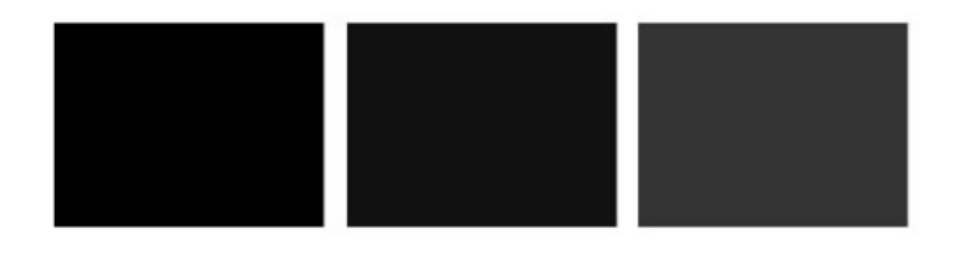

OQ – tozalik, oddiylik, yengillik, soflik, ochiqko‗ngillik.

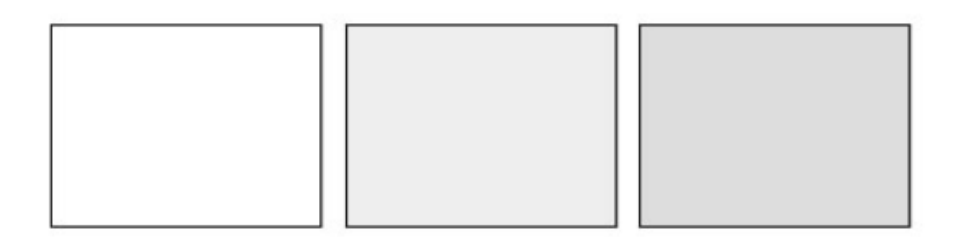

Biror mavzuda ijod qilishda avvalo shu mavzuga mos rang tanlash kerak. Masalan: Meditsina mavzusida biror banner dizayni yoki sayt dizayni tayyorlamoqchi bo‗lsangiz, u holda bunday dizaynga ko‗proq ko‗k va oq rang mos keladi. Sport mavzusiga esa ko‗proq qizil va qora ranglar kombinatsiyasi mos keladi. Chunki qizil rang bu qiziqqonlikni bildiradi, qora esa kuch quvvatni anglatadi. Lekin bu ranglarni ishlatishning o‗z qoidasi bor. Ya'ni fon rangi matn rangi rasmlar rangi va boshqalarni tanlashda ehtiyot bo‗lish kerak.

Ilovalar dizayni uchun rang palitrasini tayyorlash.

Dizaynerlik xizmati bilan shug‗ullanadigan kishilarning eng asosiy ish qurollari bu Photoshop, CorelDraw, Adobe Illustrator va boshqalardir. Bu dasturlarning qaysi birida ishlasangiz ham ularda ranglar palitrasi bor.

Duch kelgan rangni tanlash kerak emas. Avvalo o'zingiz ishlatadigan ranglar palitrasini tayyorlash kerak. Har bir rangga kerakli nom beriladi.

Photoshop dasturida ranglar palitrasi "swatches" deb ataladi.

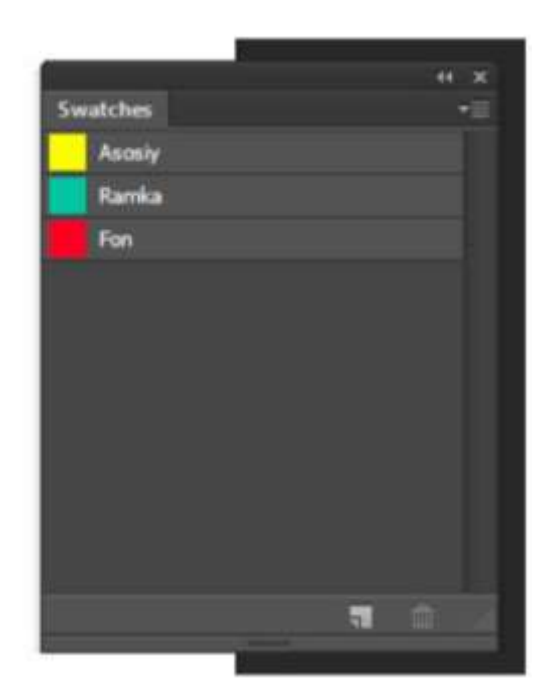

Adobe Photoshop ranglar palitrasi

Ranglar palitrasida tez-tez ishlatiladigan ranglarni saqlab qo‗yish lozim.

Savol tug‗iladi, ranglar palitrasidagi ranglarni nimaga asoslab tanlaymiz? Javob oddiy, bu ranglarni tanlash uchun dizaynda ishlatiladigan rasmga ahamiyat berish kerak. Tanlangan rasmda qaysi ranglar ko‗p bo‗lsa palitra ranglari ham shu asosida olinishi kerak.

Rang tanlash.

Quyidagi rasmga etibor bering. Unda 3 xil rang koʻp ishlatilganini koʻrish mumkin. Demak boshqa ranglar ham shulardan olisnishi kerak. Ya'ni ranglar palitrasini ana shular tashkil qilishi kerak.

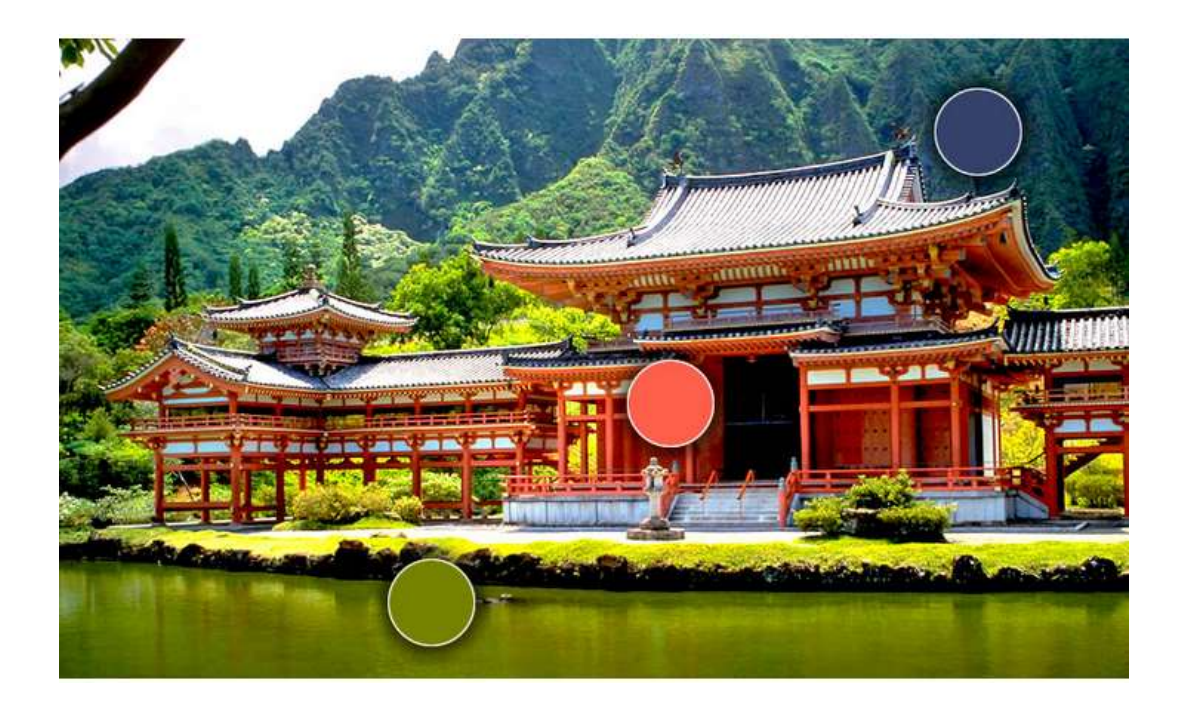

Shu rasm asosida dizayn tayyorlanadigan bo‗lsa boshqa elementlarning rangi ham shu rangdan olinadi.

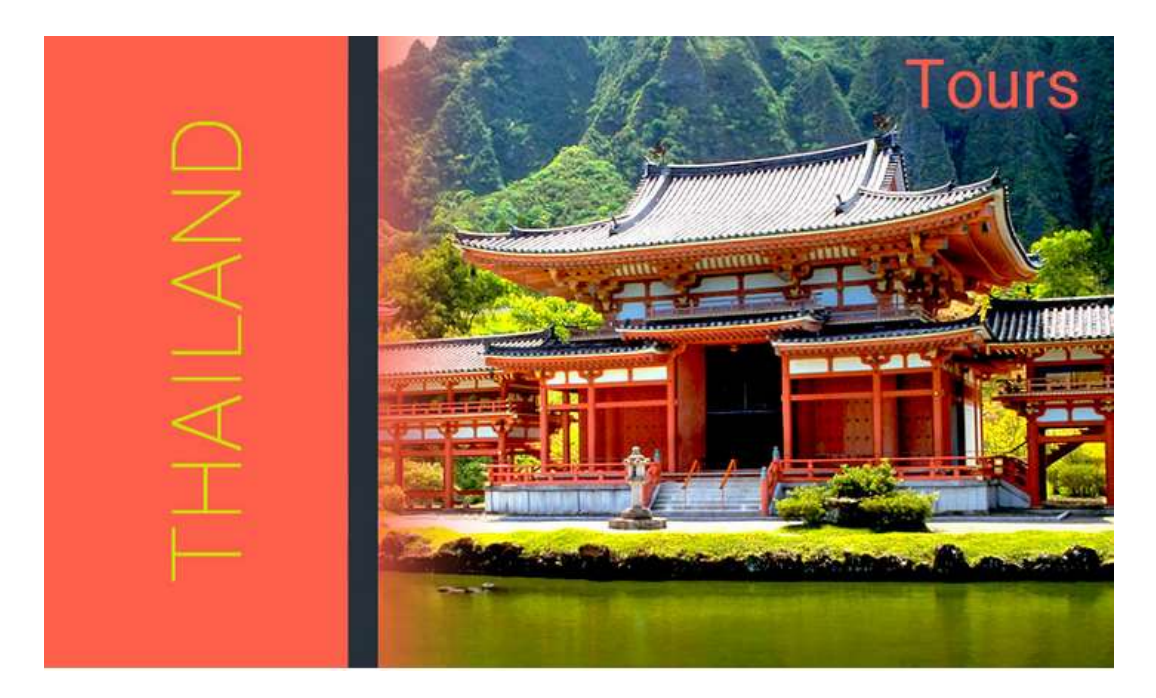

Ranglar mutanosibligi.

Hamma ranglar ham bir biri bilan mos kelavermaydi: Masalan toʻq koʻk va to‗q qizil ranglar mos kelmasligi mumkin uning o‗rniga biroz ochroq rangni ishlatgan maqul: (Ranglar bir biridan farq qilishi kerak. Ya'ni biri och ikkinchisi to'qroq bo'lgani maqul)

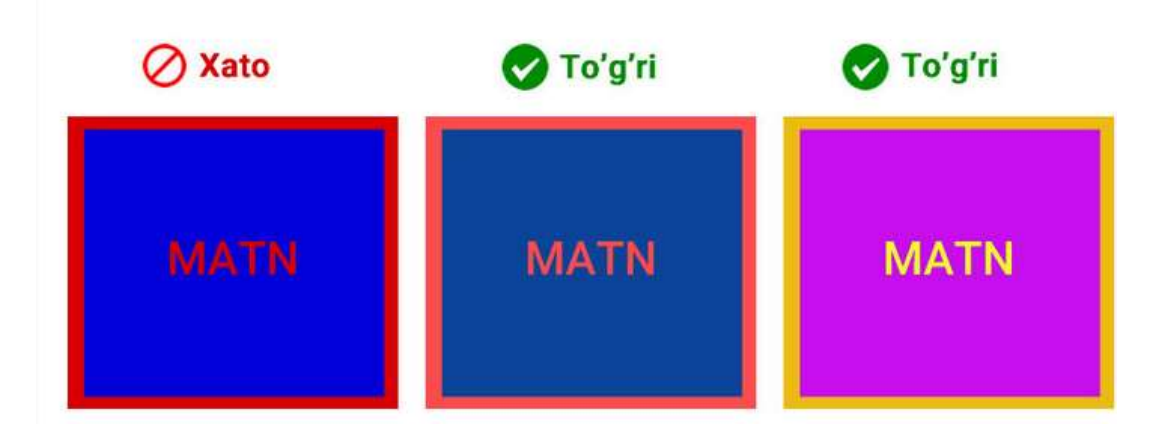

Ranglar mutanosibligini tanlash ko‗pincha ko‗p vaqt va tajriba talab qiladi. Shuning uchun hozirda internet tarmogʻida tayyor rang kombinatsiyalarini olishingiz mumkin. Ya'ni bir biriga mos tushadigan ranglar kolleksiyasini topish mumkin. Masalan: <https://color.adobe.com/> sayti orqali koʻplab rang kombinatsiyalarini olish mumkin.

Munosib rang tanlash nafaqat reklama dizayni uchun balki saytlar dizayni uchun ham ko‗p ahamiyatga ega. Masalan quyidagi sayt qizil va yashil ranglardan iborat. Qip-qizil rang ba'zan yoqimsiz ko‗rinish berishi mumkin. Bundan ehtiyot bo‗lish kerak.

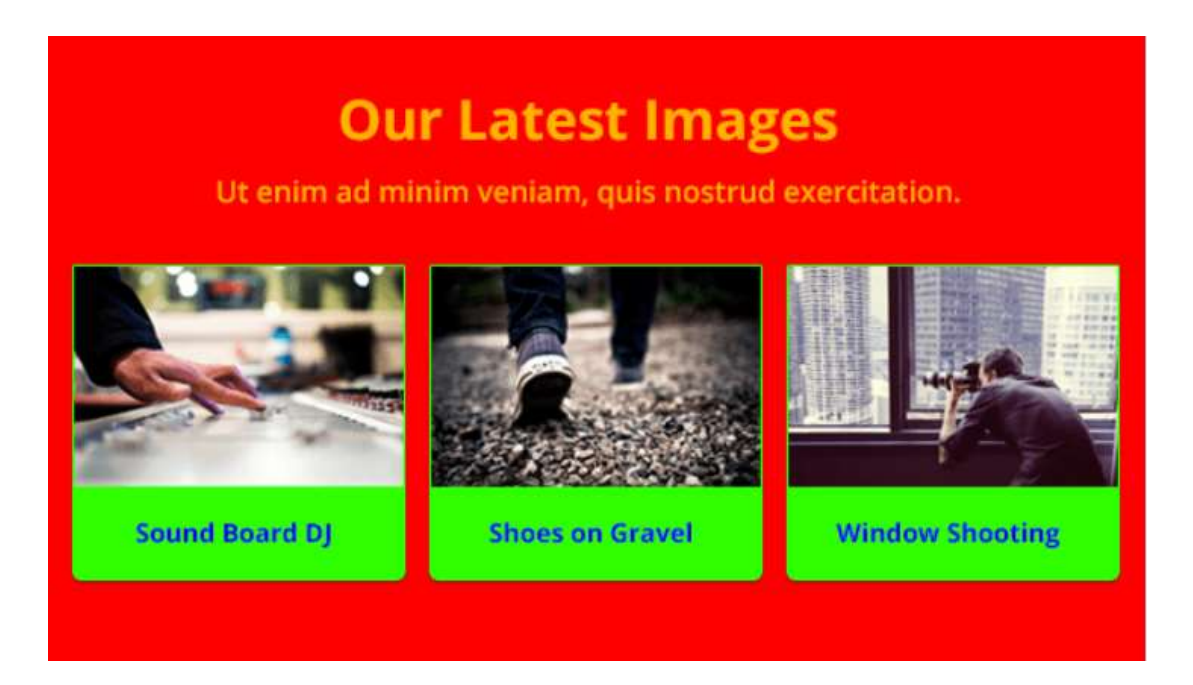

Endi esa yuqoridagi rasmning rangini biroz oʻzgartiramiz. Quyidagi rasmda esa och rangdagi fon va matn ranglari bir biriga munosibligi chiroyli koʻrim bermoqda

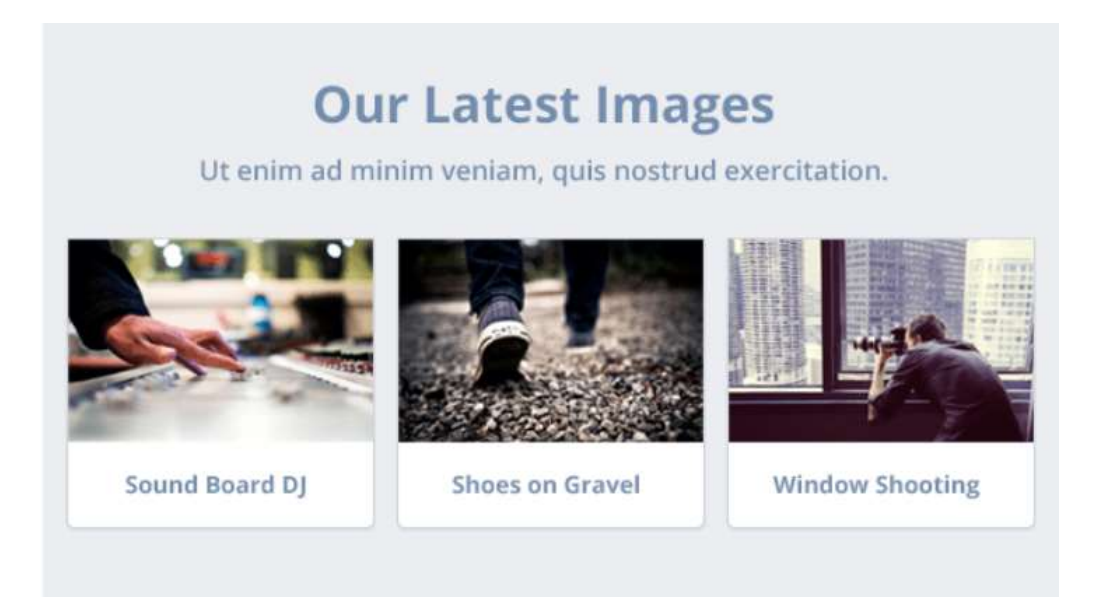

Yuqoridagi rasmlardan ma'lum bo'lmoqda-ki, ranglar rasmni ko'rinishiga katta ta'sir koʻrsatadi.

# **Flat style** ranglari.

Oxirgi paytlar dizaynda "**Flat**" – deb nomlangan dizayn uslubi mashhur boʻlgan. **Flat style** uchun ham maxsus ranglar bor. **Flat** ranglari quyidagilardan iborat:

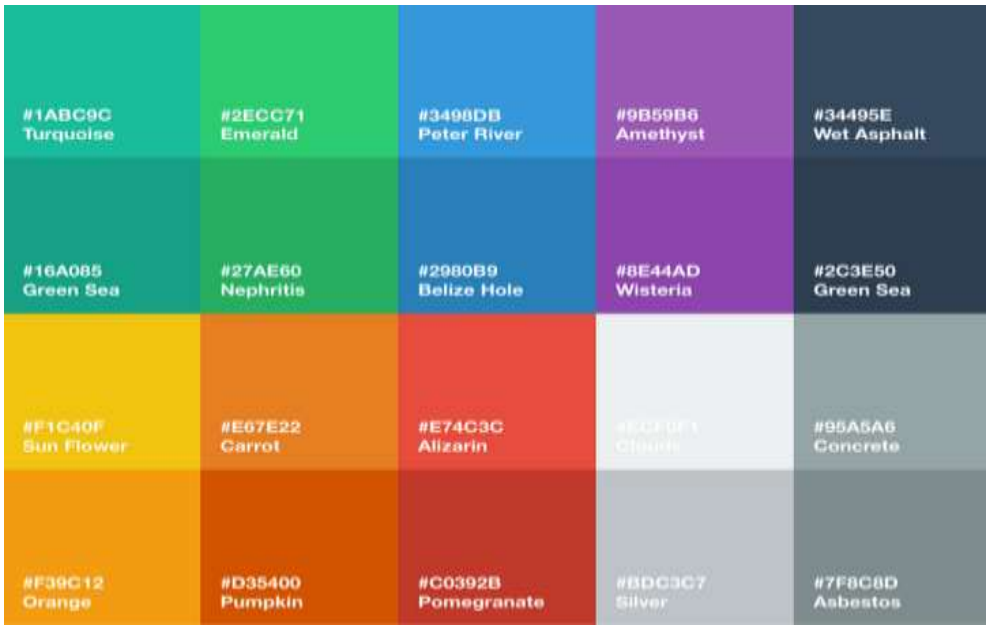

**Flat style** dizayniga quyidagi sayt misol boʻladi:

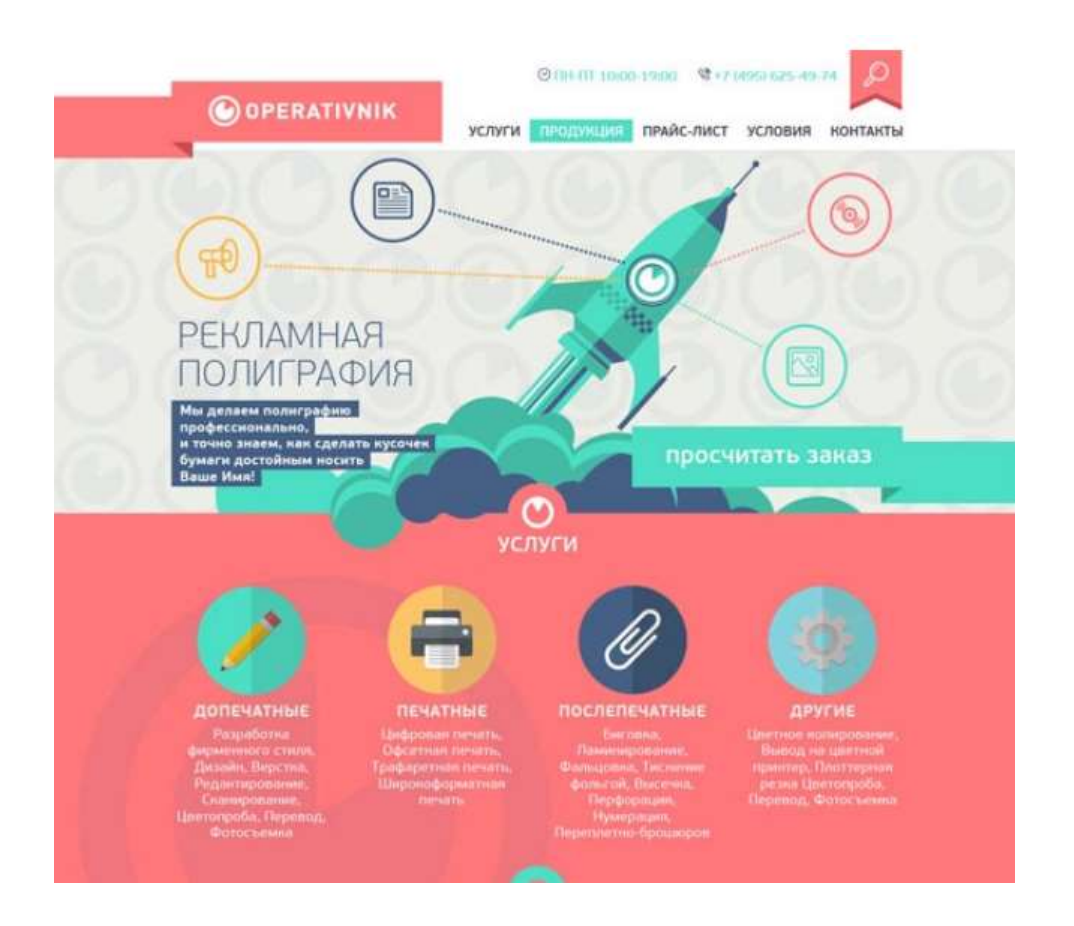

Shuni unutmangki, sifatli dizayn bo‗lishi uchun xilma xil ranglarni kamroq ishlatish kerak. rang va elementlarni kamroq ishlatish dizaynni ko‗proq jalb etuvchi qiladi Professional dizaynerlar eng ko‗pi bilan 3 xil rang ishlatadi:

Fon rangi (fon sifatida 2 xil rang ishlatish ham mumkin);

Elementlar yoki panel rangi (saytning asosiy rangi);

Signal beruvchi rang (knopka ranglari yoki etibor qaratuvchi elementlar);

Ko‗p dizaynerlarning xatosi shundaki, ular dizaynga ko‗ziga chiroyli ko‗ringan elementlarni tartibsiz ravishda joylayveradi. Dizaynda elementlar (rasm, tekst, chizmalar) qancha ko‗p bo‗lsa u holda kishi etiborini kam tortadi. Dizayn kishi e'tiborini tortishi uchun bitta element va ozgina matn kifoya qiladi. Aslida haqiqiy dizayn shunday bo‗lishi kerakki, uni bir ko‗rganda har qanday odam uchun tushunarli bo‗lishi kerak.

Haqiqiy dizayner: "Yana nima qo'shsam ekan..." – deb emas. Balki "Yana nimani olib tashlasam ekan..." – deb fikrlashi kerak.

Agar koʻproq rang ishlatish lozim boʻlsa u holda bir biridan koʻp farq qilmaydigan ranglar bo‗lishi kerak. Masalan asosiy rang qizil bo‗lsa. Shu qizilning biroz ochroq koʻrinishi yoki toʻqroq koʻrinishi boʻlishi kerak.

Agar siz mahoratli dizayner bo‗lish istagida bo‗lsangiz, professional dizaynerlarning ishini kuzating. Turli tasviriy san'at koʻrgazmalari va san'at galereyalariga tashrif buyuring. Internet orqali ham boshqa dizaynerlarning ishini tomosha qilish mumkin. Masalan: [http://dribbble.com](http://dribbble.com/) yoki [http://behance.com](http://behance.com/) saytlarida butun dunyoning turli tomonida ijod qilayotgan ijodkorlarni ishini kurzatishingiz mumkin.

Agar dizaynerlik xizmati ko‗rsatsangiz, u holda ishni tezroq tugatishni emas balki sifatli qilishni o‗ylang. Agar biror boshqa dizaynerning ishidan ko‗chirma olmoqchi bo‗lsangiz uni aynan o‗zini olmang, balki o‗z ideangiz va fikrlaringizni ham ishlatib turli oʻzgartirishlar kiriting. Eng muhimi oʻz kasbingizga mehr qoʻyib ishlang.

Multimediali ilovalarni loyihalashda rangni ishlatish tamoyillari:

 Ekranda ranglar soni 4 tagacha, ekranlar ketma-ketligida 7 gacha. negativ elementlar uchun past ranglar ishlatish.

 Foydalanuvchi tushunchasidagi ranglarni ishlatish. Masalan kartograf uchun, yashil-o'rmon, sariq- saxro. Ximik uchun, qizil issiq, ko'k – sovuq.

- Holat uchun, qizil-xavfli, yashil- davom etish.
- E'tiborni tortish uchun, oq, sariq, qizil.
- Tartiblash uchun 7 rang (raduga) ishlatish
- Ajratish uchun spektr turli qismlari ranglarini ishlatish.(qizil, yashil)

 Guruhlash uchun spektr qo'shni ranglarini ishlatish(sariq, olov rang, ko'k, binafsha)

Odatda 9% odamlar ranglarni ajrata olmaydilar(odatda qizil- yashil), lekin ular oq-qora turli darajasini ajrata oladilar. Shuning uchun multimeda loyihachilari bu toifa foydalanuvchilarni e'tiborga olishlari zarur.

#### Kontrast.

Multimedia ilovalarini ishlab chiqishda turli rang va fonda tasvirlangan ob`yektlar insonlar tomonidan turlicha idrok qilinishini hisobga olish kerak. Vizual axborotlarni tashkil etishda predmetlarning fonga nisbatan kontrasti muhim rol o'ynaydi. Kontrastning ikki turi mavjud: to'g'ri va teskari. To'g'ri kontrastda predmetlar va uning tasvirlari fonga nisbatan to'qroq, teskari kontrastda esa ochroq bo'ladi. Multimedia ilovalarida odatda har ikki turidan foydalaniladi, turli kadrlarda alohida va bitta kadr doirasida birgalikda. Ko'p hollarda teskari kontrast ustunlik qiladi. Multimedia ilovalarining to'g'ri kontrastda ishlashi afzalroq hisoblanadi. Bu holda yorqinlikning ko'payishi ko'rinishning yaxshilanishiga, teskari holatda esa yomonlashishiga olib keladi, lekin teskari kontrastda namoyish etiladigan harf va belgilar, kichik o'lchamda bo'lganda ham to'g'ri kontrastga nisbatan aniqroq va tezroq o'qiladi. Tasvir qismlarining nisbiy o'lchamlari qanchalik katta va uning yorqinligi yuqori bo'lsa, kontrast shunchalik kichik bo'lishi kerak. Ko'rish maydonida yorug'likning bir me'yorda taqsimlanishi orqali ekrandagi axborotlarni erkin qabul qilishga erishiladi. Kompyuter ekranidan axborotlarni o'rganishni optimallashtirish uchun multimedia ilovalarini ishlab chiqaruvchilarga mantiqiy urg'ulardan foydalanish tavsiya etiladi. Ta'lim oluvchining diqqatini ma'lum bir obyektga jalb qilishga yo'naltirilgan usullar mantiqiy urg'ular deyiladi. Mantiqiy urg'ularning ruhiy ta'siri ta'lim oluvchi tomonidan bosh obyektni topishga sarflanadigan vaqtning kamayishi va diqqatni shu obyektga jalb qilish bilan bog'liq.

Mantiqiy urg'ularni yaratish uchun aksariyat hollarda quyidagi usullar tez-tez ishlatiladi: asosiy obyektni yanada yorqinroq rang bilan tasvirlash, o'lchamini, yorqinligini, joylashuvini o'zgartirish yoki shu'la taratuvchi rang bilan ajratish. Mantiqiy urg'uni son jihatidan uning intensivligi bilan baholash mumkin. Intensivlik obyekt rangi va yorqinligining fonga nisbatan mutanosibligiga, ob`yektning nisbiy o'lchamlari tasvir fonidagi predmetlar o'lchamiga nisbatan o'zgarishiga bog'liq. Yanada yorqinroq yoki kontrastliroq ranglar bilan belgilash yaxshiroq hisoblanadi, o'lchamini yoki yorqinligini o'zgartirish, shu'la taratuvchi rang bilan ajratish unchalik yaxshi chiqmaydi.

Nazorat savollari:

Loyiha asosi deganda nimani tushunasiz?

Ranglar haqida nimalarni bilasiz?.

Kontrast nima?

# **LOYIHALASHTIRISH BO'YICHA QO'LLANMA**

Reja:

Rang uchun tavsiyalar.

Matn uchun tavsiyalar.

Menyu uchun tavsiyalar, belgi va navigatsiya tugmalari uchun tavsiyalar.

Rang uchun tavsiyalar.

Inson – mashina interfeysi o'rtasidagi o'zaro muloqotni o'rnatadi va qo'yilgan maqsadga erishishni ta'minlaydi.

O'zaro muloqot bir qancha stillari mavjud:

- Komandalar tili
- Savol-javob
- Formalar
- Menyu
- To'g'ridan to'g'ri manipulyatsiya bajarish yoki grafik interfeys.

Odatda muloqot kombinatsiyalangan usullari ishlatiladi. Interfeys yaratish asosiy tamoyillari:

 Tabiiylik(intuitivlik)-tizim bilan ishlash qo'yilgan maqsadga erishish jarayonini boshqarishda direktivalar izlash foydalanuvchi uchun qiyinchilik tug'dirmasligi kerak.

 Ziddiyatsizlik- tizimni bir qismidagi ishlar ikkinchi qismida ishlar ziddiyatsiz bajarilishi kerak.

- To'liqlik- foydalanuvchi ortiqcha ma'lumot kiritmasligi (00010 o'rniga 10).
- Yordam tizimiga doimo yo'l ochiqligi.

 Moslashuvchanlik- turli tayyorgarlik darajadagi foydalanuvchilar bilan ishlash.

2.Ma'lumotni ekranga joylashtirish. Ekranga joylashtiriladigan informatsiya miqdori uning zichligi deyiladi. Tadqiqotlar shuni ko'rsatdiki ekran zichligi qancha kam bo'lsa, undagi ma'lumot shuncha tushunarli bo'ladi, lekin tajribali foydalanuvchilar ekran zichligi yuqori bo'lishini yoqtiradilar. Ekrandagi ma'lumot ahamiyatli joyda guruhlangan, tartiblangan bo'lishi mumkin. Bunga kadrlar (freymlar) ishlatish, rang ajratish va shunga o'xshash e'tiborni jalb qiluvchi usullar orqali erishiladi.

E'tiborni tortish uchun yorqinlikdan foydalanish mumkin. Buning uchun bir qancha usullar mavjud:

 Harakatlanish yoki o'chib-yonish. Juda samarali usul chunki odam ko'zi harakatlananuvchi element uchun maxsus detektorga ega.

- Yorqinlik- juda samarali emas. Farq sezilmasligi mumkin.
- Rang-juda samarali bo'lishi mumkin.
- Forma-(belgi, forma) ma'lumotlarni ajratish uchun.
- Turli shriftlarni ishlatish.
- O'lcham(matn, belginiki). Odatda 1,5 barobar orttirib ajratiladi.
- Ob'yektni turli teksturasi.(soya)
- Tagiga chizish, ramka

## **Ergonomik interfeysni loyihalashda rangdan foydalanish***.*

Rang interfeysni yaxshilashi mumkin. Rangni asosiy fazifasi interfeysni qiziqarli qilishda rangni quyidagi xolatlarda ishlatish ma'qul*:*

- Ma'lumotlarni guruhlashda
- Ma'lumotlarni ajratishda.
- Oddiy xabarni ajratishda(xatolik)

3**. Rang kuchli vizual instrument bo'lgani uchun uni ehtiyotkorlik bilan ishlatish kera**k.

Ziddiyatsizlik va standartizasiya

Ma'lumotlarni ekranga shunday joylashtirish kerakki foydalanuvchi uni qayerdan topishni bilishi kerak:

 Tez e'tibor qilish zarur bo'lgan ma'lumot ekran ko'rinadigan qismida joylashishi kerak.

- Kam ishlatiladigan ma'lumot ajratilmaydi
- Zarur bo'lmagan ma'lumotlar kerak bo'lganda ishlatilishi.
- Hisobot va havola(ssilka)lar guruhlanishi kerak.

Matn uchun tavsiyalar.

Matnli muloqot yaratganda quyidagi tamoyillarga amal qilish kerak.

- Quyi registrdagi matn 13% ga tezroq o'qiladi.
- Yuqori registr belgilari e'tiborni tortish uchun samaralidir.
- O'ngga biriktirilgan matnni o'qish qiyinroq.
- Satrlar orasidagi interval belgilar balandligiga teng yoki sal balandroq.

Foydalanuvchi grafik interfeysini boshqarish vositalari.

«Boshqarish» knopkalar, kadrlar, o`tkazgich, slayderlar kabi interfeys elementi uchun umumiy termin hisoblanadi.

Knopkalar odatda opsiya tanlash, hodisani yuzaga keltirish uchun ishlatiladi.

O`tkazgich belgilangan ro'yxatdan birini tanlash uchun ishlatiladi.

Slayderlar - prokrutkalar.

Metka va tekst bloklari matn informatsiya uchun ishlatiladi.

Ro`yxatlar undan ma'lumot tanlash uchun ishlatiladi va odatda slayderlarga biriktiriladi.

Menyunuchun tavsiyalar, belgi va navigatsiya tugmalari uchun tavsiyalar.

Foydalanuvchi biror harakatni ko'rinadigan ob'yektlar yordamida bajarishi mumkin. Bunday ob'yektlar bo'lib knopka, metka, ikonkalar bo'lishi mumkin.

## **Ikonkalar**

O'xshash ikonkalar- ko`rinishi bajaradigan harakatini ifodalaydi(qaychi).

Namuna ikonkasi- ob'yekt tipini ko'rsatadi. (chiziq)

Belgili ikonka-harakatni ko'rsatadi.

Ixtiyoriy ikonka.

## **Menyu**

Multimedia tizimining zarur elementi hisoblanib, u ko'p joy olishi mumkin bo'lgani uchun pastga tushadigan va paydo bo'ladigan menyular bo'ladi. Menyuning qulayligi foydalanuvchi element yoki harakat nomini eslab qolishi shart emasligi va u bilib tanlab olishi kerakligida.

Menyu yaratish asosiy tamoyillari.

Odatda menyu komandalari ma'lum iyerarxik tizimda joylashadi. Eng asosiy muammo menyu punktlarini to'g'ri guruhlash va to'g'ri taqsimlashdir. Tadqiqotlar menyu tashkil qilish 4 variantini ko'rsatadilar.

- $\triangleright$  Alfavitli
- $\triangleright$  Kategoriyali
- Normal kelishuvga asosan
- $\triangleright$  Ishlatish tezligiga asosan.

Menyu strukturasi yechiladigan masala strukturasiga mos bo'lishi kerak.

Menyu punktlari va grammatik xatosiz va o'z nomiga mos bo'lishi kerak.

Menyu tanlanishi klaviatura, sichqoncha va foydalanuvchi interfeysi boshqa elementlari orqali amalga oshirilishi kerak.

#### **Formalar**

Formalar intefeysning asosiy elementi hisoblanadi. U ma'lumotni kiritish va ko'rib chiqishda, tizim xabarlarini berishda qulaylik yaratishdan iborat.

Formalar yaratish tamoyillari:

 Formalar qo'yilgan masalalarni tez va oson yechilishi uchun loyihalashtiriladi.

 Formadagi informatsiya birliklari ma'lum mantiq asosida joylanishi kerak. Bu ularni ishlatilish ketma-ketligi, tezligi va ahamiyatliligiga bog'liq.

- Forma maydoni teng ishlatilishi kerak.
- Elementlar mantiqiy guruhini ajratish(rang satrlar)
- O'zaro bog'liq elementlar alohida formada aks ettirilishi kerak.

Maydon va sarlavhalar dizayni.

Alohida maydonlar sarlavhasi chap, ro'yxatlar sarlavhasi yuqori, sonli maydonlar o'ngga tekislanishi kerak.

Ko'p ma'lumotli formalar bo'limlarini sarlavhalash.

Sarlavhalalar qisqa, ma'noli va tanish bo'lishi kerak.

Muhim bo'lmagan maydonlar nomuhim maydonlardan rangi yorqinligi bilan ajratilishi kerak.

Navigatsiya tizimini yaratish.

Navigatsiya turli ekranlar, informatsiya birliklari bo'ylab harakatlanish imkonini beradi. Bir qator navigatsiya vositalari mavjud. Ular sarlavhalar, ularning tartib raqami, satr va ustunlar raqamlari. Navigatsiya interfeys turiga bog'liq.

Xabarlarni loyihalashtirish.
Xabarlar foydalanuvchiga to'g'ri yo'l ko'rsatish yordam berish uchun ishlatiladi. Ular foydalanuvchi tasdig'i uchun ham qo'llaniladi. Xabar muloqot, ekran zastavkasi ko'rinishida bo'lishi mumkin*.*

Xabarlar.

- Bir nechta alternativadan birini tanlash
- Ma'lum ma'lumot kiritish uchun
- Ma'lum opsiyani tanlash uchun

 Ma'lumotni tasdiqlash uchun ishlatilishi mumkin. Xabarlar alohida modal darchada chiqishi mumkin.

Nazorat savollari:

Rang uchun tavsiyalar nimalardan iborat?

Matn uchun tavsiyalar nimalardan iborat?

Menyu uchun tavsiyalar nimalardan iborat?

Belgi va navigatsiya tugmalari uchun tavsiyalar nimalardan iborat?

### **AN'ANAVIY NASHR O'LCHOV BIRLIKLARI**

Reja:

Matn tuzilmasi. Sarlavhalar.

Shriftlar va an'anaviy nashr o'lchov birliklari.

Shrift garniturasi.

Shrift anatomiyasi.

Shrift fayllari.

Matn tuzilmasi. Sarlavhalar.

Matn-(lotincha textus to'qima). Biror material tashuvchida belgilab qo'yilgan inson fikridir. Matn gaplardan iborat bo'lib sintaksis asosida tuziladi. Matn ikki va undan ortiq gaplardan iborat bo'lishi mumkin.

Matnning ma'nosida quyidagi belgilarni ajratish mumkin:

- Tekst ma'lum mavzu bo'yicha fikr bayoni;
- Matnda gapirayotgan odam fikri shakllanadi;
- Ixtiyoriy o'lchamdagi matn bu avtonom tugallangan fikr;
- Gaplar o'zaro mantiqiy bog'langan bo'ladi;
- Matn sarlavhaga ega bo'lishi mumkin;
- To'g'ri tuzilgan matn boshlanishi va yakuniga ega bo'ladi.

### **Matn stili va tiplari:**

### **Funksional stillari**

- 1. Ilmiy stil
- 2. Og'zaki gaplashish stili
- 3. Badiy stil
- 4. Publitsistik stil
- 5. Rasmiy-ish stili

### **Turiga ko'ra**

- Bayon qiluvchi
- $\bullet$  Izohlovchi
- $\bullet$  Mulohaza

# **Matn strukturasi turli xillari**

Har kuni tarmoqda millionlab mtnlar sahifasi paydo bo'ladi. Yuz minglab odamlar biror voqea, yangiliklar va boshqa ma'lumotlarni yozadilar. Ba'zi matnlar strukturasi qulay, ba'zilari juda noqulay.

# **Matn strukturasi turli xillari:**

- Matn strukturasini muallif o'zi tanlaydi. U to'g'ri yoki noqo'lay ham bo'lishi mumkin. Matnni ikki qismga ajratamiz. Matn albatta:
- $\bullet$  jalb qiluvchi sarlavhaga
- abzaslarga bo'lingan asosiy qismga ega bo'lishi kerak.

Abzatslarga bo'lish, kichik sarlavhalar, ro'yxatlar matnni o'qishni osonlashtiradi. Matn ichki qismi yechilayotgan masalaga asosan ichki strukturaga ega bo'lishi mumkin.

Ichki struktura tiplari:

# **1.Mantiqiy (ketma-ket) struktura**

Mantiqiy struktura amaliy qo'llanma, maqolalar uchun xarakterlidir. Bunday strukturaning o'ziga xosligi shundaki, har bir abzats avvalgisiga bog'liq bo'ladi. Bunday matn biror narsani tahlili xulosa bilan olib borilganda juda qulay.

# **2. Piramidal struktura**

- Piramidal struktura yangiliklar va press-relizlar uchun xarakterlidir. Uning asosida to'ntarilgan piramida shakli yotadi. Asosida muhim material joylashib, yuqori tomon uning yechimi batafsil beriladi.
- Piramidal strukturada maqola yoki matn nima haqida ekanligini tez bilib olish mumkin.

### **3. FAQ-struktura**

FAQ-struktura tez-tez beriladigan savollar bilan olingan intervyuga xos. Bunda har bir abzas savol-javob juftligidan iborat bo'ladi

**4**. Tijorat struktura.

Reklama va sotuv matnlari oldi-sotdi masalalarini hal qilishda katta ahamiyatga ega bo'ladi.

5. Kombinatsiyali struktura.

Kombinatsiya struktura blogerlar uchun xos. Avval piramidal strukturada biror hodisani bayon qilib keyin uni ketma-ket yechimini beradi.

6. Xaotik struktura.

Xaotik struktura matnda ishlatilmaydi. Odatda u tajribasiz avtor mahsuloti hisoblanadi.

### Abzatslar

Abzatslar ham strukturaga ega bo'lishi mumkin:

- savol javob
- yakka gap
- matn
- ro'yxat
- sitata

Asoiysi abzats biror fikrni bildirib, ma'noga ega bo'lishi kerak

**SARLAVHA** –bu matn, e'lon yoki reklamaning kirish ilovasidir. U ma'lumot yoki e'lonning eng muhim elementi hisoblanadi. Uning asosiy vazifasi- kitobxonlar e'tiborini tortish va matnni o'qishga undash. Sarlavhani yaratish bu ijod bo'lib, uning muvaffaqiyatli natijasi original va nostandart fikrlashni nazarda tutadi. Taxminan 5 barobar ko'p odamlar matndan ko'ra sarlavhani o'qiydi. Sarlahani yaratishdan avval quyidagi tavsiyalarni e'tiborga olish kerak.

### **Sarlavha uchun tavsiyalar.**

1. Sarlavha (ayniqsa reklamada) ma'lum funksiyalarni bajarishi kerak.

Uning asosiy vazifasi- kitobxonlar e'tiborini tortish va matnni o'qishga undash.

Nashr reklamasida sarlavhadan tashqari illyustrasiya ham e'tiborni tortish vazifasini bajaradi. Sarlavha kitobxonni matnni chuqur o'rganishga undashi kerak.

Sarlavha e'lon kimga yo'naltirilgan bo'lsa, uni e'tiborini tortishi kerak. Masalan yosh bolalar uchun sotiladigan kiyim-kechaklar onalar e'tiboriga qaratilgan bo'lishi mumkin. Bunday so'zlar ajratilgan va tagiga chizilgan bo'ladi.

2. Sarlavhadagi kuchli iboralardan biri «Yangi» so'zidir. Sarlavhadagi anchagina kuchli ta`sirga ega so`zlardan biri bu "Yangi" so`zidir. Shuning uchun imkoni bo`lsa sarlavhada bu so`zdan iloji boricha foydalanish tavsiya etiladi. Masalan: "Telekommunikatsiya bozoridagi yangi imkoniyatlar".

3. Faqat sarlavha o'qiydiganlar uchun qanday marka reklama qilinayotgani ma'lum bo'lishi kerak.

4. Sarlavha qisqa –lo'nda bo'lib 10 dan ortiq so'z bo'lmasligi kerak. Uzun sarlavhalar qisqalardan ko'ra ko'proq yoqmasligi mumkin.

6. Ikki xil ma'no kelib chiqmasligi kerak. Masalan: "Bizning mahsulot sifati – hayotimiz sifatidir".

7. Illyustrasiya bo'lsa, sarlavha ma'nosiga mos bo'lishi kerak.

8. Bosma harf emas yozma — yo`g`on shift yoki kursiv.

9. Sarlavha shrifti matn shriftidan kattaroq bulishi kerak.

10. Illyustrasiya ustida sarlavha bo'lmasligi kerak,.

11. Sarlavha oxirida nuqta qo'yilmaydi

### **Reklama misolida sarlavhaning qo`shimcha vazifalari.**

 Sarlavhani faqat e'tiborni tortishi uning yagona va muhim funksiyasidir. U ma'nosiz. Umumiy bo'lishi mumkin emas. Sarlavha yana bir qancha qo'shimcha masalalardan birini yechishi kerak. Masalan reklamada:

 Qisqacha asosiy xossani yetkazish. Masalan reklamada avtomobil uchun: — «Yo`l ustida istisno nazorat» yoki «Yo`ldagi kilometr uchun kamroq benzin», yogurt — «Ertaklardagi kabi ko`p mahsulotlar»;

 Xarid asosiy motivini yetkazish. Reklamachilar misol uchun sovunni emas ozodalikni, apelsinni emas, sog'liqni, noutbukni emas, karyeradagi muvaffaqiyatni sotib olishni tavsiya qiladilar.

 Olingan mahsulotni qachon va qayerda ishlatishni yetkazadilar (Qo'l nafisligi uchun tungi qayg'u).

Agar sarlavha va illyustrasiyani o'qib, ma'lumot nima haqidaligini bilish mumkin bo'lsa, demak sarlavha muvaffaqiyatli tuzilgan.

Shriftlar va an'anaviy nashr o'lchov birliklari.

Matbaada ishlatiladigan harflarni turlari juda ko'p yaratilgan, biroq shunga qaramasdan nashrlarni bezashga bo'lgan ehtiyojni qondirish uchun yangi harflarni ishlab chiqish muntazam ravishda davom etmoqda.

Mavjud harflarni turli belgilariga qarab tasniflash mumkin. Ammo shuni ta'kidlab o'tish zarurki, ular – rus, lotin, grek, arab grafikasiga bo'linadi.

Har qaysi alifbo to'plamiga raqamlar, belgilar va harflar kiradi. Harflar gap ichida so'zlar tuzish uchun ishlatiladigan kichik harflarga, jumladan, katta (bosh) va kapitel (bosmaxona harflarining bir turi) harflariga bo'linadi.

Katta harflar bir oz katta o'lchamda va odatda, boshqa shaklga ega bo'ladi, kapitel harflarning o'lchami kichik harflarga, shakli esa katta harflarga mos keladi, matndagi ayrim so'zlarni ajratib ko'rsatish uchun kerak bo'ladi.

**Vazifasiga ko'ra** harflar ikkita eng katta guruhga: bosmaxona va ularga yaqinroq turadigan kartografiya harflariga ajratiladi. Shuningdek, harflarning bir necha ixtisoslashtirilgan guruhlari mavjud bo'lib, ular ancha kam ishlatiladi, ularga plakat, dekorativ harflar va hokazo kiradi.

**Foydalanishiga ko'ra** qo'lda terish uchun, yirik kegelli, harf va satr quyib terish uchun, fotonabor uchun mo'ljallangan harflarga bo'linadi.

Shriftlar uchta asosiy belgilari bo'yicha tasniflanadi: **shakli, tashqi ko'rinishi va kegli.**

Har qanday raqamli shrift raqamli shakldagi shriftlarni o'ziga xos xususiyatlarini aniqlaydigan, uni tarkibiga kiradigan simvollar, metrik va boshqa parametrlar ta'rifini ifodalaydi. **Raqamli shriftni ifodalaydigan o'lcham** deb shriftni hosil qiluvchi raqamli ma'lumotni beradigan usul (standart) tushiniladi. Odatda u boshqalar kabi undan foydalanish mumkin bo'lgan bitta yoki bir nechta fayllarni ifodalaydi: nusxa ko'chirish, yo'q qilish, nomini o'zgartirish.

Muayyan o'lchamda berilgan shrift o'lchamda kodlangan ma'lumotni qabul qilishi mumkin bo'lgan har qanday dastur va apparat vositalarda ishlatilishi mumkin, biroq shriftlarni ifodalaydigan muayyan o'lchamni yaratish ulardan foydalanish uchun yetarli emas: berilgan o'lchamda ma'lumotlarni o'zgartirish va shu o'lchamdagi shriftlarni qayta tiklash usuliga ega bo'lish kerak. Bunda, kodlash vositalardan asosan shriftni ishlab chiqaruvchilari foydalanishlarini, qayta tiklash vositalar esa raqamli shriftlardan foydalanadiganlarga zarurligini yodda saqlash kerak. Shriftlarni qayta tiklash usulisiz shrift sifatini va bu yoki boshqa o'lchamda ishlash tezligini baholash mumkin emas.

«**Shrift mashina**» tushunchasi – shrift ifodalangan muayyan o'lchamning va shu o'lchamda berilgan shriftlarni qayta ishlash usulining majmuidir. Masalan, Windows va True Type mashina Windows uchun Ture 1 +ATM.

**Shrift o'lchamning tuzilmasi** quyidagi majburiy qismlardan iborat:

- shrift nomining har qanday variantlari to'g'risida ma'lumot (ishchi nomi, garnituraning nomi, yozilishning nomi, shriftning to'liq nomi, amaliy dasturlar bilan qabul qilinadigan shriftning nomi va indekslari);

- shriftni yaratuvchilari to'g'risida ma'lumot;

- ma'lumotni ro'yxatga olish (shriftlarni ta'riflash tizimlaridan birida shriftning kodi, to'laligi, qiyalik burchagi va shriftning proportsionalligi);

- shrift to'g'risida statistik ma'lumot (simvollar soni).

**Metrik parametrlarni ta'riflash sohasi** simvollarning barcha o'lchamlaridan iborat (simvollarning eni, simvollarni raqamli ta'rifini barcha nuqtalari joylashadigan minimal qamrab oluvchi to'g'ri burchaklar, kerning va treking to'g'risidagi ma'lumot). Ayrim o'lchamda, masalan Ture 1 o'lchamda treking va kerning to'g'risidagi ma'lumot alohida faylda saqlanadi.

Kodli jadvallar joylashadigan kodlash tizimining ta'riflash doirasi. Simvollarni belgilab chiqish ta'rifining doirasi simvollarni sifatli ishlash uchun zarur bo'lgan ularni belgilash to'g'risidagi ma'lumotdan iborat.

**Simvollarni ta'riflash doirasi –** simvollar ta'riflanadigan shrift faylning asosiy qismi.

# **Shriftlarni ta'riflash usullari**

**Rastrli** shriftlarda shrift belgilarining ko'rinishi har xil rangga bo'yalgan pikselarning (pixels) muayyan sonidan iborat.

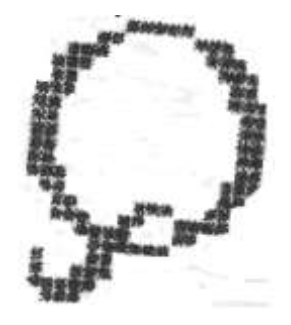

Rastrli shrift

Bunday rangdagi shriftlarga faqat ikkita – simvollarning rangi (1) va fonning rangi (0) muvofiq. Shunday qilib ekranda tasvirlanadigan har qanday simvolni bit kartaning (bitmap) nol va bir raqamidan iborat bo'lgan to'g'ri burchak jadval ko'rinishida ifodalash mumkin.

Jadvaldagi elementlarning soni monitor ekranidagi simvolning o'lchamiga bog'liq (1pt monitorning aksariyat turlari uchun 1/72 dyuymga teng). Masalan, 12 pt kegel bilan simvolni tasvirlash uchun balandligi 12 satr bo'lgan bitmapga ega bo'lish kerak; 8 pt –8 satr.

Ayrim yozilishlar va ayrim o'lchamlar uchun simvollarning barcha 256 bit kartalaridan bo'lgan jadval bitmap font (bitmap –shrift) deyiladi.

Rastrli shriftlarni ishlatish rasm solish tezligini ta'minlaydi, lekin ular masshtablanmaydi, chunki simvolni tamomila ob'yekt kabi tahrir qilish, ya'ni uning keglini o'zgartirish mumkin emas, biroq simvol tashkil etiladigan alohida nuqtalarni tayyorlash yoki bitta bitmap – shrift uchun bir nechta kegellarni ishlatish kerak, bu esa ularning xotirasini saqlashga sarflash nuqtai nazardan behudadir. Bundan tashqari yuqori imkonli qobiliyatda qayta ishlash uchun yaroqli bo'lgan bit kartalar ko'rinishida simvol namunalarini uzatish ham samarali emas. Rastrli shriftlar menyu satrlarida, dialog oynalarida va tizimli xabarlarda matni

Shrift garniturasi.

**Shakli** bo'yicha shriftlarni tasniflashga ikkita belgi asos bo'ladi:

tuzish uchun eng operativ tizim bilan ishlatiladi.

shriftlarning kontrastligi, ya'ni asosiy va biriktiruvchi chiziqlarning qalinligini nisbati va kertiklarning mavjudligi. GOST 3489.1-71 - 3489.3872ga muvofiq shriftlar shakli bo'yicha oltita asosiy va bitta qo'shimcha guruhga bo'lingan.

Har bir guruh ichida shriftlar garnituralarga bo'linadi. Barcha kegel va tashqi ko'rinishidagi bitta shakl shriftlarining majmui **garnitura** deb ataladi.

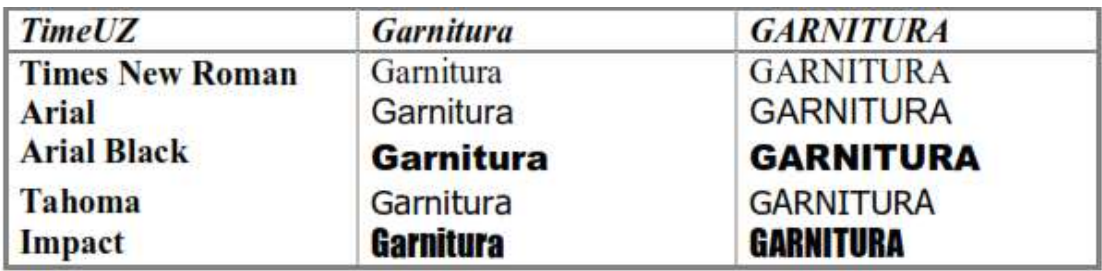

*Birinchi guruh* - qirqma (rublenie) – kertiklari mutlaqo bo'lmagan, asosiy va birlashtiruvchi elementlarining qalinligi bir xil bo'lgan harflar Jurnal'naya, Gazetnaya, Lug'atbop, Entsiklopediyabop, Plakatnaya, Bukvarnaya garnituralari kiradi.

# H H H H H H

Harflarning tuzilishi.

*Ikkinchi guruh* - kertiklari biroz seziladigan, asosiy va birlashtiruvchi elementlarining qalinligi bir xil bo'lgan harflar – Oktyabr'skaya, Gelingater garnituralari kiradi.

*Uchinchi guruh* - uchburchakli kertiklari bo'lgan, asosiy va birlashtiruvchi elementlarining qalinligi har xil, ya'ni kontrastli bo'lgan harflar – Literaturnaya, Bannikovskaya, Ladoga, Lazurskiy garnituralari kiradi.

*To'rtinchi guruh* – ingichka, to'g'ri burchakli kertiklari bo'lgan, asosiy va birlashtiruvchi elementlarining qalinligi juda ham farq qilgan, ya'ni yuqori kontrastli bo'lgan harflar - Elizavetinskaya, Obiknovennaya, Baykonur garnituralari kiradi.

*Beshinchi guruh* - katta to'g'ri burchakli kertiklari bo'lgan, asosiy va birlashtiruvchi elementlarining qalinligi bir xil bo'lgan harflar – Baltika, Reklama, Xomenko, Bruskovaya garnituralari kiradi.

*Oltinchi guruh* - uchlari yumaloqlangan kertiklari bo'lgan, asosiy va birlashtiruvchi elementlarining qalinligi har xil bo'lgan harflar – Kudryashevskaya, Shkol'naya, Jurnal'naya garnituralari kiradi.

Matndagi ma'lumotlarni matbaa yordamida rasmiylashtirish nuqtai nazardan **konturli** (outline) shriftlar tavsiya etiladi: **True Type** (2 tur shriftlar) va **PostScript** (1 tur shriftlar).

Shrift kegli o'zgarishi bilan almashadigan bit kartalarni xotirada saqlash o'rniga faqat simvollarni konturlari xotirada qoladi.

Bu yoki boshqa tuzilmada muayyan o'lchamdagi simvolni tasvirlashda kerakli kegelning ushbu simvol uchun bit kartasi, o'lchami chiqarish qurilmasining imkoniyatiga mos bo'lgan nuqtalar (pixels) bilan simvol konturini «to'ldirish» yo'li bilan tuziladi.

Simvol chegaralarini chizib qo'yuvchi egri chiziqni xotirada saqlash uchun ikkinchi (**True Type**) yoki uchinchi (**PostScript**) darajali ko'phad bilan olingan fragmentlarni approksimatsiyali uchastkalarda egri (yoki siniq) chiziqlarga bo'lish ishlatiladi.

True Type shriftlar (2 tur shrift) Mac OS va Windows masshtablanadigan ekran va printer tizimlari sifatida ishlatish uchun Apple va Microsoft firmalari tomonidan tavsiya etilgan.

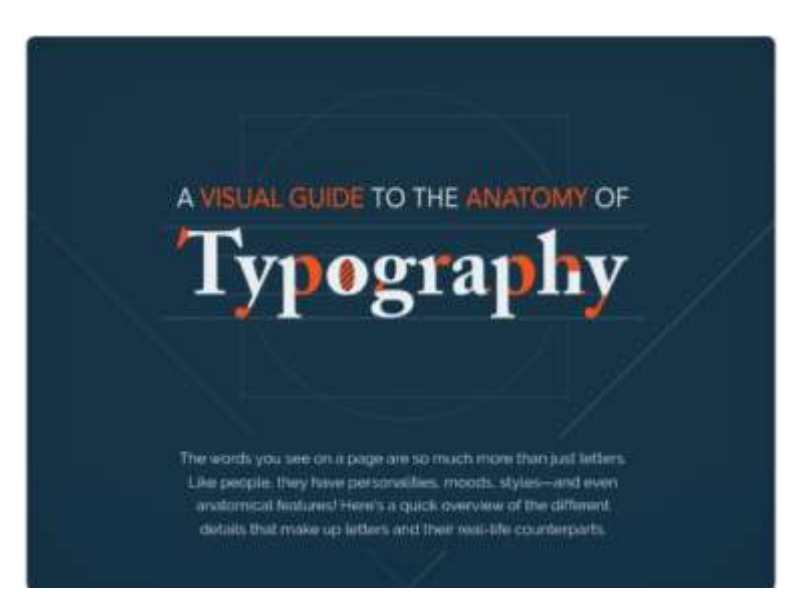

Shrift anatomiyasi.

So'zlar nafaqat harflar birikmasi balki, odamlar singari ular ham xarakterga, kayfiyatga, uslubga va hatto anatomik tafsilotlarga ega! Masalan:

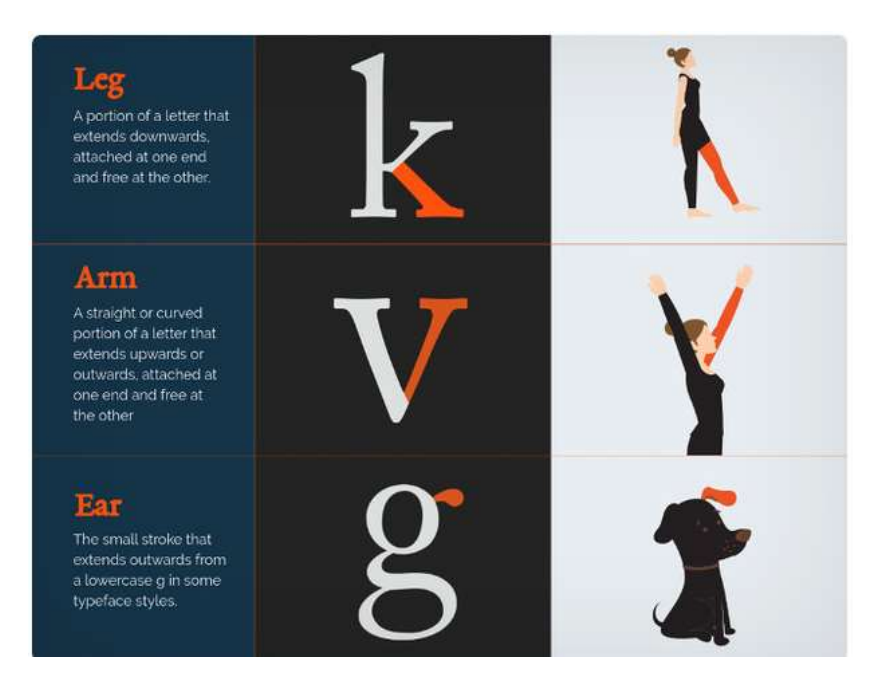

- Leg Oyoq- pastga yo'naltirilgan shtrix.
- Arm Qo'l (Arm) yuqoriga yoki tashqariga ishora qiladigan tekis yoki egri chiziq.
- Ear Quloq, ba'zi uslublardagi kichik harflardan g tashqi tomonga pastroq.

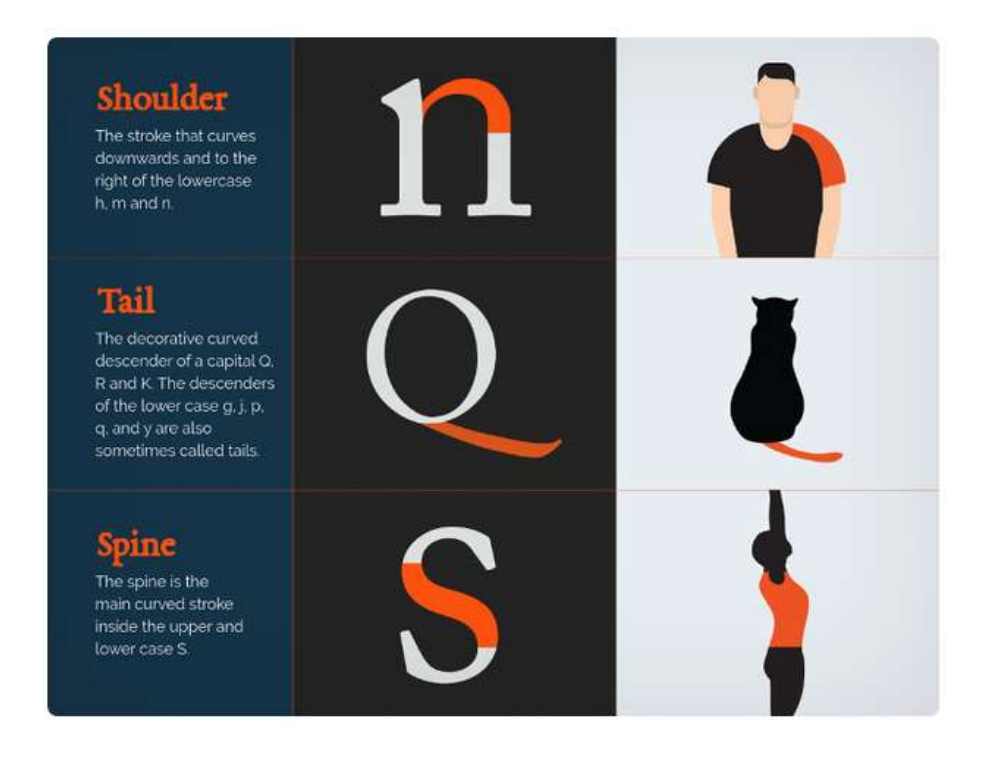

 Shoulder — Yelka - pastga va o'ngga egilgan qon tomir. H, m va n kichik harflari bor.

- Tail Quyruq g, j, p, q va y kichik harflaridagi masofadan boshqariladigan O, R va K. nuqtalaridan pastga yo'naltirilgan masofadagi egri chiziq ba'zan quyruq deb ham ataladi.
- Spine Orqa katta va kichik harflar ichidagi asosiy kavisli chiziq.

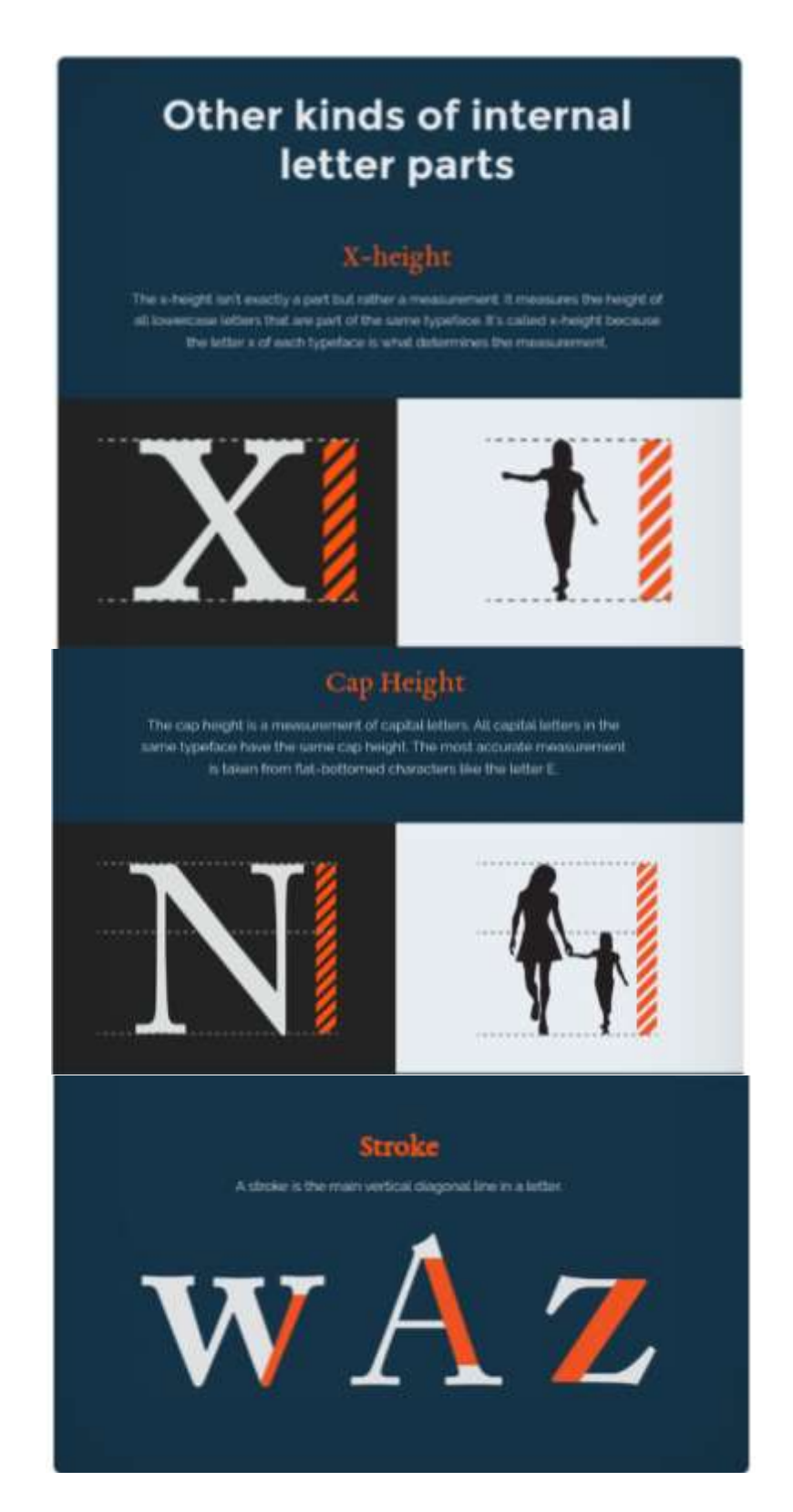

- $\bullet$  X-height X balandligi bu harfning bir qismi emas, balki x harfining balandligiga qarab bitta eshitish vositasida kichik harflarning balandligi o'lchovi.
- Cap height Katta harflar balandligi bosh harflarning balandligi o'lchovi. Xuddi shu garnituradagi barcha bosh harflar uchun bir xil va E kabi tekis pastki harflar bilan aniqlanadi.
- Stroke Shtrix har bir harfning asosiy vertikal chizig'i.

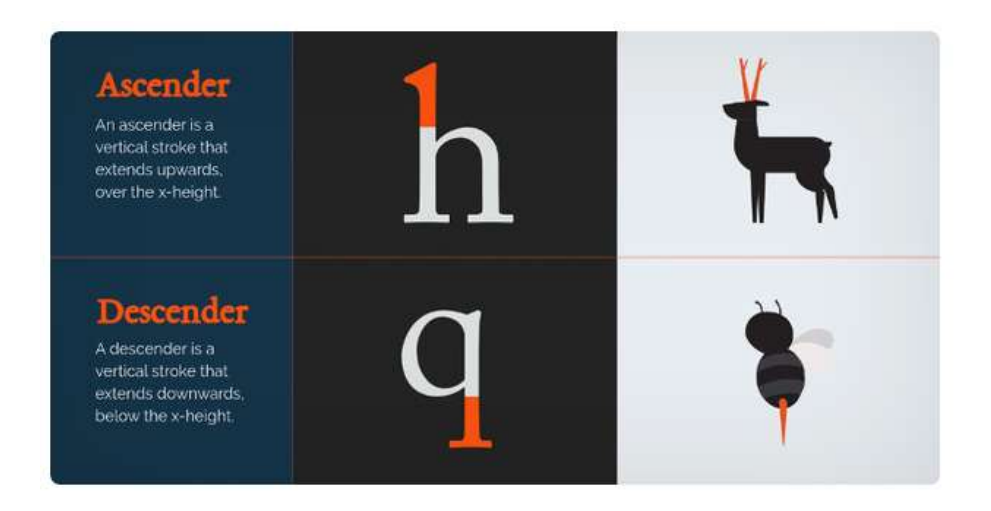

- Ascender x balandligidan yuqoriga ko'tarilgan shtrix.
- Descender Pastki kengaytma (Descender) bu x balandlikdan pastga osilgan shtrix.

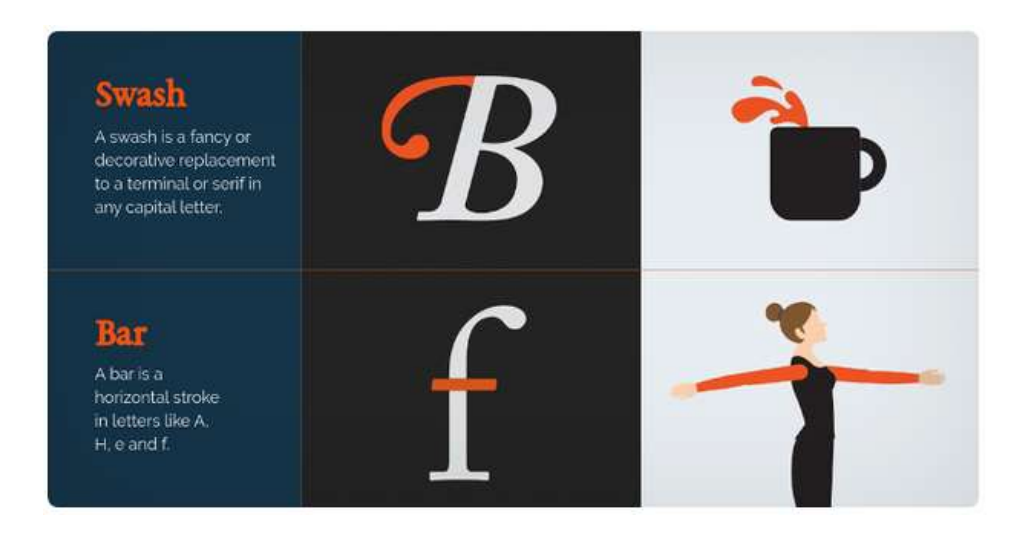

 Swash — Curl (Swash) - serifni katta harflar bilan almashtiradigan dekorativ element.

Bar — Gorizontal bar (Bar) - A, H, e va f harflarining gorizontal chizig'i.

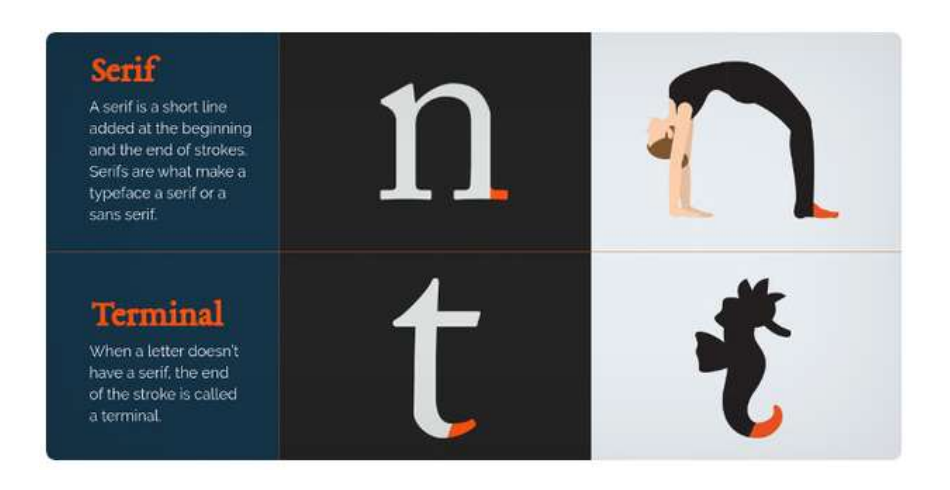

- Serif asosiyning boshida va oxirida qisqa shtrix. Serif va sans-serif shriftlari mavjud.
- Terminal buramasi bo`lmagan shtrixning oxiri.

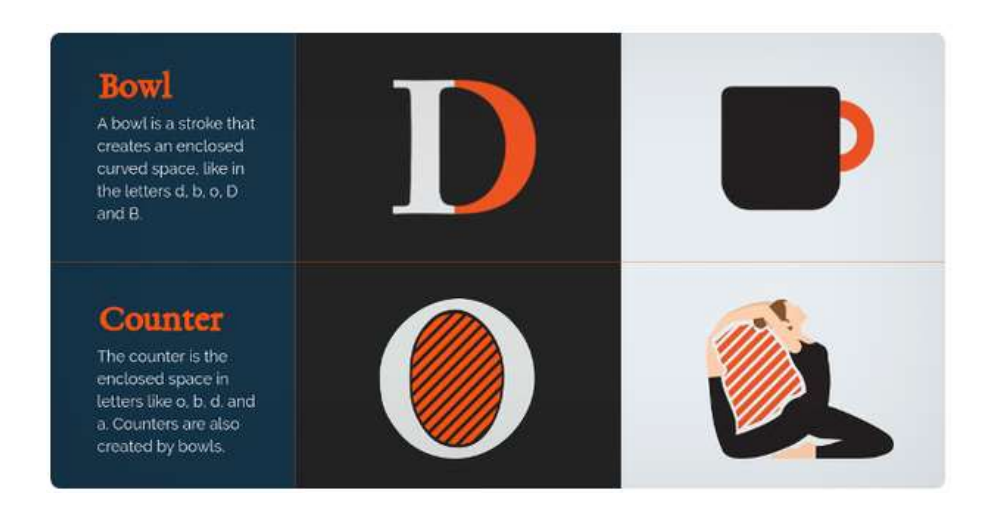

- Bowl —d, b, o, D va B harflari singari yopiq yarim doira makonini yaratadigan shtrix.
- Counter —o, b, d va a kabi harflar ichidagi yopiq maydon.

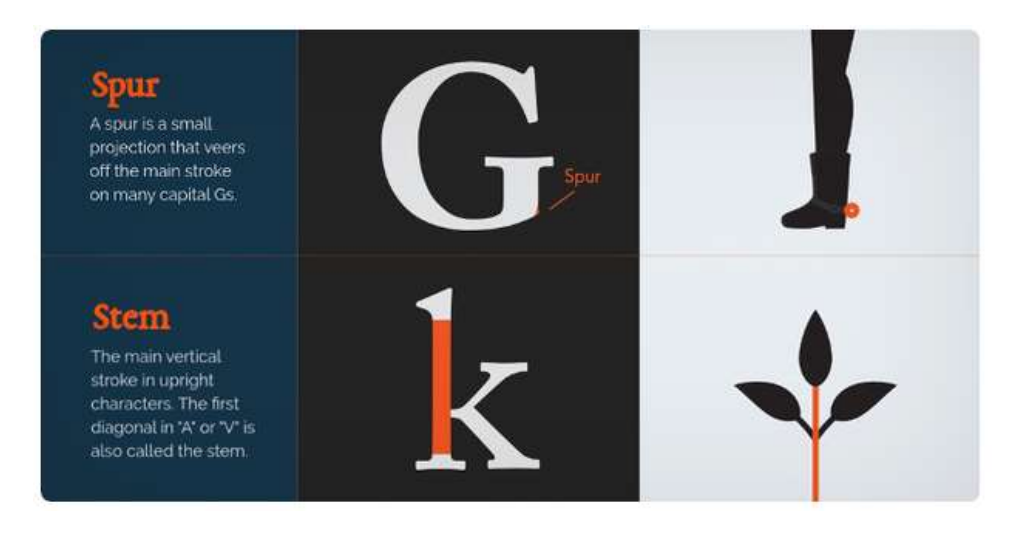

- Spur bu ba'zi bir bosh G harfining asosiy shtrixidan ajralib turadigan kichik chiziq.
- Stem to'g'ridan-to'g'ri harflarning asosiy vertikal chizig'i. A va V harflarining birinchi diagonal chizig'i ustun deb ham ataladi.

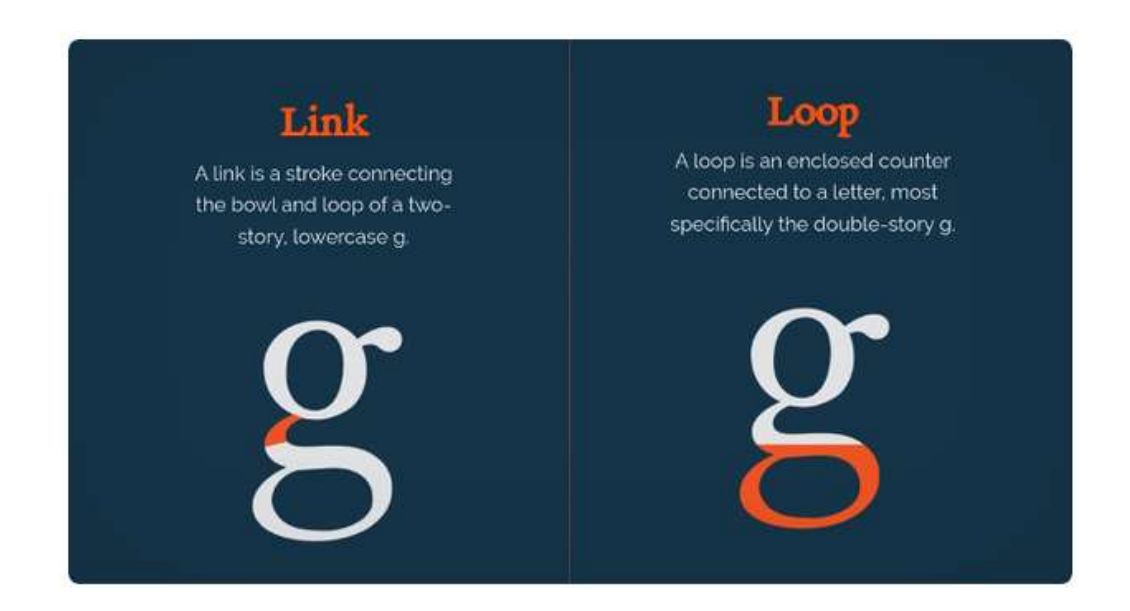

- Link kichkina harf g-dagi piyola va tugunchani bog'laydigan shtrix.
- Loop kichkina g.ni oval elementi.

### Shrift fayllari.

Shrift fayllari aslida bitta yoki bir nechta shriftlarni o'z ichiga oladi, ular operatsion tizim va dasturlarda mavjud bo'lishi mumkin. Zamonaviy shriftlarning aksariyati

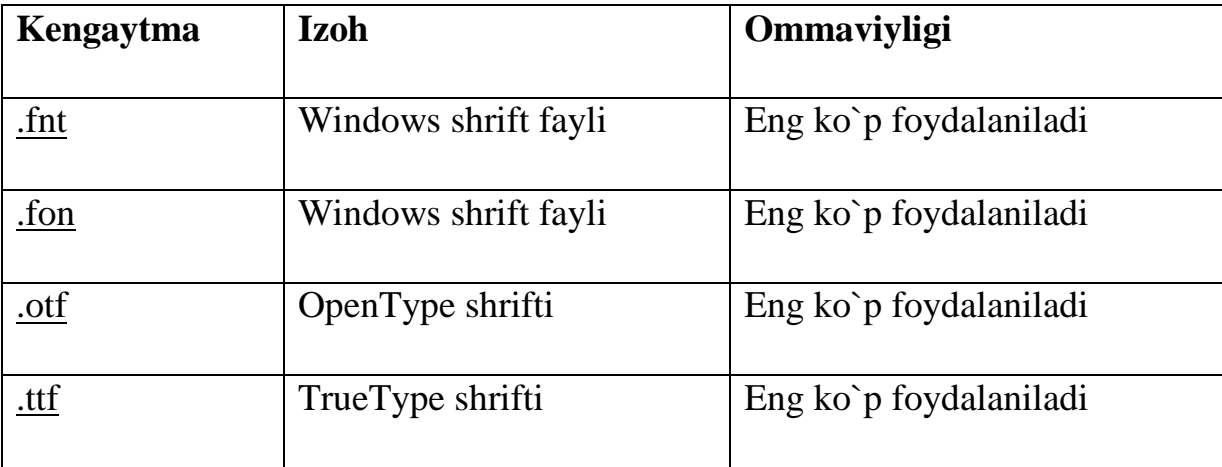

Windows va Macintosh-da ishlatilishi mumkin bo'lgan OpenType yoki TrueType formatida saqlanadi.

FNT kengaytmasi kompyuter shriftlarini o'z ichiga olgan fayllar uchun ishlatiladi. Bu shriftlar uchun kamyob fayl kengaytmasi, aksariyat hollarda shriftlar uchun fayl kengaytmasi FON (Windows-dagi shrift fayli), TTF (TrueType shriftlari), OTF (OpenType shriftlari) va PFB (Adobe 1 shriftlar turi) tomonidan qo'llaniladi. FNT faylida bitta rastr yoki vektor shriftini saqlash mumkin.

FON fayl kengaytmasi odatda Windows Windows-da bitmap shriftlari uchun jimlik holati bo'yicha ishlatiladi. Ulardan ba'zilari operatsion tizimga OT o'rnatilishi paytida o'rnatiladi va keyinchalik Shriftlarni boshqarish panelidan foydalanib yoki c:\Windows\Fonts\ maxsus tizim papkasida qo'shilishi mumkin.

FON fayli - bu belgilangan o'lchamdagi bitmap shrift formati va TrueType shriftlaridagi (.TTF) o'lchamini o'zgartira olmaysiz. Chop etilganda va ko'rsatilganda boshqacha ko'rinishi mumkin. Ushbu .FONT fayllari Microsoft Windows-da 3.11 versiyasidan beri ishlatilgan va hanuzgacha Windows 7-da mavjud.

OTF kengaytmasi OpenType shrift formati uchun ishlatiladi. OTF bu kengaytiriladigan kompyuter shrift formatidir, ya'ni shrift sifatni yo'qotmasdan o'zgartirilishi mumkin, dastlab Microsoft tomonidan ishlab chiqilgan, keyinchalik

Adobe Systems bilan birlashtirilgan. OpenType yaratilishi birinchi marta 1996 yilda e'lon qilingan. 2000-2001 yillarda ko'p sonli OpenType shriftlari ishlab chiqilgan. 2002 yil oxirida Adobe butun OpenType shrift kutubxonasini konversiya qilishni yakunladi. 2005 yil boshiga kelib Adobe kutubxonasida OpenType formatida 10 mingga yaqin shriftlar mavjud bo'lib, bu ularning deyarli uchdan bir qismini tashkil etadi. 2006 yilga kelib OpenType formatidagi shriftning nusxasi deyarli har bir asosiy shrift va boshqa ko'plab boshqa shriftlar uchun yaratildi. OTF Unicode kodlashni qo'llab-quvvatlaydi va PostScript-ga asoslangan. OpenType TrueType-ga qaraganda ko'proq prepress imkoniyatlariga ega va ko'proq qisqaradi.

Shriftlarni boshqarish panelidan foydalangan holda Windows-ga yoki tizimning maxsus c:\Windows\Shrift\papkasida barcha shriftlarni qo'shish mumkin.

OTF faylini FontForge, FontLab Studio, TransType dasturlari yoki [http://FreeFontConverter.com](http://freefontconverter.com/) va [http://OnlineFontConverter.com](http://onlinefontconverter.com/) webxizmatlaridan foydalanib boshqa formatga o'tkazish mumkin.

TTF kengaytmasi odatda TrueType shriftlari uchun ishlatiladi (Tru turi deb talaffuz qilinadi). TrueType (TTF) shrift formati bu standart shrift, 1980 yil oxirida Apple Computer tomonidan PostScript-da ishlatiladigan 1-turdagi Adobe shriftlariga raqobatchi sifatida ishlab chiqilgan. TrueType (TTF formati)ning asosiy afzalligi shundaki, dastlab shrift ishlab chiquvchilariga ularning shriftlari qanday ko'rinishda, har xil o'lchamdagi aniq piksellarga qadar ko'rsatilishini yuqori nazorat qilish taklif qilindi. (Bugungi kunda juda keng qo'llaniladigan texnologiya yordamida piksel darajasini boshqarish endi kerak emas). TrueType formati vektor formatida yaratilgan, shuning uchun u osonlikcha kengaytirilishi mumkin. Format versiyasiga qarab saqlanadigan belgilarning maksimal soni 2 ^ 8, 2 ^ 16 yoki 2 ^ 32 bilan cheklanishi mumkin.

TTF fayllarini ko'rish yoki ulardan foydalanish qobiliyati Apple va Microsoft operatsion tizimlarida yaratilgan. TTF fayllari CorelDraw va OpenOffice Draw kabi rasmlarni tahrirlash dasturlari yordamida yaratilishi mumkin.

Shriftlarni boshqarish panelidan foydalangan holda Windows-ga yoki tizimning maxsus c:\Windows\Shrift\papkasida barcha shriftlarni qo'shish mumkin.

Nazorat savollari:

Matn tuzilmasi nimalardan tashkil topadi?

Shriftlar va an'anaviy nashr o'lchov birliklari haqida gapiring.

Shrift garniturasi deganda nimani tushunasiz?

Shrift anatomiyasi deganda nimani tushunasiz?

### **MTI KOMPONENTLARI**

Reja:

Matn formatlari va ular tahlili.

Gipermatn va gipermuhit, giper texnologiya.

Matn formatlari va ular tahlili.

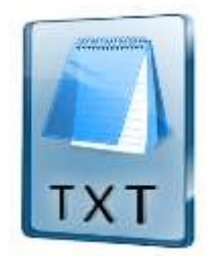

TXT. Ushbu format birinchi kompyuterlar bilan birga paydo bo'ldi. \* .Txt-fayli faqat matnli ma'lumotni o'z ichiga oladi va bundan boshqa hech narsa bo'lmaydi bu yerda formatlash, shriftlar, rasmlar to'g'risidagi ma'lumotlar saqlanmaydi. Format eng universaldir - u har qanday dastur yordamida barcha qurilmalarda ochilishi mumkin.

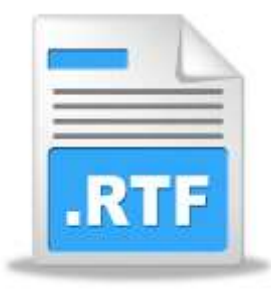

RTF. Rich Text Format Microsoft tomonidan matn ma'lumotlarini saqlash uchun universal platforma formati sifatida ishlab chiqilgan. Formatlash ma'lumotlarini saqlaydi, qo'shimcha ob'yektlarni kiritishga imkon beradi:

- $\checkmark$  Formulalar
- $\checkmark$  Jadvallar

# $\checkmark$  Izoh va boshqalar.

Rtf-formatning asosiy "hiyla-nayrangi" - bu maxsus belgilar bilan ta'kidlangan maxsus "boshqarish" so'zlaridan foydalanish, bu fayl hajmining sezilarli darajada oshishiga olib keladi.

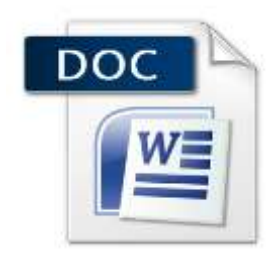

\* .Doc formati Microsoft korporatsiyasi tomonidan ishlab chiqilgan va Word matn muharririda ishlatilgan. Aniqroq aytganda, doc fayllari aslida ikkilikdir, ularni zamonaviy zamonaviy ko'pgina muharrirlarda ochish mumkin. Ular matnni formatlash, styling, rasmlarni va boshqa ob'yektlarni saqlash, shuningdek, giperhavolalarni qo'llab-quvvatlash imkoniyatiga ega.

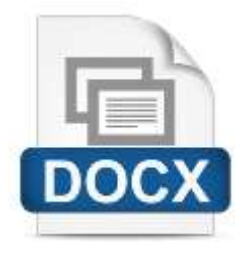

Microsoft tomonidan ishlab chiqilgan va litsenziyalangan format birinchi bo'lib Office 2007-da taqdim etilgan. Bu \* .doc formatidagi keyingi qadam.

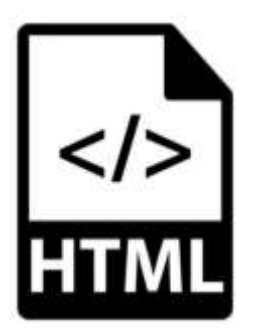

Hyper Text Markup Language (HTML) ga asoslangan formatlar hozir juda mashhur - HTM, CHM, MHT va hk. HTML veb-sahifalarni yaratish uchun maxsus

ishlab chiqilgan, ammo ko'p qirrali, qulayligi va kichik o'lchamlari tufayli u matnli ma'lumotlarni saqlash uchun keng qo'llanila boshladi. Har qanday HTML hujjat operatsion tizimning standart vositalaridan foydalanib, uchinchi tomon dasturlaridan foydalanmasdan o'qilishi mumkin.

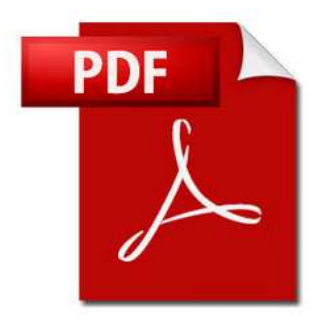

Format Adobe tomonidan maxsus poligrafiya ehtiyojlari uchun ishlab chiqilgan. Keyinchalik, foydalanuvchilar pdf fayllaridan foydalanish qulayligini qadrlashdi va ushbu format hujjatlar almashinuvi uchun standart bo'lib qoldi.

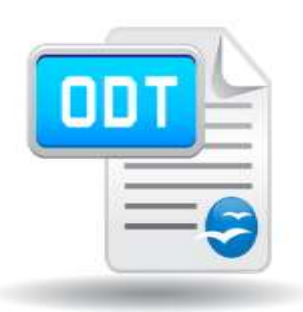

OpenOffice hujjatlari uchun fayl formati. Microsoft-ning yopilgan docx formatiga alternativa. U DOCX formatlashning ko'p qismini qo'llab-quvvatlaydi, jumladan rasmlar, jadvallar va giperhavola.

Elektron kitoblar uchun formatlar.

Yuqoridagilarga qo'shimcha ravishda, shuningdek, elektron shaklda o'qish uchun mo'ljallangan ko'plab matnli fayl formatlari mavjud. Bunday fayllarni tahrirlab bo'lmaydi va ko'rish uchun maxsus dastur kerak. Ushbu formatlar quyidagilarni o'z ichiga oladi:

- .fb2;
- .epub;
- .mobi;
- .djvu va boshqalar.

Gipermatn va gipermuhit, giper texnologiya.

Birinchi kitoblar qo'lyozma, ko'plab noqonuniy nusxa ko'chiruvchilar va dekorativlarning ishi zamonaviy axborot binosining asosini tashkil etdi. Lekin, ayni paytda, ro'yxatdan o'tishning yagona qoidalari yo'q edi, har bir qo'lyozma noyob bo'lgan, san'atning bir qismi. O'rta asrlar kutubxonasida ulardan birini topish juda qiyin edi. Kitob nashri va bibliografiyaning paydo bo'lishi indekslarni qidirishga olib keldi. Qo'lyozmalar matnidan bosma matnga o'tish axborotga bo'lgan munosabatga, shuningdek, uning tergoviga ta'sir ko'rsatdi. Safarning navbatdagi bosqichi gipermatnga o'tish edi.

Matn ma'lumotlarni uzatishning eng muhim vositasi bo'lib, bugungi kungacha uning ahamiyatini yo'qotmadi. Kompyuterlarning kelib chiqishi ishni avvallari ma'lumot bilan ilgari erisha olmaydigan balandlikka ko'tarishdi.

Internetning paydo bo'lishi bilan web-sahifalarni yaratishda ishlatiladigan matnning yangi turi paydo bo'ladi.

Gipermatn veb-sahifalar orqali osongina harakat qilishingizga imkon beruvchi tegishli so'zlar va iboralar kuchli tizimidir. Bir sahifadagi so'z yoki so'zni har qanday boshqa sahifaga, paragrafga, iboraga yoki so'zga bog'laydi.

1960 yillarning oxirida **Ted Nelson** ismli olim gipermatn tushunchasini yaratdi. Bu konsepsiya butun olam to`rining asosini tashkil etadi. Unda hujjatlar va sahifalar orasida bog`lanishlar ko`zda tutilganligini alohida ta'kidlab o`tish kerak.

**Nelson** axborotni o`rganishning yangi usulini taklif qildi. U o`quvchiga ma'lumotlarni kitobdagi kabi ketma-ket joylashgan tarzda emas, balki o`quvchiga qulay bo`lgan va zarurat tug`ilganda turli joylarda joylashgan sahifalarga ham o`ta olish imkoniyatiga ega bo`lgan tarzda tasvirlashni xohlagan edi. Bu usulda kitobni boshidan oxirigacha o`qish va axborotni ketma-ket o`zlashtirish o`rniga o`quvchi o`zi tushunmagan biror so`zni ajratib olishi va bu so`z haqida ko`proq ma'lumotga ega bo`lishi mumkin.

**Nelson** o`zi taklif etgan usulni quyidagicha tasavvur qilgan edi. Masalan, konstitutsiyani o`qib turib saylov tizimi tushunchasiga duch keldingiz, shu yerdan boshqa hujjatni ochib, saylov tizimi qanday ishlashi haqidagi batafsil ma'lumotlarni olasiz. U yerdan saylov tizimining tashkil etilgan paytidan hozirgi kungacha bo`lgan tarixi aks etgan hujjatga o`tasiz. Bu hujjatdan sobiq prezidentlardan birining tarjimai holiga o`tdingiz. U yerda prezidentning sevimli mashg'uloti haqida o`qib turib, hayotingizdagi birinchi mushukni qanday boqishga bag`ishlangan hujjatga, bu hujjatning paypoqlar va mushuklar to`g`risida gap borgan qismidan paypoqlarga bag`ishlanganboshqa hujjatga va xokazolarga o`tishingiz mumkin. Nihoyat, o`qishni tugatganingizda saylov tizimiga umuman aloqasi yo`q, lekin siz qiziq va foydali, deb hisoblagan ma'lumotda to`xtaysiz. Bu esa hozirgi kunda internetda foydalaniladigan gipermatnning o`zginasidir. **Tim Berners-Li** olimlar tarmoq orqali o`z ilmiy ishlarini tarqatishlarining oson usulini yaratish haqida o`ylaganda ham, balki shu narsalar uning hayolidan o`tgandir. Uning maqsadi, olimlarning izlanishlari haqidagi hujjatlarning biridan ikkinchisiga o`tish va ularning ishlari haqida to`liq ma'lumotga ega bo`lish imkonini beradigan tizimni yaratish edi. Shu tariqa gipermatn dunyoga keldi.

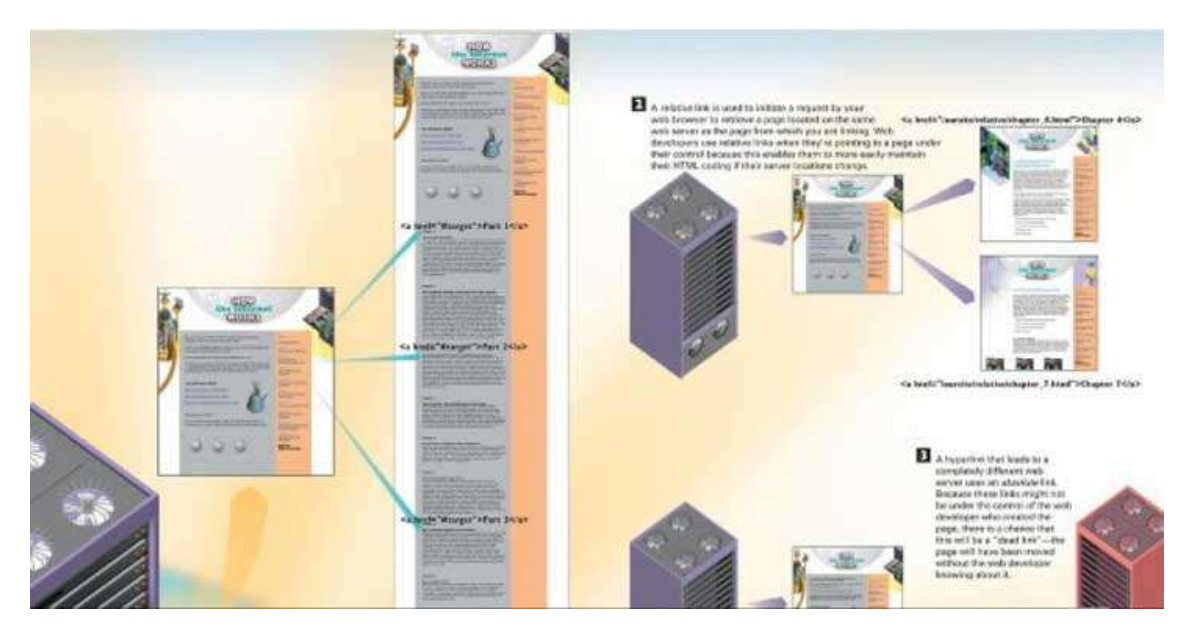

Odatda, gipermatn tarkibiga gipermurojaatlar kiradi. Ular matnda ajratilgan so`z, tugmacha yoki rasm ko`rinishida bo`ladilar. Ular ustiga sichqoncha kursorini olib kelib va chertib, siz bu ob'yektlar haqida qo`shimcha ma'lumotlarga ega bo`lasiz. Bu qo`shimcha ma'lumotlar to`rning ixtiyoriy joyida: shu hujjatning ichida, hujjat joylashgan serverning boshqa yerida yoki yer sharining boshqa burchagidagi serverda bo`lishi mumkin.

**1.** Gipermurojaatlardan foydalanish olisdagi web serverdan birinchi web sahifani chaqirishdan boshlanadi. Sahifaning bir joyidan ikkinchisiga o`tish uchun ham gipermurojaatlardan foydalaniladi.

**2.** Gipermurojaatlar ikki xil bo`ladi: nisbiy va mutloq. Nisbiy gipermurojaatlar bitta serverda joylashgan sahifalarni chaqirish uchun ishlatiladi. Masalan, web saytning bosh sahifasidan uning boshqa sahifalariga o`tish nisbiy gipermurojaatlar yordamida bajariladi. Nisbiy gipermurojaatlarda sahifalarning bir-birlariga nisbatan joylashuvidan foydalaniladi. Bu esa web sahifalarning bir vaqtda boshqa joyga ko`chirishga to`g`ri kelganda juda qo`l keladi. Masalan, web sayt bir serverdan ikkinchisiga ko`chirilganda faqat uning bosh sahifasiga murojaat o`zgaradi. Boshqa sahifalarni bosh sahifaga nisbatan joylashishi o`zgarmaydi va bu sahifalarni chaqirish uchun ishlatiladigan nisbiy gipermurojaatlarni o`zgartirmasa ham bo`ladi.

**3.** Turli web serverlar orasidagi bog`lanishlarda mutloq gipermurojaatlardan foydalaniladi. Bunday bog`lanishlar web sayt yaratilayotgan paytda nazorat qilinmaydi va ular tayyor web saytlar orasida ishlatiladi. Mutloq gipermurojaatlarda **"o`lik"** bog`lanishlar, yani ishlamaydigan bog`lanishlar paydo bo`lishi mumkin. Masalan, sizning saytingizdan murojaat qiladigan boshqa sayt sizga ma'lum qilinmasdan boshqa joyga ko`chirilishi mumkin va bu "o`lik" bog`lanish paydo bo`lishiga olib keladi.

Gipermuhit (gipermedia, hypermedia) - bu havolalar(ssilka) orqali bog'langan tugunlarga ma'lumotni diskret ko`rinishda taqdim etish metodi. Ma'lumotlar matn, grafika, ovoz yozuvlari, videolar, animatsiyalar, fotosuratlar yoki bajariladigan hujjatlar shaklida taqdim etilishi mumkin.

Boshqacha qilib aytganda:

Gipermuhit (gipermedia, hypermedia) - gipermatn tamoyillarini multimedia vositalariga qo'llash.

Gipertexnologiya bu giperfazoning maxsus xususiyatlaridan foydalanadigan texnologiyalarni tavsiflash uchun umumiy atama.

Hyper texnologiyalari quyidagilarni o'z ichiga oladi:

Giper o'tish:

doimiy (maxsus jihozlarni talab qiladi):

mobil (faqat Aarn ordeni ushbu texnologiyaga ega).

Nazorat savollari:

Matn formatlari?.

Gipermatn va gipermuhit, giper texnologiya tushunchalarini izohlang.

### **MEDIA -MATN KATEGORIYASI**

Reja:

Matn ma'lumotni raqamli ko'rinishi.

Ma'lumotni kodlash standartlari.

PDF formati va qo'llanishi.

Matn ma'lumotni raqamli ko'rinishi.

Matn axborot sohasining eng muhim elementidir. Uning ildizlari Neolit davridagi dastlabki odamlar muhim bir xabarning mazmunini bir qator ketma-ketlik bilan tuzatishga urinishganida, antik davrga qaytadi. Keyinchalik, bu urinishlar, yozma deb ataydigan grafik elementlar yordamida nutqni mustahkamlashning qat'iy tizimiga aylandi. Loyga o'ralgan dastlabki qo'lyozmalarda ishlab chiqarilgan ramzlar, tosh ustiga yoki teriga, papirusga bosilgan ma`lumotlarni eslang. Yozuvning ko'rinishi barcha oldingi bilimlarni nutq orqali va xotirada saqlanmasligini anglatardi. Ilm-fanni saqlab qolish va keyinchalik ularga murojaat qilish imkoni paydo bo'ldi. Shu vaqtdan boshlab tezkor ma'lumot to'plash boshlandi. Alifbolarning kelishi matnlarni yozishga imkon berdi, savodxonlikning tarqalishiga yordam berdi, sivilizatsiya rivojida muhim rol o'ynadi.

Zamonaviy hisoblash texnikasi ishlatadigan har qanday ma'lumot ikkilik sanoq sistemasidagi songa o'giriladi.

Har qanday harf ma'lum alfavitga mansub bo'ladi va ma'lum taribda joylashadi. Demak har bir harf ma'lum butun son to'g'ri keladi va u uni kodi bo'lishi mumkin. Aynan shu kod kompyuter xotirasida saqlanadi. Harflar va ularga mos kodlar kodlash jadval deb ataladi. Lekin dunyoda turli xalqlar alifbosi mavjud. XX asr 60 chi yillarida Amerika milliy standartlash instituti ANSI tomonidan kodlash jadvali

# ishlab chiqilib, u **ASCII (American Standard Code for Information Interchange) deb nomlandi.**

Keyinchalik uning kengaytirilgan versiyasi paydo bo'ldi.

ASCII kodi bo'yicha bir belgi uchun bir bayt ishlatiladi. 8 yacheykalar to'plami 28  $= 256$  ga teng turli qiymatlarni qabul qilishi mumkin. 0-127 gacha asosiy belgilar. 128-256 gacha milliy alfavit harflari. Ammo milliy alfavitlar ko'p bo'lgani uchun ASCII kengaytirilgan jadvali varianlari juda ko'p. masalan, rus tili uchun Windows-1251 va Koi8-r kabilar. Bularning barchasi bir qator qiyinchiliklar tug'diradi:

Siz ma'lum bir kodirovkada xat jo'natsangiz u umuman boshqa kodirovkada ochlilishi xatni o'qib bo'lmaslikka olib keladi.

Ba'zi tillarda alifbosida harflar juda ko'p bo'lib ular 128-256 gacha sig'maydi Agar matnda bir necha til ishlatilsa, yana muammo tug'iladi. Shu muammolarni yechish maqsadida Unicode kodirovkasi ishlab chiqilgan

Ma'lumotni kodlash standartlari.

**Belgilarni kodlash Unicode standarti.** Unicode standarti 90-yillarda ishlab chiqilgan bo'lib, bir paytda bir nechta tilni ishlatish imkonini beradi.

Unicode belgilarni kodlash uchun 31 bit ishlatiladi. Kombinatsiyalar soni 231 = 2 147 483 684 teng(2 milliarddan ortiq). Shuning uchun Unicode yordamida barcha tillar va maxsus matematik belgilarni ishlatish imkonini beradi. Lekin 31 bitli hajm katta bo'lgani uchun uning 16- razryadli versiyasi ishlatiladi. Unicode-da128 kodi ASCII kodi bilan mos tushadi.

Raqamli va matnli axborotni kodlashdagi o'xshashlik quyidagilardan iborat: bu turdagi ma'lumotlarni taqqoslash mumkin bo'lganligi uchun, har xil son har xil kodga ega bo'lishi kerak. Sonli ma'lumotlarning matnli ma'lumotlardan asosiy afzaligi shundan iboratki, sonlar ustida taqqoslash amalidan tashqari turli-tuman matematik amallarni bajarish mumkin: bo'lish, ko'paytirish, ildiz chiqarish,

logarifmni hisoblash va h.k. matematikada sonlar ustida bu amallarning bajarilishi qoidalari batafsil ishlab chiqilgan. Kompyuterga kiritilgan sonlarning asosiy hisoblash tizimi pozitsion ikkilik tizimidir.

Hozirgi vaqtda foydalanuvchilarning katta qismi kompyuter yordamida harflar, sonlar, tinish belgilari va boshqa belgilardan iborat matnli ma'lumotlarni qayta ishlaydi. Hisoblab ko'ramiz, hamma belgilar nechta va bizga qancha miqdordagi bitlar kerak. 10ta son, 12 ta tinish belgi, 15 ta arifmetik amal, lotin va rus alfaviti harflari: jami 8 bitga to'g'ri keladigan 155ta belgilar.

Ko'rsatilmaydigan xizmat simvollari 0 dan 31 gacha bo'lgan kodlar bilan ifodalanadi. 32-127 kodlar odatda ingliz alifbosiga, raqamlarga, belgilarga to'g'ri keladi. 128-255 kodlar har xil kodlash tizimlarda farq qiladi, bu yerda turli alifbolarning harflari (rus, nemis, fransuz), shuningdek har xil yozilishlarning shriftlari joylashishi mumkin. Demak bunday kodlash har xil tizimlar uchun mo'ljallangan maxsus kodli jadvallar mavjudligini va har xil millatlarning tillari (32-127 kodlar rezerv qilingan ingliz tildan tashqari) saqlanishini ko'zda tutar edi. Kodli jadvalda monitor va printerda ko'rsatiladigan belgilarga kodlar (kompyuter xotirasida saqlanadigan ikkitali sonlar) muvofiqligi aniqlanadi. Kodli jadvallarning nomi va raqami hujjatda identifikatsiyalanadi, demak jadval MS-DOS ruslashtirish uchun kodli 866 jadval kabi ma'lum; Windows tizimida Microsoft firmasining tasniflashi bo'yicha - 1026 (WinANSI – Russian standart) Kompyuterdan qog'ozga chiqarish uchun muayyan shrift ishlatilganida belgi ifodalangan kod va raqamli shrift belgisi o'rtasida muvofiqlikni qidirish masalasi yuzaga keladi. Bu masalani ikkita qismdan iborat bo'lgan shrift mashinani kodlash tizimi hal etadi: ulardan biri to'g'ridan-to'g'ri shriftga, boshqasi – simvollarni tiklash dasturiga (rastrizator) aloqadordir. Ushbu qismlar ishlashi o'rtasida mutlaq aniq muvofiqlik bo'lgandagina matnni to'g'ri tiklanishi ta'minlanadi. Simvollarning indekslari odatda xalqaro standartlarda aniqlanadi. Masalan, True Type o'lchamda Unicode standartidan foydalaniladi.

Unicode – milliy mansublikdan qat'iy nazar simvollarni aniqlash uchun ishlab chiqilgan simvollarni kodlash standartidir. Bu standartda simvollarni 16 bitli kodlash ishlatiladi, bu esa 65536 ta turli simvollarni aniqlashga imkon yaratadi. Simvollarning bunday miqdori barcha mavjud tillardagi shriftlarni, matematik belgilarni, urg'u qo'yilgan va qo'shimcha belgilarni ishlatish uchun bemalol yetarlidir. Standartda barcha indekslar guruh va betlarga bo'lingan – har birida 256 tadan belgilar. Birinchi 256 indekslar standart bilan moslashuvchanligi uchun ishlatiladi. Indeks bo'shliqning bir qismi kelajak rivoji uchun qoldirilgan. Unicode o'lchamdagi shriftlarni ishlatish turli simvollarni to'g'ri aks ettirish imkoniyatini beradi. Kompyuterning oddiy klaviaturasida bo'lmagan qo'shimcha simvollar o'rnini aniqlash uchun yordamchi dastur ishlatiladi.

Kodlashning mohiyati shundan iboratki, har bir belgiga ikkilik koddagi 00000000 dan 11111111gacha bo'lgan sonlardan biri yoki o'nlik koddagi 0dan 255 gacha bo'lgan sonlardan biri mos qilib belgilangan. Hozirgi vaqtda rus harflarini kodlash uchun 5 turlicha kodlash jadvallaridan(KOI - 8, SR1251, SR866, Mas, ISO) foydalaniladi. Bir jadval yordamida kodlangan matn boshqa jadvalda to'g'ri ko'rinmaydi.

Asosiy belgilarni kodlashning usuli ASCII(American Standard Code for Information Interchange-ma'lumotlarni almasish uchun Amerika standarti)-kodi deb nomlanib, 16 lik sanoq tizimida kodlangan 16 ga 16 jadvaldan iborat.

Kompyuter raqamlarining o`zini emas, balki shu raqamlarni ifodalovchi signallarni farqlaydi. bunda raqamlar signalning ikki qiymati bilan (magnitlangan yoki magnitlanmagan; ulangan yoki ulanmagan; ha yoki yo`q va hokazo... ) ifodalanadi. bu holatning birinchisini 0 raqami bilan, ikkinchisini esa 1 raqami bilan belgilash qabil qilinga bo`lib, axborotni ikkita belgi yordamida kodlash nomini olgan. Bu usul qisqacha qilib, ikkilik kodlash deb ham ataladi. Bunda har bir raqam va alifbodagi belgi jahon andozalaridagi kodlash jadvali – ASCII jadvali yordamida ikkilik belgilar ketma – ketligida ifodalanadi.

Kodlash usullari ikkita – Tekis va notekis turda bo`lishi mumkin. Tekis usullarida bir xil xajmdagi belgilardan foydalanilsa, notekis usulda belgilar turli hajmdagi belgilarni o`z ichiga oladi.

Kodlashning notekis usuliga Morze alifbosi usullari misol bo`la oladi, chunki unda har bir harf va raqanga uzun va qisqa signallarning ikkilik ketma – ketligi mos keladi. Masalan "Y" harfiga birgina nuqta mos kelsa, "O" harfi uchun uchta tire mos keladi. bunday usul bilan axborotlarni uzatish mumkin bo`lsa-da, ularni qayta ishlash katta muammoli vazifadir. Shuning uchun ham axborotlarni qayta ishlash vositasi hisoblash mashinalarida tekis kodlash usullaridan foydalaniladi. Kompyuterlarda har bil belgiga 0 va 1 belgilarining ketmaketligidan iborat sakkizta belgi mos qo`yiladi.

8 ta 0 va birlaning turli kombinatsiyasidan foydalanib, turli hildagi belgilarni kodklashimiz mumkin. 0 va 1 dan iborat raqamlar yordamida ularni sakkistadan ajratsak, bu kombinatsiyalar soni  $2^8 = 256$  bo`ldi va ular yordamida 256 ta harf, raqamlar va turli boshqa belgilarni kodlash imkoniyatini tug`iladi.

Bitta belgini kompyuterlarda kodlash uchun 8 bit, ya`ni 1 bayt joy yetadi. Ko`rinib turibdiki, 1 bayt joyda ikkilik kod orqali 256 ta belgini kodlash imkoniyati bor.

ASCII jadvali yordamida ayrim belgilarning ikkilik Sistemasidagi kodlarni misol sifatida keltiramiz.

A-01000001

B-01000010

C-01000011

I-01001001

J-010011010

K-010011011

M-010011101

### N-01001110

### O-01001111

ASCII jadvalida keltirilgandek A belgisini o`nta oltilikda 14 ga teng 14 – 41 tetrada asosida 1=0001; 4 = 0100. Demak A belgisini kompyuterda kodlanishi 01000001 bo`ladi, LOLA so`zini quyidagicha kodlash mumkin.

### 01001100 01001111 01001100 01000001

Buyruqlarni yoki turli boshqa turdagi axborotlarni kodlash uchunshu tartibda yondoshiladi. biroq turli rusumdagi kompyuterlaar uchun bu yondoshuv turlicha bo`lishi mumkin. Bu texnikaning xususiyatiga bog`liq bo`lgan holatdadir.

0 va 1 lar ketma – ketligi bilan grafik axborotlarni ham kodlash muimkin. Buning uchun quyidagi usuldan foydalaniladi. Ro`znomadagi rasmga diqqat bilan razm solsangiz, u mayda nuqtalardan (ularni polografiya tilida "Rastr" deyishadi) tashkil topganligini ko`rasiz. Turli polografiya uskunalaridan foydalanilganligi bois, bu nuqtalarning zichligi turlicha bo`ladi. Ko`pchilik ro`znomalardagi rasmlarda 1 sm lik uzunlikda 24 ta nuqta bo`ladi, ya`ni 10 x 10 sm<sup>2</sup> o`lchovidagi rasm taxminan oltmushming nuqtadan iborat bo`ladi. Bular bir xil darajadagi oq va qora nuqtalarda iborat bo`lsa u hoda bir nuqtadagi 1 bit yetarli bo`lmaydi. 2 bit bilan nuqtaning to`rt xil rangini 00-oq, 01 och kul rang 10-kul rang, 11-qora rangni kodlash mumkin bo`lsa uch bit sakkis hil rangni, 4 bit 16 xil rangni kodlash imkoniyatini beradi.

PDF formati va qo'llanishi.

**Portativ document format** ( **PDF** ) - Adobe Systems tomonidan ishlab chiqilgan elektron pochta hujjatlari uchun PostScript funksiyalaridan foydalanilgan. Avvalo poligrafiya mahsulotlarini elektron ko'rinishda taqdim etish uchun mo'ljallangan. Ko'rib chiqish uchun juda ko'p dastur mavjud, shuningdek, rasmiy bepul Adobe Reader dasturi. Zamonaviy professional bosma uskunalarning ko'pchiligi PDF-formatini qo'llab-quvvatlaydi, bu esa hujjatlarni hech qanday dasturdan foydalanmasdan chop etish imkonini beradi. PDF-hujjatlarni yaratishning an'anaviy usuli - virtual printer, ya'ni hujjatning o'zi ixtisoslashtirilgan dastur grafik dasturi yoki matn muharriri, CAD, va hokazolarda tayyorlanadi va elektron shaklda tarqatish, bosmaxonaga ko'chirish uchun PDF formatida eksport qilinadi.

Ushbu standart arxiv tizimining saqlash strategiyasini yoki maqsadlarini aniqlamaydi. Hujjat bir xil shaklda va bir necha yil ichida takrorlanishi mumkinligini kafolatlaydigan elektron hujjatlar uchun parametrlar to'plamini belgilaydi. Reproduktivlikning asosiy elementi PDF/A formatidagi hujjatlarning 100% o'ziga mos bo'lishi talabi hisoblanadi. Hujjatni har doim o'zgarmas shaklda ko'rsatish uchun zarur bo'lgan barcha ma'lumotlar faylga ko'milgan. Bu hujjatning barcha tarkiblarini (matn, rastr tasvirlar va vektor grafikalar), shriftlar va rangli ma'lumotlarni o'z ichiga oladi, lekin ular bilan cheklanmaydi. PDF/A hujjatlar tashqi manbalardan (masalan, shrift dasturlari yoki ko'p qirrali) ma'lumotlardan foydalana olmaydi.

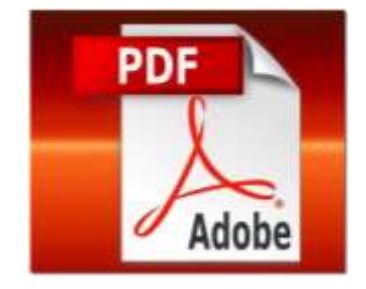

### Formatning afzalliklari

- Muvofiqlik. Har bir yangi kompyuterda, qoida tariqasida, pdf-fayllarni ko'rish uchun allaqachon o'rnatilgan dastur mavjud. Shuni nazarda tutish kerakki, har qanday tomoshabin, yaratilgan shriftlar bilan bir pdf faylni namoyish etadi. Ushbu shriftlar kompyuterda o'rnatilmagan bo'lsa ham. Shunday qilib, foydalanuvchi hujjatning yaratilgan shaklida har qanday kompyuterga pdf hujjatni ko'rishi va chop etishi mumkin.
- Ommaviylik. Bugungi kunda ko'plab bepul dastur ishlab chiqildi, bu kompyuterda windows tizimi, MacOS, Linux operatsion tizimi va turli mobil platformalarda pdf-hujjatni ochish imkonini beradi.
- Kompaktlik. Odatda, pdf fayllari kattaligi kichrayib, ularni pochta orqali pochta qo'shimchalari yoki qattiq diskka hujjatlarni saqlash variantlari sifatida juda mos keladi.
- Xavfsizlik. Formatni ishlab chiquvchilar hujjatni himoya qilish uchun yetarli vositalarni taqdim etdilar. Shunday qilib, pdf formatidagi fayl parol bilan himoyalangan bo'lishi mumkin va hech kim, parol egasidan tashqari, hujjatni ochishi mumkin. Siz, masalan, hujjatni ko'rishga ruxsat berishingiz mumkin, lekin uni tahrirlashni, tarkibni (kontentni) nusxalash yoki hatto chop qilishni taqiqlashingiz mumkin.

Ko'pincha, PDF fayli [rastr](https://translate.googleusercontent.com/translate_c?depth=1&hl=uz&prev=search&rurl=translate.google.ru&sl=ru&sp=nmt4&u=https://ru.wikipedia.org/wiki/%25D0%25A0%25D0%25B0%25D1%2581%25D1%2582%25D1%2580%25D0%25BE%25D0%25B2%25D0%25B0%25D1%258F_%25D0%25B3%25D1%2580%25D0%25B0%25D1%2584%25D0%25B8%25D0%25BA%25D0%25B0&usg=ALkJrhhClzr9qgbgzXCYhyj4uEdXRNlk4Q) va vektorli [grafikalar](https://translate.googleusercontent.com/translate_c?depth=1&hl=uz&prev=search&rurl=translate.google.ru&sl=ru&sp=nmt4&u=https://ru.wikipedia.org/wiki/%25D0%2592%25D0%25B5%25D0%25BA%25D1%2582%25D0%25BE%25D1%2580%25D0%25BD%25D0%25B0%25D1%258F_%25D0%25B3%25D1%2580%25D0%25B0%25D1%2584%25D0%25B8%25D0%25BA%25D0%25B0&usg=ALkJrhiSLS5IgTnG2cSM78HwlPqMD27JxA) bilan, kamroq - matnli [formalar,](https://translate.googleusercontent.com/translate_c?depth=1&hl=uz&prev=search&rurl=translate.google.ru&sl=ru&sp=nmt4&u=https://ru.wikipedia.org/wiki/%25D0%25A4%25D0%25BE%25D1%2580%25D0%25BC%25D0%25B0_(HTML)&usg=ALkJrhjAMNLebjNbndYd7AGGFeaZ9uLPdg) [JavaScript-](https://translate.googleusercontent.com/translate_c?depth=1&hl=uz&prev=search&rurl=translate.google.ru&sl=ru&sp=nmt4&u=https://ru.wikipedia.org/wiki/JavaScript&usg=ALkJrhiEB91FR6KyhkRPdHuKqARACblg7w) dagi skriptlar, [3D-grafiklar](https://translate.googleusercontent.com/translate_c?depth=1&hl=uz&prev=search&rurl=translate.google.ru&sl=ru&sp=nmt4&u=https://ru.wikipedia.org/wiki/%25D0%25A2%25D1%2580%25D1%2591%25D1%2585%25D0%25BC%25D0%25B5%25D1%2580%25D0%25BD%25D0%25B0%25D1%258F_%25D0%25B3%25D1%2580%25D0%25B0%25D1%2584%25D0%25B8%25D0%25BA%25D0%25B0&usg=ALkJrhgA96RZsWfi98WuSri3G-Mrz9FUEw) va boshqa turdagi elementlar bilan ishlaydi.

Ikkala teng darajada ko'rinadigan PDF-hujjatning axborot hajmi quyidagiga qarab farq qilishi mumkin:

- [shriftlar](https://translate.googleusercontent.com/translate_c?depth=1&hl=uz&prev=search&rurl=translate.google.ru&sl=ru&sp=nmt4&u=https://ru.wikipedia.org/wiki/%25D0%25A8%25D1%2580%25D0%25B8%25D1%2584%25D1%2582&usg=ALkJrhiDB0bCi7oxncncgzOyF2xISKWxdA) va [multimedialarni](https://translate.googleusercontent.com/translate_c?depth=1&hl=uz&prev=search&rurl=translate.google.ru&sl=ru&sp=nmt4&u=https://ru.wikipedia.org/wiki/%25D0%259C%25D1%2583%25D0%25BB%25D1%258C%25D1%2582%25D0%25B8%25D0%25BC%25D0%25B5%25D0%25B4%25D0%25B8%25D0%25B0&usg=ALkJrhiFFuq-A-yg4KlFyUUdSM_19FUzow) kiritish yoki ularga ulanish;
- rastrli tasvirlarning [o'lchamlari](https://translate.googleusercontent.com/translate_c?depth=1&hl=uz&prev=search&rurl=translate.google.ru&sl=ru&sp=nmt4&u=https://ru.wikipedia.org/wiki/%25D0%25A0%25D0%25B0%25D0%25B7%25D1%2580%25D0%25B5%25D1%2588%25D0%25B5%25D0%25BD%25D0%25B8%25D0%25B5_(%25D0%25BA%25D0%25BE%25D0%25BC%25D0%25BF%25D1%258C%25D1%258E%25D1%2582%25D0%25B5%25D1%2580%25D0%25BD%25D0%25B0%25D1%258F_%25D0%25B3%25D1%2580%25D0%25B0%25D1%2584%25D0%25B8%25D0%25BA%25D0%25B0)&usg=ALkJrhirxarUnu2_UBMP3dRG3WvQ_xSezQ) ;
- butun hujjatning ichki siqishni mexanizmidan foydalanish;

rastr tasvirlarni [siqish](https://translate.googleusercontent.com/translate_c?depth=1&hl=uz&prev=search&rurl=translate.google.ru&sl=ru&sp=nmt4&u=https://ru.wikipedia.org/wiki/%25D0%25A1%25D0%25B6%25D0%25B0%25D1%2582%25D0%25B8%25D0%25B5_%25D0%25B4%25D0%25B0%25D0%25BD%25D0%25BD%25D1%258B%25D1%2585&usg=ALkJrhiaK4xqQDngVOgEFzucBth5BWmgvQ) uchun ishlatilgan algoritmlar.

Minimal hujjat yaratish uchun vektor grafikalar va "xavfsiz" shriftlardan foydalanishingiz kerak. Jami 14 shrift mavjud:

- [Times](https://translate.googleusercontent.com/translate_c?depth=1&hl=uz&prev=search&rurl=translate.google.ru&sl=ru&sp=nmt4&u=https://ru.wikipedia.org/wiki/Times_New_Roman&usg=ALkJrhgJut7oagZ8JF56vVISJ2UfaIX9NQ) (v3) (normal, kursiv, qalin va qalin kursiv)
- [Courier](https://translate.googleusercontent.com/translate_c?depth=1&hl=uz&prev=search&rurl=translate.google.ru&sl=ru&sp=nmt4&u=https://ru.wikipedia.org/wiki/Courier&usg=ALkJrhhB-hD9rDnQPmtPNrrXSyxlfW7-Dg) (oddiy, qalin)
- $\bullet$  [Helvetica](https://translate.googleusercontent.com/translate_c?depth=1&hl=uz&prev=search&rurl=translate.google.ru&sl=ru&sp=nmt4&u=https://ru.wikipedia.org/wiki/Helvetica&usg=ALkJrhjT1AiacEWonOE61f-RMUJIOfRFNw) (v3) (normal, qalin)
- [Symbol](https://translate.googleusercontent.com/translate_c?depth=1&hl=uz&prev=search&rurl=translate.google.ru&sl=ru&sp=nmt4&u=https://ru.wikipedia.org/w/index.php%3Ftitle%3DSymbol%26action%3Dedit%26redlink%3D1&usg=ALkJrhhfTf48FttGGFqiQojVz44Yy3GVZg)
- Zapf [Dingbats](https://translate.googleusercontent.com/translate_c?depth=1&hl=uz&prev=search&rurl=translate.google.ru&sl=ru&sp=nmt4&u=https://ru.wikipedia.org/w/index.php%3Ftitle%3DZapf_Dingbats%26action%3Dedit%26redlink%3D1&usg=ALkJrhiSrRh26BDZ_114olJPPy6j5b1bEg)

Ushbu shriftlar hujjatga joylashtirmasdan ishlatilishi mumkin, chunki ular barcha dasturlar tomonidan to'g'ri ko'rsatilishi kerak. Hujjatga kiritilmagan va [tizimda](https://translate.googleusercontent.com/translate_c?depth=1&hl=uz&prev=search&rurl=translate.google.ru&sl=ru&sp=nmt4&u=https://ru.wikipedia.org/wiki/%25D0%259E%25D0%25BF%25D0%25B5%25D1%2580%25D0%25B0%25D1%2586%25D0%25B8%25D0%25BE%25D0%25BD%25D0%25BD%25D0%25B0%25D1%258F_%25D1%2581%25D0%25B8%25D1%2581%25D1%2582%25D0%25B5%25D0%25BC%25D0%25B0&usg=ALkJrhi8KnZaHW3ggdAVk52hyF7JlrTHuA) bo'lmagan har qanday boshqa fontlar mavjud bo'lganlardan biri bilan almashtiriladi, bu noto'g'ri sahifani ko'rsatishga, qatordagi belgilar soniga va [shrift](https://translate.googleusercontent.com/translate_c?depth=1&hl=uz&prev=search&rurl=translate.google.ru&sl=ru&sp=nmt4&u=https://ru.wikipedia.org/w/index.php%3Ftitle%3D%25D0%259C%25D0%25B5%25D1%2582%25D1%2580%25D0%25B8%25D0%25BA%25D0%25B0_%25D1%2588%25D1%2580%25D0%25B8%25D1%2584%25D1%2582%25D0%25B0%26action%3Dedit%26redlink%3D1&usg=ALkJrhiREKOdVh2WSfMZ8uqROXf7uhKnuw) [o'lchovlari](https://translate.googleusercontent.com/translate_c?depth=1&hl=uz&prev=search&rurl=translate.google.ru&sl=ru&sp=nmt4&u=https://ru.wikipedia.org/w/index.php%3Ftitle%3D%25D0%259C%25D0%25B5%25D1%2582%25D1%2580%25D0%25B8%25D0%25BA%25D0%25B0_%25D1%2588%25D1%2580%25D0%25B8%25D1%2584%25D1%2582%25D0%25B0%26action%3Dedit%26redlink%3D1&usg=ALkJrhiREKOdVh2WSfMZ8uqROXf7uhKnuw) bilan bog'liq boshqa ekran xatolariga olib kelishi mumkin.

[Djvu](https://translate.googleusercontent.com/translate_c?depth=1&hl=uz&prev=search&rurl=translate.google.ru&sl=ru&sp=nmt4&u=https://ru.wikipedia.org/wiki/DjVu&usg=ALkJrhiRWFCzg76fo6oSKrXgTuQr1JZkag) skanerlashi tasvirlarni matn bilan saqlash qobiliyatiga yaqinroq PDF qobiliyatini keltiradigan MRC (Rixed Content Rastr Content) texnologiyasi ham mavjud.

Pdf-fayllarni ochish uchun eng mashhur: Adobe (Acrobat) Reader, PDF-Viewer, STDUViewer, STDU Viewer, Foxit Reader kabi dasturlardan foydalanish mumkin.

Nazorat savollari:

Matn ma'lumotni raqamli ko'rinishi qanday izohlanadi?

Ma'lumotni kodlash standartlari?

PDF formati haqida ma`lumot bering.

### **MEDIA -GRAFIKA KATEGORIYASI**

Reja:

Grafika turlari va xarakteristikasi.

Grafik fayllar formatlari.

Tasvirlarni raqamli o'girish, ular dasturiy taminoti.

Grafika turlari va xarakteristikasi.

Kompyuter grafikasi uch turga bo'linadi: rastli grafika, vektorli grafika va fraktal grafika. Ular bir-biridan monitor ekranida tasvirlanishi va qog'ozda bosib chiqarilishi bilan farqlanadi.

Rastli grafika*.* Rastli grafikada tasvir nuqtalar (kog'ozda), piksellar (nuqtalar ekranda shunday deb ataladi) yordamida hosil qilinadi. Tabiiyki, nuqtalar soni qancha ko'p bo'lsa (ular zich qilib joylashtirilsa), unga asoslangan rasm, shakl, grafik va hokazolar shuncha aniq ko'rinib turadi. Shu munosabat bilan ekranning ruxsat etish qobiliyati tushunchasi kiritilgan bo'lib, unda gorizontal va vertikal yo'nalishlardagi nuqtalar soni muhim ahamiyatga ega va u ekranning ruxsat etish imkoniyati deyiladi.

Odatda, bunday ko'rsatkich 640x480, 800x600, 1024x768 yoki bulardan yuqori piksellarda beriladi. Tasvir o'lchovi ruxsat etish qobiliyati bilan bog'liqdir. Bu parametr dpi(dots per inch-nuqtalar soni zichligi) bilan o'lchanadi. Ekran dioganali 15 dyuymli (1dyuym=2,54 sm) monitorda tasvir o'lchovi 28x21 sm ni tashkil qiladi. Buni hisobga olsak, 800x600 pikselli monitor ekranining tasvirlash qobiliyati 72 dpi ga teng bo'ladi. Demak, kompyuter xotirasidagi rangli tasvir ko'p joy olinishini tushunish qiyin emas. Misol uchun 10x15 sm li rasm taxminan 1000x1500 piksellardan iborat bo'ladi.
Agar har bir rangli nuqtani tasvirlash uchun 3 bayt xotira ishlatilishini hisobga olsak, bitta o'rtacha kattalikdagi rasmning o'zi xotirada taxminan 4 mln. bayt joyni egallaydi. Bunday ma`lumot, xususan, Internet sahifalarini yaratishda e`tiborga olinishi zarur. Shuning uchun ham hozirgi kunda yaxshi multimedia dasturlarini, videorolikni yaratish uchun operativ xotirasi 128 Mbaytdan kam bo'lmagan va mos ravishda, tezligi katta bo'lgan kompyuterlardan foydalanish maqsadga muvofiq.

Demak, rastli grafika bilan ishlash uchun yuqori unumli kompyuter talab qilinadi.

Rastli grafikaning kamchiligi sifatida shuni aytish mumkinki, tasvirni mashtablashtirish (kattalashtirish, kichiklashtirish) jarayoni natijasida nuqtalar o'lchovi kattalashishi bilan tasvir aniqligi yomonlashishi mumkin va hatto, tasvir tanib bo'lmaydigan darajada o'zgarishi mumkin.

Rastli grafika elektron (multimedia) va matbaa nashrlarida keng qo'llaniladi. Nashrlarda turli illyustrattsiyalarni yaratishda, odatda, skaner orqali olingan raqamli foto yoki videokamera (hozirda bunday fotoapparat va videokameralar keng tarqalgan) yoki rassom, loyihachi tomonidan tayyor-langan tasvirlardan foydalaniladi. Shuning uchun ham rastli grafikada tahrir qiluvchi dastur vositalaridan keng foydalaniladi. Bu dasturlar, odatda, tasvirlarning aniqroq ko'rinishda bo'lishini ta`minlaydi.

Vektorli grafika. Vektorli grafikada tasvirning asosiy elementi sifatida chiziq qaraladi.

Chiziq sifatida to'g'ri chiziq yoki egri chiziq olinishi mumkin. Rastli grafikada bunday chiziqlar nuqtalar (piksellar) yordamida yaratilsa, vektorli grafikada esa tasvirlarni yaratishda nuqtaga nisbatan umumiyroq bo'lgan chiziqlardan foydalaniladi va shuning hisobiga tasvirlar aniqroq ko'rinishga bo'ladi.

Vektorli grafikaning afzallik tomoni tasvirning xotirada kamroq joy olishidir, chunki bu holda xotirada joy chiziq o'lchoviga bog'liq bo'lmagan ravishda bo'ladi. Buning sababi xotirada chiziqning o'zi emas balki uni ifodalovchi formula yoki parametrlar saqlanishidadir. Vektor grafikaning ixtiyoriy tasviri chiziqlardan tashkil topadi va oddiy chiziqlardan murakkablari hosil qilinadi. Ko'pincha vektorli grafikani ob`ektga mo'ljallangan grafika deyish mumkin. Chunki bunda, masalan, uchburchak hosil qilish uchun 3 ta chiziq (kesma)dan foydalanilsa, piramida hosil qilish uchun uni uchburchakdan foydalanibgina hosil qilish mumkin. Vektorli grafikani hisoblanadigan grafika deb ham atash mumkin, chunki tasvirni (ob`ektni) ekranga chiqarishdan avval uning koordinatalari hisoblanadi va mos nuqtalar hosil qilinadi.

Vektorli grafikaning matematik asosini geometrik figuralarning xosslarini o'rganish tashkil etadi. Ma`lumki, nuqta tekislikda 2 ta (x,y) koordinatasi bilan, to'g'ri chiziq uning kanonik ko'rinishi *y=kx+b* (bunda k va b ixtiyoriy sonlar) da, kesma esa mos ravishda boshlang'ich va oxirgi nuqtasini berish bilan tasvirlanadi. Egri chiziqlar ham mos ravishda o'z tenglamalariga ega.

Vektorli grafika asosan illyustrattsiyalar yaratish uchun yo'naltirilgandir. Vektorli grafika reklama agentliklarida, loyihalash byurolarida, nashriyotlarida va boshqa joylarda keng qo'llaniladi.

Vektorli grafika bilan ishlaydigan dasturlarga misol sifatida **Adobe Illustrator 7.0, Macromedia Freehand 8.0 va Corel Draw 5.0** larni keltirish mumkin.

Fraktal grafika. Fraktal grafika ham hisoblanuvchi grafika bo'lib, uning vektor grafikadan farqi shundaki, unda hech qanday ob`yektlar kompyuter xotirasida saqlanmaydi. Chunki tasvirlar tenglamalar yoki ularning tizimlarida hosil qilinadi. Shuning uchun ham xotirada tenglamalargina saqlanadi. Tenglamalarga oid parametrlar o'zgartirilishi natijasida turli tasvirlar hosil qilinadi.

Fraktal grafika matematik hisoblashlar asosida tasvirlarni avtomatik yaratish uchun qo'llaniladi. Shuning uchun ham uning asosi sifatida rasm, shakl, tasvir hosil qilishning dasturlash usuli tanlangan.

Bu grafika, odatda, turli jarayonlarni modellashtirish, tahlil qilish, turli qiziqtiruvchi dasturlar yaratishda keng qo'llaniladi.

Kompyuter grafikasining quyidagi turkumlarini ajratib ko'rsatish mumkin:

- tijoratga oid
- namoyishlarga oid
- muhandislikka oid
- ilmiy
- ko'rgazmaviy
- animatcion

Tijoratga oid grafika elektron jadvallarda yoki berilganlar bazasidagi axborotlarni aks ettirish uchun xizmat qiladi. Bu axborotlar SHEHM monitor ekranida grafik, gistogramma, diagramma va xohlagan boshqa ko'rinishlarda aks ettirilishi mumkin. Bunda grafiklar matn izohlari va ma`lum joylarda shartli belgili izohlar bilan ta`minlanadi.

Tijorat grafikasiga tegishli bo'lgan amaliy dasturlar paketi tasvirni ekranda tezda va qulay ifodalashga qaratilgan, chunki tijoratchining asosiy maqsadi axborotlarni qayta ishlash jarayonidagi o'zgarishlarni tezda muhokama qilib, tegishli qarorlar qabul qilishdan iboratdir. Tasavvurni yanada oshirish uchun ushbu paketlarda tasvirni turli xildagi grafika shaklida tasvirlash imkoniyati kiritilgan. Bu esa o'z navbatida barcha turdagi tasvirlarni ekranda birgalikda ko'rib, tahlil qilish imkoniyatini oshiradi. Bu paketlarning eng ahamiyatli tomoni shundaki, ular tasvirlarni turli xil shaklda berishdan tashqari aks ettirilgan grafikalarni tahlil qilish imkoniyatini ham beradi. Shu sababli bu paketlarga turli xil matematik tahlil usullari, jumladan statistik tahlil, ehtimollar nazariyasi, iqtisodiy jarayonlar

bashorati kabi usullar kiritilganki, ular berilgan axborot to'plamini tahlil qilish imkonini beradi.

Namoyish qilish grafikasi - matn, sxema, eskiz kabi hujjatlarni mashinaviy tasvirini hosil qilib uni namoyish etishga tayyorlash uchun xizmat qiladi. Bu yerda eng asosiy vazifa - yuqori sifatli va chiroyli ko'rinishdagi tasvirlar hosil qilishdan iborat. Bu turdagi grafikalarning eng afzal tomoni shundaki, undagi tasvirlar to'plami va ko'rinishini tezda o'zgartirish mumkin.

Injenerlik grafikasi - bunday grafika chizmachilik, loyihalash va konstruktorlik ishlarini avtomatlashtirishda keng qo'llaniladi. Injener-lik grafikasi analiz, sintez, modellashtirish, chizmachilik, boshqarish va shu kabi loyihalashni ishlarini avtomatlashtirishning hamma bosqichlarini o'z ichiga oladi.

Ilmiy grafika - ilmiy izlanishlar uchun xizmat qiladi va geografik, fizik, biologik va boshqa jarayonlarni tadqiq qilishda qo'llaniladi. Ilmiy grafikaning eng asosiy maqsadi ilmiy izlanishlarda hosil bo'ladigan axborotlarni vizuallashtirish ko'zga ko'rinarli shaklda ifodalashdir. Ayniqsa bu yo'nalish atom energiyasi manbalarini tadqiq qilishda, kosmonavtika, samolyotsozlikda, geografiyada va okeanologiyada - xulas qamrovi katta bo'lgan, tez kechadigan jarayonlarni o'rganishda juda keng qo'llaniladi. Shuningdek, ilmiy izlanishlar natijalarini kerakli shaklda diagrammalar, xaritalar, jadvallar va turli matematik formulalar shaklida tasvirlashdaishlatilishi mumkin.

Ko'rgazmaviy grafika - namoyish va tijorat grafikalarining rivoji bo'lib, shu ikkala grafika imkoniyatlarini yig'indisi integrattsiyasini tashkil etadi. Bu grafika ayrim grafikalarini slaydlar ketma-ketligidan iborat slaydfilm qilib yaratib, so'ngra uni ma`lum vaqt ichida ekranda ketma-ket ko'rgazma shaklida namoyish etadi. Har bir slaydning ekrandagi tasviri ovoz va vizual effektlar bilan qo'shib olib borilishi mumkin. Undan tashqari, tayyor grafikni tahrir qilish imkoniyat ham mavjud.

Animatsion grafika - rang bilan ishlashdagi muvaffaqiyatlarni injenerlik grafikasidagi uch o'chovli ob`yektlarni modellashtirishdagi yutuqlar bilan (masalan reklama e`lonlari va teleko'rsatuvdagi bir tasvirni ichiga ikkinchisini kiritish) qo'shib uyg'unlashtirilgan.

Mashina grafikasi - bu kompyuter yordamida ob`ekt shakllari, uning modelini yaratish va saqlash uchun xizmat qiluvchi kompyuter grafiksining bir bo'limi. Kompyuterda turli grafik tasvirlarni hosil qilish mumkin, biroq ular bir – biridan farqlanadi, chunki hozirgi zamon kompyuterlari o'tgan asrning 90 yillardagi tizimlarga nisbatan shakllarni aniq tasvirlash imkoniyatiga ega bo'lgan va maxsus dastur bilan kengaytirilagan tizimlar yaratildi. Interfaol grafika – bu mashina grafakasi sanaladi.

Interfaol garafika - kompyuter grafikasining eng asosiy bo'limlari-dan biri bo'lib, unda foydalanuvchi tasvirni dinamik boshqarish imkoniga ega bo'ladi, ya`ni tasvirning shakli, o'lchamlari va monitor yuzasidagi ranglarni o'zaro ta`sir qiluvchi moslama (klaviatura yoki sichqon) yordamida boshqaradi.

Kompyuter grafikasida aniq va mavhum ob`yektlar tasvirini yaratish mumkin va bu tasvirlarni ikki ko'rinishda kuzutish mumkin:

 Kuzatuvchi qo'zg'almas bo'lib oldidagi ob`ektni xohlaganicha aylantirib kuzatishi mumkin - bu panorama effekti;

 Ob`yekt qo'zg'almas bo'lib kuzatuvchi uning atrofida aylanib tomosha qilishi mumkin - bu kamera effekti.

Interaktiv grafika yaratilgandan keyin, televidenie va fotografiyada tasvirni yaratish va tayyorlashdagi eng asosiy texnik moslamalardan biri bo'lib qoldi. Uning yutuqlaridan biri sintezlangan abstrakt ob`yektlarini, tasvirlarni EHM yordamida hosil qilishdir. Inson mashina grafikasidan foydalanish vaqtida juda ko'p zerikarli va har xil mayda ishlardan (juda ko'p mikdorda tekstli varaqalar va sonli materiallarini ko'rib chiqishdan) qutildi.

Statik tasvirlar infomattsiyalarni etkazib berishda yaxshi bo'lishiga qaramay ko'p holatlarda dinamik o'zgaruvchi tasvirlar ulardan ustun turadi. Hayotda asosan jarayon vaqtida o'zgarib turuvchi tasvirlar - dinamik o'zgaruvchan tasvirlar (tovushdan tezlikdan tez uchar samolyot qanotining egilishi yoki inson yuzini uning hayoti mobaynida o'zgarib turishi). Dinamik harakatlar qo'zg'almay turgan tomoshabinga ob`yektlarning sirpanishi va harakatlanishini ko'rishga yordam beradi. Bunda ob`ekt qismlarni boshqa ob`ektga yaqinlashtirish yoki uzoqlashtirish va ob`ekt detallarini kattalashtirib yoki kichraytirib ko'rish mumkin.

Grafik fayllar formatlari.

Windiws BitMap ( **BMP** ) ( **.bmp** ) - Windows ilovalari, 256 rang, 16 va 24 bitlik ma'lumotlar almashinuvi uchun Microsoft bitmap fayllari formati, tasvirning o'lchami cheksiz, yo`qotishsız RLE siqishni qo'llabquvvatlaydi;

Adobe Photoshop (. **Psd** ) - Adobe Photoshop uchun rastr fayllarining formati, rasmning o'lchamlari  $30000 \times 30000$  pikselgacha, RLEni yo`qotishsız siqishni qo'llab-quvvatlaydi;

Grafik almashinuvi formati ( **GIF** ) ( **.gif** ) grafik ma'lumotlarini almashish uchun bitmap fayl formati, 256 rang,  $64000 \times 64000$  pikselgacha, LZW yo`qotishsız siqishni (40% ga qadar) va siqilgan fayllarni ko'rishda maqbul ishlashni qo'llab-quvvatlaydi. Bir faylda bir nechta tasvirni saqlash va shaffoflikni qo'llash imkonini beradi. O'rnatilgan animatsiyalarni qo'llabquvvatlaydi;

Qo'shma fotosuratlar bo'yicha ekspertlar guruhi ( **JPEG** ) ( **JPG**, **JPEG** ) bitmap fayl formati, 24 bit, hajmi  $64000 \times 64000$  pikselgacha bo'lgan, JPEGni yo'qotish bilan (20-30 marta) siqishni qo'llab-quvvatlaydi. sifat talablari), past ko'rish tezligiga ega;

Fraktal Image Format ( **FIF** ) ( **.fif** ) - o'lchamlarni o'zgartirgan holda tashkil etilgan tuzilmalardan foydalanib, tashqaridan tasodifiy shakllarni ko'rsatishga asoslanib, piksellar soniga bog'liq bo'lmagan 24 bit **bitmapli** fayl formati, sifatni yo'qotish bilan fraktal tasvirni siqishni qo'llabquvvatlaydi. Murakkab strukturani bir qator fraktalalarga aylantirib, tasvir haqida ma'lumot miqdorini sezilarli darajada kamaytirishingiz mumkin. Siqilgan holatda format juda sekin (sifatni sozlash mumkin bo'lsa ham), lekin siqilgan tasvirlarni ko'rishda maqbuldir, piksellar sonini dastlabki darajadan yuqori va har xil bo'lishi mumkin (buzilishsiz miqyosi);

Wavelet Image Files ( **WIF** ) ( **WIF** ) - tasvirning o'lchamini 30-50 marta qisqartiradigan va **JPEGdan** farqli o'laroq, siqilgan tasvirni buzmaydigan original dalgacık texnologiyasiga asoslangan rastr fayl formati;

Portativ Tarmoq Tasvirlari ( **PNG** ) ( **PNG** ) - grafik ma'lumot almashish uchun ishlab chiqilgan rastrli chizmalar fayllarining formati; 256 rang, 24 bit, LZW siqishni qo'llab-quvvatlaydi. Shaffof fonda rasmlarni yaratishga imkon beradi;

TARGA ( **.tga** ) professional grafik va video ilovalari, 256 rang, 16, 24 va 32 bit (alfa kanalli) uchun rastr fayl formati, hajmi cheklanmagan, yo`qotishsız RLE siqishni qo'llab-quvvatlaydi. Bundan tashqari, video tasvirlarni kvadratchalar bilan tartibga solish uchun ham ishlatiladi.

Shunday qilib, 256 rangli rastr grafikalar yordamida eng yaxshi tanlov GIF yoki PNG formatidir. Bunday holda JPEG va boshqa 24-bit formatlardan foydalanmang. JPEG formati yuqori siqishni nisbati uchun ruxsat olsa-da, 16 yoki 24 rangli MM loyihalari uchun PNG afzallik beriladi, ammo sifati yo'qotilishi uni shaffof joylar bilan rastrli tasvirlar uchun ishlatishni qiyinlashtiradi [4].

Vektorli grafikalar formatlari ko'pincha ma'lum mashhur ilovalar bilan bog'liq:

Windows metan fayllari ( **WMF** ) ( **.wmf** ) - formatdagi Windows operatsion tizimi, vektorlarni **bufer** (clipboard) orqali uzatish uchun xizmat qiladi. Biroq, uning soddaligi va ko'p qirrali ekanligiga qaramasdan, "toza" vektorlarni o'tkazish uchun faqat WMF formatini ishlatish kerak. WMF rangni buzadi, turli xil vektor tahrirlovchisida ob'yektlarga biriktirilgan bir qator parametrlarni saqlab bo'lmaydi;

Encapsulated PostScript ( **EPS** ) (. **Eps** ) - Soddalashtirilgan PostScript - grafikalar bilan ishlaydigan deyarli barcha dasturlar tomonidan yaratilgan nashriyot tizimlari uchun vektor va rastrni o'tkazish uchun ishlatiladi. EPS fayli PostScript tasvirining aniq ta'rifi bilan bir qatorda kam o'lchamli oldindan ko'rish tasvirini o'z ichiga oladi;

Adobe Illustrator Document ( **AI** ) - hujjatning Adobe Illustrator formatidagi formati. Bitta faylda bitta sahifa mavjud bo'lishi mumkin, nisbatan kichik ish maydoni mavjud (bu parametr muhim bo'lgan tashqi reklama standartlari bo'yicha) - faqat  $3 \times 3$  metr, eng barqaror va PostScript bilan mos keladi. AI vektor grafikalar bilan bog'liq deyarli barcha dasturlarni qo'llab-quvvatlaydi. Vektorlarni bir dasturdan ikkinchisiga uzatishning eng yaxshi vositasi;

**DWF** ( **.dwf** ) - Autodesk kompaniyasining formati umumiy **avtomatlashtirilgan CAD AutoCADda** ishlatiladi;

**SWF** ( **Swf** ) Macromedia Flash tomonidan ishlatiladigan Macromedia formatidir;

**SPX** - Internet uchun yaxshi mos vektor grafikalar uchun ishlab chiqilgan;

Vektor Markup Language ( **VML** ) (. **Vml** ) XML tiliga asoslangan VML formatidagi vektor belgilarining yangi formatidir. VML tufayli, vebsayt dizaynerlari o'zlarining teglarini yaratish, vektorli tasvirlarni dastur dasturlariga o'zgartirish, kesish va joylashtirish, veb-sahifalarda vektor tasvirlari ko'lamini o'zgartirish va rastr formatidagi tasvirlarga nisbatan tezroq grafiklarni yuklashi mumkin;

Kompyuter Grafigi Metafili ( **CGM** ) ( **Cgm** ) Internet uchun standart Internet Mail kengaytmasi tasvir turining standart turi sifatida **tanlangan** vektor grafik formatidir. Har xil maqsadlar uchun avtomatlashtirilgan tizimlarda (SAPR, kompyuter quvvat muhandislik va boshqalar) 2 o'lchamli tasvirlarni saqlash va tarqatish uchun keng foydalaniladigan CGM formati GIF va JPEG standartlaridan so'ng Internetdagi grafik ma'lumotlarni kodlash vositasi bo'ldi. U vektor kodirovkasida tarmoq grafikali fayllarni birinchi marta almashish uchun rasman ruxsat etilgan imkoniyatni taqdim etdi.

Tasvirlarni raqamli o'girish, ular dasturiy taminoti.

Digitization ( [inglizcha](https://translate.googleusercontent.com/translate_c?depth=1&hl=uz&prev=search&rurl=translate.google.ru&sl=ru&sp=nmt4&u=https://ru.wikipedia.org/wiki/%25D0%2590%25D0%25BD%25D0%25B3%25D0%25BB%25D0%25B8%25D0%25B9%25D1%2581%25D0%25BA%25D0%25B8%25D0%25B9_%25D1%258F%25D0%25B7%25D1%258B%25D0%25BA&usg=ALkJrhiNVJFkdq-2vXKEs8L0iJGr7fu7cQ) raqamlashtirish ) - ushbu signal/ob`yektning alohidaalohida raqamli o'lchovlari (namunalari) majmui sifatida [ob'yekt,](https://translate.googleusercontent.com/translate_c?depth=1&hl=uz&prev=search&rurl=translate.google.ru&sl=ru&sp=nmt4&u=https://ru.wikipedia.org/wiki/%25D0%259E%25D0%25B1%25D1%258A%25D0%25B5%25D0%25BA%25D1%2582&usg=ALkJrhhvC103HP_AGhEkT3gpGAaaNrF2QA) [tasvir](https://translate.googleusercontent.com/translate_c?depth=1&hl=uz&prev=search&rurl=translate.google.ru&sl=ru&sp=nmt4&u=https://ru.wikipedia.org/wiki/%25D0%2598%25D0%25B7%25D0%25BE%25D0%25B1%25D1%2580%25D0%25B0%25D0%25B6%25D0%25B5%25D0%25BD%25D0%25B8%25D0%25B5&usg=ALkJrhg0BbQvF9Xa8NaOJXEQBL8wMXd9aQ) yoki [audio](https://translate.googleusercontent.com/translate_c?depth=1&hl=uz&prev=search&rurl=translate.google.ru&sl=ru&sp=nmt4&u=https://ru.wikipedia.org/wiki/%25D0%2590%25D1%2583%25D0%25B4%25D0%25B8%25D0%25BE&usg=ALkJrhg3a7PKgJc2A-imyAeBZHccDXmnXQ) video [signalini](https://translate.googleusercontent.com/translate_c?depth=1&hl=uz&prev=search&rurl=translate.google.ru&sl=ru&sp=nmt4&u=https://ru.wikipedia.org/wiki/%25D0%2592%25D0%25B8%25D0%25B4%25D0%25B5%25D0%25BE%25D1%2581%25D0%25B8%25D0%25B3%25D0%25BD%25D0%25B0%25D0%25BB&usg=ALkJrhgsY1TJRQLTY14NNVYLrsWiD3YBKA) ( analog [formatda](https://translate.googleusercontent.com/translate_c?depth=1&hl=uz&prev=search&rurl=translate.google.ru&sl=ru&sp=nmt4&u=https://ru.wikipedia.org/wiki/%25D0%2590%25D0%25BD%25D0%25B0%25D0%25BB%25D0%25BE%25D0%25B3%25D0%25BE%25D0%25B2%25D1%258B%25D0%25B9_%25D1%2581%25D0%25B8%25D0%25B3%25D0%25BD%25D0%25B0%25D0%25BB&usg=ALkJrhj0OdbtQlCVt65ldY9mEsXvbrPzZw) ) tasvirlash, ya'ni uni raqamli shaklga [o'tkazish,](https://translate.googleusercontent.com/translate_c?depth=1&hl=uz&prev=search&rurl=translate.google.ru&sl=ru&sp=nmt4&u=https://ru.wikipedia.org/wiki/%25D0%25A6%25D0%25B8%25D1%2584%25D1%2580%25D0%25BE%25D0%25B2%25D0%25BE%25D0%25B9_%25D1%2581%25D0%25B8%25D0%25B3%25D0%25BD%25D0%25B0%25D0%25BB&usg=ALkJrhhr1OFp44W6IpzeEEOn1BDNnhlU2Q) elektron [muhitda](https://translate.googleusercontent.com/translate_c?depth=1&hl=uz&prev=search&rurl=translate.google.ru&sl=ru&sp=nmt4&u=https://ru.wikipedia.org/wiki/%25D0%259D%25D0%25BE%25D1%2581%25D0%25B8%25D1%2582%25D0%25B5%25D0%25BB%25D1%258C_%25D0%25B8%25D0%25BD%25D1%2584%25D0%25BE%25D1%2580%25D0%25BC%25D0%25B0%25D1%2586%25D0%25B8%25D0%25B8&usg=ALkJrhjpEV5erYrmil68JTyfsg0D6BW2MQ#Классификация_носителей) ro'yxatga olish yoki saqlash hisoblanadi.

Rasmlarni raqamlashtirish, qoida tariqasida, skanerlar yoki raqamli kameralar yordamida amalga oshiriladi.

Pikselli rasm ma'lumotlari modelida piksel o'lchami ishlatilmaydi. Qat'iy aytganda, piksel o'lchami faqat rasm chop etilganda yoki ekranda aniqlanadi. Uning o'lchamiga ikki o'lcham ta'sir qiladi: piksellardagi (gorizontal va vertikal) tasvir ma'lumotlari rasmi va uzunlik birligida chiqarilgandan so'ng tasvir. Kompyuter grafikasida piksel o'lchami o'rniga o'zaro javob - piksellar sonidan foydalaniladi.

Ruxsat - bu ekranda ko'rsatilgan yoki bosilgan rasmning uzunligi uchun piksel soniga ishora qiladi. Buzilishning oldini olish uchun gorizontal va vertikal o'lchamlari qiymatlari odatda tengdir, ammo ular farq qilishi mumkin. An'anaga ko'ra, o'lchamlari dyuym uchun piksel bilan o'lchanadi va ppi qisqartmasi bilan belgilanadi (dyuym uchun piksel).

Tasvir ravshanligini grafik kirish va chiqish qurilmalarining aniqligi bilan aralashtirib bo'lmaydi - tegishli moslamalarning texnik imkoniyatlarining tavsifi.

Grafik loyihalar ustida ish olib borishda, talab qilinadigan bosma o'lchamlari, ularni bosib chiqarish masofasi va bosib chiqariladigan printerlarning o'lchamlari asosida hisoblab chiqiladi.

Raqamli kamera bilan suratga olishda piksellar sonini aniqlab bo'lmaydi, chunki asl tasvirning roli uch o'lchovli fotosurat sahnasida o'ynaydi. Yaratilgan pikselli rasmning o'lchamlari kamera sensori va tortishish rejimining xususiyatlari bilan belgilanadi.

Brauzerning aniqligi qanchalik baland bo'lsa, kirish paytida tahlil qiladigan rasmning kichik qismlari va aksincha. Zamonaviy brauzerlarda kirish o'lchamlari dasturiy ravishda o'rnatiladi (odatda 1 spi gacha aniqlik bilan). Belgilangan aniqlik qiymatlari turli xil dizayndagi skanerlarning ishlashiga turli xil ta'sir qiladi.

Agar bosib chiqarish va skanerlangan rasmning o'lchamlari bir xil bo'lishi kerak bo'lsa, u holda skanerlashning aniqligi va chiqish aniqligi bir xil bo'lishi kerak, ammo skanerlangan rasm asl nusxasi bilan kamdan-kam takrorlanadi.

Ruxsatni tanlashda asosiy rolni chiqish moslamasining turi va u tasvirni shakllantirish printsipi o'ynaydi. Ushbu protseduralar uchun umumiy bo'lgan narsa, piksellar sonini maqbul darajadan yuqori yoki pastroq qilish qobiliyatidir, ammo shuni esda tutish kerakki, ortiqcha ishlov berish bosib chiqarish sifatini yaxshilamaydi, balki fayl hajmi va ishlash vaqtini oshiradi; kamsitish, fayl hajmini ozgina qisqartirishdan boshqa hech narsa bilan qoplamasdan, bosib chiqarish sifatiga ta'sir qiladi.

Raqamlash jarayonida eng yaxshi natijani skaner yordamida olish mumkin. Buning uchun maxsus uskunalar umuman talab qilinmaydi - arzon MFP skanerlash modulidan foydalanish kifoya qiladi. Ishga kirishdan oldin, brauzerning shisha yuzasini tozalash kerak.

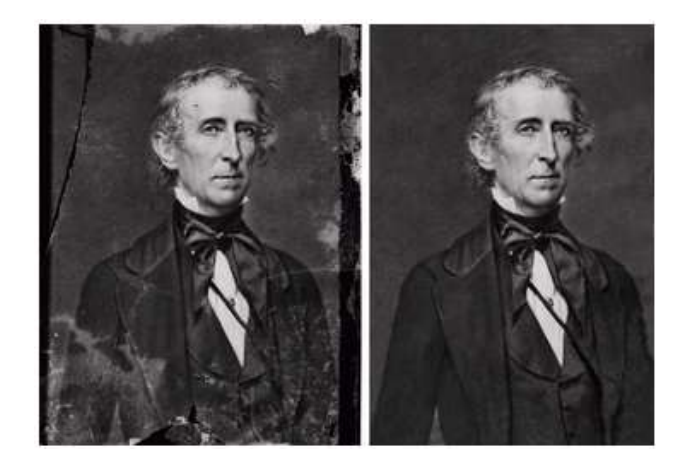

Fotosuratni skanerlash uchun talab qilinadigan eng kam piksellar soniyasi 300 dpi ni tashkil qiladi, lekin aslida sifat, skanerlash vaqti va ishg'ol qilingan xotira kombinatsiyasi 600 dpi gacha aniqlikdir. Agar kelajakda fotosuratlarni qog'ozda katta formatda chop etishni rejalashtirmoqchi bo'lsangiz, skanerni maksimal piksellar soniga sozlashingiz mumkin. Agar siz fotosuratlarni yanada qayta ishlamoqchi bo'lsangiz, ularni TIFF formatida saqlang, bu esa befoyda siqishni ta'minlaydi.

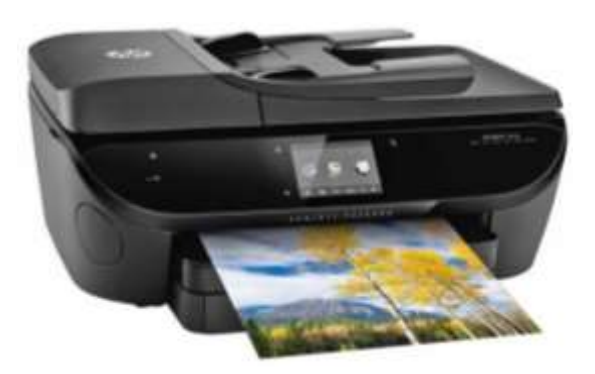

Rastrli muhitdagi filtrlar, ularning maqsadi va qo'llanilishi.

Pixel Bender yordamida mobil qurilmalarda ishlov berilgan filtrlarni o'z ichiga oladi. Agar ekran ob'yektiga filtr qo'llanilsa, ish vaqti xotirada ikkita bitmap hosil qiladi. Har bir bitmapning o'lchami ko'rsatish ob'yektining o'lchamiga teng. Birinchi rasm displey ob'yektining rastrlangan versiyasi sifatida yaratiladi, bu esa o'z navbatida filtr yordamida ikkinchi rastrli rasmni yaratish uchun ishlatiladi.

O'rtacha filtr. O'rtacha almashtirish - filtrining algoritmi hozirgi pikseldagi nashrida qiymatini uning 8 atrofidagi hisoblangan o'rtacha nashrida bilan almashtirish, shu jumladan elementning o'zi. Ushbu filtr eng oddiy. Kamchiliklari bunga qadam va tooth funksiyalarini tekislash bilan bog'liq bo'lishi mumkin. Tashqi yorqinlik darajasi juda yuqori va mavjud bo'lgan piksellar ishlov berish natijasiga sezilarli hissa qo'shishi mumkin.

Nazorat savollari:

Grafika turlari va xarakteristikasi deganda nimani tushunasiz? Grafik fayllar formatlari haqida ma`lumot bering. Tasvirlarni raqamli o'girish qanday amalga oshiriladi?

#### **MEDIA- ANIMATSIYA KATEGORIYASI**

Reja:

Animatsiyalar.

Animatsiya ishlab chiqish dasturlari tahlili.

Animatsiya turi va usullari

Animatsiyalar.

Tasvir insonga katta sonli axborotlarni tezkor yetkazishi mumkin, chunki inson vizual tizim – murakkab axborot protsessori. Bu esa shundan dalolat beradiki, qisqa vaqtda juda ko'plab axborot yetkazish uchun tasvirdagi ko'chirishlarda imkoniyatlar mavjud. Haqiqatan ham, o'zgaruvchan olamda qachondir boshdan kechirilganlarni ko'rish uchun insonga xos vizual tizim rivojlandi, bu esa harakatni ko'rish va tushunish uchun ishlab chiqildi. Tezkor ketma-ketlikda ko'rsatiladigan bir qator tasvirlar kuzatuvchi tomonidan yagona harakatlanuvchi tasvir sifatida qabul qilinishi natijasida bu tizim keng tan olindi. Nigoh odatda real tasvirni tutib oladi – bu tajriba davomiy ko'rish natijasida yuz beradiki, buning oqibatida ko'z tasvirning vizual izini saqlaydi. Ammo ko'rishning doimiyligi harakatni idrok etish sifatida bo'lmaydi.

Asosiy mexanizmdan qat'iy nazar, natija filmdagi va videodagilardan tarkib topadi, uzluksiz obrazlar sifatida jarayonni sharhlashda ko'zni aldash uchun tasvirlar ketma-ketligi qoida bo'yicha yetarlicha tez ko'rsatilishi mumkin. Qachonki uzluksiz obrazlar yaratilgan bo'lishi uchun muvaffaqiyatsizlikga bardosh berishi idrok qilinsa, namoyish miltillab ko'rinayapdi deb aytiladi. Bu holda multiplikatsiya paydo bo'ladi. Belgilangan shartlarga bog'liq ravishda uzluksiz obrazlarni idrok qilish o'zgarib turadi.

Agarda ob'yekt kuzatuvchiga nisbatan joyini juda tez o'zgartirsa, u holda ko'zdagi reseptorlar birdan aniqlanganlarni, alohida detallarni, harakat dog'lari natijalarini farqlash uchun miyaga yetarlicha tez javob berish holatida bo'lmaydi. Tasvirlar ketma-ketligida, harakat dog'lari tanlangan sahna bo'yicha ob'yekt tezligi va vaqtinchalik interval kombinatsiyasini hosil qiladi. Kompyuter grafikasida dog'lar harakati hech qachon tugamaydi, harakatdan qoladigan dog'larni hisoblashda sahna vaqt intervali bo'yicha tanlangan bo'lishi lozim. Agarda harakat dog'lari hisoblanmagan bo'lsa, unda tasvir tezkor ob'yekt bilan bog'lanmagan bo'lishi mumkin.

Animatsiya Amerikada XX asrda ikki o'lchovli tasvir chizmalarini so'ratga olish ko'rinishida (an'anaviy animatsiya deb ham atalgan) avj oldi. Dastlabki oddiy animatsiyalarni o'rganish tabiiyki ko'pchilik uchun qiziqarli, ammo buni tahlil qilishdan maqsad texnologik yutuqlarga baho berish hisoblangan.

1896 yilda eng dastlabki kameradan jonsiz buyumlarni yaratish uchun foydalanilgan bo'lib, joyni o'zgartirish amalga oshgandek bo'lib ko'ringan. Jorj Meles ob'yektlarni paydo bo'lishi, yo'qolishi va shakli o'zgarishini ko'rsatish uchun bir qancha ekspozitsiyalar, harakatni to'xtatish usuli kabi kameraning oddiy tryuklaridan foydalangan.

Animatsion filmlarda eng dastlabki pionerlardan biri fransuz Emil Kol bo'lib, bir qancha vinetkalar ishlab chiqgan; Dj Styuart Blekton, amerikalik, 1900 yilda sahnada "tutun"ni animatsiyalashtirgan (maxsus effektlar) va 1906 yilda birinchi animatsion multfilmni yaratilishini yozgan; amerikalik Vinsor Makkey, birinchi mashhur animator, o'zining Kichkina Nemo (1911) va Dinozavr Gerti (1914) kabi ishlari bilan tanilgan, ko'pchilikning fikricha birinchi ommabop animatsiyalarni ishlab chiqqan. Ko'pgina ilgarigi animatorlar singari, Makkey ham tajribali gazeta karikaturisti (hajviy rasmchi) bo'lgan.

U har bir to'liq obrazni kartonga o'rnatilgan rasm qog'oziga chizib chiqgan, so'ngra ularni alohida tasvirga olgan. U shuningdek animatsiyada ranglar bilan

tajriba o'tkazishda ham birinchi bo'lgan. Uning oldingi ko'pgina ishlarida bir-ikki aktli kichik komediyalar qo'shilgan edi, qaysiki u ekranda animatsiyalangan personaj bilan "birgalikda harakat" qilgan. Xuddi shunday oldingi mulfilmlarda animatsiyalangan personaj bilan jonli harakat ko'pincha ishga solingan. Bunday ko'ngilochar ommabop format natijasini baholash uchun, biz shu vaqtda kuzatuvchilarning nisbatan soddaligini e'tiborga olishimiz lozim; chizilgan animatsiyalarga nisbatan film qanday ishlaganligi haqida ular zarracha ham tushunchaga ega bo'lishmagan. Bu haqiqatan ham "sehrgarlik" edi.

Animatsiya jarayonida birinchi yirik texnik muvaffaqiyatga Djon Breyning tinimsiz ishlaganini keltirish mumkin. U animatsiyalash jarayoni tomonlariga patent olish raqobatbardosh ustunlikga olib kelishini birinchilardan e'tirof etgan. 1910 yildan boshlab uning ishi bugun ham mavjud bo'lganidek oddiy animatsiyalar uchun asos soldi. Bray's studiyasidan Maks Fleysher (Betty Boop), Pol Terri (Terrytoons), Djordj Stallings (Tom and Jerry), va Uolter Lans (Woody Woodpecker) kabi animatorlar o'z ishlari bilan chiqishdi.

Texnologiya ilgarilashining xuddi shu vaqtlarida, hali ham animatsiyaning san'at turi ko'rinishidagi kurashi borayotgandi. Birinchi animatsiyalangan personaj alohidaligi bo'yicha tanilgan Feliks Kot, Pat Sullivan's studiyasida Otto Messmer tomonidan chizlgan. Feliks 1920 yillarda eng ommabop va moliyaviy tomondan ancha muvaffaqiyatli multfilm hisoblangan.

**! Animatsiya** – bu ob'yektlarning fazoviy harakatidir

Animatsiya (fr. Animation "jonlantirish" dan).

Animatsiya, shuningdek - kino san'atining bir turi va uning tegishli texnologiyasi.

Kompyuter animatsiyasi - oldindan tayyorlangan grafik fayllarni ketma-ket namoyish qilish (slayd-shou), shuningdek ob'yektlarning shaklini o'zgartirish (va qayta chizish) yoki harakat fazalari bilan ketma-ket tasvirlarni ko'rsatish orqali harakatni kompyuterda simulyatsiya qilish.

Kompyuter animatsiyasi - bu kompyuter yordamida yaratilgan animatsiyaning bir turi. "CGI grafikasi" ning harakatsiz va harakatlanuvchi tasvirlarni nazarda tutadigan umumiy tushunchasidan farqli o'laroq, kompyuter animatsiyasi faqat harakatlanadiganlarni anglatadi. Bugungi kunda u o'yin-kulgi sohasida ham, ishlab chiqarish, ilmiy va biznes sohalarida ham keng qo'llanilmoqda. Kompyuter grafikasidan kelib chiqqan holda, animatsiya rasmlarni yaratishda bir xil usullarni qamrab oladi:

Vektorli grafika

Rastr grafikasi

Fraktal grafika

Uch o'lchovli grafika (3D)

Xulosa qilib aytganda:

*Animatsiya* - har xil dinamik effektlardan foydalanishga asoslangan harakatlanuvchi grafikalar (harakatlanuvchi rasmlar, yoritib turuvchi yorliqlar, grafikalar/jadvallarning alohida elementlari shrifti va boshqalar). Animatsiya, tajriba modellarini ishlab chiqish, so'zlashuvchi organlarning ishini namoyish qilish, xorijiy tillarning tovushlarini talaffuz qilish, korxonada moliyaviy oqimlarning oqimini namoyish qilish, turli dinamik jarayonlarni o'rganish uchun qulaydir.

Animatsiya ishlab chiqish daturlari tahlili.

Bugungi kunda animatsiya olish uchun raqamli kameradan foydalanishga imkon beruvchi dasturiy ta'minot, shuningdek, tanish 3D yoki 2D paketlar kabi tez-tez ishlatiladi. Ushbu turdagi har qanday dastur raqamli kamerani kompyuter orqali nazorat qilishni va qabul qilingan ramkalar bilan ishlashni ta'minlaydi.

Animatsion tasvirlarni yaratish uchun juda ko'p dasturlar mavjud. Masalan:

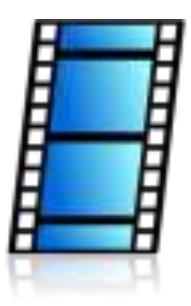

# **[Easy](http://softcatalog.info/ru/programmy/easy-gif-animator) [GIF](http://softcatalog.info/ru/programmy/easy-gif-animator) [Animator](http://softcatalog.info/ru/programmy/easy-gif-animator)**

Easy GIF Animator - animatsiyalar yaratish uchun eng mashhur dastur. Ilova foydalanuvchilarning barcha toifalari orasida mashhurdir, chunki u keng profil vazifalarini hal qilishga yordam beradi. Aslida, uning ishlash tamoyili – sayt sahifalariga keyingi joylashtirish uchun gif, avi video yoki flesh / html formatida animatsion slayd-shou yaratish.

Ilova xususiyatlari:

Intuitiv interfeys, virtual yordamchining mavjudligi;

O'tish effektlari, filtrlar bo'yicha ulkan ma'lumotlar bazasi;

Rasmni qayta ishlash, kompyuter grafikasi uchun keng imkoniyatlar;

Natijani turli formatlarda, shu jumladan, eksport qilish imkoniyati, GIF-larni yaratish qobiliyati;

Html animatsiya kodini yaratish va Internetga, ijtimoiy tarmoqlarga to'g'ridanto'g'ri yuklash;

Brauzerda oldindan ko'rish rejimining mavjudligi;

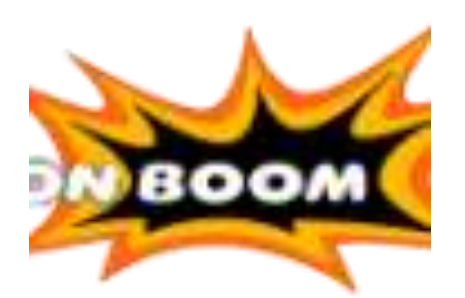

### **[Toon](http://softcatalog.info/ru/programmy/toon-boom-harmony) [Boom](http://softcatalog.info/ru/programmy/toon-boom-harmony) [Harmony](http://softcatalog.info/ru/programmy/toon-boom-harmony)**

Toon Boom Harmony - biroz boshqacha profilga oid dastur. Professional animatsiya dasturi an'anaviy slayd-shou ishlab chiqaruvchilari bilan deyarli bir xil narsaga ega emas, chunki u multfilmlar va animatsion rasmlarni ko'plab raqobatchilar erisha olmaydigan darajada yaratish funksiyasini bajaradi. Bitta rasmni talabaning qo'llari bilan qayta ishlashga bir necha soat vaqt ketishi mumkin, ammo bu shunga arziydi.

Siz eng zamonaviy effektlar, silliq o'tishlar va eng yaxshi mo`yqalamlarni ishlatib, noldan chizasiz. Garmoniya chizmachilik dasturiga o'xshaydi, faqat qalamdan chiqqan belgilar va joylarni xronologiyada darhol jonlantirish mumkin va bunga professional animator yordam beradi!

Toon Boom Harmony ning xususiyatlari:

Noldan animatsion rasmlar va butun videolarni yaratish qobiliyati;

Uch o'lchovli ob'yektlar bilan ishlash uchun kuchli funksionallik;

Grafik muharrirlar kabi interfeys raqamli rassomlar uchun tushunarli;

To'plamga juda ko'p miqdordagi mo`yqalam effektlar va qo'shimchalar;

Obuna litsenziyasining nisbatan arzon narxi;

Saqlash uchun Toon Boom Studio to'plamidan eng mos dasturni tanlash imkoniyati.

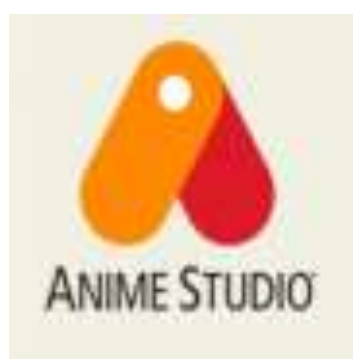

## **[Anime](http://softcatalog.info/ru/programmy/anime-studio-pro) [Studio](http://softcatalog.info/ru/programmy/anime-studio-pro) [Pro](http://softcatalog.info/ru/programmy/anime-studio-pro)**

Anime Studio Pro, Moho Anime Studio - bu ikki o'lchovli animatsion modellarni, shuningdek animatsiyani yaratishga imkon beradigan, bizning sharhimizdagi eng qimmat maxsus yechim. Haddan tashqari ko`p yuklangan elementlar ko'rinishiga qaramay, Anime Studio Pro - bu qisqa vaqt ichida ishlashni o'rganishingiz mumkin bo'lgan dastur.

Kompyuter uchun animatsiya dasturi yangi boshlanuvchilar uchun maxsus rejimni, ko'plab universal vositalarni, rasmlarni chizish, tahrirlash, birlashtirishga imkon beradi. Sizning ishingiz natijasi, hatto konversiya texnologiyasidan foydalangan holda HD videoga ham eksport qilinadi. Ammo dasturni o'zlashtirish uchun sizga ingliz tilini bilish va litsenziyalangan nusxasini sotib olish uchun 200 dollardan ko'proq mablag kerak bo'ladi.

Anime studio pro dasturining o'ziga xos xususiyatlari:

Faqat 2D maydonda ishlash;

Qavatma-qavat ishlov berish imkoniyati, hikoyalar taxtasi;

To'liq huquqli grafik muharriri mavjud;

Professional asboblar to'plami;

Audio treklarni qoplash imkoniyati;

Unity 3D dvigateli bilan integratsiya;

Adobe Photoshop-da PSD fayllarini qo'llab-quvvatlash;

Haqiqiy jismlar fizikasi.

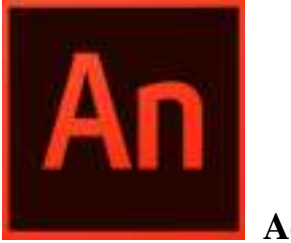

## **[Adobe](http://softcatalog.info/ru/programmy/adobe-animate) [Animate](http://softcatalog.info/ru/programmy/adobe-animate)**

Adobe Animate - bu web-dizaynerlar uchun ish stoli vositasi. Web-sayt shablonlari dizaynida swf-fayllar, animatsion bannerlar, tugmalar, turli xil grafik elementlar yaratilishiga yordam beradi. Dasturiy ta'minot juda ixtisoslashgan, gif-fayllarni yaratish uchun aniq yozilmagan, ammo saytlarni ishlab chiqishda, ayniqsa animatsiya chizish kerak bo'lganda, hech qanday joyga borish mumkin emas.

Tajribali mutaxassis tezda bo'sh sahifani Flash Professional - "Adobe Animate" yordamida yorqin, yuqori sifatli animatsiyaga aylantiradi.

Adobe animatsiyasining asosiy xususiyatlari:

Flash va HTML5 tarkiblarini ishlab chiqarishda dasturiy muhit ajralmas hisoblanadi - bannerlar, animatsion elementlar va hk.;

U tasvirni qayta ishlashni va noldan chizishni qo'llab-quvvatlaydi;

Har qanday formatdagi rasmlarni import qilish imkoniyati;

O'nlab shablonlar dastur bilan birga keladi;

3D ob'yektlar bilan ishlashda deyarli cheksiz imkoniyatlar;

Kadrlar tezligini sozlash, tovush effektlarini qoplash;

4K va HD formatlariga eksport qilish;

Animatsiyani Creative Cloud bilan sinxronlashtiring - siz boshqa kompyuterda ish guruhida animatsiya yaratishingiz va tahrirlashni davom ettirishingiz mumkin.

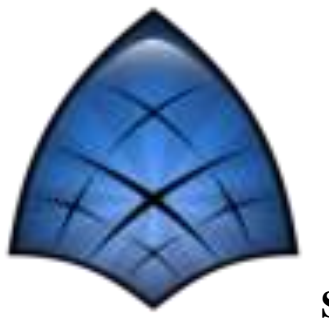

## **[Synfig](http://softcatalog.info/ru/programmy/synfig-studio) [Studio](http://softcatalog.info/ru/programmy/synfig-studio)**

Oldingi yechim bilan taqqoslaganda, Synfig studio - bo'sh vaqtingizda animatsion sovg'alar tayyorlash uchun oddiy dastur. U butunlay bepul, ammo funktsionaldir. Ilovada real vaqtda animatsiyalarni yaratish va tahrirlash uchun sizga kerak bo'lgan hamma narsa mavjud: mo`yqalamlarlar, morfing effektlari, grafik muharrir vositalari va boshqalar.

Albatta, ko'p pulli analoglarning imkoniyatlari yuqoriroq, ammo dastur yordamida siz chiroyli animatsiyalar yaratishingiz mumkin - shunchaki mashq qilishingiz kerak! Qulay dastur hatto rasmga suv belgilarini qo'shib o'zingizning yaratilishingizni himoya qilishga yordam beradi.

Synfig studio ning o'ziga xos xususiyatlari:

Mashhur dasturdan foydalanish oson;

Barcha kerakli tahrirlash vositalari mavjud bo'lganda;

Qatlam-qavat ishlov berish imkoniyati mavjud;

Rastr tasvirlari va vektor elementlari bilan ishlash;

XML belgisi yordamida mahalliy formatda materialni saqlash imkoniyati;

Gif, MNG yoki videofaylga (AVI, MPEG, raqamli video) eksport qilish.

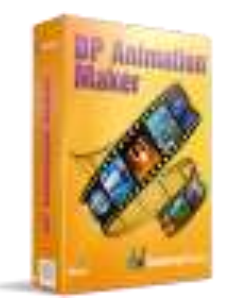

## **DP Animation Maker**

DP Animation Maker - bu deyarli 40 dollar to'lashga tayyor bo'lgan boshlanuvchilar uchun eng yaxshi animatsion dastur. Ishlab chiquvchilar interfeys ustida ko'p ishladilar, yuzlab ob'yektlar shablonlari, effektlar, o'tishlarni qo'shdilar, bitta fotosuratdan yoki bir nechta fayllardan osongina yurish kabi jonlantirilgan rasmni "chiqarish" jarayonini amalga oshirdilar. Bitta muammo shundaki, uni mahalliylashtirish yetishmasligi sababli, ko`pchilik to'lashga tayyor emas.

DP Animation Maker xususiyatlari:

Mashhur animatsiya va video formatlarining fayllarini osongina yarating;

Murakkab tahrirlash vositalari;

Ob'yektlar, belgilar, fonlarning ko'plab shablonlari;

Haqiqiy xatti-harakatlar va modellar fizikasi;

Oldindan belgilangan shablon parametrlarini o'zgartirish imkoniyati;

Ingliz tili menyusi;

Loyiha faqat litsenziyani sotib olgandan keyin saqlanadi.

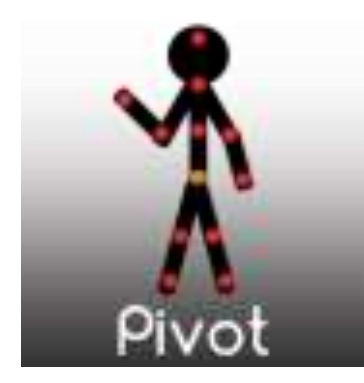

#### **Pivot Animator**

Pivot Animator - bu doiralar va chiziqlardagi ob'yektlar asosida animatsiyalar yaratish uchun bepul dastur. Bu yerda siz mustaqil ravishda belgi qurasiz yoki tayyor kichkina odamdan foydalanasiz, fon, effektlar qo'shasiz va Stickman o'yinlaridagi bir qator harakatlarni eslatuvchi yaxshi jonlantirilgan o'yin olasiz. Natija .gif yoki .avi formatda saqlanadi.

Pivot animatorining xususiyatlari:

Juda sodda va oson boshqarish - menyu ham anchagina oddiy;

Tezda qiziqarli natijani olish qobiliyati;

Belgilar va ob'yektlar uchun konstruktor;

Asl animatsiya uslubi.

Animatsiya turi va usullari.

Kompyuter animatsiyasida ishlatiladigan turli usullar va algoritmlarni o'rganish uchun, dastlab qo'lda chizilgan animatsiyada foydalaniladigan animatsiya tamoyillariga ularning munosabatini tushunish kerak. Lasseterning maqolasida, ―Disneyning ba'zi haqiqiy animatorlari tomonidan shakllantiriladigan animatsiya tamoyillari, kompyuter animatsiyasida odatiy ishlatiladigan usullar bilan bog'liq" deb keltiriladi. Ushbu tamoyillar zichlash va uzaytirish, vaqtni tanlash, ikkilamchi harakat, kirishni sekinlatish va chiqishni sekinlatish, yoy, harakatni bajarish, to'htatish, bo'rttirish, murojaat, kutish, tashkil etishlar hisoblanadi. Lasseter

an'anaviy o'rgatuvchi animator bo'lib, Pixar studiyasiga ketishidan oldin Disneyda ishlagan. Pixar studiyasida u ko'pgina mashhur kompyuter animatsiyalariga mas'ul bo'lgan, shu jumladan birinchi bo'lib Amerika kinoakademiyasining mukofoti bilan taqdirlangan. Xuddi shu vaqtlarda Lasseter har bir tamoyilning, kompyuter animatsiyasi usullaridan foydalanganda animatsiya qanday amalga oshishi mumkinligiga nisbatan munosabatini o'ylab ko'rdi. Tamoyillar bu yerda muammo turiga muvofiq tashkil etiladi. Chunki bir qancha tamoyillar bir qancha savollarga tegishli.

**Fizik modellashtirish.** Zichlash va uzaytirish, vaqtni tanlash, ikkilamchi harakat, kirishni sekinlatish va chiqishni sekinlatish, yoylar sahnada ob'yektlarning fizik asosini o'rnatadi. Berilgan ob'yektlar ma'lum darajadagi qattiqlikga ega bo'ladi va ma'lum miqdordagi og'irlikga ega bo'lishi lozim. Bu harakat vaqtida ob'yekt shaklining buzilgan ko'rinishida (zichlash va uzaytirish) aks etadi, ayniqsa to'qnashishda. Animasiya ushbu tushunchalarni berilgan ob'yekt uchun butun animatsiya bo'yicha doim quvvatlashi kerak. Vatqni tanlash og'irlik, o'lcham, ob'yektning alohidaligi yoki xususiyati, shuningdek animatsiyaning badiiy jihatlariga muvofiq harakat qanday joylashishi munosabatiga ega. Ikkilamchi harakat asosiy harakatni quvvatlaydi, endigina bo'lib o'tgan harakatga fizik asoslangan reaksiyani o'rnatishi mumkin. Kirishni sekinlatish va chiqishni sekinlatish va yoylar buyumlar qanday qilib o'z o'rnini ko'chirayotganligiga qiziqish uyg'otadi. Jalb qiladigan harakatlar haqida gapirganda, ob'yektlar sekin kiradi va kuchsizlanadi. Ob'yektlar, tabiatning fizik qonunlariga ko'ra, qoida sifatida, to'g'ri chiziq bo'ylab emas, balki yoy bo'yicha siljiydi.

Nazorat savollari:

Animatsiya nima?

Animatsiya ishlab chiqish dasturlariga misol keltiring.

Animatsiya turi va usullari qanday?

# **AUDIO FORMATLARNI O'ZGARTIRISH UCHUN DASTURIY TA'MINOTLAR**

Reja:

Audio.

Raqamli audio.

Raqamli audio fayllari fotmatlari.

Sintezlangan tovush. MIDI.

Nutqni ajratish dasturlari.

Audioformatlarni o'zgartirish uchun dasturiy ta'minot

Audio.

Audio – lat. = Men eshitaman = Axborotning tovush orqali uzatilishi.

Axborotning uzatilishi quyidagi ko'rinishlarda bo'lishi mumkin:

- $So'z$
- Musiqa
- Tovush

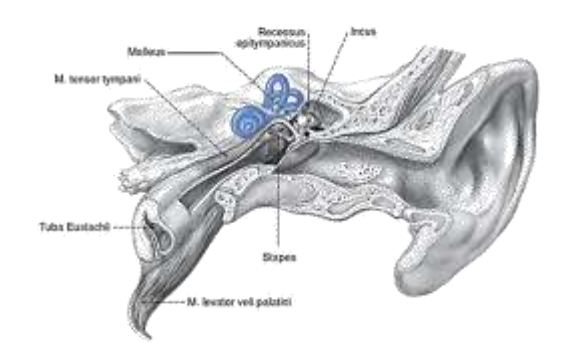

Hamma biladiki, inson qulog'iga eshitilayotgan tovushlar havoda tebranishga ega. Inson qulog'i qabul qiladigan tovushning chastota diapozoni 20 Gts dan 20 kGts gacha, eng sezgirligi 3000–3500 Gts chastotaga to'g'ri keladi. Bu oblastda quloq 140 dB dinamik diapozondagi signalni qabul qiladi (og'riq chegarasidagi tovush bosimining eshitish chegarasiga nisbati  $10^7$ ). Chastota diapozonining chekkasida dinamik diapozon 50 dB gacha torayadi (quloqning eshitishi pasayadi, og'riq chegarasining bosimi kamayadi). Gaplashish spektri 40 dB dinamik diapozonda taxminan 200 Gc – 4000 Gts joyni egallaydi. Musiqa eshitish diapozonini hamma chastotasini egallaydi va 70 – 90 dB dinamik diapozonni talab qiladi. Eshitish qobiliyatining afzalliklaridan biri tovush manbasiga moslashuvidir.

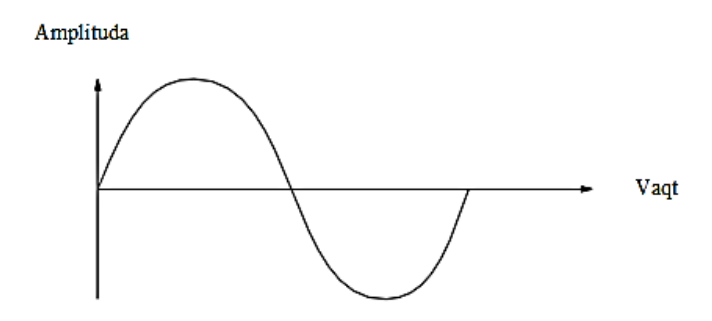

An'anaga ko'ra tovushni uzatish, saqlash, eshittirish va sintezlash akkustik tebranishdan elektrik (mikrofon) tebranishga va (dinamik) teskarisi bajarilar edi. Oldin hamma signallarni qayta ishlash analog ko'rinishda bajarilib, analog ko'rinishda gramplastinkaga, magnitofon tasmalariga saqlanar edi. Axborotni analog ko'rinishda saqlash uni kata miqdorda yo'qolishiga olib keladi, chunki gramplastinkalar chizilib ketadi, magnit lentalar magnit maydoniga ta'sirchan o'ladi.

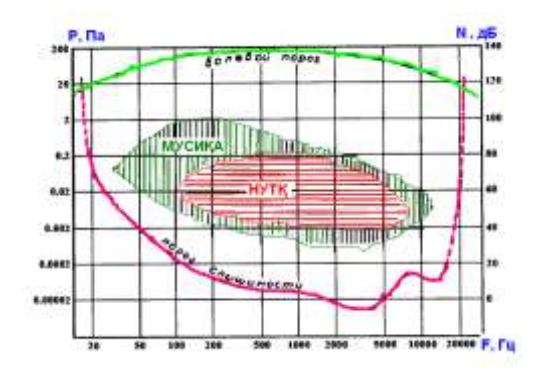

Eshitish maydoni.

Elektronika rivojlanishi bilan elektrik signallarni raqamli ko'rinishga o'tkaziladigan bo'ldi. Endi mikrofondan kelayotgan kirish signali oldindan kuchaytirish yo'li bilan raqamlashtiriladi. Signal raqamli ko'rinishda uzatilishi, saqlanishi (uzoq vaqt va xatosiz), turli xil ko'rinishlarga keltirilishi mumkin. Eshittirishda esa yana analog ko'rinishga keltiriladi. Akustik axborotni raqamli ko'rinishda saqlash uchun lazer kompakt disklar ishlatilyapti.

Tovush tizimlari quyidagi masalalarni hal qilishga mo'ljallangan dasturiy va apparat vositalardir:

1. Tashqi qurilmalardan olingan tovush signallarini yozish. Yozish jarayonida kirish analog tovush signallari raqamli signallarga aylantiriladi.

2. tashqi akkustik sistemalar va naushniklar yordamida oldindan kiritilgan tovush signallarini eshittiradi.

3. Yozish yoki eshittirish jarayonida bir necha manbadan olingan signallarni muksherlaydi, ya'ni aralashtiradi.

4. Bir vaqtning o'zida tovush signallarini ham yozadi, ham eshittiradi.

5. Tovush signallarini qayta ishlaydi, ya'ni tahrirlaydi signal fragmentlarini qo'shadi yoki bo'ladi, filtrlaydi, uning sathini o'zgartiradi.

6. Yozish va eshittirish jarayonida har bir kanalning stereofonik tovush signalini panoramasini va signal sathini boshqaradi.

7. Uch o'lchamli eshittirish hajmini algoritmiga mos ravishda tovush signalini qayta ishlaydi.

8. Eshittirish sintezatori yordamida har xil musiqa asboblarini ovozini, hamda inson nutqini hamda boshqa tovushlarni o'xshatishni boshqaradi.

9. Tashqi musiqa asboblarini ishini boshqaradi.

10. Kompakt disklarni eshittirish.

11. Mikrofon yordamida matnlarni kiritish operatsiyalarini boshqarish.

Raqamli audio.

Analog signallarni raqamlashtirish uchun vaqt bo'yicha diskretlash va sath bo'yicha kvantlash qo'llaniladi. Raqamlashtirish – bu har doim bir xil vaqt oralig'ida analog signalning bir onli qiymati tanlanishi.

Bu tanlangan qiymatlar analog – raqamli o'zgartirgichning (Analog-to-Digital Converter, ADC, yoki ASP) yordamida kvantlanadi. ASPning chiqishida axborot ikkilik sanoq sistemasi ko'rinishini qabul qiladi. ASPning razryadligi qancha yuqori bo'lsa, analog signalning oniy qiymati shuncha aniq bo'ladi. Aniqlik uchun o'zgartirgichning ko'rsatkichi monoton (chuqurchasiz) va chiziqsimon (bir xil pog'onada) bo'lishi kerak. Amalda o'zgartirgichning uzatish ko'rsatkichi tekis bir xil pog'onali va chuqurchasiz, monotonli ko'rinadi. Signalning oniy qiymati bu zinaning pog'onalariga tushishi "shart emas", shuning uchun o'zgartirish jarayonida kvantlash shovqini, ya'ni kvantlangan qiymatning asl holidan siljishi ro'y beradi. Yuqori sifatli musiqani uzatish uchun o'zgartirgichning razryadligi kamida 16 bitni tashkil qilish kerak (bu hozirgi lazer kompakt disklarda).

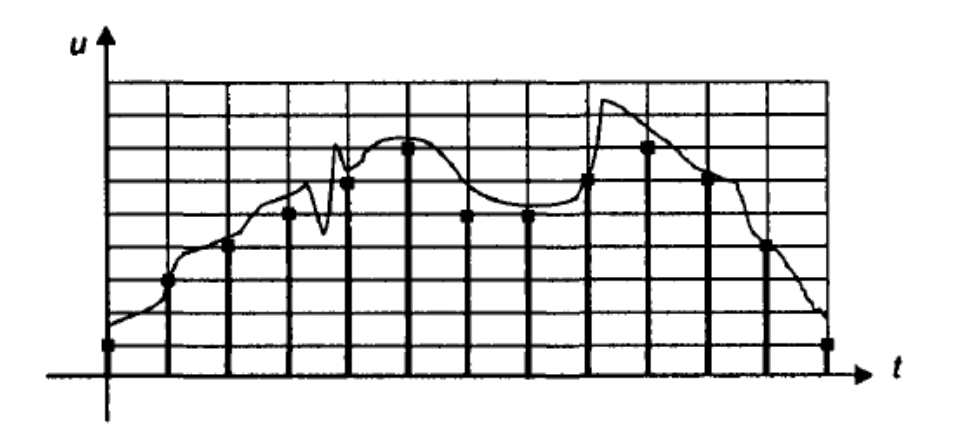

Analog signalning "klassik" raqamlashtirilishi.

Diskretlash chastotasi Kotelnikov teoremasi yordamida tanlanadi: adekvat tiklash uchun diskretlash chastotasi kirish signalining yuqori spektrli tashkil qiluvchisi chastotasidan ikki karra katta bo'lishi kerak. Bizni qiziqtirmagan nisbatan yuqori chastotalar raqamlashtirishni buzmasliklari uchun ular yaxshilab filtirlanishlari kerak. Hozirgi kompakt disklar butun eshitish spektrida, ya'ni 20 kGts gacha yo'lakda 44,1 kGts chastotali signalni eshittirishni ta'minlaydi.

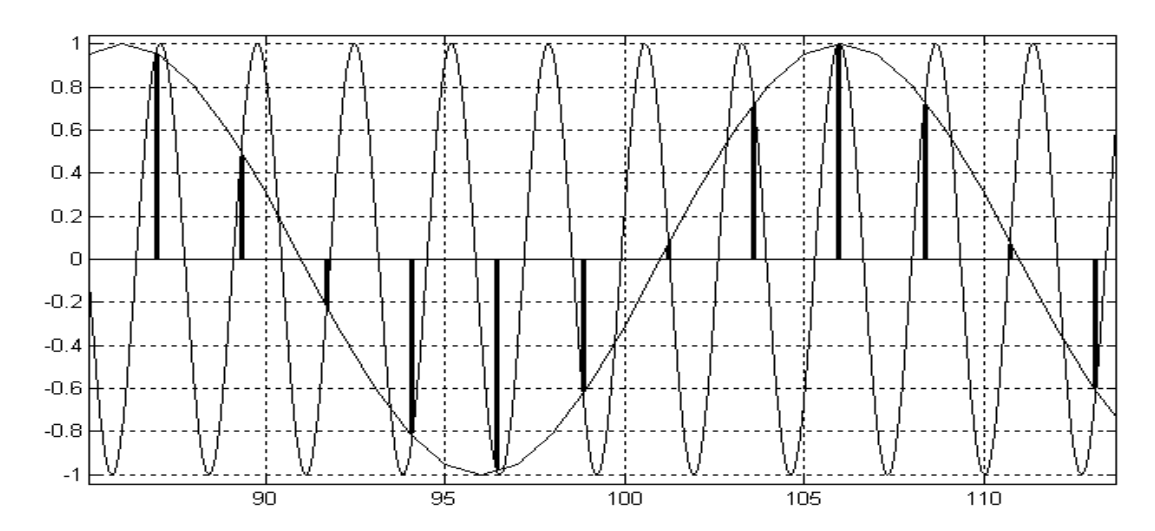

Qaytarib o'zgartirish xuddi shu chastotali raqamli oqim keladigan raqamli – analogli o'zgartirgich (Digital – to – Analog Converter, DAC yoki SAP) yordamida bajariladi. SAPdan keyin analog signal yana filtrlanishi kerak, ya'ni kvantlash chastotasining yarmidan ko'p bo'lgan chastota bosiladi.

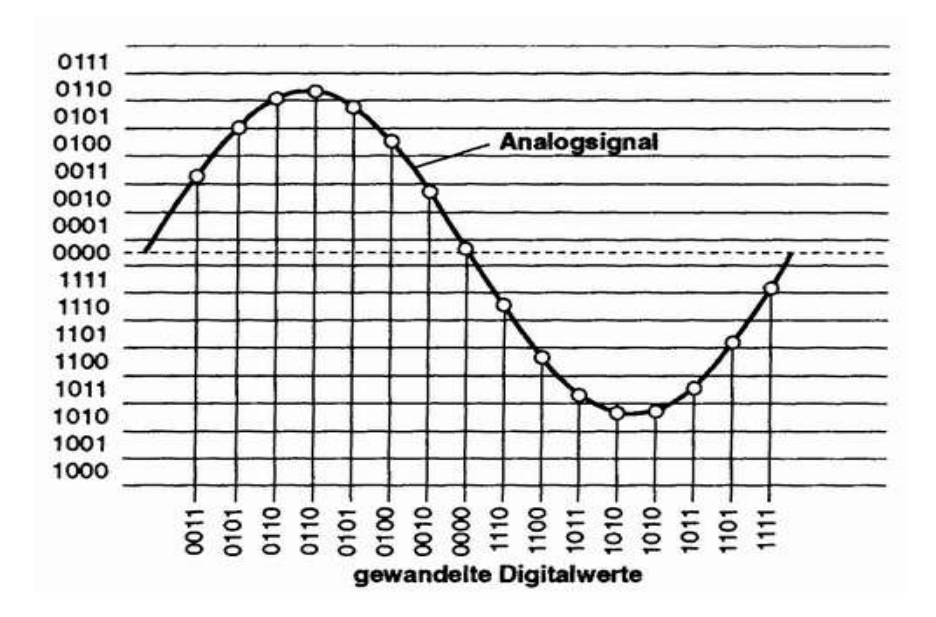

Diskretlash chastotasi va kvantlash razryadligi o'tkazish yo'lagi va traktning dinamik diapozoniga belgilangan signal/shovqin nisbatiga bo'lgan talab bilan aniqlanadi. Signalning eng oddiy raqamli belgilanishi usuli impuls – kodli modulyatsiya (Pulse-Code Modulation, PCM) yoki IKM deyiladi. IKM ma'lumotlar

oqimi oniy qiymatlar ketma – ketligi ko'rinishida bo'ladi. Agar qo'llanilayotgan o'zgartirgichlar chiziqli xarakteristikaga ega bo'lsa (signal kuchlanishining oniy qiymati kodga proporsional), bunday modulyasiya chiziqli modulyasiya (Linear PCM, LPCM) deyiladi. IKM holatida koder va dekoder axborotni bir ko'rinishdan ikkinchi ko'rinishga o'zgartirmaydi, faqat bitlarni baytlarga va so'zlarga upakovka/raspakovka qilish bilan shug'ullanadi. Oqimning intensivligi (bit rate) diskretlash chastotasining(sample rate) razryadliliga va kanallar soniga ko'paytmasi bilan aniqlanadi. Audio – CD 44100 x 16 x 2 = 1411200 bit/s (stereo) oqimini beradi. Bunda eshittirish diapazonining chastotasi 5 – 20000 Gs va 96 dB dinamik diapazonni ta'minlab beradi. Tasmali raqamli jamlagichlar (DAT) 32, 44,1 yoki 48 kGts diskretlash chastotasi va 16 bit razryadlik bilan ishlaganda, unga mos ravishda axborot oqimi – 1 024 000, 1 411 200 ili 1 536 000 bit/s (stereo) bo'ladi.

Agar bunday oqim juda intensiv hisoblansa, kvantlash chastotasini va razryadligini pasaytirsa bo'ladi. Diskretlash chastotasi pasayishi bilan unga proporsional ravishda chastota yo'lakchasi ham pasayadi. Razryadlikni pasayishi shovqinni kvantlash sathining xatoligini oshishiga olib keladi. har bir kamaytirilgan ikkilik razryadi shovqin sathini 6 dB ga oshiradi. Agar bizni nutqni tushunarlik uzatilishi qiziqtirsa 5 kGts chastotali 8 – bitli o'zgartirgich ishlatsa bo'ladi, bunda oqim 5 Kbayt/s mono bo'ladi. Telefon aloqasida 8 kGts chastotali 7 – bitli o'zgartirgich 56 Kbit/s oqim bilan ishlatiladi.

IKM uchun diskretlash chastotasining yarmidan oshadigan chastotani pasaytirish talab etiladi, aks holda yolg'on chastotalar vujudga keladi. 44,1 kGts diskretlash chastotasida o'tkazish yo'lagini (20 kGts gacha) saqlab qolish uchun ASP oldidan (SAP dan keyin ham) yuqori ko'rsatkichli analog filtrlar talab qilinadi. Zamonaviy raqamli tizimlarda diskretlash chastotasi (48, 96 va 192 kGts ham bor) ning o'sishi eshittirish dapazoni chastotasini kengayishiga va filtrlarni (ASP ni emas) soddalashtirishga ruxsat berdi.

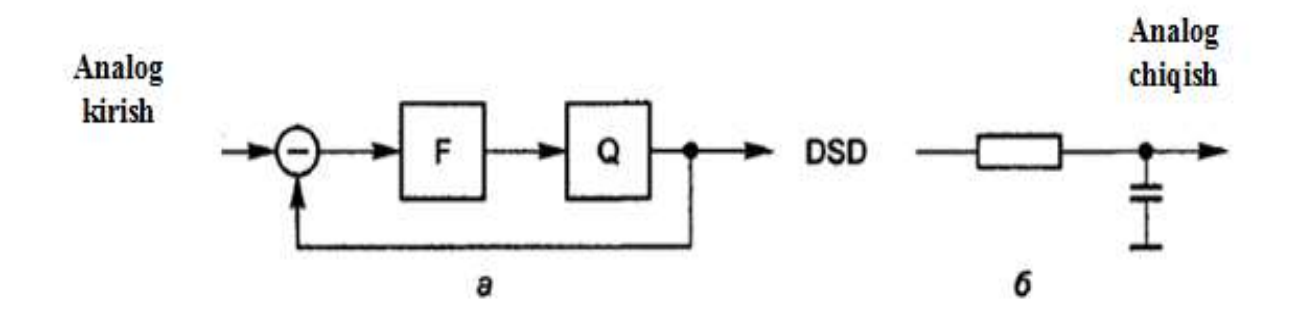

DSD — kodlash: a – koder, b – dekoder

Sony va Philips firmalari tomonidan taqdim qilingan SACD (Super-Audio CD) dikslarda an'anaviy audio – CD disklardan farqli o'laroq bir bitli o'zgartirgichlar ishlatildi. Firmalar DSD (Direct Stream Digital encoding) deb nomlangan IKM kodlashdagi bir qator muammolarni aylanib o'tish imkonini bergan kodlash usulini taqdim qilishdi. Bu yerda delta-sigma-ASP (4.a – rasm) deb nomlangan manfiy qaytish aloqasiga ega bo'lgan Q kvantizator (komparator) va F filtr – integratordan tashkil topgan qurilma ishlatiladi. Agar diskretlash davrida saqlangan kirish signalining sathi shu davrda yig'ilgan teskari aloqadagi zanjirning qiymatidan oshsa, u holda "bir" shakllanadi. Agar kirish signalining qiymati past bo'lsa, "nol" shakllanadi. Maksimal musbat qiymatlar yaxlit "birlar" oqimi ko'rinishida bo'ladi, maksimal manfiy – "nollar" oqimi ko'rinishida, nol kirish sathi nol va birning almashish ketma – ketligi ko'rinishida bo'ladi. Bu raqamli ko'rinishga zich – impulsli modulyatsiya (Pulse Density Modulation, PDM) deyiladi. Bunday signalni dekodirlash oddiy: "birlik" impulslarni integrallash zanjiri orqali o'tkazish (4.b – rasm) kifoyadir va natijada kirish signalining aksi olinadi. Albatta, qayta tiklangan signal kirish signalining dinamikasini aniq takrorlashi uchun diskretlash chastotasi yuqori bo'lishi kerak. SACD disklarda 2,8224 MGs chastota ishlatiladi, ya'ni har bir kanaldagi bitlar oqimi tezligi 2,8 Mbit/s dan sal ko'proq. Bu CD/DA (41,1 kGts x 16 bitda 705600 bit/s tezlikka ega) dan 4 marotaba ko'p. Bunday format keng o'tkazish yo'lagini (0-100 kGts) va keng dinamik diapazonni (120 dB) ta'minlaydi.

Raqamli audio fayllari fotmatlari.

**Ovozli fayllar**. Mutaxassislarning ta'kidlashicha, tovush MMning eng ta'sirchan elementidir. Ovozli komponentlarning tasnifi quyida ko'rsatilgan.

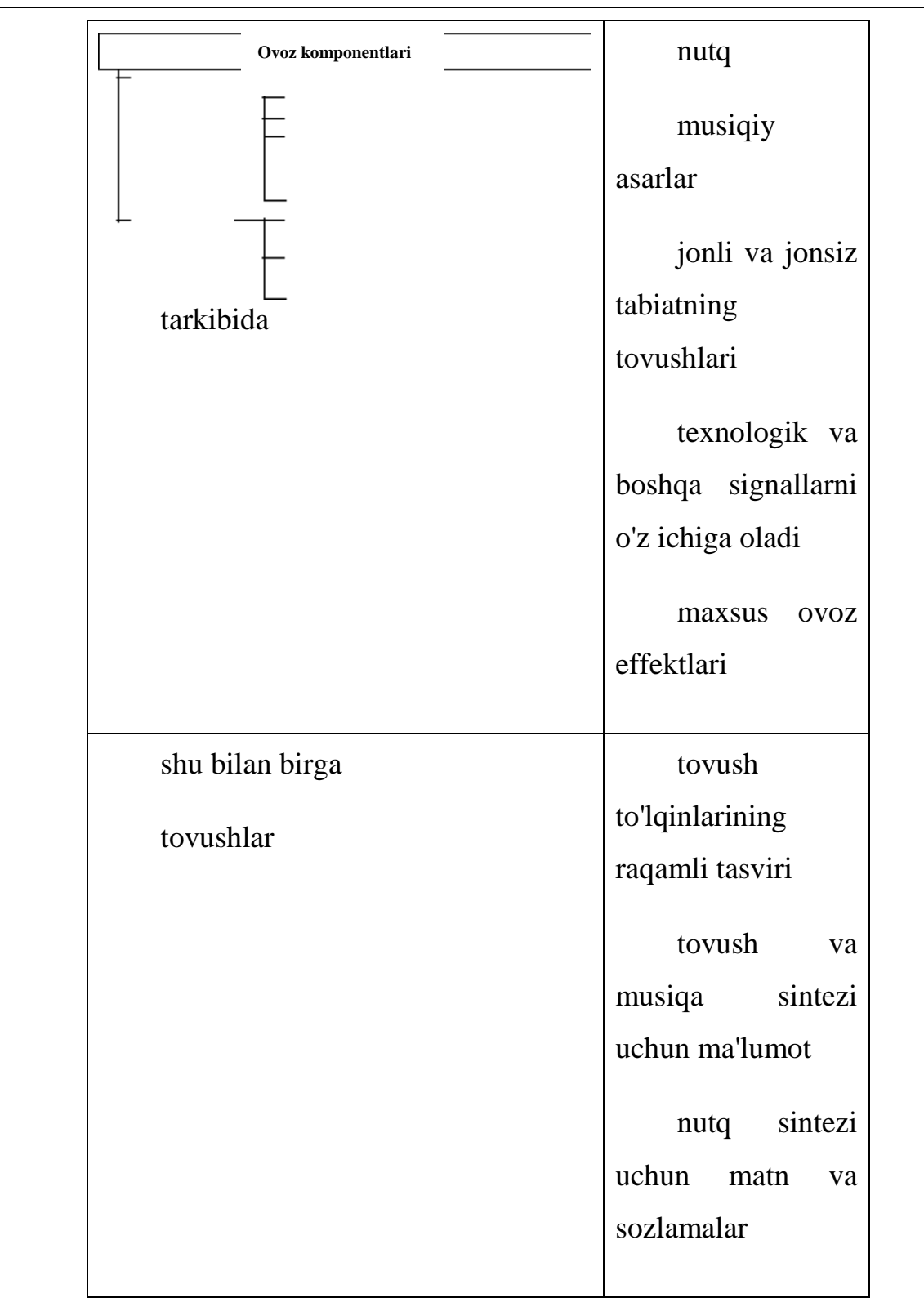

Ovozli komponentlarning tasnifi

 to'lqin ( **WAV** ) ( **.wav** ) - eng keng tarqalgan ovoz formati, 16 bit va undan yuqori, stereo. O'zingiz tasodifiy ma'lumotlarni tuzilgan shaklda saqlashga imkon beruvchi Resurs almashuvi fayl formati ( **RIFF** ) fayl formatiga asoslangan. WAV raqamli audio ma'lumotni turli raqamlash parametrlari bilan saqlash imkonini beradigan universal konteyner fayl turidir;

 WavePack (.wv) da qo'shimcha bonus bilan yo`qotishsız kompresyonun barcha afzalliklarini ta'minlaydigan noyob gibrid rejimi ham mavjud: bu rejimda bitta fayl yaratish o'rniga, yo'qolgan (.wv) nisbatan kichik sifatli fayl yaratiladi, shuningdek oldingi versiya bilan birgalikda originalni to'liq tiklash imkonini beruvchi tuzatish faylini (.wvc) topishingiz mumkin. Ba'zi foydalanuvchilar uchun, bu hech qachon yo`qotishsız siqishni va sifat halok o'rtasida tanlash kerak bo'lmaydi degan ma'noni anglatadi. Ko'p kanalli audio, 32 bitli audio oqim o'lchamlarini qo'llab-quvvatlaydi, 192 kHzgacha bo'lgan chastotalar;

Sintezlangan tovush. MIDI.

 Raqamli musiqa asboblari interfeysi ( **MIDI** ) ( **o'rta**, **midi** ) - turli ishlab chiqaruvchilarning musiqiy va ovozli sintezatorlari tomonidan ma'lumotlar almashinuvini belgilaydi. Bu musiqiy yozuvlar va musiqalarni uzatish protokoli. MIDI fayli 8-bit ko'rsatmalar ketma-ketligi bo'lib, masalan, bu kabi yozuvlarni va shunga o'xshash eslatmalarni bir necha soniya davomida ijro etadigan harakatlar yozilgan. Bu eslatmalarga mos yozuvlar bo'lib, musiqiy asboblarga yuborilgan buyruqlarni yozib olish usuli (musiqa ijro etishni ko'rsatuvchi kompyuter yozuvlari). MIDI mos keluvchi ovoz kartasi bunday aloqani qabul qilganda, u stolda kerakli ovozni izlaydi (Wave Table). MIDI fayllari raqamli yozishga nisbatan ancha kichikroq. MIDI standartining uch turi mavjud:

 **Umumiy MIDI (GM)**, musiqiy sintezatorlarda Rolandning timbresini (asboblarini) tartibga soladi. Sintezatorda 1-9 va 11-16 kanallarda turli balandlikdagi tovushlarni va shuningdek, 10-kanalda 46 ta urma moslamasini yaratish qobiliyatiga ega bo'lgan 128 ta musiqiy timbresga ega bo'lishi kerak. Melodik to'siq 16 instrumentli guruhdan (pianino, organ, gitara, chiziq, shamol, perkussiya va boshqalar). Barcha jihozlarga raqamlar beriladi;

 **General Synth** ( **GS** ) - Rolandning umumiy standarti. Umumiy MIDI asboblaridan tashqari, u qo'shimcha va effektli (eshik, dvigatel tovushlari, qichqiriqlar va h.k.) qo'shiqlarni o'z ichiga oladi;

 **Kengaytirilgan General** (**XG**) Yamaha ning yangi standarti bo'lib, u professional musiqada ishlatiladigan bir necha yuz musiqiy va zarb vositalarini o'z ichiga oladi, shuningdek, yanada rivojlangan sintez usullarini o'z ichiga oladi. Xususan, sintezatorni har bir kanalda bitta rezonansli filter va 3 ta efirni qayta ishlashga majbur qiladi, RV hujumi / ovozini kamaytirishda, filtr parametrlarida, perkussiya tovushlarini alohida sozlashda, bir nechta tovush effektlarini ulashda nazorat qiladi. Uning foydasi professionallarga yaqin ovozli portativ MIDI fayllarini yaratishga imkon beradi. 3 ta ta'sir effektini qo'llaydi: reverb, chorus, variatsiya (keyingi ikkita dastlabki ikkita turdagi, shuningdek echo, kechikish, flanger, phaser, rotary dinamik, wah-wah, distortion, jverdrive, ekvalayzer va boshqalarni o'z ichiga oladi);

 CD (Raqamli) Ovoz (**CD-DA**) (**.Cda**) - WAV formatidagi audio qismlarning Audio CD-da saqlangan formati;

 Motion Picture Experts Group (MPEG) Audio Layer 3 (**MP 3**) (**.mp3**) - eng keng tarqalgan musiqiy siqishni formati, 128-320 Kbps;

 MP3Pro - bu MP3 asosida yaratilgan, Spectral Band Replication (**SBR**) texnologiyasi qo'llanilmoqda, chunki kodek past bitratlarda yaxshi sifatni ta'minlaydi. Ammo o'rtacha va yuqori ma'lumotlar stavkalari bo'yicha kodlash sifati boshqa deyarli barcha kodeklardan kam. Shuning uchun u veb-translyatsiya va yangi musiqiy kompozitsiyalar fragmentlarini namoyish qilish uchun ishlatiladi;

 OGG Vorbis (**OggVorbis**) **(.ogg)** - 2002 yilda paydo bo'lgan bepul kichkina ovozli siqishni formatidir. Uning psixoakustik modeli, asosan, MP3 modeliga o'xshash, lekin uning matematik ishlovi va amaliy tadbiq qilinishi sezilarli darajada farqlanadi, bu esa reproduktiv tus olishning aniqligini ta'minlaydi. Oqim zichligiga teng. 192 khz gacha bo'lgan 32 bitgacha bo'lgan (har qanday kichkina siqishni formati bilan ta'minlanmagan) 255 ta alohida kanalni qo'llab-quvvatlaydi; 6-kanal audio DVD-Audio kodlash uchun juda mos keladi. Format aslida oqim imkoniyati bilan ishlab chiqilgan bo'lib, u foydali effekt beradi: bir faylda bir nechta qo'shiqni o'z teglaringiz bilan saqlashingiz mumkin. Bunday faylni pleyerga yuklaganingizda, barcha qo'shiqlar bir necha turli fayllardan yuklab olinganidek ko'rinishi kerak. OggVorbis sukut bo'yicha o'zgarmaydigan bit tezligini foydalanadi va ikkinchisining qiymatlari ba'zi qattiq qiymatlar bilan chegaralanmaydi va hatto 1 Kb/s da o'zgarishi mumkin. Maksimal kodlash parametrlari bilan u 400-700 Kb/s gacha o'zgarib turadi. Namuna chastotasi 2-192 kHz oralig'ida tanlanishi mumkin;

 rivojlangan audio kodlash (Advanced Audio Coding, **AAC)** (**.doc**) - audio fayl formati kodlashda kamroq sifatli yo'qotish bilan. Yaxshilangan kodlash sifati bilan MP3 vorisi sifatida yaratilgan.1997-yilda MPEG-2, 7-qism deb e'lon qilingan. MPEG-4, 3-qism deb nomlanuvchi AAC formati ham mavjud;

 WMA (.wma) - Microsoft tomonidan ishlab chiqilgan va Windows Media formatidagi oilada mavjud bo'lgan ovozni saqlash va efirga uzatish uchun ishlab chiqilgan format, 192 Kbit/s gacha bo'lgan bitratlarini qo'llab-quvvatlaydi. Siqilish jihatidan, WMA ikki karra MP3, bir xil ovoz sifati bilan, ayniqsa past bitretlarda; Parametrlar bo'yicha OggVorbis va AAC bilan raqobatlashadi;

 WMA Lossless - teglarni qo'llab-quvvatlaydi, yuqori namuna olish chastotalarini, 7.1 tovushli ko'p kanalni, Tarmoq orqali ovozni eshitadi;

 VQF (**.Vqf**) - Yamaha ning yangi formati, 8-96 Kbit/s gacha bo'lgan siqishni ishlatadi. Ishlab chiquvchilar 80 Kbit / s gacha bo'lgan ovozli VQF fayl sifati 128 Kbit / s gacha bo'lgan MP3 faylga teng ekanligini bildiradilar;

 Free Lossless Audio Codec (.**FLAC**) (.**Fla**) - audio siqish uchun mo'ljallangan. yo`qotish kodeklardan farqli o'laroq, OggVorbis, MP3 va AAC audio oqimidan hech qanday ma'lumotni o'chirmaydi va kunlik tinglash uchun hamda musiqa to'plamini yuqori sifatda saqlash uchun javob beradi. 1-65535 Hz oralig'idagi har qanday namuna olish chastotasini, 4-32 bit audio bit chuqurligini va ko'p kanalli ovozni kodlash qobiliyatini qo'llab-quvvatlaydi;

 **APE** - raqamli audio yo'qolishidan kodlash uchun mashhur format. Ovoz fayliidagi o'rtacha bit tezligi 600-700 Kbit / s ni tashkil qiladi, musiqa turiga qarab klassik va jazzga nisbatan siqilgan holda o'rtacha siqishni 40-50% ni tashkil qiladi. 4 siqilish darajasi mavjud. Musiqiy to'plamdagi izlarni qidirish va shuningdek dekodlash vaqtida faylning yaxlitligini tekshirish uchun teglar uchun yordam beradi. Ushbu siqilgan APE fayldan original WAV faylini tiklashni qo'llabquvvatlaydi.

Nutqni ajratish dasturlari.

#### **Kompyuter bilan nutqli muloqotning ikkita turi mavjud:**

nutqni anglatadigan tizimlar;

nutqni sintez qilish tizimlari.

Nutqni anglatish tizimlarida tovushli axborot raqamlashtiriladi, kodlar bilan belgilanadi (identifikatsiya), bu kodlar elektron tezaurusli lug'atlarda mavjud bo'ladi. Avtomatik ravishda kodlar korreksiya qilinadi va ularga mos bo'lgan belgilar, so'zlar, gaplar ko'rinishida yaratiladi, xatolarni qo'lda to`g'irlash uchun matnlar ekranga chiqarish ehtimoli (ayrim vaqtda tovush eshittiriladi)bor va matnlar yoki "eshitilgan" buyruqlar kompyuterning xotirasiga yoziladi.

Anglatilayotgan nutqni tavsifiga qarab nutqni kiritish tizimlari quyidagicha tasniflanadi:
alohida so'z, buyruq va savollarni anglatishga yo'naltirilgan tizimlar;

uzun gaplar va bog'langan nutqni anglatish tizimlari;

nutq namunasiga qarab identifikatsiya qilish tizimi.

Alohida so'z, buyruq va savollarni anglatishga yo'naltirilgan tizimlar. Bunday tizimlar nutqli boshqarish tizimi deb ataladi, chunki bunday tizimning asosiy vazifasi – kompyuter tizimi tomonidan ovoz bilan berilgan amallarni bajarishdir. Bu tizimlar avtomatik telefon xizmatlarida keng tarqalgan. Bu tizimlarda ovoz yordamida chaqirilayotgan abonenntning telefon raqami yoki ismi kiritiladi; avtomatik ma'lumotlar berish xizmatiga oddiy savollar berish mumkin.

Sonlarni anglatadigan tizimlar nisbatan rivojlangan bo'lib, 1 – avlod vositalariga kiritish mumkin. Bunday inson avval o'zining raqamli parolini, keyin o'zining raqamli identifikatorini aytadi, shundan so'ng esa so'rovni asl mohiyatini kodlashtirgan raqamni aytadi.

Anglatish vositalarining 2 – avlodiga ismlarni anglatish tizimlari kiradi. Bu tizimlar ma'lumotlar bazasida saqlanadigan kalitli so'zlar (ismlar) dan foydalanishga asoslangan. Masalan Curzvail kompaniyasining Voice Writer tizimi 10000 taga yaqin ingliz tilidagi so'zlarni tanish imkoniyatini beradi va identifikatsiyadan keyin ASCII kodlariga o'zgartiriladi. Bozor fondi qatnashchilariga brokerlik xizmatlarini taqdim qiluvchi Charles Schwab & Co. kompaniyasining tizimi 10 mingdan ortiq nom va qimmmatbaho qog'ozlarni qayta ishlashda 95 foiz aniqlik bilan anglashni ta'minlaydi.

3 – avlod tizimlari murakkabroq bo'lib, foydalanuvchi bilan ovoz menyusi tizimi yordamida muloqot o'rnatadi. Bu tizimlar o'qitish g'oyasiga asoslangan bo'lib, ma'lum vaqt oralig'ida tizim ko'p sonli namunaviy nutq muloqotida (tarkibida parazit so'zlar ham bo'ladi) o'rgatiladi. Bu o'rgatish jarayonida alohida so'zlar orasidagi munosabatining ishchi lug'at va ma'lumotlar bazasi yaratiladi. 3 avlod tizimlariga misol qilib, Philips firmasining Natural Dialogue System tizimini

keltirish mumkin. Bu tizimdan Swiss Railwais nomli shveysariya temir yo'l kompaniyasi ma'lumotnoma tizimi sifatida foydalanadi.

Uzun gaplar va bog'langan nutqni anglatish tizimlari. Bu tizimlar quyidagi guruhlarga bo'linadi:

alohida diktovka qiladigan tizim;

bog'langan nutqni anglatish tizimi.

Alohida diktovka qiladigan tizimlar texnik nuqtai nazaridan ishlatilishi va foydalanish qulay, ammo foydalanuvchidan notabiiy talaffuz qilishni – har bir so'zni aytishdan oldin qisqa tanaffus qilishni talab etadi. Bu tizimlarga IBM korporatsiyasining ViaType tizimi, Dragon System firmasining Dragon Dictate tizimi misol bo'la oladi. Dragon Dictate tizimi Word, Word Perfect, Internet Explorer, Netscape Navigator kabi dasturlarga matnlarni to'g'ridan to'g'ri –diktovka qilish imkoniyatiga ega. Tizimning faol lug'ati o'ng minglab so'zlardan iborat bo'lib, foydalanuvchi tomonidan yangi so'zlar bilan to'ldirilishi mumkin. Tizimda har bir harfning chastota ko'rsatkichlari tahlil qilinib, uning alohida elementlari ajratiladi va saqlanadi. Bu tahlil asosida harflarning va ulardan tuziladigan so'zlarning fonetik modellari yaratiladi. Idrok etish aniqligi 90 foizga yaqin.

Bog'langan nutqni anglash tizimlarida murakkab muammolarga duch kelish mumkin. Bog'langan nutq talaffuz etilganda kiritilayotgan axborotning ohangli qismi ta'sir qiladi, so'zlar baravariga qo'shib aytilganda ularning tovushi o'zgaradi, bu esa idrok etish darajasini qiyinlashtiradi. Eng rivojlangan tez aytiladigan matnlarni idrok etuvchi tizimlardan biri: Delux Dragon System kompaniyasining Naturally Speaking tizimi, IBM korporatsiyasining Via Voice tizimi, va Wildfire Communication firmasining WildFire tizimi, Lernoute&Hauspie SpeechProducts firmasining Voice Xpress tizimi. Bu tizimlar uzoq mashqlardan so'ng ShKlarga, hattoki har xil operatorlarga matn va alohida buyruqlarni diktovka qilish imkoniyatiga ega. ViaVoice tizimi kompyuterda turli ishlarni nutq rejimida bajarish imkoniyatiga ega. Bu rejimda xat, hisobot, maqolalarni Windows dasturlariga diktovka qilish mumkin, fayllarni ochish va yopish mumkin. «file save, fale print, scroll up, scroll down» kabi buyruqlar kompyuter tomonidan xatosiz bajariladi. Matnni kiritish tezligi minutiga 140 ta so'zga teng, klaviaturadan axborotni kiritishdash ancha tezdir.

Nutq namunasiga qarab identifikatsiya qilish tizimi. Bu tizim insonning biologik belgilariga qarab tanishga asoslangan bo'lib, barmoq izlari va ko'z qorachig'ining rasmi kabi fizik ko'rsatkichlaridan iboratdir. Nutq namunasiga qarab identifikatsiya qilish tizimining maqsadi tizimga ma'lum bo'lgan aniq bir foydalanuvchini tanishdir.

Tanish tizimining foydalanuvchi bilan o'zaro harakati 3 bosqichdan iborat:

foydalanuvchining qayd qilinishi, ya'ni ovozining alohida xislatlarini saqlab qolish maqsadida va uning nutq modelini shakllantirish uchun;

testlash, ya'ni kiritilgan nutq namunasini foydalanuvchining saqlab qo'yilgan nutq modeli bilan taqqoslaydi, hamda o'zga nom bilan kirgan foydalanuvchining ovozini modellar bazasidagi boshqa insonlarning ovoziga qiyoslaydi;

agar testdan o'tgan bo'lsa, tizimda ishlashga ruxsat olish.

2. Nutqni anglatish mexanizmi.

Nutqni anglatish mexanizmi odatda quyidagi 4 ta blokdan tashkil topgan:

- $\boxtimes$  prosessor oldi;
- $\triangledown$  ekstraktor;
- $\boxtimes$  komparator;
- $\boxtimes$  interpretator.

Prosessoroldi yoki axborotni yig'ish moduli nutq signalini nisbatan sifatli ko'rinishga (kuchaytirgichni avtomatik sozlash, aks sado signalini so'ndirish, gap oxirida talaffuzning qayd qilinishi) keltirishni ta'minlaydi.

Ekstraktor signalning spektrli tahlilini bajaradi. Tovushning akustik fonetik oqimi qisqa kadrlarga (davomiyligi taxminan 10 ms) bo'linadi va har bir kadrning spektr ko'rsatkichi aniqlanadi.

Komparator har bir kadrning aniqlangan ko'rsatkichini akustik fonetik namuna bilan akustik taqqoslash vazifasini bajaradi.

Interpretator hosil qilingan "alfavit" oqimi komparatorining so'z va birikmalarga bo'lish masalasini hal qiladi.

Nutqni sintezlash usullari. Axborotni nutq ko'rinishida chiqarish tizimlari lug'atdan tayyor raqamlashtirilgan tovushlar ketma – ketligini (avtojavobgar kabi) tanlash yoki nutq sintezatorlariga asoslangandir. Eng oddiy usullardan biri tayyor tovushlar ketma – ketligini tanlash bo'lib, "tovush" fayllarining o'lchamini kattaligini inobatga olsak, ko'p sonli so'zlarni chiqarish amalda mumkin emas. Bunday oddiy tizimlarda ko'pincha foydalanuvchi eshitmoqchi bo'lgan so'zlarni tanlash imkoniyati bo'lgan menyudan foydalanadi. Kerakli yozuvlarni ma'lumotlar bazasidan topgandan keyin tovush eshittiriladi. Bunday tizimlar soatlarda va avtomobil yo'naltiruvchi tizimlarida ishlatiladi. Nutqni chiqarishni shakllantirish nisbatan funksional to'liq bo'lgan nutq sintezatorlari tomonidan bir necha bosqichda bajariladi.

1 – bosqichning vazifasi matnni shovqinli simvollardan (tinishbelgilari, qo'shtirnoq, tire, qovus) filtrlashdir. Bu masala ikkilamchi tobe qisqartmalarni, sana, vaqt, pul birliklarini qayta ishlaydigan normallashtirish moduli yordamida bajariladi.

2 – bosqichda o'zgartirish moduli matnni orfografik formatdan fonetik formatga (harflardan tovushlarga) o'tkazadi. Masalan, ingliz tilida bu jarayon oddiy emas, chunki ko'p so'zlar harflab emas, balki alohida harflar birikmasining talaffuz qilish qoidasi bilan o'qiladi.

Tahlil moduli bir vaqtning o'zida talaffuz, ritm va intonasiya variantini tanlash uchun ham leksigrafik ham sintaksis qayta ishlashni bajaradi.

Fonetik modul tahlil modulidan kiritilgan matnni fonetik ko'rinishini qabul qilgandan keyin nutqni eshitilishini har xil foydali tarkiblarga to'ldiradi.

Tovushni qayta ishlash moduli fonetik ma'lumotlarni tovush signallarigi aylantiradi: uzatilayotgan to'lqinli ketma – ketliklar (10 kGts chastota bilan) fonetik oqim bilan tebranadi. Bu bosqichda tovush balandligi, nutq tezligi, ovoz tembrini boshqarish bajariladi.

Nutqni sintezlash dasturlariga shvedlarning Infovox tizimini, First Byte nomli ingliz firmasining Monologue tizimini, Elan Informatique kompaniyasining Pro Verbe tizimini misol qilish mumkin.

Audio formatlarni o'zgartirish uchun dasturiy ta'minot.

#### **[mp3DirectCut](https://www.softhome.ru/program/mp3directcut)**

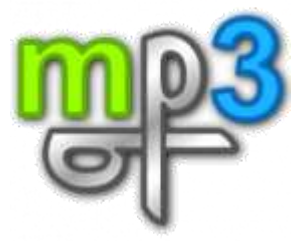

Yo'l segmentlari bilan ishlashga mo'ljallangan ixcham ilova. Uning yordamida ular ko'pincha mobil telefonlar uchun jiringlaydilar. Yordamchi dasturning qo'shimcha funksiyalaridan biri - faqat ijro etish hajmini muammosiz oshirish yoki o'chirish qobiliyati.

Ushbu dastur faqat bitta formatni - MP3-ni qo'llab-quvvatlaydi, shuning uchun uni iPhone uchun ohanglarni yaratish uchun ishlatib bo'lmaydi.

Afzalligi:

MP3 dekodlashsiz qirqish

oddiy interfeys

Kamchiliklari:

cheklangan funksionallik

faqat bitta formatni qo'llab-quvvatlash

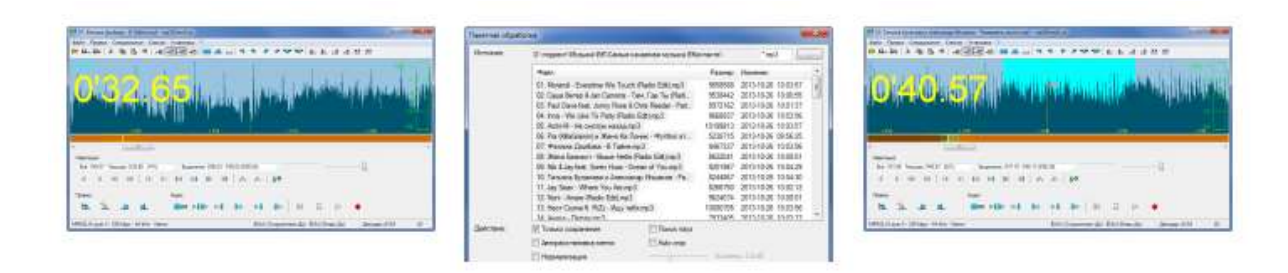

**Free Audio [Editor](https://www.softhome.ru/program/free-audio-editor)**

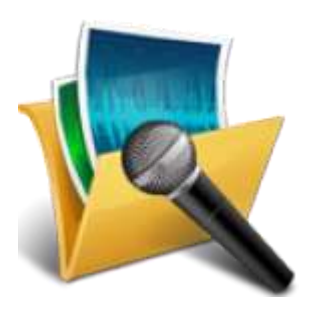

Rus tilidagi interfeysi bilan yaxshi muharrir. Nisbatan aytadigan bo'lsak, uni mp3DirectCut dasturining "kengaytirilgan versiyasi" deb nomlash mumkin, chunki yordamchi dastur ko'proq formatlarni qo'llab-quvvatlaydi, hatto undan audio konvertor sifatida ham foydalanish mumkin.

To'g'ri, ogohlantirish bilan - dastur ommaviy konvertatsiya qilish rejimiga ega emas, shuning uchun ko'p sonli fayllarni kodlashda har safar dastur interfeysiga ob'yektlarni yuklash kerak bo'ladi.

Free Audio Editorning qolgan xususiyatlari mp3DirectCut bilan bir xil.

Afzalligi:

MP3, AAC, M4A, FLAC, OGG, WMA-ni qo'llab-quvvatlash vazifalarni bajargandan so'ng kompyuterni o'chirish.

Kamchiliklari:

ommaviy qayta ishlash yo'q

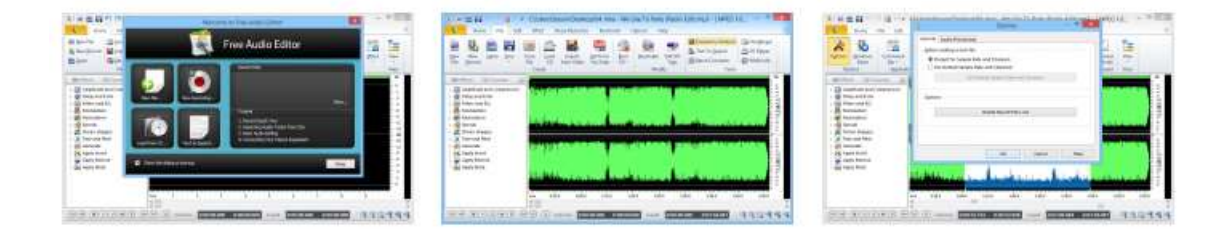

# **Nero [SoundTrax](https://www.softhome.ru/program/nero-soundtrax)**

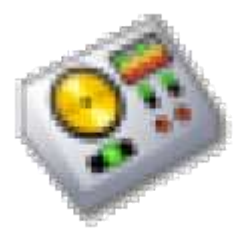

Uzoq muddatli aralashmalar yaratish uchun o'ziga xos vosita. Har qanday "Nero" mahsuloti singari, dastur tayyor treklarni optik disklarga yoqish uchun mo'ljallangan, ammo siz har doim tayyor loyihani WAV formatidagi trekka eksport qilishingiz mumkin. Interfeysga treklarni qo'shish oddiy tortish va tushirishdir.

Agar siz dastur sozlamalarini sinab ko'rsangiz, menyuning "yovvoyi joylarida" sintezator, baraban tekshirgichi va mikserni topishingiz mumkin. Ikkinchi vosita juda yaxshi, ammo u Traktor Pro kabi professional yechimlar darajasiga yetib bormaydi.

Biz havaskor darajadagi aralashmalarni yozib olish uchun dasturni tavsiya etamiz.

Afzalligi:

ovoz bilan 7.1 formatida ishlashi mumkin

tashqi ta'sirlarni qo'llab-quvvatlash

Kamchiliklari:

mantiqsiz interfeys

eksport loyihalari faqat WAV formatida

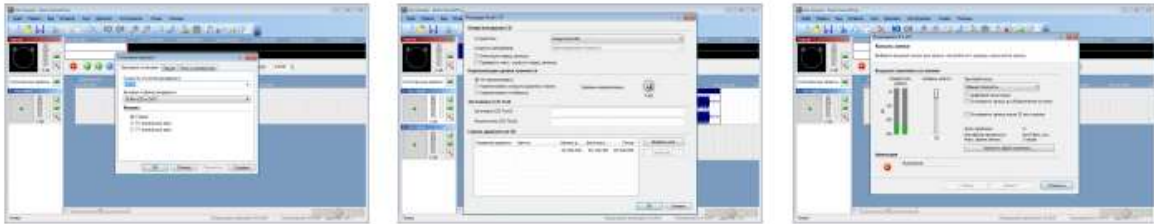

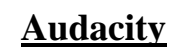

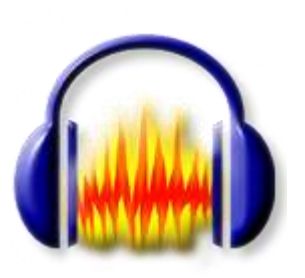

Ehtimol, eng mashhur bepul audio muharrirlardan biri. Ilova o'zining funktsionalligi tufayli mashhurlikka erishdi. Dasturda ovoz yozish uchun vositalar, standart va "kuchaytiruvchi" effektlar to'plami, o'chirish tugmachasi rejimi, video fayllar va RAW formatidagi ob'yektlarni qo'llab-quvvatlash mavjud.

E'tibor bering, Audacity sizga ko'p trekli treklar (musiqiy asarlarning studiyaviy ishlari) bilan "qutisidan tashqarida" ishlashga imkon beradigan yagona bepul muharrir.

Dasturning minuslari juda qulay interfeys emas. Masalan, effektlar ulkan ochiladigan menyu orqali qo'shiladi.

Afzalligi:

funktsionallik

multitrack rejimini qo'llab-quvvatlash

Kamchiliklari:

interfeys juda qulay emas

to'liq MP3 qo'llab-quvvatlash uchun qo'shimcha kutubxonalarni o'rnatishingiz kerak

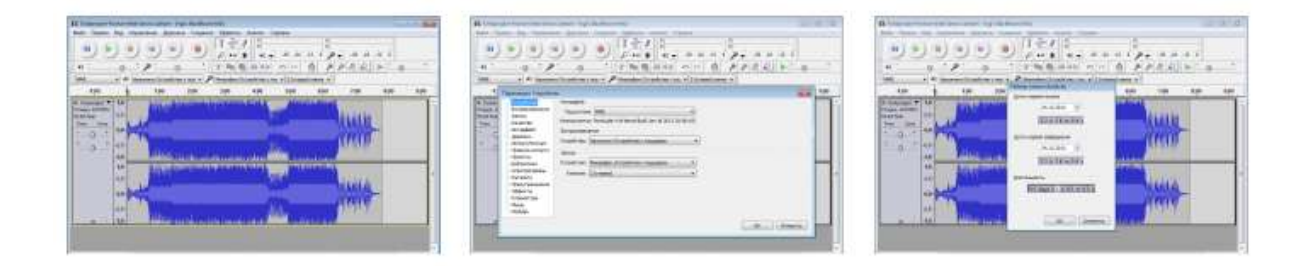

**[WavePad](https://www.softhome.ru/program/wavepad)**

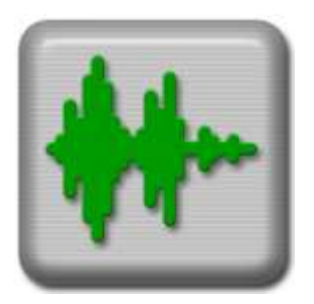

Integratsiyalashgan audio konvertorli funktsional muharrir. WavePad-ning qamrovi juda keng - iPhone uchun ohanglarni yaratishdan (M4R formatini qo'llabquvvatlash mavjud) treklarni ko'p trekli rejimda qayta ishlashgacha. To'g'ri, buning uchun qo'shimcha pullik plaginni o'rnatishingiz kerak bo'ladi. Ilova sizga vinil yozuvlarining ovoz yozuvlarini qayta tiklashga, treklarni CD-ROMga yozib qo'yishga va to'g'ridan-to'g'ri ba'zi "bulut" omboridan fayllarni ochishga imkon beradi.

Dastur notijorat maqsadlarda ishlatilgan taqdirda bepul.

Afzalligi:

o'rnatilgan ommaviy audio konvertor

## Sifatni yo'qotmasdan MP3 tahrirlash

Kamchiliklari:

pullik kengaytmani o'rnatgandan so'ng multitrack rejimi mavjud

namuna olish chastotasi 69 kHz bilan cheklangan

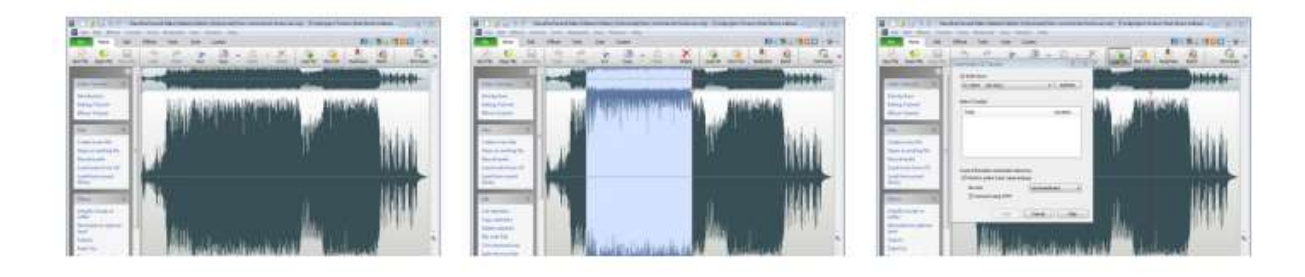

**AVS Audio [Editor](https://www.softhome.ru/program/avs-audio-editor)**

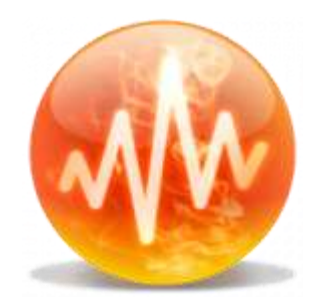

Audio CD-dan ob'yektlarni import qilish imkoniga ega audio treklarni tahrirlash uchun dastur. Dastur tez-tez ovozni o'zgartirish uchun ishlatiladi, unda nutqni o'zgartiradigan sozlamalar mavjud. Ovoz tebranishlarining vizualizatsiyasining uch turi qo'llab-quvvatlanadi - spektral ko'rinish, konvert shakli va to'lqin ko'rsatkichi. AVS Audio Editorning qolgan funksiyalari ushbu yechimlarning aksariyati bilan bir xil: treklarni kesish uchun asboblar, effektlar to'plami va ovozni yozib olish qobiliyati.

Afzalligi:

M4R formatini qo'llab-quvvatlash

maxsus vokallarni tahrirlash algoritmlari

Kamchiliklari:

# cheklangan miqdordagi plaginlarni qo'llab-quvvatlash

litsenziyaning asossiz yuqori narxi

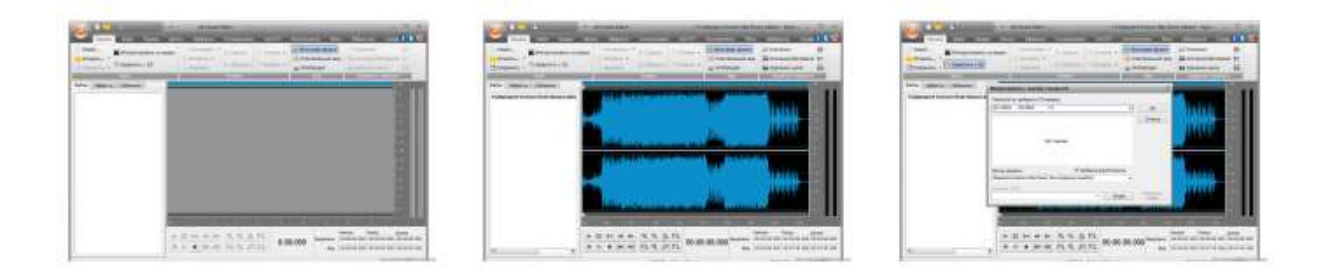

### **[Sound](https://www.softhome.ru/program/sound-forge-pro) Forge Pro**

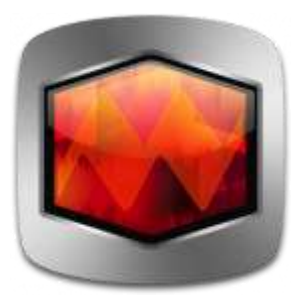

Bir qarashda, ushbu dastur asosiy muharrirlardan farq qilmaydigan kabi ko'rinishi mumkin, ammo bu haqiqatdan uzoqdir. Interfeysdagi minimalizm va kuchli funksionallik - bu taniqli ishlab chiqaruvchi Sony Creative Software-ning xizmatlari. Sound Forge Pro - bu zamonaviy dvigatelga asoslangan kuchli audio muharriri. Bu sizga o'zingizning yoki tashqi ta'siringizni sifatli ravishda yuklash imkonini beradi, yo'llarni shovqinlardan tozalash uchun ishlatilishi mumkin, barcha zamonaviy formatlarni, shu jumladan ko'p trekli blankalarni qo'llabquvvatlaydi. Internetdan qo'shiq haqidagi ma'lumotlarni yuklab olish uchun qiziqarli funksiyaning mavjudligini qayd etamiz. Dastur ko'pincha IVR menyusini tayyorlashda ovozni qayta ishlash uchun ishlatiladi.

Afzalligi:

oddiy interfeys dizayni

effektlarni sifatli amalga oshirish

## Kamchiliklari:

# Kuchli kompyuterlarda foydali

### yuqori narx

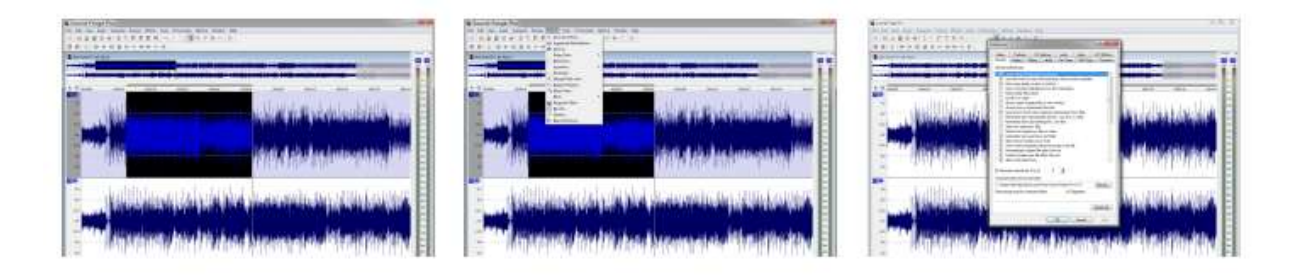

## **Adobe [Audition](https://www.softhome.ru/program/adobe-audition)**

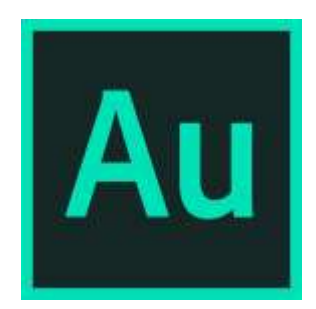

Bu tovushni qayta ishlash uchun rivojlangan raqamli studia bo'lib, asosan filtrlar va effektlar kutubxonasi bilan mashhur. Yordamchi dastur doirasi juda keng - vokalni o'chirishdan post-ishlab chiqarishga qadar. Ba'zi musiqachilar Adobe Audition-dan, mavjud ish qismlariga asoslangan yangi treklarni yozib olish uchun foydalanadilar. Dasturda metronome va chastota monitorlari mavjud, u shovqinni kamaytirishning maxsus algoritmidan foydalanadi, shuning uchun studiada yozuvlarni tashqi tovushlardan tozalash uchun ko'pincha foydalaniladi.

Afzalligi:

yuqori sifatli filtrlar to'plami

vokalni o'chirishga oid ish

Kamchiliklari:

ba'zi formatlar standart sifatida qo'llab-quvvatlanmaydi - masalan, Apple QuickTime

diskda juda ko'p joy egallaydi

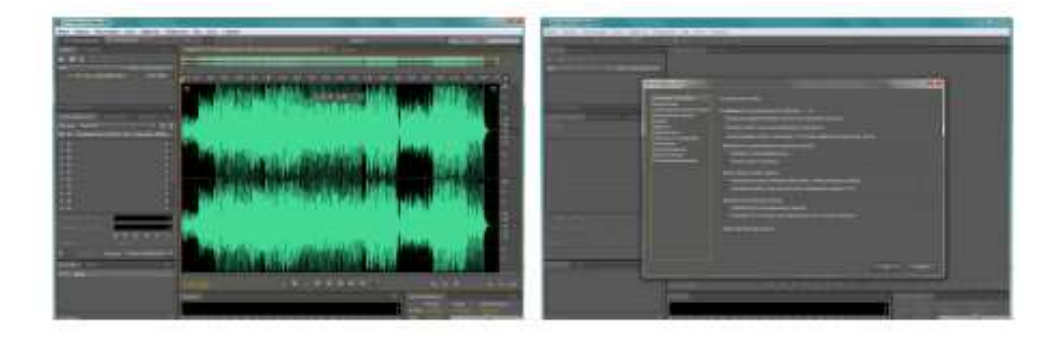

Bepul tahrirlovchilar orasida biz ushbu toifadagi eng funktsional mahsulotni ta'kidlaymiz - Audacity, ko'p trekli bo'laklarning import funksiyasini qo'llabquvvatlash tufayli dasturlardan foydalanish ssenariylari juda keng. Ziddiyatli interfeysga qaramay, dastur asosiy vazifalarni (kesish/yopishtirish/tejash) hal qilish uchun juda qulaydir.

Professional dasturlar toifasida Adobe Audition ajralib turadi. Hatto o'zingizning shablon zanjiringizni shakllantirishingiz mumkin bo'lgan juda ko'p effektlar, mukammal funktsional imkoniyatlar va ko'p trekli rejimlarni qo'llabquvvatlash har qanday darajadagi muammolarni hal qilish uchun yaxshi asosdir.

Nazorat savollari:

Raqamli audio nima?

Raqamli audio fayllari fotmatlari qanday bo`ladi?

MIDI nima?

Nutqni ajratish dasturlariga misol keltiring.

#### **MEDIA – VIDEO KATEGORIYASI.**

Reja:

Raqamli video.

Videoni raqamlashtirish.

Raqamli video fayli hajmini cheklash.

Raqamli video fayl formatlari.

Raqamli video.

Hozirgi kunda video ma'lumotlarning ikki tipi mavjud: analogli va raqamli. Analogli video videosignallarni uzatishning dastlabki usuli bo'lib, analogli usuldagi birinchi video formatlardan biri kompozit videosignal hisoblanadi. Kompozit analogli video barcha videokomponentlarni (yorqinlik, rang, sinxronlik va h.k.) bir signalga birlashtiradi. Bu elementlarni bir signalga birlashtirish hisobiga kompozit video sifati mukammal bo'la olmaydi. Natijada biz aniq bo'lmagan ranglar uzatilishiga, tasvirning yetarli bo'lmagan aniqligiga va boshqa sifat yo'qotish faktorlariga ega bo'lamiz. Shu sababli kompozit video turli video komponentlari mustaqil signallar sifatida namoyon bo'luvchi komponentli videoga tezda yo'l bo'shatib berdi. Gap shundaki, inson ko'zi yuqori yoritilganlikda ham aktiv va tayanch ranglar (R, G, B) ni qabul qiluvchi yorug'lik sezuvchan elementlardan tashqari deyarli to'liq qorong'ulikda ham aktiv va yoritilgan ob'yektnigina qayd qiluvchi elementlarga ega. Buning natijasida ranglar xususiyatidan ko'ra ob'yekt yorqinlgi qabul qilish uchun muhimroq hisoblanadi. Bundan tashqari uzatilayotgan axborot hajmi ham qiymatga ega: hajm qancha kichik bo'lsa, uzatuvchi tizim ham shuncha arzon va sodda bo'ladi. Ranglar haqidagi ma'lumotlar miqdori kamaytirilsa, axborot hajmini ham qisqartirish mumkin bo'ladi. Shu sababli televidenieda RGB signallar emas, balki Y yorqinlik

va ikkita U va V rang tarqatuvchi signal qo'llaniladi, bunda U=R-Y, V=B-Y. Bunday holda uchala rangni ham kodlashga hojat bo'lmaydi. Ulardan ikkitasini berish yetarli bo'ladi, uchinchisi esa arifmetik amallar yo'li bilan oson hisoblanadi. Bundan kelib chiqadiki, yuqorida tavsiflangan analogli formatlardagi asosiy kamchilik sifatda, chunki nusxa har doim originalga qaraganda sifatsizroq bo'ladi. Videomaterialdagi sifat yo'qotish xuddi fotonusxaga o'xshash bo'ladi – nusxa hech qachon originaldagidek tiniq va yorqin bo'lolmaydi. Analogli videodagi bu kamchilik raqamli videoformatning yaratilishiga sabab bo'ldi. Analogli videodan farqli raqamli videoda har bir nusxa original bilan bir xil bo'ladi.

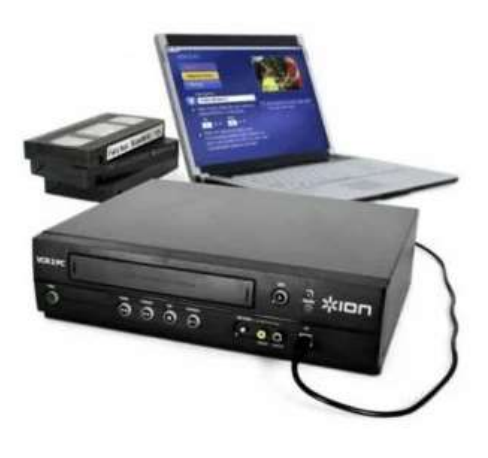

Analogli video haqida qisqacha ma'lumot

Analogli video – Televidenieda qo'llaniladigan video tipi. Ekrandagi tasvir lyuminofor material bilan qoplangan, ma'lum to'lqin uzunligida, ya'ni aniq bir rangda nur tarqatuvchi ekran bo'ylab elektron nurlarning harakati davomida hosil qilinadi. Bu jarayon skanerlash deb ataladi va qatorlar (gorizontaliga) hamda kadrlar (vertikaliga) bo'yicha o'tkaziladi. Harakatli video hosil bo'lishi uchun sekundiga bir nechta kadrni skanerlash zarur. Televizorlarda kadrlar sekundiga bir necha o'nlab chastotada almashadi.

Television standartlar

Hozirgi kunda uchta asosiy rangli televidinie standarti mavjud:

- NTSC (National Television Standard Committee – milliy television standartlar komiteti) amerika standarti, kadrdagi starlar soni 525, chastotota 60 GGs;

- PAL (Phase Alternation Line – o'zgaruvchan fazali satrlar) nemis standarti, kadrdagi satrlar soni 625. chastota 50 GGs;

- SECAM (Séquentiel couleur avec mémoire – xotirali ranglar ketmaketligi) fransuz standarti, kadrdagi satrlar soni 525, chastota 50 GGs.

Standartlar qo'llanilayotgan modulyatsiya va chastota qiymatlari bilan birbiridan farq qiladi.

Raqamli video haqida qisqacha ma'lumot

Raqamli video – ma'lumot raqamli ko'rinishda saqlanuvchi tasvir yoki tasvirlar to'plami. Unda raqamli signallar va xalqaro television va analogli videoda qo'llaniladigan tasvirni ekranga chiqarish standartlardan farq qiluvchi standartlar qo'llaniladi. Raqamli video analogli videoga nisbatan quyidagi ustunliklarga ega: bu texnologiya tasvir namoyishidagi to'siq va buzilishlarni minimallashtirib, tasvirlardan nusxa olishdagi sifatni saqlaydi, sifatli ovoz yozadi, tasvirdagi piksellar miqdori ikki marta ko'proq bo'ladi, videoyozuvlarni tezkor va oson tahrirlash imkoniyatiga ega va hk.

Zamonaviy texnikalarda qabul qilingan videoni raqamlashtirishni 10 bitli raqamlash, 13.5 MGs chastotali yorqin signallar diskretizatsiyasi, 6.75 MGs chastotali ikkita xilma-xil rangli kanallar diskretizatsiyasi tashkil qiladi. Oxirgi vaqtlarda television va kompyuter videolarini birlashtirish tendensiyalari kuzatilmoqda. Analogli videotasvirlarni raqamli shaklga o'tkazish maxsus platalar yordamida amalga oshirilmoqda. Raqamli va analogli videoning bir-biriga yaqinlashtirilishi analogli signalarning multimedia kompyuterlari bilan o'rin almashishiga olib keladi. Dastlab video analogli formatdan raqamli formatga o'tkazilib, kompyuterning xotira qurilmalaridan biriga yoziladi. Bu qattiq disk,

CD, DVD yoki ixtiyoriy boshqa qurilma bo'lishi mumkin. Bunda videoni kompyuterdagi dasturlar yordamida namoyish etish imkoniyati paydo bo'ladi. Raqamli videoga qo'yilgan oxirgi qadamlar ham aynan raqamli va analogli videolar yaqinlashtirilishini ta'minlovchi DVD-Video va HDTV (High Definition TV – yuqori rezresheniedagi televidenie, bir qator davlatlar tomonidan ishlab chiqilayotgan yangi format) standartlarining yaratilishi bo'ldi.

Videoni raqamlashtirish.

Raqamlashtirish – bu analogli manba (masalan, videokamera) signalini raqamli shaklga aylantirish hisoblanadi. Raqamli videokameradan foydalanilganda bu operatsiyaga hojat qolmaydi, chunki bunda raqamlashgan signalga ega bo'lamiz. Almashtirish aniqligi ikkita asosiy xarakteristika: raqamlashtirish darajasi va diskretizatsiya chastotasiga bog'liq bo'ladi. Raqamlashtirish darajasi deganda kiruvchi signallar bo'linadigan amplitudalar bo'yicha darajalar soni tushuniladi. 256 darajaga bo'linganida ma'lumot yo'qotilmasligi aniqlangan. Diskretizatsiya chastotasiga raqamlanayotgan tasvir o`lchamiga ruxsat(razresheniyasi) bog'liq bo'ladi. Masalan, 720x576 ruxsatda diskretizatsiya chastotasi 13.5 MGsni tashkil qiladi.

Ikkinchi amal – raqamlangan tasvirning qaysidir axborot tashuvchida saqlanishi bo'lib, texnik tomondan jarayondagi eng murakkab amal hisoblanadi. Buning uchun turlicha ma'lumotlarni siqish texnik-dasturiy uslublar qo'llaniladi.

Uchinchi amal – raqamlashtirilgan va siqilgan tasvir va ovozni dastiy vositalar yordamida o'zgartirish bo'lib, bu jarayon yakunida olingan natijani qiyinchiliksiz axborot tashuvchilarda saqlash mumkin bo'ladi. Bu amallar asosan kompyuter qurilmalari yordamida bajariladi.

An'anaviy video komponentida treklar deb nomlangan ikkita sinxron takrorlanadigan komponent mavjud: ingl. (Video trek) va audio treklar. Videoyuzasi harakatsiz tasvirlarni ifodalovchi ramkalar ketma-ketligida hosil

bo'ladi. Video tarkibiy qismlari va animatsiyalar o'rtasidagi farqlar bu tasvirlarning tabiati bilan belgilanadi. Video ramkalardagi tasvirlar aniqdir. Ularning manbalari haqiqiy ob'yektlar video yoki video tasvirlari. Animatsiyada tasvirlar shartli, sun'iy xarakterga ega. Ular animatsiya dasturlari (animatorlar), grafik muharrirlar va geometrik modellashtirish tizimlari yordamida shakllantiriladi. Bir nechta video va audio treklarning mavjudligiga ruxsat beruvchi formatlar mavjud.

Raqamlashning bir nechta usullari mavjud, ular natijalarda juda farq qiladi va videoning yakuniy sifatiga sezilarli darajada ta'sir qiladi. Ushbu maqolada siz nimaga to'layotganingizni tushunishingiz uchun usullar o'rtasidagi farqlarni tushuntirishga harakat qilamiz. Ko'pgina mijozlar raqamlashtirish jarayoni uchta harakatning masalasi deb o'ylashadi. Bir marta - kassetani oling va uni DVD yozuvchiga joylashtiring. Ikkita - PLAY tugmasini bosing. Uch - tugallangan disk chiqadi. Raqamlashtirishning bunday usuli mavjud, ammo keling, tartibda olaylik:

Birinchi usul: DVD yozuvchisi yordamida raqamlash

Ko'pgina kompaniyalar DVD magnitafonlariga professional uskunalarni chaqirishni yaxshi ko'radilar. O'yin-kulgi uchun qidiruv tizimiga "professional yozuvchisi" yozib ko'ring. Siz bunday baland ovoz bilan bitta modelni topishingiz mumkin. Ammo u shunchaki marketing hiylasi.

DVD yozuvchisi nima? Ushbu uy jihozi VHS magnitafon va DVD-ROMlarni birlashtiradi. DVD magnitafon sizga analog videoni DVD diskka tushirishga imkon beradi. Ko'pgina "raqamlashtiruvchilar" bu funksiyadan foydalanadilar.

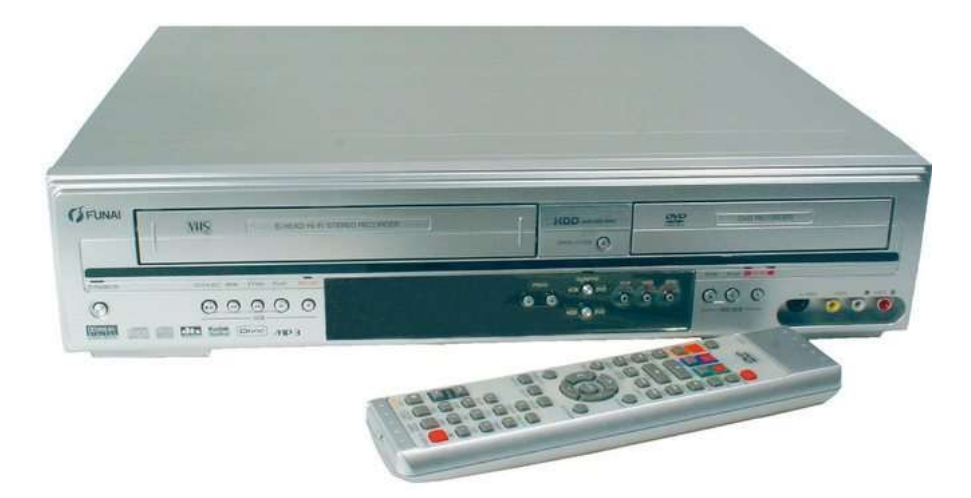

Bu raqamlashtirish usuli shubhasiz qulaydir. Men disk qo'ydim, kassetani joylashtirdim, natijani oldim. LEKIN sifat bo'yicha natija, agar jirkanch bo'lmasa, juda o'rtacha natijaga erishildi. Nima uchun?

Gap shundaki, DVD yozuvchisi faqat bitta oddiy kodekdan foydalanadi. Kodek - bu videoni siqish va qayta ishlash uchun javob beradigan dasturiy algoritm. Bundan tashqari, DVD yozuvchisi to'g'ridan-to'g'ri mpeg 2-ga kodlaydi va ushbu formatga to'g'ridan-to'g'ri kodlash kvadratchalar shaklida artefaktlarning paydo bo'lishiga olib keladi.

Bunga qo'shimcha ravishda, DVD yozuvchisi juda zaif protsessorga ega, bu hatto oddiy kompyuterning protsessoriga o'xshamaydi. Va bu sifatga va to'g'ridanto'g'ri qurilmaning ishlashiga ta'sir qiladi. "Yoqimli" qo'shimcha shaklida, DVD yozuvchisi, qoida tariqasida, eng oddiy DVD-ROM o'rnatilgan, unda zaif yonish qobiliyatiga ega lazer mavjud. Va bu yozuvning mustahkamligiga ta'sir qiladi. Tasvirning sustlashishi va sekinlashishi bu usulning yana bir "kasalligi" dir.

DVD magnitafon, asosan, VHS-dan DVD-ga silliq o'tish uchun yaratilgan uy qurilmasi sifatida yaratilgan va undan yozishni professional raqamlashtirish deb nomlab bo'lmaydi. Aslida, siz kompaniyangizni sizning videongiz bilan ishlash uchun emas, balki shunchaki u biron bir joyda mo'jiza moslamasini sotib olgani uchun to'laysiz.

Agar DVD yozuvchisi bilan raqamlashtirishning hech qanday afzalligi yo'q deb o'ylasangiz, siz adashasiz. Usulning asosiy ustunligi - tezlik, shuning uchun ishning nisbatan past narxi. Garchi ba'zi kompaniyalar barcha kattalarga o'xshash antiltiluv asboblaridan foydalangan holda "kattalar" narxini 500-600 rubldan olishdan tortinmaydilar.

Videolaringiz DVD yozuvchisi yordamida yaratilganligini qanday tushunish mumkin? Hammasi juda oddiy - diskni DVD pleyerga yoki kompyuterga joylashtirasiz va siz asosiy menyuni ko'rasiz. Qoida tariqasida, u kichik piktogrammalar bilan ko'k rangda. Agar buni ko'rsangiz, materialning "ajoyib" sifatiga tayyor bo'ling. Esingizda bo'lsin, siz iste'molchi sifatida taqdim etilayotgan xizmat usullari to'g'risida bilishga haqlisiz.

Bizning studiyamizda bitta DVD magnitafon mavjud emas, chunki bu qurilmani sotuvda topish juda qiyin. Biz nafaqat dunyoning turli burchaklaridan videomagnitafonlarda ishlaymiz (bizda 15 ga yaqin qurilmalar mavjud), ular nafaqat turli xil video formatlarini (NTSC, PAL, SECAM, PAL-M va MESECAM) qo'llab-quvvatlaydi, balki turli xil funksiyalarga ega. Shuningdek, biz video kartalarda ishlaymiz, ularning tavsifini ushbu maqolada topishingiz mumkin.

Ikkinchi usul: videokamera orqali raqamlashtirish

Ushbu usulda eng oddiy MiniDV kamerasi raqamlashtirish paneli vazifasini bajaradi. VCR yoki analog kamera kameraga ulangan va bu butun dizayn maxsus kompyuter ulagichiga ulangan. Rasmga tushirish kompyuter orqali amalga oshiriladi va kamera suratga olish kartasi vazifasini bajaradi.

Ushbu usulda video yozuvlar DV formatida bo'lishiga qaramay, artefaktlardan saqlanish mumkin, ammo bu faqat yangi suratga olingan mukammal kassetaga juda yaxshi. Gap shundaki, nafaqat mayda mexanik shikastlanish, balki magnit lentadagi signalning biroz sustlashishi bo'lsa ham videokamera ramkalarni tashlab, ularni ko'k ekran bilan almashtiradi yoki ushlashni to'xtatadi. Raqamli dasturchi dastur to'xtagan vaqtni o'tkazib yuborishi kerak. Bu esa shunchaki ramkaning yo'qolishi emas, bu sizning videoning butun qismining yo'qolishi.

Bunday yozuvning sifati ham o'zboshimchalik bilan amalga oshiriladi. Suratga olish to'liq MiniDV kamerasining protsessorida, video yuklangan kompyuterning kuchidan foydalanmasdan amalga oshiriladi. Bundan tashqari, kamera professional videolarni suratga olish uchun mo'ljallanmagan, bu ishlab chiqaruvchidan yoqimli marketing qo'shimchasi. Videokameradan bonus sifatida siz ekranning yupqa gorizontal chiziqlarini yoki ovozni o'chirishni yoki asl videoning sifati unchalik yuqori bo'lmasa, shovqinli va oq rasmni olishingiz mumkin.

Ushbu usulning yagona afzalligi materialni kompyuterda qayta ishlash qobiliyatidir. Bu juda ko'p va professional, shubhasiz, video muharriri yordamida videoni yaxshilay oladi, ammo, qoida tariqasida, barcha ishlov berish faqat boshlanish va tugash bilan cheklanadi. Kameradagi barcha xatolar, suratga olishdagi uzilishlar, yoriqlar va ko'k ekranlar sizga "sovg'a sifatida" beriladi. Bizning studiyamizda har bir video material qattiq dasturiy nazoratdan o'tkaziladi, bu esa bunday xatolarga yo'l qo'ymaydi.

Uchinchi usul: televizor tyuneri yoki kompyuter video kartasi yordamida raqamlashtirish

Usul ko'proq yoki kamroq professional ko'rinishga ega bo'lishiga qaramay, uning parametrlarida avvalgilariga o'xshash. Ikkala qurilma ham video yozib olish uchun mo'ljallanmagan, ya'ni bunday imkoniyat tezda natijaga erishishga imkon beradigan marketing qo'shimchasi.

Bu usul nisbatan sodda, buning uchun kompyuter, televizor tyuner yoki video karta va eng oddiy video muharriri kerak. Shuning uchun, forumlarda siz ko'pincha shunday xabarlarni ko'rishingiz mumkin: "Raqamli raqamlar - bu charlatanlar, men hamma narsani o'zim raqamlashtirdim va juda yaxshi chiqdi." Biroq, bu quvonchni professionallar baham ko'rishlari mumkin emas. Ha, bu usul shubhasiz avvalgilariga qaraganda yaxshiroq, chunki u to'g'ridan-to'g'ri kompyuterning kuchidan foydalanadi. Biroq, ko'proq yoki kamroq maqbul natijaga erishish uchun siz juda ko'p nozik narsalarni bilishingiz kerak. Raqamlilashtirish bir nechta jarayonlardan iborat - videoni olish, uni qayta ishlash, kodlash va diskka chiqarish. Hech bo'lmaganda bitta bosqichda xato qilinsa, bu mahsulot sifatiga sezilarli ta'sir qiladi. Oilaviy video sizning hikoyangiz ekanligini unutmang.

To'rtinchi usul: byudjetga o'xshash raqamli-raqamli videotasvir kartalari yordamida raqamlashtirish

Masalan, mijozlar bizga boshqa studiyada raqamlangan kassetani va diskni olib kelishdi. Xaridor materialning umumiy sifatidan mamnun emas edi. Haddan tashqari "shovqinli" va qarama-qarshi bo'lmagan rasm, tasvir qirqimlari va "sovg'a" va h.k.. Ammo asosiysi shundaki, qirralarning atrofidagi rasm 10-15 foizga kesilgan.

Gap shundaki, byudjet kartalarida videoni CCTV kameralaridan olish uchun ishlatiladigan eng oddiy konvertorlar mavjud. Xavfsizlikni nazorat qilish tizimlarida butunlay boshqa talablar va vazifalar, va video sifati ustuvor emas. Biz har kuni televizor orqali tomosha qilinadigan jinoyatchilik yilnomasidagi noaniq kadrlar bunga misol.

Beshinchi usul: professional uskunalar yordamida raqamlashtirish

Ushbu usul ko` studialarda qo'llaniladi. Eng kuchli videotasvir kartalari, samarali kompyuterlar, SSD-qattiq disklar, yuqori yonish qobiliyatiga ega kuchli DVD-ROMlar - video bilan ishlashning har qanday bosqichida hech qanday muvaffaqiyatsizlik bo'lmaydi.

Oilaviy arxivingizni bir marta professional studiaga topshirgandan so'ng, siz nafaqat sizni, balki bolalaringizni ham xursand qiladigan yuqori sifatli videoga ega bo'lishingizga amin bo'lasiz. Ha, albatta, ishning narxi bor va kimdir uni yuqori

deb biladi. Ammo bu xarajat to'liq oqlanganligini o'zingiz ko'rishingiz va ko'rishingiz mumkin. Siz bu yerda misollarni ko'rishingiz mumkin.

Raqamli video fayli hajmini cheklash.

Videoma'lumotlarni siqishning asosiy ko'rinishlari:

- oddiy, real vaqt rejimida;

- simmetrik va asimmetrik;

- sifat yo'qotish yoki yo'qotmaslik holatida;

Videopotokni siqish yoki kadrlar bo'yicha siqish.

1. Oddiy siqish (real vaqt rejimida).

Ko'pchilik tizimlar videoni raqamlashtirish bilan bir qatorda ularni siqadi ham. Bu operatsiyani sifatli bajarish uchun maxsus quvvatli prossessor talab qilinadi, shu sababli ko'pchilik kompyuterlardagi video kiritish/chiqarish platalari to'liq metrajli videolarni tahrirlash imkoniyatiga ega emas va ko'pincha kadrlarni o'tkazib yuboradi. O'tkazib yuborilgan kadrlar videotasvirlar silliqligini buzadi. Bundan tashqari kadrlar o'tkazib yuborilishi ovoz va tasvir sinxronligini buzilishiga olib keladi. Shu sababli raqamlashtirishda qo'llanuvchi videoplata sekundiga 24 kadrdan kam bo'lmagan tezlikni ta'minlashi va kadr o'tkazib yubormasligi zarur. Bu tasvir buzilishiga yo'l qo'ymaydi.

2. Simmetrik va asimmetrik siqish.

Farq videoni siqish va dekompressiya uslubi bilan bog'liq. Simmetrik siqish 640x480 razresheniya bilan sekundiga 30 kadr tezlikda videofragmentni namoyish etishni taqozo etadi, agar uni raqamlashtirish va yozish xuddi shu parametrlar bilan bajarilgan bo'lsa. Asimmetrik siqish – bu yetarlicha kattaroq vaqtda sekundiga videoni qayta ishlash jarayoni. Asimmetriklik darajasi odatda nisbat ko'rinishida

beriladi. 150:1 nisbat siqilgan videoning bir minuti real vaqtdagi taxminan 150 minutga to'g'ri kelishini bildiradi. Asimmetrik siqish sifatli videoga va uning namoyishi tezligidagi optimallikka erishish uchun juda qulay va samarali uslub hisoblanadi. Lekin bu uslubda to'liq metrajli rolikni kodlash juda ko'p vaqt olishi mumkin, shu sababli ham bu kabi jarayonlar ixtisoslashtirilgan kompaniyalar tomonidan bajariladi.

3. Sifat yo'qotiladigan yoki yo'qotilmaydigan siqish.

Sifat yo'qotmasdan siqish usullari ko'p emas: ko'p uchraydigan baytlar kombinatsiyasi kichikroq bitlilariga yoki aniq qiymatlar ketma-ketligi kodlarga almashtiriladi. Siqish darajasi fayl tipi va uzunligiga juda bog'liq bo'ladi. Ixtiyoriy holatda ma'lumotlarga dekompressiya (manba ma'lumotlarini tiklash) uchun ma'lumotlar qo'shiladi. Shu sababli agar fayldagi ma'lumotlar tanlangan algoritmda yomon siqilsa, fayl hajmi hatto oshishi mumkin. Hatto muvaffaqiyatli holda ham sifat yo'qotishsiz kompressiyaning darajasi uncha yuqori bo'lmaydi. Ikki marta siqishning o'zi muvaffaqiyat. Shu sababli odatda video uchun sifat yo'qotish holati qo'llaniladi, go'yoki ko'zga sezilmas ma'lumotlar tashlab yuboriladi. Siqish koeffitsiyenti qancha yuqori bo'lsa, video sifati shuncha zarar ko'radi. Barcha siqish uslublari ba'zi sifat yo'qtishlarga olib keladi. Hatto ular ko'zga sezilarli darajada bo'lmasada, manba va siqilgan material orasida doim farq bo'ladi. Raqamli video bilan ishlashda professionallar siqish koeffitsiyentiga alohida e'tibor qaratishadi. Uni asimmetrik siqish koeffitsiyenti bilan chalkashtirmaslik kerak.

Siqish koeffitsiyenti – bu siqilgan va manba videomaterial ob'yektlari o'rtasidagi nisbatning raqamli ifodasi. Masalan, 181:1 koeffitsiyenti shuni bildiradiki, agar siqishdan so'ng olingan videotasvir hajmini birga teng deb olsak, u holda original 181 marta katta hajmga ega bo'ladi. Siqishda video sifati qo'llanilayotgan algoritmga bog'liq. Hozirgi kunda MPEG uchun standart nisbat 200:1 hisoblanib, unda uncha yomon bo'lmagan video sifati saqlanib qoladi. Motion-JPEGning turli variantlari 5:1 dan 100:1 gacha koeffitsiyent bilan ishlaydi, garchi 20:1 darajada normal sifatli tasvirga erishish qiyin bo'lsada.

Bundan tashqari, video sifati faqatgina siqish algoritmiga bog'liq emas, sifat raqamli videoplata parametrlariga, kompyuter konfiguratsiyasiga va hatto dasturiy ta'minotga bog'liq bo'ladi. Videotasvirlarni raqamlashtirish uchun plata tanlanayotganda raqamli video parametrlarini boshqarish imkoniyatiga alohida e'tibor qaratish kerak. Videolarni raqamlashtirish va siqish uchun mo'ljallangan yaxshi tizim videotizimning texnik va dasturiy qismlari uchun muhim parametrlari ustida amallar bajara olishi kerak. Ko'pchilik hollarda videoning namoyish etish tezligi (kadrlar chastotasi/s) hal qiluvchi qiymatga ega bo'ladi, lekin bunday hollarda to'liq ekranli rejimda ishlashni rad etishga to'g'ri keladi. Boshqa hollarda esa sekundiga 15 kadrli tezlik yetarli bo'ladi, lekin bunda kadrlar sifati ideal bo'lishi lozim. Videolarni raqamlashtirish va siqish qurilmalari va dasturiy ta'minoti bu operatsiyalarni boshqara olishi kerak. Siqish uslublari juda ko'pchilikni tashkil qilishiga qaramasdan videolarni siqishning faqat MPEG (MPEG-1, MPEG-2 va MPEG-4) xalqaro standarti tan olingan.

4. MPEG texnologiyasida potokli video siqish uslubi qo'llaniladi, bunda har bir kadr alohida qayta ishlanmaydi, video fragmentlarning dinamik o'zgarishlari tahlil qilinadi va ortiqcha ma'lumotlarni yo'qotish amalga oshiriladi. Ko'pchilik fragmentlarda tasvir foni yetarlicha stabil qoladi, harakat esa oldingi fonda amalga oshiriladi. Shu sababli MPEG algoritmi siqishni manba (kalit) kadrini yaratishdan boshlanadi. Qolgan tasvirlarni tiklashda tayanch kadr vazifasini o'tagan holda ular navbati bilan har 10-15 kadrga ko'chirib boriladi. Faqat ular orasida joylashgan ba'zi tasvir fragmentlari o'zgarishga duch keladi. Aynan ana shu farq siqishda saqlanib qoladi. MPEG-texnologiyasini qo'llash natijasida ba'zi sifat yo'qotishga olib kelsada, 200:1 dan ham yuqori siqish koeffitsiyentiga ega bo'lsih mumkin.

Raqamli video fayl formatlari.

CD AVI (Audio Video Interleave – audio va video almashinuvi) – videoni saqlash va Windows muhitida namoyish etish uchun Microsoft tomonidan yaratilgan format, tasvir va ovozning bir vaqtda saqlanish imkoniyatini beradi. Bu formatdagi video yozilishida avval kadr, so'ngra shu kadrga mos ovoz navbatmanavbat yoziladi. Videokadrlarga bo'linishi tabiiy, lekin ovoz uzluksiz oqimga ega bo'lib, sun'iy ravishda kadrlarga mos fragmentlarga bo'lib olinadi. Agar ovozni ham videoni ham videokiritish qurilmasida yozilsa hech qanday muammo yuzaga kelmaydi, agar ovoz ovoz kartasi yordamida yozilsa, video bilan ovozning aniq sinxronligi buziladi, ba'zan ovoz tasvirdan "qochadi". Bu formatdagi videoyozuvlarda odatda turlicha formatdagi video siqishlar (kompressiya) qo'llaniladi: Microsoft Video (8- va 16-bitli ranglarda), Motion JPEG, Microsoft RLE (8-bitli ranglarda), Indeo va hk. Dastlab video olish va namoyish etish uchun Microsoft tomonidan yaratilgan Video for Windows dasturiy to'plami qo'llanilgan, lekin hozirgi kunda foydalanuvchida buning uchun juday qulay imkoniyatlar ham mavjud. Bu imkoniyatlarni hisobga olgan holda Microsoft companiyasi AVI formatni almashtirishga mo'ljallangan ikki yangi format ASF (Advanced Streaming Format – mukammallashgan potoklar formati) va AAF (Advanced Authoring Format) formatlarni ishlab chiqish haqida qaror qildi. Bunda eski AVI formati ham qo'llanishda davom etib, AVI, ASF va AAF formatlarini bir-biriga aylantirish uchun vositalar yaratilishi rejalashtirilmoqda.

Quick Time Movie (.qt, .mov) – Adobe firmasi tomonidan Quick Time texnologiyalari asosida yaratilgan video yozish va namoyish etish uchun keng tarqalgan formatlardan biri. Turli videolarni ciqish formatini podderjka qiladi, shu jumladan MPEG va Indeo formatlarini ham, shuningdek, uzining xususiy kompressiya uslubiga ham ega. Mustaqil "yo'lakchalar"ga (video va audio) ma'lumot yozish imkoniyati mazkur formatning muhim jihati hisoblanadi. Videoma'lumotlar turli yo'lakchalarda turli chastotalarga va

ruxsatga(razresheniega), audioma'lumotlar – turlicha formatga ega bo'lishi mumkin va hk.

MPEG (Motion JPEG)(.mpg, .mpeg, .dat) – Harakatli tasvirlar bo'yicha ekspertlar guruhi (MPEG – Moving Picture Expert Group) tomonidan video yozish va namoyish etish uchun ishlab chiqilgan format. O'zining xususiy kompressiya algoritmiga ega. Hozirgi kunda raqamli videolarni yozish uchun faol qo'llanilayotgan MPEG-4 algoritmi ishlab chiqilgan.

Digital Video (.DV) – Raqamli videokamera va videomagnitofonlar uchun yaratilgan format. Aslida bu format emas balki DV firmasi tomonidan ishlab chiqilgan siqish diapazoni, kodlash standarti kabi xususiyatlarni aniqlovchi spessifikatsiya. Signal tarkibiy qismli, MJPEG siqish metodi 5:1 koeffitsiyentli.

MPEG1-2(MPG) – ma'lumotlarni siqish va o'chirish yordamida video va ovozni saqlash formati.

 $MPEG4(MP4) - MPG-4$  standartida siqilgan film yoki videoklip boʻlib, odatda Internetda video-fayllarni almashish va jo‗natish uchun qo‗llaniladi. Bu formatda audio- va videoyo‗lkalar uchun alohida siqish qo‗llaniladi.

SWF - ShockWare Flash. SWF fayllari Macromedia Flash dasturi yordamida tuziladi. Uni yana Flash Player formati deb ham ataladi. Bu format vektorli grafika va ovozli animatsiyali kliplarni saqlash uchun moʻljallangan. Koʻrish uchun Flash Pleyer, shuningdek, zamonaviy web-brauzerlardan foydalaniladi. SWF fayllarni tahrir qilib bo‗lmaydi.

**UHDTV** — bu televizion standartlar yoyilishining SD (standart) va HD (yuqori tiniqlik), shuningdek bir qancha kinematografik standartlarni tasvir aniqligida bir necha marotaba ortda qoldiruvchi tizim. Boshqa nomlari: Ultra HD va Ultra High Definition Video (UHDV). U o'zida NHK tomonidan taklif etilib, 2012-yilda qabul qilingan ikki raqamli standart, 4K UHDTV (2160p) va 8K UHDTV (4320p) ni jamlaydi. Yaponiyaning NHK telekompaniyasi dunyoda birinchi bo'lib

7680x4320 piksel hajmda tasvir yoyish standartini amalda tadbiq etdi. Qisqacha uning yaratilish tarixiga to'xtalib o'tsak. Xalqaro Ittifoqining 1994-yildagi o'ta yuqori tiniqlik televideniyasi tizimi tashkil qilish taklifiga binoan 2003-yilning sentabrida UHDTV tizimining tajribaviy talqini ishlari yakunlandi. 2005 yilning noyabrida ushbu telekompaniya optik tolali aloqa liniyasi orqali 260 km masofaga UHDTV standartdagi televizion dasturni to'g'ridan-to'gri efirga uzatdi. 2006 yilning 31-dekabrida IP protokolga asoslanib NHK Osakadagi musiqiy shouda UHDTV sifatdagi translyatsiyani 450 dyumli ekranda namoyish qildi. 2007-yilda SMPTE (Kino va televideniya injenerlari jamiyati) UHDTV uchun "Standart 2036"ni tasdiqladi. Unga ko'ra UHDTV ning 2 darajasi aniqlandi: UHDTV1 (3840x2160, 4K UHDTV) va UHDTV2 (7680x4320, 8K UHDTV). 2011-yilgacha UHDTV uchun sekundiga 24, 25, 50 va 60 kadr chastota ruxsat etildi. 2012-yilgi yozgi Olimpiyada o'yinlari chog'ida Buyuk Britaniyada bu standart BBC telekompaniyasi tomonidan ommaga taqdim etildi. London, Glazgo va Bredfordda tomoshabinlar sport o'yinlarini o'ta yuqori tiniqlikdagi noyob ko'rinishini baholashi uchun 15 metrli ekranlar qo'yildi. 2012-yil 22-avgustda LG korporatsiyasi dunyoda birinchi 4K UHDTV ni qo'llovchi 3D televizorni taqdim etdi. 2012-yil 18-oktabrda CEA tomonidan 8 megapikseldan (3840x2160 px) kam bo'lmagan tasvir yoyish qobiliyatiga ega monitor, proektor va televizorlarda "Ultra High-Definition" va "Ultra HD" terminlarini qo'llash qabul qilindi. 2014-yil 24iyunda ushbu assosatsiya UHD videoni Internet orqali yuborishda HEVC videokodekini qo'llashni tasdiqladi.

Nazorat savollari:

Raqamli video deganda nimani tushunasiz?.

Videoni raqamlashtirish qanday amalga oshiriladi?

Raqamli video fayli hajmini cheklash qanday amalga oshiriladi?

Raqamli video fayl formatlari qanday bo`ladi?

### **MUALLIFLIK MULTIMEDIA LOYIHALARI**

#### **Reja:**

Mualliflik vositalarining multimedia ilovasini ishlab chiqish

Mualliflik tizimlari turlari

Dasturlash tilidan foydalangan holda multimedia mahsulotini ishlab chiqish

Multimedia mahsulotlarini ishlab chiqish bosqichlari

Kontsepsiyani ishlab chiqish, g'oyalar

Loyihalashtirish

Mualliflik vositalarining multimedia ilovasini ishlab chiqish.

Mualliflik vositasi ishlab chiquvchiga (hatto oddiy foydalanuvchilarga) o'z multimedia mahsulotini blanklardan (skanerlashtirilgan fotosuratlar, raqamli audio, video va boshqa ommaviy axborot vositalarining yarim tayyor mahsulotlarini) yig'ish imkonini beradigan dasturiy vositalarni ifodalaydi.

Jamie Siglar tomonidan tavsiya etilgan mualliflik tizimlarining tasnifi quyidagi metodologiyadan foydalangan holda mualliflik tizimining sakkiz turini belgilaydi (muallif metaforalari):

- $\Box$ Ssenariy til ;
- Yaxshi oqim nazorati ( Icon / Flow) Boshqarish )  $\Box$
- Asosiy ;  $\Box$
- Skript tilidagi karta ( Card / Scripting )  $\Box$
- $\Box$ Vaqt jadvali ;
- Ierarxik ob'ektlar $\Box$
- $\Box$ Hipermedia aloqalari ( Hypermedia Linkage );
- Belgilar ( Tagging ).  $\Box$

Mualliflik tizimlari turlari.

Buyruqning tili . Buyruqlar tillari an'anaviy dasturlashda eng yaqin. Ular multimediya elementlarining o'zaro ta'siri, faol zonalarning joylashuvi, tugmalarning maqsadi, sinxronizatsiya va boshqalarni belgilaydigan (maxsus operatorlardan foydalanadigan) ob'ektga asoslangan kuchli dasturlash tillari. Odatda skript tili bunday tizimning markaziy qismidir; multimedia elementlarini dasturda tahrir qilish (grafik tasvirlar, videolar, audio va h.k.) minimal shaklda yoki to'liq emas. Skript tillari o'zgarib bormoqda. Ushbu usuldan foydalanish rivojlanish davrini biroz oshiradi (tizimning imkoniyatlarini alohida o'rganish uchun qo'shimcha vaqt talab etiladi), biroq natijada siz elementlarning yanada kuchli o'zaro ta'sirini olishingiz mumkin. Ko'p skript tillari tarjima qilinganligi sababli, o'xshash tizimlar boshqa yozish vositalariga nisbatan nisbatan past tezlikga ega.

Oqim oqimini nazorat qilish . Ushbu yozish usuli minimal rivojlanish vaqtini ta'minlaydi; tez prototip loyihasini yaratish yoki qisqa vaqt ichida bajarilishi kerak bo'lgan vazifalarni bajarish uchun javob beradi. Uning asoslari dastur elementlarining o'zaro ta'sirining barcha mumkin bo'lgan vazifalarini va piktogramma orasidagi haqiqiy aloqalarni aks ettiruvchi oqim liniyasini (Flow Line) ko'rsatadigan ikonkalar palitrasi (Icon Pallet). Ushbu uslubga asoslangan avtorlash tizimlari eng sekin bajariladigan modullarga ega, chunki har bir shovqin almashtirishni talab qiladi. Shu bilan birga, mualliflik yoki IconAuthor kabi eng rivojlangan paketlar juda kuchli va katta salohiyatga ega. Ushbu turdagi yozish tizimlaridan foydalanish o'quv qo'llanmalari va multimediya kioskalari kabi

murakkab ta'sir o'tkazish funktsiyalari bilan multimediya ilovalarini yaratish uchun eng qulay usuldir.

Frame . Frame usuli nozik oqimlarni boshqarish uslubiga o'xshaydi. Odatda, piktogramma (Icon Pallet) o'z ichiga oladi; Biroq, piktogramma orasidagi o'zaro bog'langan murakkab algoritmlar bo'lishi mumkin. Ushbu usul yordamida tuzilgan yozma tizimlar juda tezdir, ammo yaxshi avtomatik tuzatuvchidan foydalanish talab qilinadi, chunki xatolar ingl. Ravishda yo'qotiladi. Ushbu turdagi eng yaxshi dasturlar (masalan, Quest) sizga olingan tilni skript tiliga ulash imkonini beradi (dasturni skript tilida yaratishda, C yoki Apple Media Kit-dan foydalaning).

Skript tiliga ega bo'lgan karta . Ammo, bu uning qobiliyatlari (jumladan skript tilining uslubi) usuli bilan juda kuchli, ammo bu uchastkaning aniq va qat'iy tuzilishini talab qiladi. Gipermatnli ilovalar uchun juda mos keladi, ayniqsa, intensiv ilovalar uchun. Ushbu turdagi dasturlarning imkoniyatlari XCMD va DLL modullari yordamida osonlikcha kengaytiriladi. Bunday tizimlar odatda umumiy maqsadlarda qo'llaniladigan dasturlarni ishlab chiqishda qo'llaniladi va ularning eng yaxshi vakillari mualliflik tizimida barcha ob'ektlarga (shu jumladan alohida grafik elementlarga) tayyorlanishiga imkon beradi. Ko'plab ko'ngilochar va o'yin dasturlari kompilyatsiya qilinadigan dasturlash tilida kodlashdan oldin bu usul yordamida prototip yaratish bosqichidan o'tadi. Tizimlar foydalanuvchi interfeysining ko'pgina andozalari, namunalari va tayyor grafik elementlari bilan bir qatorda interfaol o'quv dasturlari bilan birga keladi. Prezentatsiyalar va yozish tizimlarini yaratish dasturlari orasidagi oraliq pozitsiyani egallagan Astound va Compel dasturlari, ba'zan, bunday yozish tizimlariga ham taalluqlidir. Skript tiliga ega bo'lgan kartaga asoslangan yozish tizimlarining asosiy kamchiliklari aniq sinxronizatsiya nazorati va parallel jarayonlarni ta'minlay olmaydilar. Masalan, keyingi skript voqea boshlanishidan oldin audio faylni ishga tushirish va bekor qilish kerak. Bunday yozish tizimlari uchun eng yaxshi ilovalar mantiqiy ravishda ular orasidagi gipermatnli ulanishlar bilan alohida-alohida kartalar sifatida tuziladigan ilovalarni tayyorlashdir.

Vaqt jadvali . Foydalanuvchi interfeysi tuzilishiga asoslanib, Timeline asosida tuzilgan mualliflik tizimi ko'p kanalli yozish uchun ovozli tahrirlovchiga o'xshaydi. Sinxronlash elementlari vertikal ustunlar orqali aks ettirilgan ishchi bog'lanishlari bilan turli xil gorizontal izlarda aks etadi. Ushbu usulning asosiy elementlari - bu ob'ektlar bazasi va reyting - bu ob'ektlar bilan yuz beradigan hodisalarning ramkagrafigi. Usulning asosiy afzalligi shundaki, u har qanday ob'ekt uchun xatti-skript yozish imkonini beradi. Topshiriqlardan birining to'plamidan har bir ko'rinishi sprite deb ataladi va u ham mustaqil ob'ekt hisoblanadi. Spritlarni boshqarish uchun foydalanuvchi harakatlariga bog'liq holda, paketga obyekt-voqea skriptlari tili (skript tili) qo'shilgan. Bunday tizimlar ko'pgina tijoriy dasturlar yaratishda qo'llaniladi. Ular animatsiyani intensiv ishlatish yoki turli multimedia komponentlarini sinxronlashtirish zarur bo'lgan ilovalarni tayyorlash uchun javob beradi. Ushbu tizimlar XOBJ, XCMD va DLL kabi modullar orqali boshqa funktsiyalarni (masalan, gipermatnli matnlarni) bajarish uchun osonlikcha kengaytiriladi. Ularning asosiy kamchiliklari skript tilini o'rganish zarurati tufayli mastering murakkabligi.

Ierarxik ob'ektlar . Ob'ektga yo'naltirilgan programmada bo'lgani kabi ierarxik ob'ektlarga asoslangan tizimlarda ob'ekt metaframi qo'llaniladi. Ob'ektlar va multimediya loyihasining axborot komponentlarini ingl. Tasvirlash tufayli, yaxshi ishlab chiqilgan uchastka bilan kompleks dizaynlarni yaratishingiz mumkin. Bunday vositalarning odatda vakili - eng istiqbolli mualliflik tizimlaridan biri bo'lgan mTropolis. Bunday tizimlar odatda juda qimmat va asosan multimedia ilovalari professional ishlab chiquvchilari tomonidan qo'llaniladi.

Hipermedia aloqalari . Hipermedia-bog'lanadigan metafora elementlarning kontseptual bog'lanishlari ko'rsatiluvchi ramka metafosiga o'xshaydi; Lekin u ulanishlar ingl. vakili yo'q. Hipermedia aloqasi bilan mualliflik huquqini himoya qilish tizimini ishlatganda, multimedia elementlari bilan bir qatorda turli xil ko'prikli ilovalarni yaratishingiz mumkin. Ular "Stsenariy tilidagi karta" usuli yordamida tuzilgan tizimlar kabi bir xil dastur maydoniga ega, ammo ular moslashuvchan (kartalarni yo'q qilish).

Belgilar (teglar). Marker asosidagi tizimlar maxsus funktsiyalardan foydalanadi - matnli fayllardagi (masalan, SGML / HTML va WinHelp) teglar sahifalarni o'zaro bog'lanish va multimediya elementlarini birlashtirish uchun bog'laydi.Ular, qoida tariqasida, ulanishlarni kuzatish uchun cheklangan imkoniyatlarga ega va ular lug'atlar va o'quv qo'llanmalari kabi interfaol mos yozuvlar materiallarini tayyorlash uchun juda mos keladi. Internetning rivojlanishi bilan bunday tizimlar ushbu global kompyuter tarmog'ining tugunlari uchun sahifalarni yaratishda keng qo'llanilgan.

Keling, mahsulot ishlab chiqaruvchisi qanday ketma-ketlikda mualliflik vositasidan foydalanishi mumkinligini ko'rib chiqamiz:

1.Barcha to'plangan materiallarni to'plash va ko'rish: fotosuratlar, videofilmlar, musiqa yozuvlari.

2.Materiallarni xronologik tartibda matematik tarzda kuzatish bilan tashkil etish

3.Umuman, multimediya qo'llanmalarini tuzish va yig'ilgan va tizimlangan materiallarga asoslangan har bir elementning tuzilishi

4.Kerakli materiallarni ekranda ko'rsatiladigan miqdorda skanerlash (72 dpi rejimida , 100% skalada, True C olorda ). Skanerlashtirilgan suratlarning o'lchamlari fotosuratga nisbatan mutanosib ravishda kichik bo'ladi. Olingan tasvirlar turli formatlarga mos kelishi mumkin, masalan, BMP yoki JPG .

5.So'zlashmoqchi bo'lgan matnni yozing.

6.Disk ro'yxatiga kiritilishi kerak bo'lgan musiqiy asarlar ro'yxatini tuzish va tanlash.

7.Ovoz va musiqani raqamlash. Ovozni raqamlashtirish uchun 11 KHz chastotani va 8 bitli bit quvvatni yetkazish kifoya. Agar biz musiqa haqida gapiradigan bo'lsak, u holda 22 kHz. Odatda, boshlash uchun WAV formatida hamma narsani yozish kifoya . Windowsga o'rnatilgan odatiy fonografni ishlatishning eng oson usuli . Ba'zi bir tajribaga ega bo'lishni istasangiz, Wave kabi audio muharrirlardan foydalanish yaxshiroqdir Old va MP3 formati WAVga qaraganda o'n barobar kichikroq , ammo hisoblash resurslarini sarflaydi. Ovozli musiqani qayta yozish uchun CD- da WAV formatidagi tovushli trekni o'tkazish uchun d 2- wavli dasturlar mavjud oddiy replikatsiya amaliyoti.

8.Analog manbadan yozish yoki raqamli kameradan video ma'lumotlarini kompyuterning qattiq diskiga o'tkazish paytida raqamlashtirish. Video fayllar eng noqulay materialdir. Qoida tariqasida, video ta'qib qilishni kartalari AVI vaMPEG formatini qo'llab-quvvatlaydi .

9.Mahsulot dizayni uslubini tanlash (imperiya, qat'iy, kulgili, inqilobiy va hokazo) va sahifa dizayni (tugmalar, devor qog'ozi va boshqalar) ning asosiy elementlarini yaratish. Buning uchun quyidagilarni qilishingiz mumkin:

- $\Box$  O'z uslubingizni rivojlantiring;
- □ Tayyor dizayndan foydalaning;
- $\Box$  Siz xohlagan uslubni nusxalash

Uslub, qoida tariqasida, fon, tugma va boshqa boshqaruv elementlari, ramkalar, bo'linishlar va bir tugma bilan yaratilgan boshqa elementlar kabi elementlarni o'z ichiga oladi.

10.Sahifalarning asosiy turlarini aniqlash (masalan, muayyan shaxs haqida, hodisa, ro'yxat, tozalash, yordam, vertikal, gorizontal). Bu muallifning vositasini bevosita ishlatishni talab qiladigan birinchi qadamdir.

11.Mualliflik vositasida yozish uslublarini ishlatib, sahifa shablonlarini yarating.

Tabiiyki, yuqori sifatli multimediya mahsuloti nafaqat ishlab chiqarish, dizayn, sinov va ishlarni tashkil qilish va rejalashtirishda etarli tajriba orttirganidan keyin yaratiladi. Internetda o'z multimediya mahsulotlarining butonlari, yoritqichlari va boshqa "zargarliklari" ni ishlab chiqishda yordam beradigan etarli saytlar mavjud.

Yozish vositasi haqida batafsilroq ma'lumot olish uchun kurs o'quvchisini o'qing: Multimedia o'zingiz. Dmitriy Kretsman. Aleksandr Pushkov, "BHV - Sankt-Peterburg", Sankt-Peterburg, 1999. 4-bob "Mualliflik dunyosi dunyosi".

Dasturlash tilidan foydalangan holda multimedia mahsulotini ishlab chiqish.

Muallifning ishlab chiqish vositalari bilan solishtiradigan bo'lsak, universal dasturlash tillari yanada moslashuvchan va tezkor dasturlarni yaratishga imkon beradi. Biroq, zamonaviy sharoitda ishning moslashuvchanligi va tezligi, ba'zan, yuqori tezlikda rivojlanishni ta'minlovchi fonga o'tadi. Bu esa ishlab chiquvchilar tomonidan yaratilgan tizimlarga bo'lgan qiziqishning ortib borayotganligini ochib beradi. Lekin O`zbekistonda mualliflik tizimini taqsimlash yuqori narxlarda, tizimning o`zbek tilidagi interfeysining etishmasligi va murakkabligi, asosan kompyuter texnologiyalari bo'yicha ko'plab ishlab chiquvchilar, xususan, kompyuter texnologiyalari yo'qligi bilan cheklanadi.

Multimedia mahsulotlarini ishlab chiqish bosqichlari.

Multimedia mahsulotlarini ishlab chiqarishning bir necha bosqichlarini ajratib ko'rsatish odatiy holdir:

Kontseptsiyani ishlab chiqish, g'oyalar,  $\Box$ 

- Loyihalash;  $\Box$
- □ Axborot ob'ektlarini yaratish;
- $\Box$  Foydalanuvchi bilan interfeyslarni normalizatsiya qilish;
- Ma'lumot elementlarini chiziqli (taqdimot) yoki chiziqli bo'lmagan (interfaol usulda) ilovaga integratsiyalash;
- □ Viktorina, disk raskadrovka;
- Ekranga chiqaring.

Konsepsiyani ishlab chiqish, g'oyalar.

Mantiqan, bu bosqichni ikki qismga bo'lish mumkin: tajriba va rejalashtirish. Natijada, rivojlanish to'g'risida qaror qabul qilinadi, shuning uchun ba'zida fizibilite tahlil bosqichi deb ataladi. Ekspertizada barcha asosiy komponentlar loyihani amalga oshirish uchun mo'ljallanganmi yoki yo'qmi degan savolga javob beradi va rejalashtirish - bu loyihaning amalga oshirilishi belgilangan vaqt ichida aniq yoki aniq emasmi.

Fizibilite tahlil qilish bosqichi (yoki tajriba) kelajak mualliflaridan biri g'oyaga asoslangan paytda boshlanadi. Loyihani boshlashdan oldin g'oyaning muallifi kimga loyihaga qiziqish ko'rsatishi kerakligini bilishi kerak, chunki qancha vaqt loyihani amalga oshirish mumkin va qancha pul to'lashi mumkin, qancha vaqt to'lanadi. Texnik-iqtisodiy asosni amalga oshirish uchun sizga quyidagilar zarur:

1) Jamoada bo'lish . Jamoa ssenariy yoza oladigan, grafik dizayn (va sizning nashringizning yuzi) ni ishlab chiqadigan kishilarni o'z ichiga olishi kerak, bu tartibda ish hajmini bajaradigan texnik mutaxassislar

2) Loyiha menejerining mavjudligi , uning asosiy vazifasi barcha ishlarning o'z vaqtida bajarilganligiga ishonch hosil qilish va loyiha ishtirokchilarining
birgalikda ishlashi. Buni amalga oshirish uchun u har kuni loyihani muvaffaqiyatli va nimalarni amalga oshirayotganini bilib, loyihaning tanqidiy va muhim nuqtalarini oldindan bilishi kerak.

- Yozuvchi yozuvchi
- Dasturchi
- $\Box$  Artist dizayner
- $\Box$  Audio / video mutaxassisi (operator)
- $\Box$  Interfeys uslubchisi
- □ Loyiha menejeri, direktor, prodyuser

3) kelajakdagi yirik texnik va dasturiy echimlarni o'z ichiga oladi . Fizibilite bosqichida tahlil qilinishi kerak bo'lgan ushbu bo'limga apparat va dasturiy platformani tanlash, ma'lumot formatlari va rivojlantirish uchun dasturiy vositalar kiradi, asosiy e'tibor muallifning vositasida rivojlanishning asosiy elementi hisoblanadi.

4) Oddiy ovozli kartalar, ovoz yozish konsollari, videokamera, skaner va boshqalar bilan jihozlangan oddiy va ixtisoslashgan ish stantsiyalarini o'z ichiga olgan resurslar mavjudligi .

5) Litsenziyalar. Nashrga kiritiladigan materialga bo'lgan huquqlar. Huquqlar shartnoma shartlarida majburiy bo'lishi kerak. Litsenziyaga ega dasturiy ta'minotdan foydalanishingiz kerak.

Loyihalashtirish.

Dizayn bosqichida quyidagilar mavjud:

 $\Box$ axborot mimarisinin dizayni (qurilish)

 foydalanuvchi interfeysi loyihalash (foydalanuvchi interfeysi).  $\Box$ 

Dizayn natijasi - birinchi taxminan barcha zarur funktsiyalarni bajaradigan prototipni ishlab chiqish va prototip asosida turli sahifalar yoki ekranlarning odatiy shablonlarini ishlab chiqishdir.

Nazorat savollari:

Mualliflik tizimlari turlari?

Multimedia mahsulotlarini ishlab chiqish bosqichlari?

### **MOODLE MASOFAVIY TA`LIM PLATFORMASI**

Reja:

LMS tizimlari fuksiyalari va ularning tahlili

MOODLE tizimi

MOODLE tizimi yordamida elektron kurslarni tashkil etish

LMS tizimlari fuksiyalari va ularning tahlili.

**LMS** tizimlari zamоnaviy axborot tехnоlоgiyalari va masоfaviy ta'lim tizimini tashkil etishi mumkin bo`lgan zamonaviy tехnоlоgiyalaridan biridir. Yangi tехnоlоgiyalar nеgizida (masalan, **"Moodle"** tizimida) individuallashtirilgan ta'lim mеtоdikasini ishlab chiqish, talabaning bilimlarini shakllantirish va takоmillashtirish hamda egallagan bilim darajasini aniqlash kabi vazifalar hal qilinadi. Ta'lim jarayonida masоfali o`qitish tехnоlоgiyalaridan fоydalanish ta'lim mazmuni, shakllari va usullarining ijobiy o`zgarishiga kuchli ta'sir ko`rsatadi.

Ma'lumki, har bir ta'lim muassasasi o`z ta'lim jarayonini boshqarish uchun zamonaviy texnologiyalardan kelib chiqqan holda, o`zining virtual axborot ta'lim muhitini yaratishga harakat qiladi. Hozirgi vaqtga kelib, virtual axborot ta'lim muhitini yaratishning hojati qolmagan, chunki **Web** muhitiga moslashgan har xil turdagi dasturiy majmualar jonkuyar dasturchi va ta'lim sohasida ishlab kelayotgan xodimlarning hamkorlikda ishlashlari, shuningdek, ta'limga yo`naltirilgan fondlar tomonidan qo`llab-quvvatlanishi natijasida, erkin va ochiq kodli dasturiy ta'minotlar yaratilgan.

So`nggi yillarda G`arbda ta'lim tizimini boshqarishda qo`llanib kelinayotgan Internet yoki Intranet tarmog`i orqali elektron shakldagi ta'lim turi **E-learning** (elektron ta'lim) atamasi bilan kirib keldi. Elektron ta'lim — axborotkommunikatsiya texnologiyalari asosidagi ta'limning turli ko`rinishlarini

anglatuvchi keng tushunchadir. Elektron ta'limni tashkillashtirishning ko`pgina manbalari orasidan quyidagilarni ko`rsatish mumkin: Mualliflik dasturiy mahsulotlari (**Authoring tools**), Virtual ta'lim jarayonini boshqaruvchi tizimlar **LMS** (**Learning Management Systems**), Ichki kontentni boshqaruvchi tizimlari **CMS** (**Content Management Systems**).

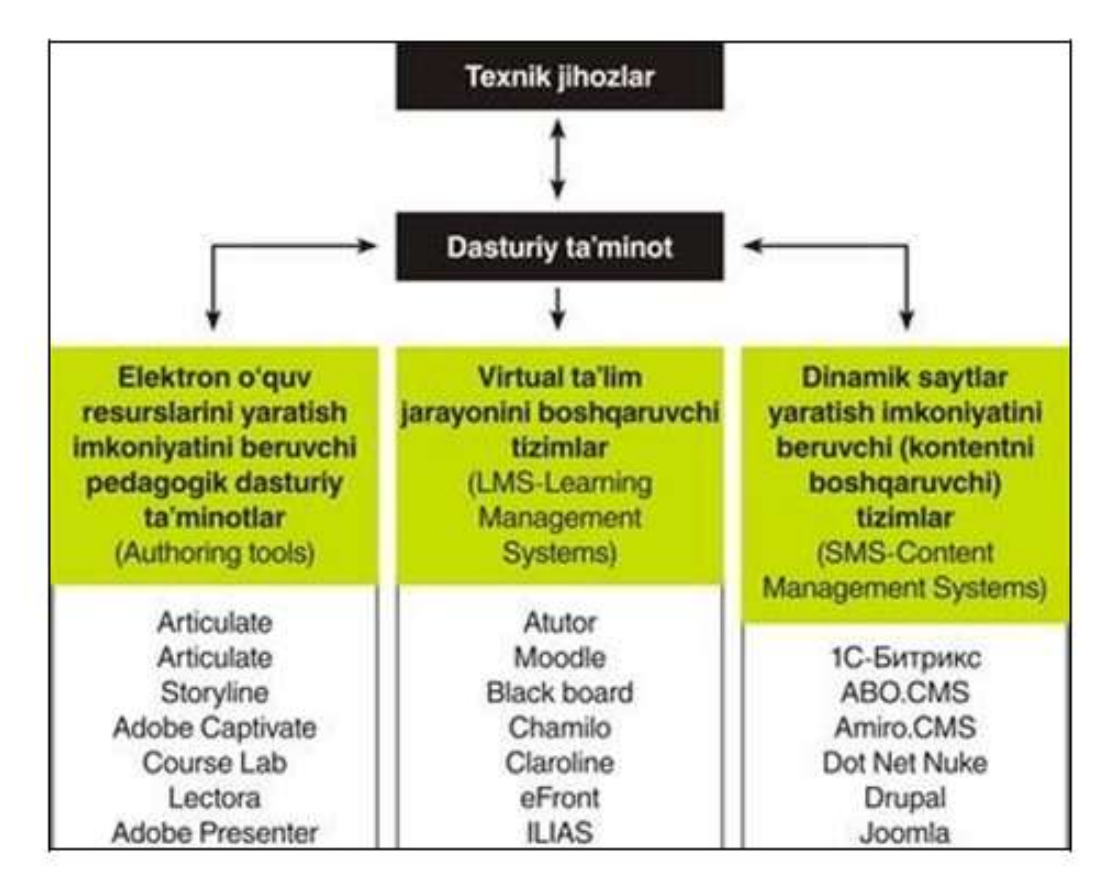

Elektron ta'limni tashkillashtirishda ishlatiladigan dasturiy ta'minotlar strukturasi

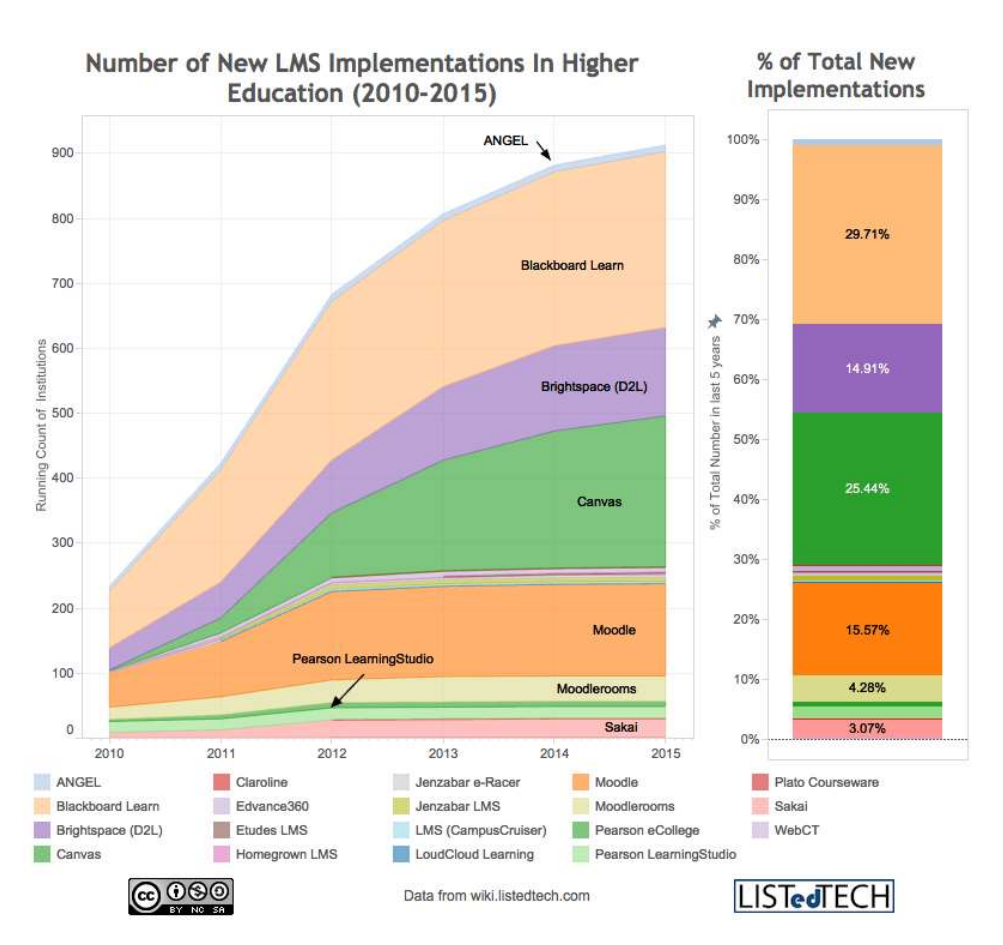

**LMS** tizimlarning ta'lim bozoridagi statistikasi

**LMS**/**LCMS** tizimlari elektron ta'limni (masofaviy ta'lim jarayonini) tashkil etishning asosiy funksiyalarini o`z ichiga oladi. Bunday funksiyalar qatoriga o`quvchilarning (o`qituvchilarning, kurs yaratuvchi pedagoglarni va boshqalarni) ro`yxatga olish, foydalanuvchilarni o`quv kurslardan chetlashtirish, o`quvchilarning mustaqil ta'lim olish muhitini yaratish, o`quvchi va o`qituvchilarning o`zaro individual yoki guruh bo`lib, hamkorlikda ishlashini (**Web2** elementlarini ishlatish orqali) tashkil etish, guruhlar yaratish va ularni boshqarish, oraliq, joriy va yakuniy nazoratlarni tashkillashtirish va elektron nazorat turlarini yaratish (elektron nazorat turlariga yopiq turdagi test, ochiq turdagi nazorat, moslikni topishga oid, ketma- ketlikni to`g`ri joylashtirish, bo`sh qoldirilgan joyni to`ldirish va boshqa turlari kiradi), har xil turdagi ijtimoiy so`rovlarni tashkillashtirish, o`quvchilarning bilim darajasini monitoring qilish, sertifikatlar (diplomlar) berish imkoniyati, elektron axborot resurslarini (elektron kutubxonalar) tashkillashtirish, elektron o`quv resurslarini eksport/import qilish imkoniyatlari, tizim foydalanuvchilarining (o`quvchilar, o`qituvchilar (tyutorlar),

kurs yaratuvchi pedagoglarning) tizimga qachon, qancha vaqt davomida o`quv kontentlar bilan tanishganligi, qaysi **IP**-manzil orqali kirganligini (bu esa qaysi davlatdan tizimga kirganligini aniqlashga yordam beradi), brauzer va qaysi operatsion tizim orqali kirganligi, tizimda mavjud foydalanuvchilarning faolligini maxsus grafiklar orqali monitoring qilish imkoniyati, o`qituvchi (tyutor yoki elektron kurs yaratuvchi pedagoglar) tomonidan elektron o`quv-resurslarini yaratishi, **Authoring tools**larda **SCORM**, **TinCan** yoki boshqa standartlar asosida yaratilgan elektron o`quv resurslarini yuklashi, o`quvchilarning boshqa o`quvchilar/o`qituvchilar bilan (**Chat**, **Forum**, videokonferensiya, umumiy elektron doskalar yoki tizimning ichki/tashqi xabarlar almashish moduli orqali) muloqotini tashkillashtirish, o`quv jarayonida bo`ladigan yangiliklarni barcha foydalanuvchilarga ommaviy xabar yuborib turuvchi modullarning mavjudligi, iqtisodiy va marketingga oid operatsiyalarni boshqarish va boshqa imkoniyatlarni sanab o`tish mumkin.

Quyida masofaviy ta'lim jarayonini tashkillashtirish imkoniyatini beruvchi erkin va ochiq kodli **LMS** dasturiy majmualarning nomlari va ularning asosiy imkoniyatlari bo`yicha ma'lumotlarni bayon qilamiz. **Atutor** — Ochiq kodli ta'lim jarayonini boshqaruvchi **LMS** tizimi hisoblanadi. Tizimda mavjud o`qitish modullari: **Forum**s, **Materials**, **Messenger**, **Chat**, **Exercises**, **Group work**, **Student tracking** va boshqa modullari mavjud. Tizim bir necha standartlarni qo`llab-quvvatlaganligi sababli, internet orqali jismoniy nuqsonga ega bo`lgan o`quvchi-talabalar tizim orqali o`quv resurslardan foydalanishlari mumkin. Xususan, ko`zi ojiz talabalar maxsus web-ilovalar orqali tizimga bog`langan holda o`quv kontentdagi so`zlarni audio formatga o`tkazgan holda tinglashi mumkin.

**Chamilo** – tizimi ham boshqa **LMS** tizimlari singari **IMS**(**IMS Content Packaging, IMS QTI**) va **SCORM** standartlarini qo`llab-quvvatlaydi. Tizim kross- platformali hisoblanib, barcha operatsion tizimlarda ishlaydi. **GPLv3**  litsenziyasi asosida ish yuritadi. Bu tizimda kurslarni tashkillashtirishda **sessiya** 

nomli qo`shimcha moduli mavjud bo`lib, ma'lum kurslar yakuni bo`yicha lokal imtihon aratish imkonini beradi. Shuningdek, hisobot bo`limi orqali esa kurslar, imtihonlar va foydalanuvchilarning holati bo`yicha hisobot yaratiladi. **Chamilo** tizimida modullarning imkoniyatlari yildan-yilga takomillashib bormoqda. Xususan, hozirgi kunga kelib qolgan **LMS** tizimlarida mavjud modullarga qo`shimcha bo`lgan ochiq muloqot va videokonferensiya tashkil etish hamda taqdimot yaratish imkoniyatlari modullari ishlab chiqildi.

**OLAT** (**Online Learning And Training**) – tizimni ishlab chiqarish 1999 yil **Syurix** universitetida yaratila boshlangan, 2004-yildan boshlab dastur kodi ochiq kodlikka o`tdi. Hozirga kelib, tizimdan 50 000 ga yaqin foydaluvchi va 50 ga yaqin tashkilot foydalanib kelmoqda. Boshqa **LMS** lar singari **IMS** (**IMS Content Packaging, IMS QTI**) va **SCORM** standartlarni qo`llab-quvvatlaydi. **OLAT** dasturiy majmuasida mavjud o`quv modullari quyida keltirilgan: **Content managing, Forums, File discussions, Quizzes with different kinds of questions,Wikis, Blogs, Podcast, Surveys, Chat** va boshqa modullari mavjud. **Apache License 2.0** asosida foydalanish mumkin. **OLAT** tizimini ishlatish uchun talab etiladigan dasturiy majmualar: **Java SDK**, **Tomcat Servlet Engine**, ma'lumotlar omboridan **MySQL** yoki **PostgreSQL**. **OLAT** dasturiy majmuasida foydalanuvchilar (administrator, o`qituvchi, o`quvchi) rollaridan foydalanishlari mumkin.

**Dokoes** – **Claroline**ning 1.4.2 versiyasidan ajralib chiqqan yangi dasturiy majmua hisoblanadi. **Dokoes Claroline** platformasini ishlab chiqqan dastlabki ishchi guruh bir necha a'zolarining ish mahsuli bo`lib, ular ta'lim muassasalari uchun yaratilgan **Claroline** tizimidan farqli ravishda, davlat korxonalarining ishchi xodimlariga moslashtirishni maqsad qilishdi va amalga oshirishdi. **Dokoes** dasturiy majmuasining 2 turdagi versiyalari ishlab chiqarilgan, ular **Dokoes Free** – bepul va **Dokoes Pro** – bepul bo`lmagan, qo`shimcha modullarga ega bo`lgan dasturiy paketlaridir. Lekin **Dokoes Free** versiyasi yordamida ta'lim jarayonini tashkillashtirish uchun kerak bo`ladigan barcha o`quv modullari mavjud.

Tizimning mavjud o`quv elementlaridan va o`qitish modullaridan ta'lim muassasalarida ham foydalanish mumkin. Hozirgi vaqtda **LMS** larining ko`pchiligi ijtimoiy tarmoqlardagi mavjud g`oya asosida o`zlarining ishchi muhitlarini shunday tarmoqlarga moslashtirmoqda. Shunga ko`ra, bu tizimda ham ijtimoiy tarmoq elementlari keng kiritilgan. Yuqorida keltirilgan **LMS** tizimlari singari **Dokoes** dasturiy majmuasi ham **SCORM** standartini qo`llab-quvvatlaydi. Bu esa ushbu standartni qo`llab-quvvatlaydigan boshqa **LMS** tizimlariga o`quv kurslarini eksport/import qilish imkoniyatini beradi.

**Sakai** – dunyoning ko`pgina ta'lim muassasalarida keng foydalanib kelinayotgan navbatdagi ochiq kodli **GNU GPL** litsenziyasi asosida erkin tarqatiluvchi dasturiy majmua hisoblanadi. Boshqa **LMS** tizimlaridan farqi shundaki, tizim to`liq **JAVA** tilida yozilgan. Shu sababli tizim kross-platformali hisoblanadi. **Sakai** dastur majmuasining o`zida ma'lumotlar ombori mavjud bo`lib, agar foydalanuvchilar soni kam bo`lsa, tizimning ichki ma'lumotlar omboridan foydalanish mumkin. Agar foydalanuvchilar soni ko`p bo`lsa, u holda **MySQL** yoki **Oracle** ma'lumotlar omborida ishlashi mumkin. **Sakai** dastur majmuasida ta'lim jarayonini boshqarish imkoniyatini beruvchi quyidagi umumiy modullar mavjud:

**Announcements** (E'lonlar) – tizim foydalanuvchilariga tegishli e'lonlarni  $\Box$ yetkazish uchun xizmat qiladi;

- **Drop Box** (Fayllar almashinuvi) talabalar/o`qituvchilar va o`qituvchilar/talabalar o`rtasida (shaxsiy) hujjatlar almashinuvini ta'minlashga xizmat qiladi;
- **Email Archive** (Elektron pochta arxivi) bu modul orqali tizimdagi  $\Box$ foydalanuvchilarning pochta xabarlari tizimning arxiv pochtasida saqlanadi;
- **Resources** (Resurslar) tizim ichidagi foydalanuvchilar o`zlarining o`quv resurslarini saqlashlari va ularni jamoaga e'lon qilish imkoniyati;
- **Chat Room on-line** ravishda tizim ichidagi foydalanuvchilar o`rtasida aloqani o`rnatish muhiti;
- **Forums** biror-bir mavzu bo`yicha diskussiya mavzularini ochish mumkin.

**On-line** muloqotdagi chatdan farqli ravishda bu modul orqali **off-line** ravishda muammoli vaziyatlarni tahlil qilish mumkin;

- **Message Center** (Xabarlar markazi) tizim foydalanuvchilari o`rtasida ichki xabarlar almashish moduli;
- **News/RSS RSS** dinamik yangiliklarini o`zingizning kompyuteringizga eksport qilish imkoniyati;
- **Poll tool** (So`rovlar o`tkazish) tizim ichida har xil so`rovlar o`tkazish imkoniyati;
- **Presentation** (Prezentatsiya) bir vaqtning ichida bir nechta foydalanuvchilar uchun fayllarni taqdimot qilish imkoniyatini beruvchi modul;
- **Profile/Roster** tizimda mavjud foydalanuvchilarning shaxsiy profillari bilan ishlash moduli;
	- **Repository Search**  tizim ichidagi ma'lumotlarni qidirish moduli.

O`qituvchi uchun maxsus ishchi modullari (**Teaching tools**) quyidagilardan tarkib topgan: **Assignments**, **Grade book**, **Module Editor, QTI Authoring, QTI Assessment, Section Management, Syllabus**. Tizim muhitida o`quvchi uchun ishchi modullari (**Portfolio tools**) quyidagilardan iborat: **Forms**, **Evaluations**, **Glossary, Matrices, Layouts, Templates, Reports, Wizards, Search, Web Content, WebDAV, Wiki, Site Setup, MySakai, Widgets.**

**Ilias** – bu tizim ham erkin va ochiq kodli masofaviy ta'lim jarayonini boshqaruvchi **LMS** tizimi hisoblanadi. Dasturiy majmua 1998-yildan hozirgi vaqtgacha rivojlanib kelmoqda. Boshqa tizimlarda mavjud bo`lgan o`qitish modullari bu tizimda ham bor: **Forums, Materials, Messenger, Chat, Exercises, Student tracking, Calendar, Glossari, Wiki** va boshqa modullari mavjud. Ushbu **SCORM** standartiga to`liq javob beradi. Tizimning boshqa tizimlarga nisbatan avfzal tomonlaridan biri elektron nazorat turlarining yaxshi yo`lga qo`yilganidadir. Quyida ko`rsatilgan elektron nazorat turlari: **single choice, multiple choice, matching, fill- in-the-blanks, hot spots, flash, java applet** va boshqalarni o`z ichiga oladi. O`quvchilarning olgan natijalarini tahlil qilish va sertifikatlash imkoniyati ham mavjud.

**ATutor** – tizimi ommalashgan masofaviy ta'lim tizimlari qatoriga kiradi. **ATutor**  tizimning tarkibida quyidagi modullar mavjud: **Forum, Glossary, File Storage, Site map, My tests and surveys, My tracker, Directory, Export content, Chat, Links, Polls, Blogs, Web search** va h.k. Bu tizimda yaratilgan kurslar ob'yektga mo`ljallangan dasturlash tillarida klasslarni yaratish jarayoni kabi uch xil tipda aniqlanadi. Chunonchi, **public, Private, Protected**. Foydalanuvchilar bilan ishlashda ham ular uchun bir qancha rollar mavjud bo`lib, ular **disabled**  (ta'qiqlangan), **deconfirmed** (faollashtirilmagan), **student** (talaba), **instructor**  (o`qituvchi/tyutor), **administrator**(administrator).

**Open ELMS** – erkin va ochiq kodli navbatdagi masofaviy ta'lim jarayonini tashkillashtirish imkoniyatini beradigan tizim bo`lib, **GNU GPL** litsenziyasi asosida foydalanuvchilarga foydalanishlari uchun tarqatiladi. Tizimning o`zi erkin va ochiq kodli bo`lganligi bois ham, dasturiy majmuani yaratishda ochiq kodli dasturiy ta'minotlardan foydalanilgan.

**eFront** – dasturiy majmua **PHP** ni qo`llab-quvvatlovchi barcha operatsion tizimlarda ishlaydi. Ma'lumotlar bazasi sifatida **MySQL** va **PostgreSQL** dan foydalanish mumkin. Boshqa **LMS** lar singari **IMS** va **SCORM** standartlarni qo`llab- quvvatlaydi. Tizim 30 dan ortiq tilga tarjima qilingan, shu qatorida o`zbek tilidagi tarjimasi ham mavjud. **eFront** tizimining bir qancha versiyalari ishlab chiqarilgan, ular **Editions, Enterprise, Educational** va **Open-source**. **Open-source** versiyasidan foydalanish bepul hisoblanib, qolgan versiyalaridan foydalanish uchun ma'lum qo`shimcha pul evaziga sotib olishingiz mumkin bo`ladi. Lekin **eFront** dasturiy majmuasining **Open-source** versiyasi masofaviy ta'lim jarayonini tashkillashtirishingiz uchun yetarli hisoblanadi. Mazkur tizimda o`quv jarayonini tashkil etish uchun bir qancha umumiy modullar mavjud ular qatoriga quyidagilar kiradi: **youtube, wiki, workbook, translate, translator, thumbnail, shared files, rss, quote, links, quick mails, lessonstats, lesson**

**sidebar, journal, gradebook, flashcards, faq, crossword, complete test, billboard, banners, blogs, certificates, bbb, chat, infoliosk, idle users, outlook invitation, mg reports** va **administration tools**. Tashkil etilgan darslar uchun quiydagicha maxsus modullar mavjud: **Theory** (Nazariy qism), **Examples** (Misollar), **Projects** (Loyixalar), **Tests** (Testlar), **Lesson rules** (Dars qoidalari), **Forum** (Forum), **Comments** (Izohlar), **Announcements** (E'lonlar), **SCORM**

Ko`rinib turibdiki yuqorida ko`rib chiqilgan **LMS** tizimlarining imkoniyatlari bir-biridan qolishmaydi. Biroq, ular yordamida masofaviy ta'lim tizimlarini tashkil etish administratorning qobiliyatiga hamda tizimlarning imkoniyatlari yaratilayotgan masofaviy ta'lim tizimiga qay darajada mos kelishiga bog`liq bo`ladi. Masofaviy ta'lim tizimlarini yaratishda minimal holatda darsning nazariy qismlarini yaratish, turli shakldagi testlar tuzish, forum, izohli lug`at, talabalarning reyting tizimini nazorat qilish bo`limlarining bo`lishliligi talab etiladi. Ko`rib chiqilgan **LMS** tizimlarining deyarli barchasi **SCORM** va **IMS** standartlarini qo`llab-quvvatlaydi. Bunday standartlar taqdimotlarni namoyish qilish, elektron manbalarni ko`rib chiqish hamda sodda va murakkab ko`rinishdagi testlarni tuzish imkonini yaratadi. **SCORM** va **IMS** standartli fayllarni bir tizimda yoki bir bo`limda emas, balki turli tizimlarning turli bo`limlarida qayta-qayta foydalanish imkoni mavjud bo`ladi.

### MOODLE tizimi.

**Moodle** – Web muhitida o`qitish va online rejimdagi darslarni tashkil qiluvchi kuchli pedagogik dasturiy majmua hisoblanadi. Mazkur tizimda **Forum**s, **Materials**, **Messenger**, **Chat**, **Exercises**, **Group work**, **Student tracking** kabi ko`plab o`qitish modullar mavjud.

Boshqa **LMS**lar singari **IMS**, **SCORM** va boshqa standartlarni qo`llabquvvatlaydi. Tahlillar shuni ko`rsatadiki, boshqa **LMS** tizimlarga qaraganda, eng ko`p qo`shimcha plagin va modullari mavjud bo`lgan dasturiy majmua bu **Moodle** dasturiy majmuasidir.

Hozirgi vaqtda dunyoning aksariyat ta'lim muassasalari o`z masofaviy ta'lim

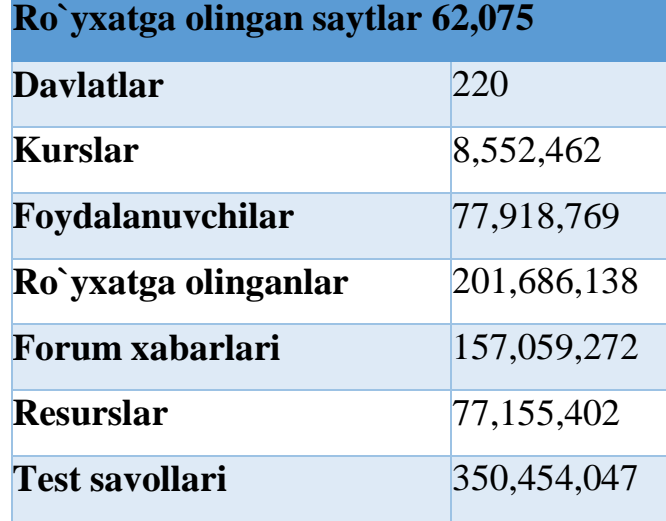

tizimilarini tashkil etishda **Moodle** dasturiy majmuasini joriy etmoqdalar.

**Moodle** bo`yicha statistika (15.09.2015-yil holatiga)

Shuningdek, Respublikamizdagi ko`plab ta'lim muassaslari virtual ta'lim muhiti sifatida aynan **Moodle** dasturiy majmuasi foydalanib kelinmoqda. Xususan, Toshkent axborot texnologiyalari universitetining "Virtual ta'lim muhiti" [\(http://etuit.uz\)](http://etuit.uz/), O`zbekiston Milliy universitetining «Ochiq o`quv-axborot markazi», Buxoro muhandislik texnologiya institutining virtual ta`lim tizimi (http://moodle.bmti.uz)Xalq ta'limi vazirligi qoshidagi «Multimedia umumta'lim dasturlarini rivojlantirish markazi» [\(http://moodle.uzedu.uz\)](http://moodle.uzedu.uz/), Toshkent Turin Politexnika universiteti (moodle.polito.uz), Andijon mashinasozlik instituti [\(http://moodle.andmiedu.uz](http://moodle.andmiedu.uz/))

Ochiq kodli **Moodle** dasturiy majmuasi o`quv jarayonini boshqaruvchi **Web**  interfeysli muhitga yo`naltirilgan maxsus tizimi bo`lib, asosan global tarmoqda foydalanishga mo`ljallangan. Tizimni yaratishda PHP, MySQL, AJAX, JavaScript, HTML, CSS, XML jQuery kabi qator ochiq kodli dasturiy vositalardan foydalanilgan. Uni ishlatish uchun ma'lumotlar omborini boshqarish dasturi (**MySQL** yoki **PostgreSQL**), **PHP** protsessori, **Web-xizmati** (**Apache** yoki **IIS**) dasturlari sozlangan server zarur. Operatsion tizim sifatida ixtiyoriy keng

tarqalgan operatsion tizimlardan biridan foydalanish mumkin (**Windows**, **Linux**, **Mac OS X**, **Novell Netware**). Mazkur o`quv qo`llanma yozilayotgan vaqtda **Moodle** tizimining

**2.9** versiyasidan foydalanilgan. Tizimning rasmiy internet manzili:

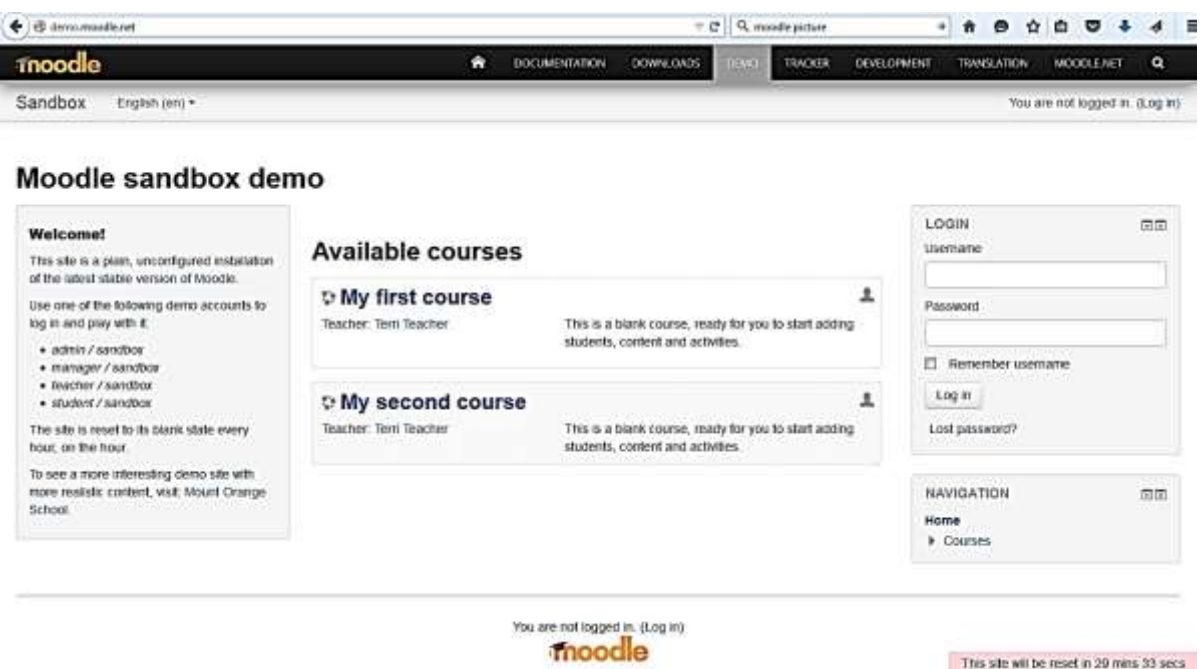

### [http://www.moodle.org](http://www.moodle.org/)

**Moodle** dasturiy majmuasining umumiy ko`rinishi

**Moodle** tizimidan foydalanish uchun dastlab mazkur **LMS** tizimida yaratilgan ilovaga a'zo bo`lish talab etiladi. **Moodle** tizimida ro`yxatga olish jarayoni barcha versiyalarida deyarli bir xil kechadi. Mazkur qo`llanmada **Moodle LMS** tizimi bo`yicha ko`rsatilgan misollarning barchasi **2.9** versiyasida amalga oshirilgan.

Dastlab **moodle.andmiedu.uz URL** manzili orqali Andijon mashinasozlik institutining masofaviy ta'lim tizimiga kirish mumkin.

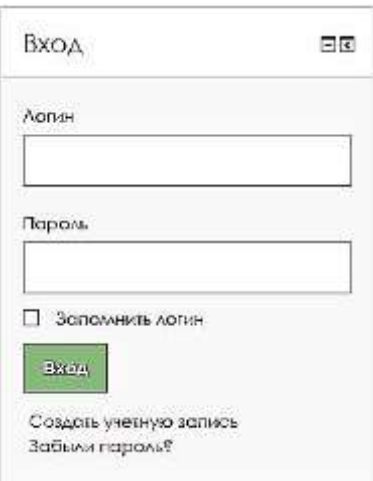

Shaxsiy kabinetga kirish.

Ro`yxatdan o`tgan foydalanuvchilar mazkur blok yordamida o`ziga biriktirtilgna login va parol asosida tizimga kirish imkoniyatiga ega bo`ladilar.

Avval ro`yxatdan o`tgan, ammo tizimga kirish uchun tanlagan logini yoki paroli yodidan ko`tarilgan har qanday foydalanuvchilar esa **[Забыли пароль?](http://moodle.andmiedu.uz/login/forgot_password.php)** havolasi orqali o`z logini yoki parolini qayta tiklashlari mumkin. Login yoki parolni tiklash uchun foydalanuvchidan ro`yxatga olish jarayonida kiritgan **e-mail** manzilini kiritish talab etiladi. Agar ro`yxatdan o`tish jarayonida noma'lum **e-mail** manzilidan foydalnilgan bo`lsa, foydalanuvchi logini va yangi berilgan paroli mavhumligicha qoladi. Bunday holatlarda faqat **Administrator** orqali muammoni hal etish yo`li qoladi.

Ushbu tizimdam dastlabki bor foydalanayotgan shaxslar yuqorida ko`rsatilgan blokdan **Создать [учетную](http://moodle.andmiedu.uz/login/signup.php) запись** havolasini tanlashi lozim. Natijada ro`yxatga olish sahifasi namoyon boladi. Ushbu sahifa maydonlariga foydalanuvchi ma'lumotlari quyidagi rasmda keltirilgan tartibda kiritilishi mumkin.

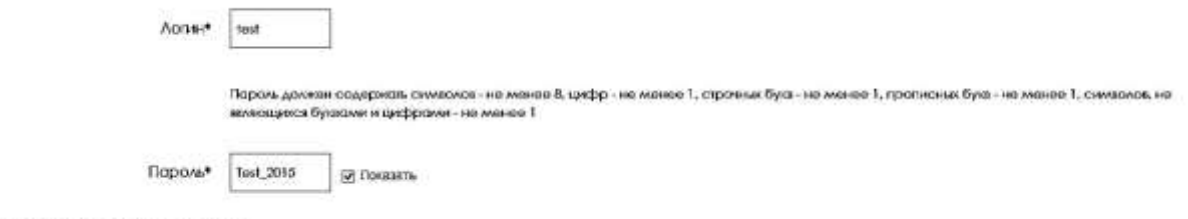

• Заполните информацию о себе

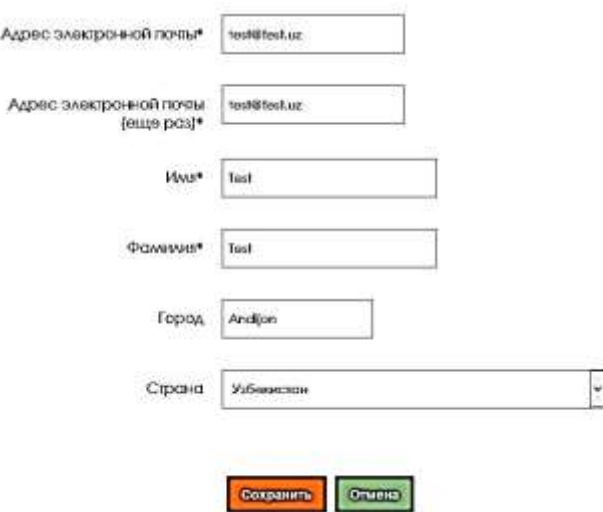

Ro`yxatga olish sahifasi.

**ESLATMA:** Ro`yxatdan o`tish jarayonida faqat mavjud **e-mail** manzilidan foydalanish tavsiya etiladi.

Mazkur sahifada berilgan maydonlarning barchasini to`ldirish tavsiya etiladi:

- **Логин** maydoni tizimga kirish uchun ishlatiladigan login hisoblanib, faqatgina lotin harflaridan foydalaniladi;
- **Пароль**  tizimga kirish uchun ishlatiladigan maxfiy kalit bo`lib, unga kamida bitta katta va kichik lotin harflari, bitta raqam va bitta tinish belglaridan foydalanish zarur. Maxfiy kalit uzunligi 8 ta belgidan kam bo`lmasligi talab etiladi;
- **Адрес электронной почты**  avtorizatsiya uchun ishlatiladigan elektron pochta manzili. Kiritilgan pochta qutisi faol holatda bo`lishi zarur. Bir **e-mail** manzili yordamida faqat bir marta ro`yxatdan o`tish mumkin;
- **Адрес электронной почты (еще раз) E-mail** maydoniga kiritilgan pochta manzilini tasdiqlash uchun kiritiladi. Ushbu maydonga **E-mail** maydoniga kiritilgan pochta manzili aynan kiritilishi talab etiladi;
	- **Имя**  Professor-o`qituvchining ismi;
	- **Фамилия** Professor-o`qituvchining familiyasi;
	- **Город** Professor-o`qituvchining turar joyi;
	- **Страна** Professor-o`qituvchi fuqaroligi;

Yuqoridagi barcha maydonlar to`ldirilgandan so`ng **Сохранить** tugmasi bosiladi. Administrator tasdig`idan so`ng professor-o`qituvchilar tizimdan foydalanishi imkoniyatiga ega bo`ladilar.

Tizimga kirish uchun professor-o`qituvchilar saytga kirish sahifasidan ham foydalanishlari mumkin:

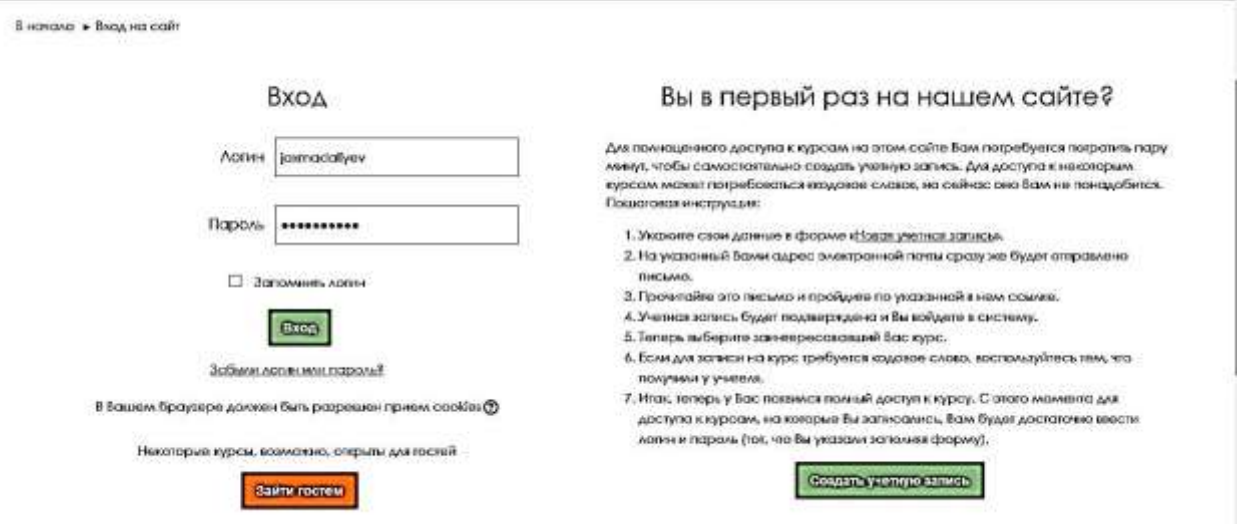

Autorizatsiya va ro`yxatga olish oynasi.

Professor-o`qituvchi yuqoridagi sahifada login va parolini mos ravishda maydonlarga kiritib **Вход** tugmasini bosgandan so'ng, kiritilgan login va parol tekshiriladi. Agar login va parol bir-biriga mos bo`lsa, professor-o`qituvchi tizimga kirishi mumkin, aks holda xatolik haqida xabar namoyon bo`ladi. Shuningdek, login va parolni kiritish vaqtida **Caps Lock** indikatorini holatiga hamda tizimning kiritish tilining to`g`riligiga ahamiyat berishi kerak.

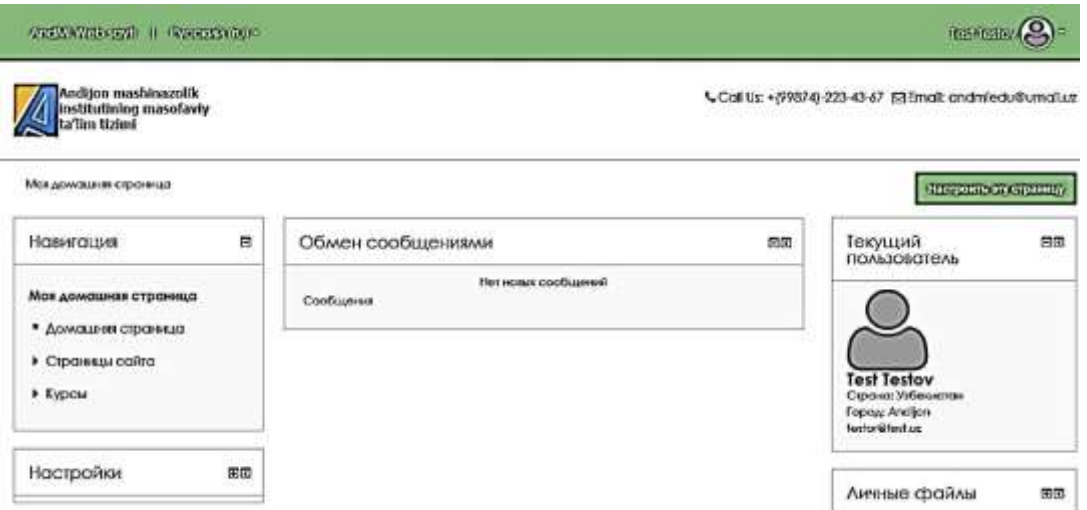

Foydalanuvchining bosh sahifasi.

Professor-o`qituvchi tizimdagi shaxsiy ma'lumotlarini to`liq kiritishi yoki tahrir qilishi mumkin. Buning uchun sahifaning yuqori qismida ism va familiyasi yozilgan havolani bosish kerak. Natijada quyidagi qo`shimcha menyu hosil bo`ladi:

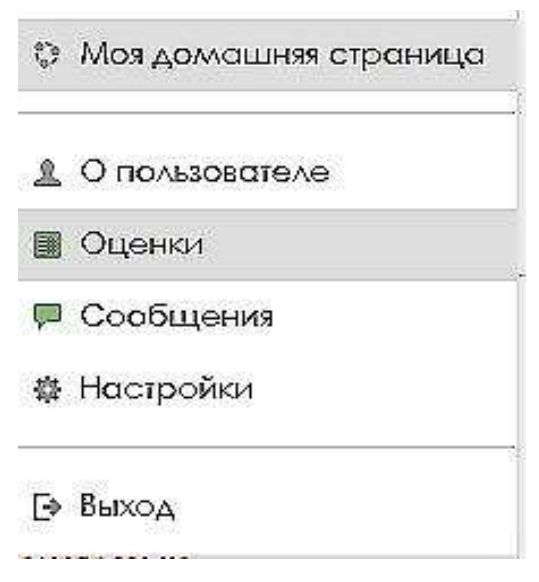

Foydalanuvchi menyusi..

Ushbu qo`shimcha menyu yordamida professor-o`qituvchi ma'lumotlarini tahrir qilishi, baholar hisobotini ko`rishi, boshqa foydalanuvchilar bilan xabar almashinishi, tizimdagi o`ziga tegishli sozlamalarni o`zgartirishi hamda tizimdan chiqish kabi amallarni bajarishi mumkin.

Foydalanuvchi menyusidagi **Моя домашная страница** bandi orqali tizimning bosh sahifasiga o`tish mumkin. **О пользователе** bandi orqali esa foydalanuvchiga tegishli bo`lgan barcha shaxsiy ma'lumotlarni ko`rish mumkin.

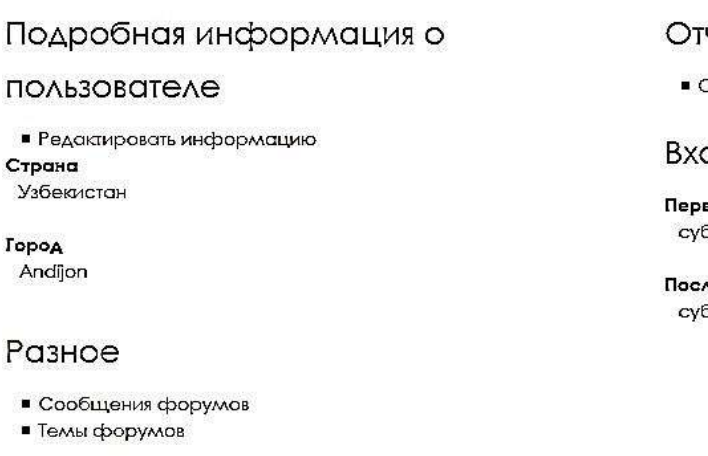

четы

Сессии браузера

ОДЫ В СИСТЕМУ

зый доступ к сайту .<br>5бота, 26 Сентябрь 2015, 09:57 (3 мин. 36 сек.)

чедний доступ к сайту 5бота, 26 Сентябрь 2015, 10:00 (57 сек.)

### **О пользователе** sahifasi.

**Сообщения** bandi orqali foydalanuvchi tizim foydalanuvchilari bilan xabar almashishlari mumkin. Mazkur xabar almashish bo`limi **SMS** ko`rinishida bo`lib, suhbatdoshlar faqatgina o`zaro gaplashishlari mumkin.

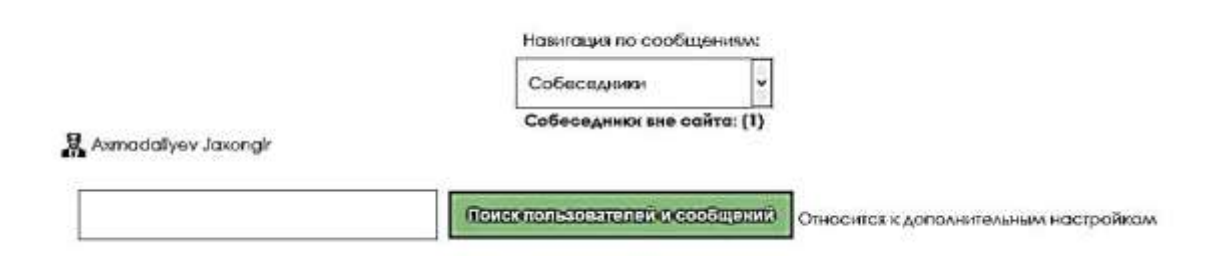

## **Сообщения** sahifasi.

Foydalanuvchilardan xabar kelsa bu sahifada ularning ismi, familiyasi va yozga xabarlari soni aks etadi. Xabarni o`qish va javob yozish uchun kerakli ism va familiya bosiladi. Natijada quyidagi muloqot sahifasi namoyon bo`ladi:

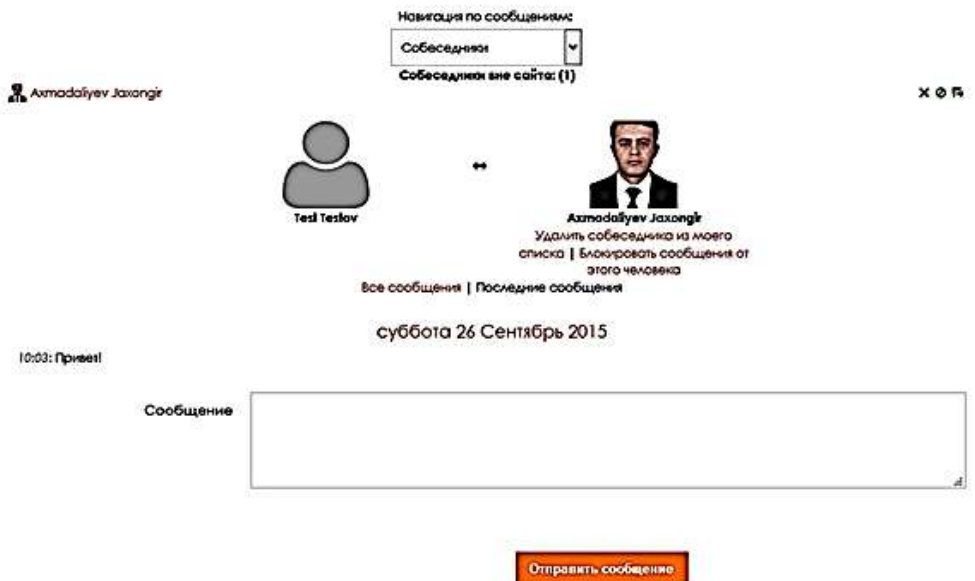

Сообщения sahifasining xabar yuborish bo`limi. Foydalanuvchi xabariga javob yozish uchun xabar maydoniga zaruriy matn kiritilib Отправить сообщение tugmasi bosiladi.

Настройки bandi orqali foydalanuvchiga tegishli bo`lgan barcha shaxsiy ma'lumotlarni tahrir qilish mumkin:

> Настройки Учетная запись ПОЛЬЗОВАТЕЛЯ • Редактировать информацию ■ Изменить пароль • Предпочитаемый язык • Настройки форума **• Настройки редактора** • Ключи безопасности • Обмен сообщениями

**Настройки** sahifasi.

**Выход** bandi orqali esa joriy tizimdan vaqtinchalik faoliyatni yakunlash mumkin.

Tizimga qayta kirib, login va parol orqali faoliyatni davom ettirish mumkin.

# **Kurs elementlari bilan tanishish.**

Boshqa **LMS** tizimlariga qaraganda **Moodle** tizimi orqali masofaviy ta'lim tizmini tashkil etishda keng imkoniyatlar mavjud:

 $\Box$  Kurs mazmunini boyitish uchun o'nlab kurs elementlarini mavjudligi;

- $\Box$  Talabalar uchun resurslarning bir qancha turdaligi;
- $\Box$  Foydalanuvchi hohlagan tilida ishlay olishligi;
- $\Box$  Har bir kursda darslar modullarga bo`lib tashkil etilishligi va boshqalar.

**Moodle LMS** tizimida quyidagi rasmda aks ettirilgan kurs elementlari mavjud:

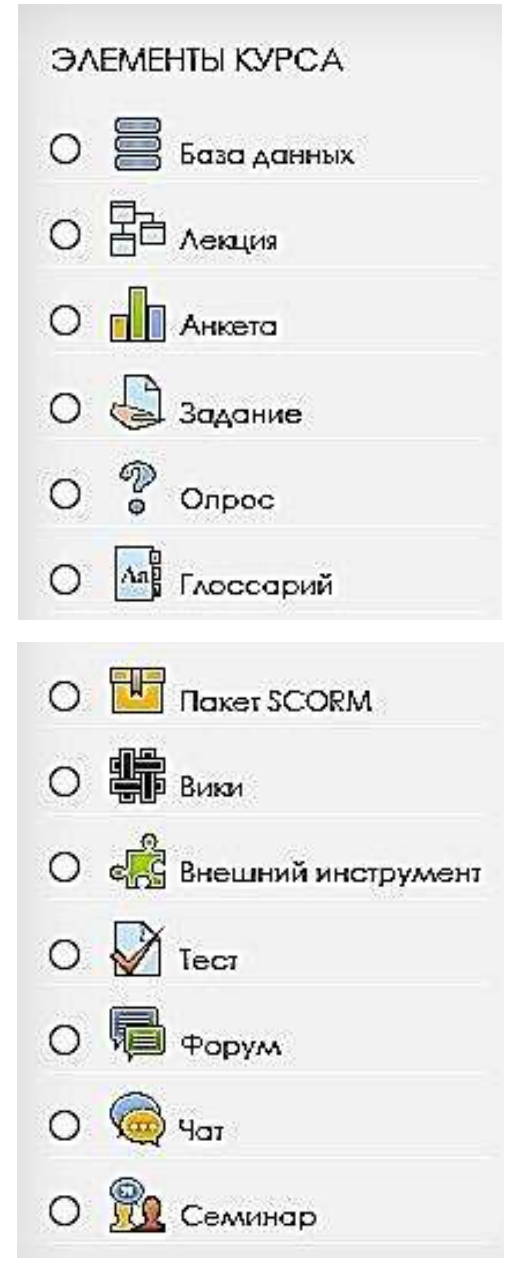

Kurs elementlari ro`yxati.

**Анкета (So`rovnoma)** – elementining uch turdagi anketalari masofaviy ta'lim kurslarini baholash va rag`batlantirish uchun xizmat qiladi. Professoro`qituvchilar anketa moduli yordamida o`z talabalarini yaqindan bilishga yordam beruvchi ma'lumotlarga ega bo`ladilar. Shuningdek, dars samaradorligini oshirishga yordam beruvchi talabalar fikrlariga ham ega bo`lishlari mumkin.Shuni ta'kidlash joizki, ushbu modul savollari oldindan ishlab chiqilgan bo`lib, ularni o`zgartirib bo`lmaydi. Talabalar uchun maxsus anketa taqdim etishda **Teskari aloqa** xizmatidan foydalanish mumkin.

**Чат (Chat)** – elementi kurs ishtirokchilari o`rtasida o`zaro yozma muloqot qilish imkonini yaratadi. Kursga kirish imkoni bo`lgan foydalanuvchilar **chat** modulidan ham faol foydalanishlari mumkin. **Chat** modulini yaratishda chatning ishlash vaqtini ko`rsatish zarur. **Chat** faol bo`ladigan vaqtlar oldindan belgilanadi. Masalan: bir marta, har kuni belgilangan vaqtda hamda har hafta belgilangan vaqtda. **Chat** faollashish vaqti hamda undagi xabarlar bilan bog`liq sozlash ishlarini professor-oq`ituvchi **chat**ni yaratish vaqtida belgilaydi. **Chat** modulidan kurs ishtirokchilari bir-birlari bilan ko`rishishning imkoni bo`lmay qolganda foydalanish tavsiya etiladi. **Chat** modulidan quyidagi holatlar yuz berganda foydalanish mumkin:

- Turli joyda yashovchi bir kurs ishtirokchilari bir-birlari bilan axborot almashish maqsadida;
- $\Box$  Talaba o`qituvchining yoniga suhbat uchun borishni imkonini topa olmaganda;
- $\Box$  Talabalar erishgan yutuqlarini talabalar va o`qituvchilar bilan mukoma qilish zarur bo`lganda;
- $\Box$  Talabalardan mavzuga tayyorgarlik ko`rish uchun yordam olish maqsadida.

**Лекция (Ma'ruza)** – o`quv elementi masofaviy ta'lim tizmining asosiy mazmunini yoritib beruvchi elementlardan biri hisoblanadi. Uning yordamida ma'ruza, amalaiy mashg`ulot darslarining ma'lumotlari tashkil etiladi. Ma'ruza sahifalar to`plami asosida tashkil etiladi. Odatda, sahifalarning har biri savollar bilan yakunlanib, savollarga berilgan javobga qarab talabalar keyingi bosqichga o`tishi yoki oldingi bosqichni qayta o`zlashtirishi aniqlanadi.

Ma'ruza elementi quyidagi funksiyalarga ega:

- $\Box$  Har bir dars baholanish imkoniga ega bo`lib, olingan natijalar baholar jurnaliga yozilib boriladi;
	- $\Box$  Har bir dars tarkibida bir necha sahifalar yaratish imkoni mavjud;
- $\Box$  O`zlashtirilgan darslarga bajarilganlik haqida belgi qo`yiladi;
- $\Box$  Yangi mavzularni mustaqil o`rganish mumkin;
- $\Box$  Darslarni nazorat qilish uchun turli xildagi test savollaridan foydalanish mumkin.

**Внешний инструмент (Tashqi uskuna)**– elementi boshqa web-saytlarda joylashgan ta'lim resurslari va faol namunaviy elementlarni kursga bog`lash imkonini yaratadi. Masalan, tashqi uskuna kursga tegishli bo`lgan yangi ma'lumot yoki ilova bo`lishi mumkin. Tashqi uskuna elementi **Гиперссылка** resursidan quyidagi xarakterlar bilan farqlanadi:

 $\Box$  Tashqi uskuna uzoqda joylashgan resurni o`z resursi kabi namoyon etadi;

 $\Box$  Tashqi ilovalarni o`qish, yangilash hamda o`chirish natijasida baholarga ega bo`linadi;

 $\Box$  Mazkur tizim bilan tashqi ilova o`rtasida o`zaro aloqa o`rnatilib, ularning birbiriga ishonchli deb topilgandagina bog`lanish paydo bo`ladi.

**Форум (Forum**) – elementi uzoq vaqt davomida foydalanuvchilar o`rtasida muloqotni tashkil etadi. **Forum** modulini chat modulidan farqi bo`lib, chat aniq bir vaqt mobaynida qisqa xabarlar orqali muloqot tashkil etish uchun xizmat qiladi. **Forum** esa chatga qaraganda kengroq tushuncha bo`lib, aniq bir masala bo`yicha uzoq vaqt davomida foydalanuvchilar o`rtasida muzokara olib boorish imkonini yaratadi. Muzokara mobaynida foydalanuvchilar matnli va grafikli ma'lumotlardan foydalanishlari mumkin. **Forum** yangiliklariga a'zo bo`lgan foydalanuvchilar forum yangiliklari haqida doimiy xabardor bo`lib turadi. **Forum** xabarlari professor- o`qituvchilari hamda talabalar tomonidan ham baholanishi mumkin. Natijaviy baholar jurnaliga yozilishida ikkala guruh a'zolari bergan baholari birlashtiriladi.

**Forum** elementidan quyidagi holatlarda foydalanish mumkin:

 $\Box$  Talabalar bir-birlari bilan yaqindan tanishish uchun ochiq muloqot interfeysi sifatida;

Kurs e'lonlaridan (yangiliklar **forum**iga a'zo bo`lganlar uchun) xabardor bo`lish uchun;

 $\Box$  Kurs mundarijasi yoki kurs ma'lumotlarini muhokama qilish uchun;

 $\Box$  Shaxsiy uchrashuvlarda tashkil etilgan muloqotni davom ettirish uchun;

 $\Box$  Professor-o`qituvchilar hamkorlik muxitini tashkil etish uchun (yashirin forum shaklida);

 $\Box$  Maslahat markazi uchun (professor-o`qituvchilar va talabalar uchun);

 $\Box$  "Jumboq", "Aqliy hujum" kabi mavzular doirasida muhokama-munozara olib borish maqsadida.

**Глоссарий (Izohli lug`at)** – elementi foydalanuvchilarga resurs va ma'lumotlarning tizimlashtirilgan hamda faoliyat doirasida foydalaniladigan lug`at tashkil etish imkonini beradi. Professor-oq`ituvchilar izohli lug`atga fayllarni biriktirish uchun ruxsat berishlari mumkin. Biriktirilgan faylli yozuvlar o`qituvchi tasdig`idan so`ng izohli lug`atda ochiq holatda namoyon bo`ladi. Izohli lug`at yozuvlarini alifbo, kategoriya, kiritilgan sana va muallifi bo`yicha qidirb topish mumkin.

Agar izohli lug`atda avtobog`lanish filtri yoniq bo`lsa, u holda kursda ishlatilgan so`zlar va jumlalarga mos kelgan termin haqida ma'lumot olish mumkin bo`ladi.

Izohli lug`atdan quyidagi holatlarda foydalanish mumkin:

 $\Box$  Atamalarning qo`shma banki sifatida foydalanish;

Yangi talabalarning ismi va shaxsiy ma'lumotlarini kiritishni o`rgatuvchi maydon;

 $\Box$  Foydali video, grafikli va audio ma'lumotlarni saqlash uchun umumiy muhit sifatida va boshqa holatlarda.

**База данных (Ma'lumotlar ombori)**– elementi foydalanuvchilarga barcha joydan yozuvlarni izlash, yaratish va xizmat ko`rsatish kabi imkoniyatlar yaratadi. Yozuv strukturasi o`qituvchilar tomonidan maydonlar soni orqali aniqlanadi. Maydonlarning **menyu**, **matnli soha**, **bir tanlovli** va **ko`p tanlovli maydon**, **qalqib tushuvchi ro`yxat**, **giperhavola**, **rasm** va **fayl yuklovchi maydon** kabi turlari mavjud. Ma'lumotlar ombori ma'lumotlarini ko`rish va tahrirlash visual aks

etishi ma'lumotlar ombori qolipi kabi amalga oshiriladi. **База данных**  elementidan mavjud kurslarda andoza sifatida hamkorlikda foydalanishi mumkin. Shuningdek, professor-o`qituvchilar ma'lumotlar ombori yozuvlarini import va eksport qilishlari ham mumkin. Agar **База данных** ning avtobog`lanish filtri yoqilgan bo`lsa, u holda ma'lumotlar omborining har qanday yozuvi mavjud kurslarda uchraydigan so`zlar va jumlalarga avtomatik bog`lanadi. Professoro`qituvchilar ma'lumotlar ombori yozuvlarini sharxlashga ruxsat berishi mumkin. Shuningdek, yozuvlar professor- o`qituvchilar va talabalar tomonidan baholanishi mumkin. Natijaviy ballar baholar jurnaliga yozilishida birlashtirilishi mumkin. **База данных** dan quyidagi holatlarda ko`proq foydalaniladi:

 $\Box$  Web-havola, kitob, kitobga berilgan taqriz, jurnal havolalari, bibliografik ro`yxat kabi hamkorlik to`plamlari uchun;

□ Yaratilgan surat, plakat, web sayt yoki ertaklarlarni talabalar ko`rishlari va o`zaro sharxlashlari uchun.

**Семинар (Seminar)** – o`quv elementi talabalar ishini o`zaro baholash, jamg`arish, ko`rib chiqish hamda taqriz berish imkonini yaratadi. Talabalar o`z ijodiy ishlarini har qanday fayl ko`rinishida taqdim etishlari mumkin. Masalan, **Word hujjati**, **Excel elektron jadvali**, shuningdek, **matn maydoni** yordamida matn ko`rinishida ham taqdim etishi mumkin. Taqdim etilgan ma'lumotlar bir qancha baholash mezonlari asosida topshiriq bergan o`qituvchi tomonidan baholanadi. Talabalarning bir yoki bir nechta kursdoshlarini baholash vakolatlari mavjud. Taqdim etilgan ishlar va taqrizlar zarur bo`lsa, yashirin holatda bo`lishi mumkin. Talabalar seminar uchun ikkita bahoga ega bo`ladilar. O`zining ishi uchun baho hamda bajargan ishi uchun kursdoshlari tomonidan berilgan baho. Olingan bahoning har ikkisi ham baholash jurnaliga yoziladi.

**Опрос (So`rov)** – elementi professor-o`qituvchilarga so`rov o`tkazish imkonini beradi. Yaratilgan so`rov tarkibida faqat bitta savol bo`ladi. Javoblar soni esa istalgancha bo`lishi mumkin. So`rov javoblaridan bir yoki bir necha variantlarini tanlash imkoniyati ham mavjud bo`lib, bu imkoniyat so`rov yaratilish jarayonida belgilanadi. So`rov natijalari belgilangan muddatda keyin namoyon bo`lishi yoki umuman natijalar ko`rsatilmasligi mumkin. Natijalar talabalar nomi bo`yicha yoki yashirin holda aks etishi ham mumkin.

So`rov quyidagi hollarda foydalaniladi:

- $\triangleright$  Mavzuni tanlashda tezkor ovoz berish maqsadida;
- $\triangleright$  Xotirani tezda tekshirish uchun;
- $\triangleright$  Talabalarning qaror qabul qilishida yordam berish uchun.

**Задание (Topshiriq)** – o`quv elementi talabalar ishlarini jamlash, baholash va ularni sharxlash hamda o`qituvchilarga kommunikativ topshiriq qo`shish imkonini yaratadi. Talabalar har qanday raqamli fayllarni yuborishlari mumkin. Jumladan, **Word hujjatlari**, **elektron jadvallar**, **rasmlar**, **audio** yoki **video** fayllar. Qo`shimcha yoki yordamchi o`qituvchilar talabalardan javoblarini matn muharriri orqali kirishini talab qilishlari mumkin. Tizimdan tashqarida bajariluvchi yoki raqamli fayl bo`lmagan topshiriqlar ham berilishi mumkin. Bunday hollarda topshiriq javobi matn muharriri orqali topshiriladi. Topshiriq o`qituvchi tomonidan baholanib, faylga javob mulohaza ko`rinishida, talaba yuborgan faylni to`g`rilangan shaklida yoki audio fayl ko`rinishida javob qaytarilishi mumkin. Javoblar ballar, foydalanuvchilarning baholash shkalalari yoki "Ilg`or" uslublar yordamida baholanishi mumkin. Natijaviy ko`rsatkichlar baholar jurnaliga kiritiladi.

**Wiki** – elementi ishtirokchilarga bog`langan web-sahifa to`plamini yaratish va tahrirlash imkonini beradi. **Wiki** individual (faqat muallif o`zgartira olishi mumkin) va hamkorlik (hamma o`zgartirish huquqiga ega) da yaratilishi mumkin. **Wiki**da har bir ishtirokchi tomonidan amalga oshirilgan o`zgarishlarning har bir sahifasi saqlanib qoladi. **Wiki**dan quyidagi hollarda foydalanish mumkin:

- $\triangleright$  Dars yoki qo`llanmalarga guruhli belgi qo`shish uchun;
- $\triangleright$  Kafedra va fakultet a'zolarining umumiy ishlarini rejalashtirish uchun;
- $\triangleright$  Murabbiy tomonidan berilgan mavzu bo`yicha talabalar hamkorlikda kitob yaratishlari uchun;
- $\triangleright$  Har bir ishtirokchi yozgan satrlari yordamida hamkorlikda tarix
- zarvaraqalarini yozish yoki she'r yaratish uchun;
- $\triangleright$  Tadqiqotlar yoki to`g`rilashlar natijasida erishilgan belgilar asosida shaxsiy jurnal yaratish uchun (Individual **Wiki** da qo`llaniladi).

**SCORM** (**Sharable Content Object Reference Model, «berilgan ob'yektdan hamkorlikda foydalanish uchun namunaviy modeli»**) – elementi o`quv ob'yektlari uchun muvofiqlikda kelishilgan standart fayllar to`plamini o`zida mujassam etgan bo`lib, ular arxiv fayl ko`rinishida bo`ladi. **SCORM** paketi bir necha sahifa ko`rinishida bo`lib, fayldan foydalanish davomida fayllar biridanbiriga xarakatlanishi mumkin. Ularning aks etilishi turli xil bo`ladi. Masalan, **qalqib chiquvchi oyna**, **mundarija** hamda **navigatsion tugmalar** ko`rinishida bo`lishi mumkin. **SCORM** paketida odatda savollar va javoblar mujassam bo`ladi. Javoblar uchun berilgan qiymatlar baholar jurnaliga kiritiladi. **SCORM** paketidan quyidagi hollarda foydalanish mumkin:

- $\triangleright$  Multimediyali va animatsion fayllarni aks ettirish uchun;
- $\triangleright$  Baholash uskunasi sifatida.

Kurs resurslarining turi kurs elementlariga qaraganda biroz ozroq miqdorni tashkil etadi. Kurs resurslari mustaqil o`rganish uchun asosiy adabiyotlar rolini bajaradi. Kurs resurslarining ro`yxatini quyidagi rasmda ko`rishimiz mumkin:

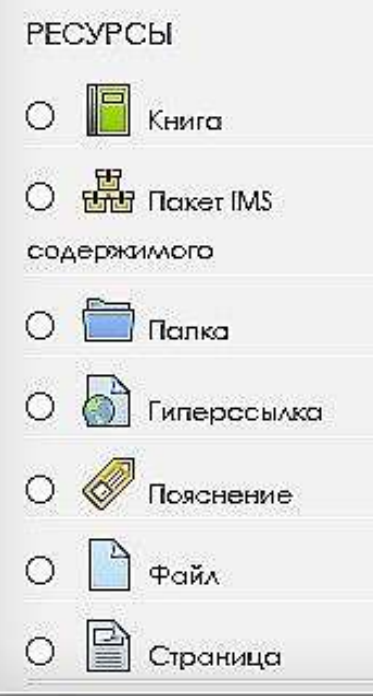

Kurs resurslari ro`yxati.

**Папка (Papka)** – resursi professor-o`qituvchilarga sahifaga yuklangan bir necha fayllarni ixcham ko`rinishda ya'ni bir papkada saqlash imkonini beradi. Fayllarni papkada saqlash orqali sahifani yuqoridan-pastga yoki aksincha varaqlashni oldini oladi. **Папка ZIP**-arxiv fayllarini ham yuklash imkoniyati bo`lib, ulardan foydalanishda arxivdan chiqariladi.

**Папка** quyidagi holatlar uchun qo`llaniladi:

Bir mavzuga oid seriyali fayllarni yuklash uchun (talabalar loyihalarni PDF yoki grafik formatda taqdim etishida);

Professor-o`qituvchilar uchun umumfoydalanishga ruxsat etilgan manbalarni saqlash uchun (papkada faqat professor-o`qituvchilar foydalanishlari mumkin bo`lib, papka talabalarga ko`rinmaydi).

**IMS –** paketi muvofiqlikda kelishilgan standart asosida ixchamlashtirilgan fayllar to`plamini yuklash imkonini yaratib, yuklangan fayllardan turli tizimlarda bir necha marta qayta foydalanish mumkin. Ushbu modul **IMS**-paketini arxiv shaklida yuklash hamda kurslarda resurs kabi foydalanish imkonini beradi. **IMS**  paketi bir necha sahifa ko`rinishida bo`lib, fayldan foydalanish davomida fayllar biridan-biriga xarakatlanishi mumkin. Ularning aks etilishi turli xil bo`ladi.

Masalan, **qalqib chiquvchi oyna**, **mundarija** hamda **navigatsion tugmalar** ko`rinishida bo`lishi mumkin. **IMS** paketida tarkibiga asosan multimediyali va animatsion fayllar kiritiladi.

**Пояснение (Izoh)** – moduli kursning boshqa element yoki resurslariga havola tashkil etish, multimediyali va matnli ma'lumot kiritish imkonini beradi.

Kursning tashqi ko`rinishi yaxshilashda **Пояснение** resursi universal modul hisoblanadi.

Izoh resursidan quyidagi holatlarda foydalanish mumkin:

Kurs bo`limiga qisqa ta'rif qo`shish uchun;

Ichki video va audio fayllarni sahifada ko`rish uchun;

Faoliyatda bajarilgan katta ishlarni bo`limlarga ajratish uchun (sarlavha va rasmi bilan).

**Книга (Kitob)** – moduli professor-o`qituvchilarga kitobga o`xshash bob va bo`limlariga ega bo`lgan ko`p sahifali resurs yaratish imkonini beradi. **Книга**  resusrsida bo`limlarga ajratish mumkin bo`lgan ulkan matn yoki media fayllarni ham joylashtirish mumkin.

**Книга** modulidan quyidagi holatda foydalanish mumkin:

- $\triangleright$  O`quv materiallarni alohida bo`lim ko`rinishida tasvirlash uchun;
- Ma'lumotnoma sifatida;
- $\triangleright$  Talabalarga topshirilgan ishning namunaviy andozasi sifatida.

**Страница (Sahifa)** – moduli professor-o`qituvchilarga matn muharriri yordamida web-sahifa yaratish imkonini beradi. **Страница** moduli matn, rasm, audio, video, web-havola va boshqa turdagi (Masalan: **Google Maps**, **HTML**) ma'lumotlarni o`z ichiga olishi mumkin. **Страница** modulidan foydalanishning **Файл** modulidan ko`ra samaradorligi ko`proq hisoblanadi. Materiallarni **Страница**  moduliga joylashtirish orqali mobil qurilmalar uchun tezroq ishlashni ta'minlash mumkin. Katta hajmdagi materiallarni joylashtirishda **Страница** moduli o`rniga **Книга** modulidan foydalanish tavsiya etiladi.

**Страница** modulidan quyidagi holatlarda foydalanish mumkin:

 $\Box$  Kurs dasturi rezyumesi yoki kurs muddati va shartlarini e'lon qilish uchun;

 $\Box$  Foydalanilayotgan turli xil video va audio fayllarni izohlash uchun.

**Файл (Fayl)** – moduli professor-o`qituvchilarga fayllarni kurs resursi sifatida foydalanishga imkon yaratadi. Yuklangan fayllar kurs tarkibida ko`rinadi. Talabalar esa yuklangan fayllarni ko`chirib olish imkoniga ega bo`ladilar. **Файл** moduli tarkibiga **HTML**, **flash** yoki **grafik** fayllarni ham biriktirish mumkin. Yuklangan fayllarni ochish uchun talabalar kompyuterida fayllarga mos dasturiy ta'minot bo`lishligi zarur ekanligiga e'tibor berish joiz. **Файл** modulidan quyidagi holatlarda foydalanish tavsiya etiladi:

Ma'lumotlardan ommaviy foydalanish uchun;

Kurs resursi sifatida mini-saytlarni biriktirish uchun;

Belgilangan dasturiy mahsulotlarda (**psd-Adobe PhotoShop** va h.k.) tayyorlangan fayllarni biriktirishda. Talabalar mazkur loyihalarni tahrirlab va taqdim etish orqali baho olishlari kerak.

**Гиперссылка (URL** )– moduli professor-o`qituvchilarga kurs resurs sifatida qo`llaniluvchi web-havolalarini joylash imkonini beradi. **Гиперссылка** lar Internetda himoya qilinmagan ixtiyoriy resursga (Masalan, hujjatlar va rasmlar) bog`langan bo`lishi mumkin. **Гиперссылка** web saytlarning bosh sahifasiga emas balki, aniq web-sahifaga bog`lanishi zarur. Professor-o`qituvchilar resurs sifatida **YouTube**, **UzDisc**, **Wikipedia**, **Gmail+** kabi saytlarning ma'lumotlaridan foydalanishlari mumkin. **Гиперссылка** larni aks ettirishni sahifa ichiga joylashtirish va yangi oynada ochish variantlaridan birini tanlashi mumkin. Zarur bo`lganda sahifaga qo`shimcha ma'lumotlarni yuborish mumkin. Masalan, talabaning ismi. Shuni ta'kidlash joizki, **URL**-manzillarini faqat mazkur resursda emas balki, matn muharriga ega bo`lgan barcha resurslarga ham qo`shish mumkin.

MOODLE tizimi yordamida elektron kurslarni tashkil etish.

Kurs yaratish uchun tegishli kategoriya tanlanadi va **Добавить курс** tugmasi bosiladi. Natijada esa quyidagi rasmda keltirilgan sahifa namoyon bo`ladi:

 $\bullet$  Obulee

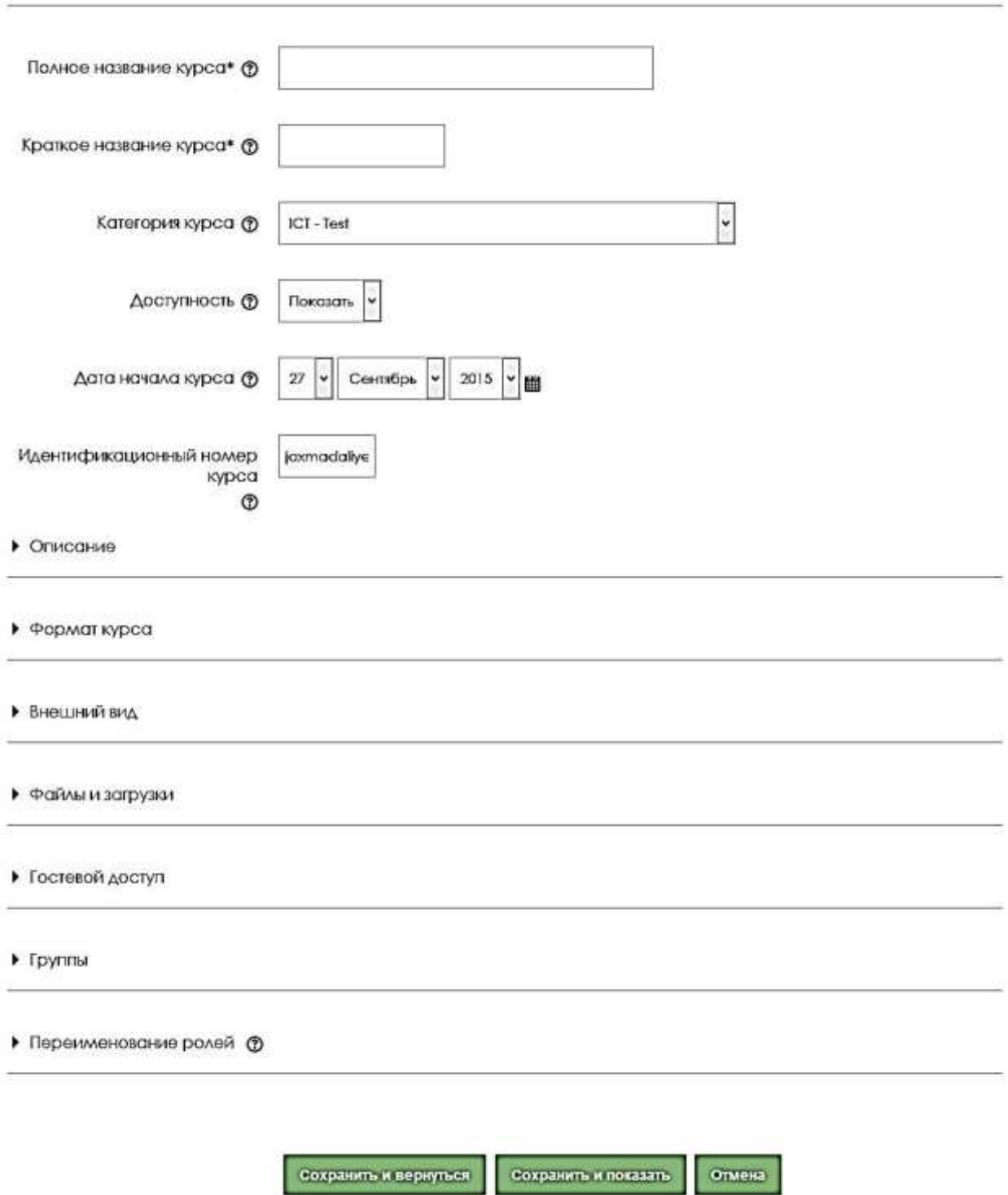

**Добавить курс** sahifasi.

Ko`rib turganimizdek, **Добавить курс** sahifasi sakkizta bo`limdan iborat bo`lib, uning to`ldirilishi zarur bo`lgan asosiy maydonlari quyidagilar hisoblanadi: **1. [Общее](http://moodle.andmiedu.uz/course/edit.php)**

**Полное название курса \*** – Kurs (fan)ning to`liq nomi. Foydalanuvchilar mazkur nom bo`yicha kursdan foydalanishadi;

**Краткое название курса \*** – Kurs (fan)ning qisqa nomi. Tizim mazkur nom bo`yicha kursdan foydalanishadi;

**Категория курса –** Kurs tegishli bo`lgan kategoriya;

**Доступность –** Agar bu maydon **Ko`rsatish qiymati**ga teng bo`lsa,  $\Box$ mazkur kurs **kurslar ro`yxati**da namoyon bo`ladi. Aks holda esa, kurs yashirin holatga o`tadi;

**Дата начала курса** – mazkur maydonda ko`rsatilgan sanadan boshlab kurs faollashadi. Berilgan sanagacha kursdan foydalanib bo`lmaydi;

**Идентификационный номер курса** – bu maydonga kursning **ID raqami**  kiritiladi. **ID raqam** faqat butun sonli qiymatni qabul qiladi. **ID raqami Moodle** tizimining ichki funksionaligini oshirish uchun foydalaniladi.

- **2. [Описание](http://moodle.andmiedu.uz/course/edit.php)**
- **Описание курса**  bu maydon kurs haqida qisqacha kirish so`zlari bilan to`ldiriladi;
- **Файлы описания курса –** bu maydonga kurs mazmuni bilan aloqador bo`lgan fayllarni yuklash mumkin. Yuklangan fayllar asosida talabalar yaratilgan kurs haqidagi barcha ma'lumotlarga ega bo`lishlari mumkin.
	- **3. [Формат](http://moodle.andmiedu.uz/course/edit.php) курса**

**Формат – Kurs formati** maydoni yaratilayotgan kursning shaklini belgilab beradi. Kurslar bir elementli, haftalar bo`yicha hamda mavzular bo`yicha turkumlangan bo`lib, bir kurs uchun ulardan faqat bittasini tanlash mumkin bo`ladi. Odatda, kurs shakli mavzular bo`yicha bo`lingani tavsiya etiladi;

**Количество разделов –** kurs mavzulari yoki haftalari soni bo`lib, mazkur qiymat 0 va 52 oralig`ida bo`lishi kerak. Mavzu yoki haftalar sonini kurs bilan ishlash, qo`shish yoki o`chirish mumkin;

 $\Box$ **Отображение скрытых разделов –** yashirin bo`limlarning ko`rinmasligini ta'minlash uchun ushbu maydondan **Полностью невидимы**  qiymatini tanlash kerak;

**Представление курса –** ushbu maydon o`zida ikki xil qiymatni qamrab olgan bo`lib, ular **Показывать все разделы на одной странице** va **Показывать один раздел на странице.** Birinchi qiymatni tanlash orqali kursning barcha mavzulari bir sahifada joylashadi. Ikkinchi qiymatini tanlash orqali esa har bir mavzu alohida sahifada aks etishini ta'minlashi mumkin.

- **4. [Внешний](http://moodle.andmiedu.uz/course/edit.php) вид** bo`limida kurs uchun foydalanuvchi til, sahifada yangiliklarning soni, talabalarning baholari ko`rsatilishi kabi sozlash ishlari bajariladi.
- **5. [Файлы и загрузки](http://moodle.andmiedu.uz/course/edit.php)** bo`limida yuklanuvchi fayllarning maksimal hajmi belgilanadi.
- **6. [Гостевой](http://moodle.andmiedu.uz/course/edit.php) доступ** bo`limi kursga mehmonlarning kirishi uchun parol qo`yish imkonini yaratadi. Bu bo`limga parol qo`yilganda, kursdan faqat parolga ega bo`lgan talabalar foydalanishlari mumkin bo`ladi.

**7. [Группы](http://moodle.andmiedu.uz/course/edit.php)** bo`limi orqali mazkur kursdan qaysi guruh a'zolari foydalanishi mumkinligi belgilanadi.

**8. [Переименование](http://moodle.andmiedu.uz/course/edit.php) ролей** bo`limi foydalanuvchi guruhlarining nomi faqat ushbu kursga moslab qayta nomlash imkonini yaratadi.

Yuqoridagi bo`lim va maydonlardan \* belgisi mavjudlarini to`ldirish majburiy hisoblanadi. Qolgan bo`lim va maydonlarni to`ldirish kurs yaratuvchisining xohshiga bog`liq bo`ladi.

Maydonlar kerakli ma'lumotlar bilan to`ldirilgandan so`ng **Сохранить и вернуться** tugmasini bosish orqali kurs yaratiladi va oldingi sahifaga qaytish mumkin bo`ladi. **Сохранить и показать** tugmasini bosish orqali esa yaratilgan kurs sahifasiga o`tish mumkin bo`ladi. Kurs yaratishni bekor qilish uchun esa **Отмена** tugmasi bosiladi.

Yaratilgan **Веб дизайн** kursi quyidagi rasmda keltirilgan:

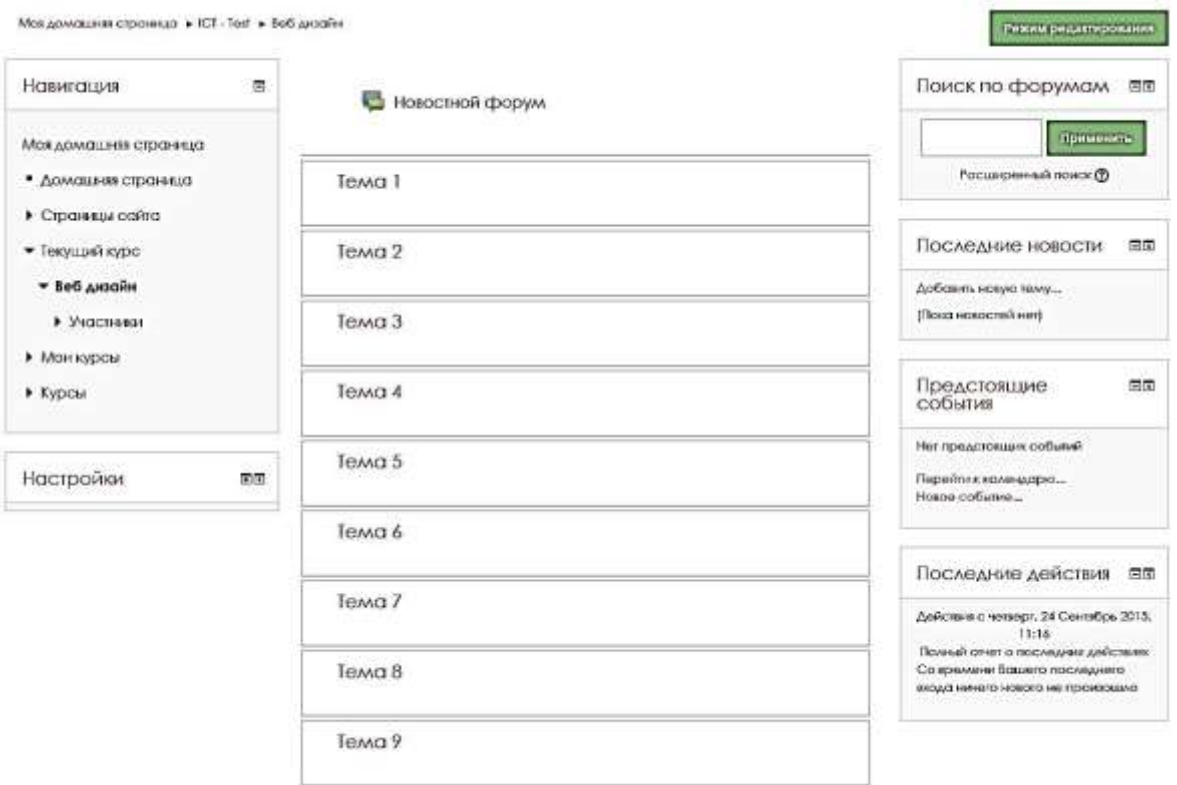

**Веб дизайн** kursi ko`rinishi.

Har qanday kurs yaratilganda uning tarkibida **[Новостной](http://moodle.andmiedu.uz/mod/forum/view.php?id=1115) форум** elementi mavjud bo`ladi. **[Новостной форум](http://moodle.andmiedu.uz/mod/forum/view.php?id=1115)** elementi kursdagi yangliklar bo`yicha kurs ishtirokchilari o`rtasida muzokara qilish uchun xizmat qiladi.

Kursga kurs elementlari va kurs resurslarini qo`shish orqali masofaviy ta'lim tizimini ishchi holatga keltirish mumkin. Buning uchun kursni yaratgan professoro`qituvchi **Режим редактирования** tugmasini bosishi kerak. Natijada kurs sahifasi quyidagi ko`rinishga ega bo`ladi:

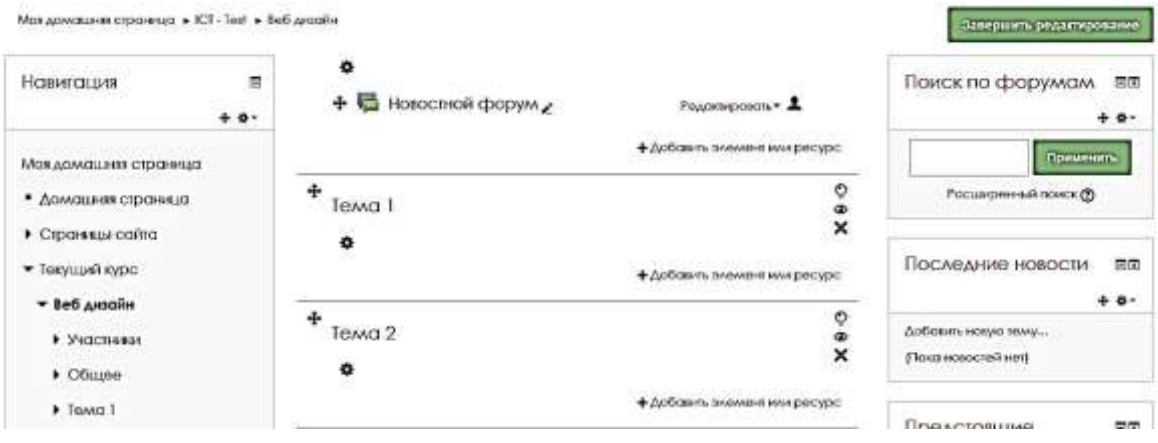

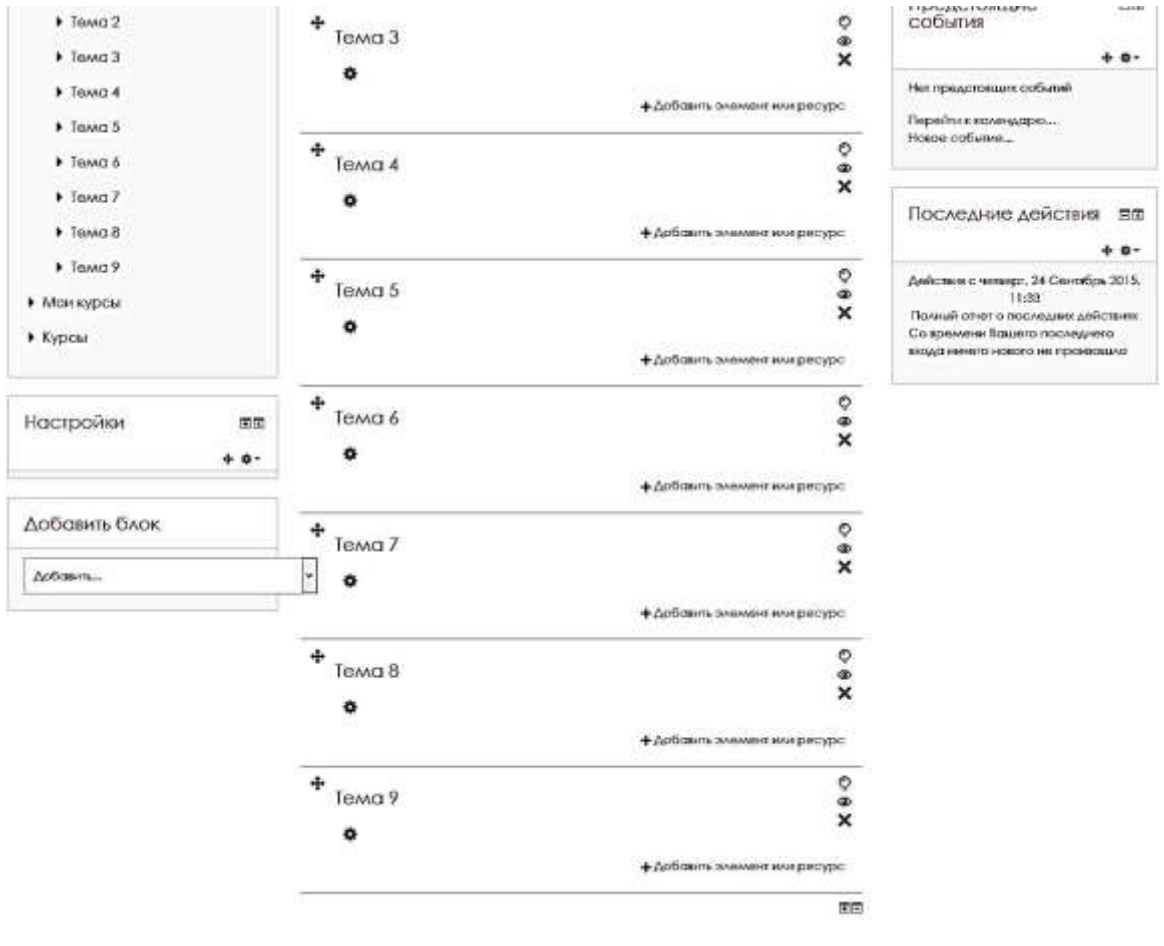

# **Веб дизайн** kursi ko`rinishi.

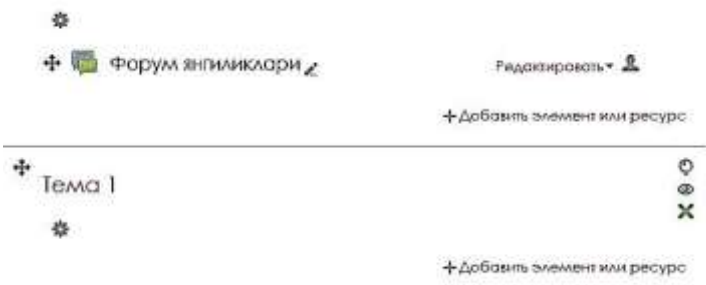

## **Веб дизайн** kursini tahrirlash.

- Piktogrammasini bosish orqali mazkur kursning bosh sahifasiga sarlavha hamda kurs haqida qisqa ma'lumotlarni joylashtirish imkonini beruvchi **Описание для « Общее»** sahifasi namoyon bo`ladi.

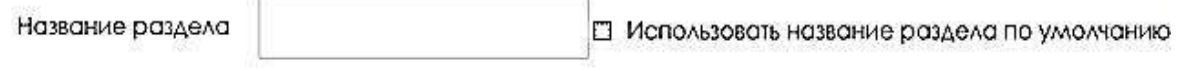

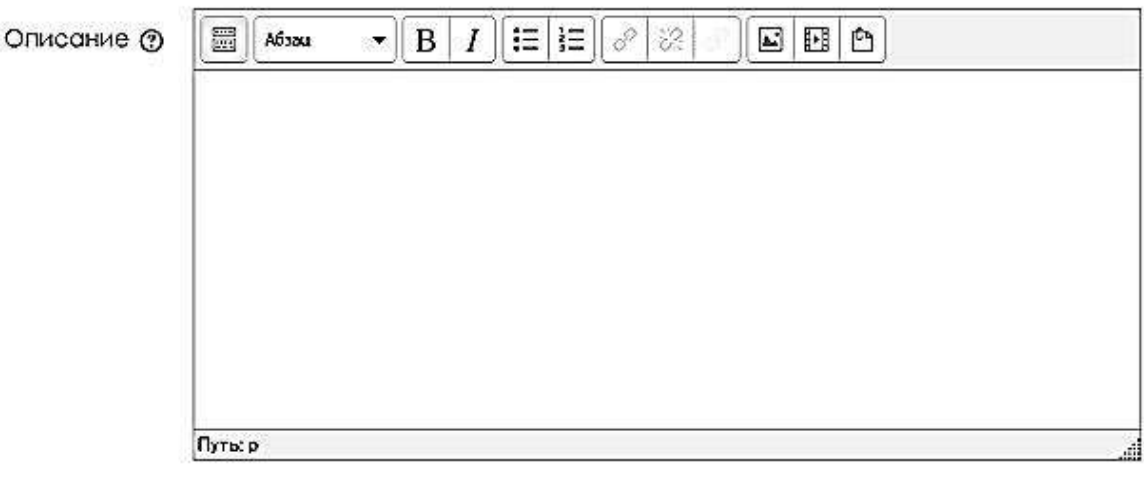

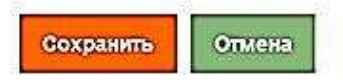

**Описание для «Общее»** sahifasi.

**Название раздела** maydoniga kurs sarlavhasini, **Описание** maydoniga esa kurs haqida qisqa ma'lumotni kiritib, **Сохранить** tugmasi bosiladi. Ushbu sahifani tahrirlashni bekor qilish uchun esa **Отмена** tugmasi bosiladi.

Веб дизайн

Siz, ushbu qisqa muddatli kurs orqali Internetning asosi bo'lgan HTML, CSS va JavaScript uskunalari haqida kerakli ma'lumotlarga ega bo'lasiz.

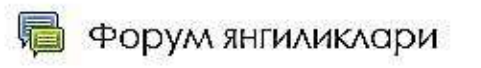

**Веб дизайн** kursining bosh sahifasi.

Har qanday kursni yaratishda **Общее** maydonidan so`ng mazkur kurs ishtirokchilari uchun **Форум** yangiliklari nomi ostida **форум** avtomatik ravishda yaratiladi. Agar ushbu **форум** kerak bo`lmasa, **форум**ni quyidagi usul orqali o`chirib tashlash yoki yashirin holatga keltirish mumkin.

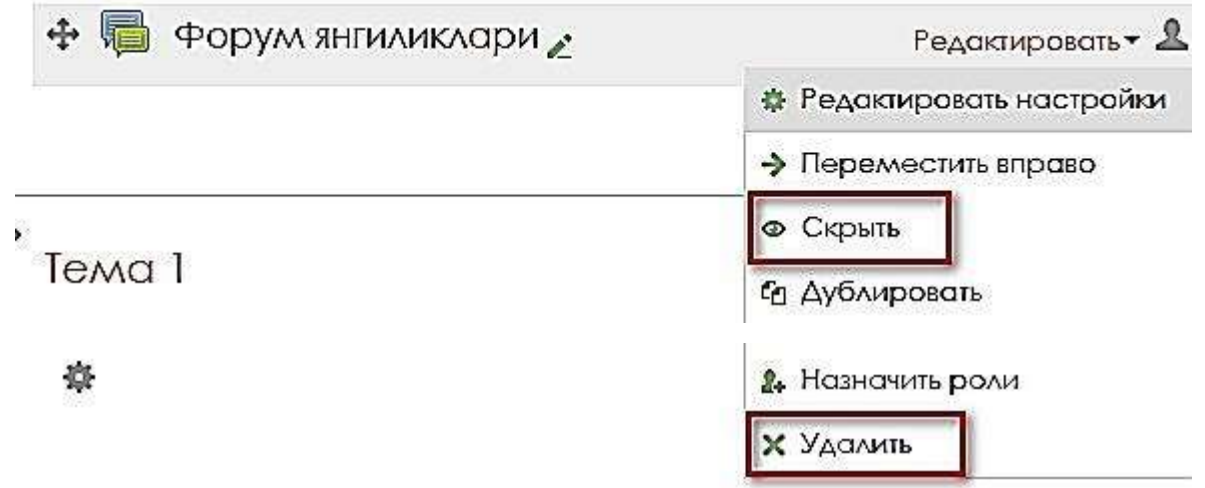

**Форум** modulini o`chirish yoki yashirish.

Yuqoridagi rasmdan ko`rinib turibdiki, **Редактировать** menyusida joylashgan **Скрыть** buyrug`i yordamida modulni yashirish, **Удалить** buyrug`i yordamida esa o`chirish mumkin.

Modullarni sozlash ushun esa **Редактировать настройки**  bo`limidan foydalaniladi.

Mazkur menyuda **Назначить роли** buyrug`i mavjud resurs va elementlar vazifasi e'tiborga olingan holda foydalanuvchilarni aniqlash mumkin.

**Дублировать** buyrug`i orqali mazkur moduldan ushbu sohaga nusxasini ko`paytirish mumkin.

**Переместить вправо** hamda **Переместить влево** buyruqlari esa mazkur modulni mos ravishda o`ngga yoki chapga surish imkonini beradi.

Har qanday kursga yoki kurs bo`limlariga qo`shilgan barcha kurs resurlari va kurs elementlari ushbu usul yordamida tahrirlanadi.

Выберите назначаемую роль

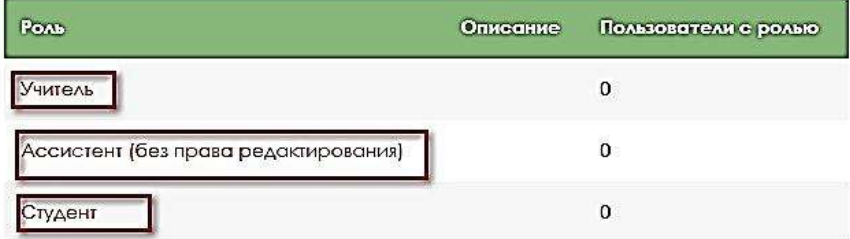

Foydalanuvchilarni tayinlash.
Foydalanuvchilarni biriktirish uchun qizil chiziq bilan belgilangan sohani bosish yetarli bo`ladi.

Kursga yoki kurs mavzulariga resurs yoki element qo`shish uchun kerakli bo`limdan tugmasini bosib, zaruriy modul tanlanadi. Bir bo`limga istalgancha element yoki resurs qo`shish mumkin. Avval qo`shilgan modulning ustida bajariladigan amallar yuqoridagi sahifada keltirilgan.

Kurs bo`limlarini hamda kursga yoki kurs bo`limlariga qo`shilgan modullarni biridan-ikkinchisiga olib o`tish uchun quyidagi rasmda qizil chiziq bilan belgilangan piktogrammalarni sichqoncha yordamida **Drag&Drop** usulidan foydalanib boshqa bo`limlarga ko`chirish mumkin. Kursga yoki kurs bo`limlariga qo`shilgan modullarning har biri ko`k chiziq bilan belgilangan piktogrammaga ega bo`ladi. Ushbu rasmcha modul nomini o`zgartirish uchun xizmat qiladi. O`ng tarafda joylashgan sariq chiziq bilan belgilangan piktogramma esa mazkur bo`lim va uning tarkibidagi modullarni o`chirish imkonini beradi. Yashil chiziq bilan belgilangan piktogramma mazkur bo`lim va modullarini yashirin holatga keltiradi. Yuqorida joylashgan pushti chiziq bilan belgilangan piktogramma esa mazkur bo`lim ustida ish olib borilayotganini bildiruvchi belgi qo`yadi.

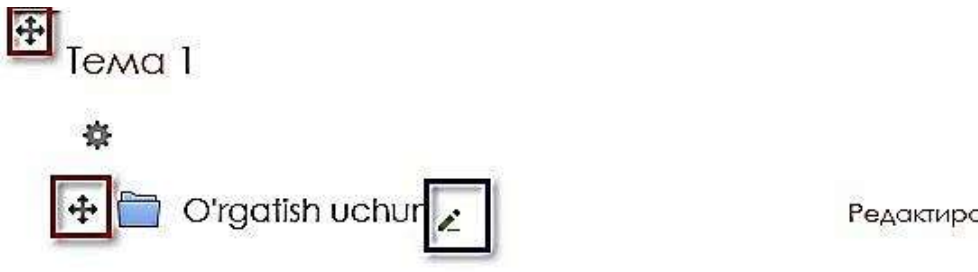

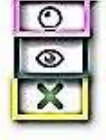

Редактировать

+ Добавить элемент или ресурс

Kursni yaratish jarayonida kursning bo`limlari ya'ni nechta mavzu yoki haftadan iborat ekanligi aniq ko`rsatiladi. Bu esa yaratilgan kurs aniq qiymatda bo`lingan bo`ladi. Ba'zi hollarda kursga yangi mavzu qo`shish yoki ortib qolganini o`chirish zarur bo`ladi. Ushbu masala yuzasidan qo`shimcha bo`lim qo`shish yoki ortganini olib tashlash uchun kurs sahifasining quyida joylashgan  $\Box$  va  $\Box$  tugmalardan mos holatda foydalanish mumkin.

**Режим редактирования** tugmasini bosish bilan nafaqat kurs bo`limlarini sozlash va kursga zaruriry element yoki resurs qo`shish, balki kursdan foydalanayotgan ishtirokchilar uchun qo`shimcha bloklar qo`shish va ularni tahrirlash ishlarini ham bajarish mumkin.

Kursga doir bo`lgan bloklarning bir qancha turi bo`lib, ularning umumiy ro`yxati quyida keltirilgan:

 $\Box$  HTML

- Личные файлы
- Люди
- Закладки администратора
- Искатель сообщества
- Календарь
- Комментарии
- Курсы
- Обмен сообщениями
- Описание курса/сайта
- Пользователи на сайте
- Внешние RSS-ленты
- Подопечные
- Меню блога
- Мои последние значки
- Текущий пользователь
- Теги
- Теги блога
- Случайная запись из глоссария
- Самостоятельное отслеживание завершения
- Состояние завершения курса
- Свежие записи блога
- Ссылки на разделы

Результаты элементов курса

Элементы курса

Ushbu ro`yxatda nomlari keltirilgan bloklarni kursga qo`shish huquqi faqat kurs mualliflariga berilgan bo`lib, mazkur bloklardan talabalar faqat foydalanishlari mumkin.

# **Kurs elementlari bilan ishlash.**

Avvalgi bo`limda kurs elementlari va kurs resurslari hamda ularning bajaradigan vazifalari bilan batafsil tanishib chiqildi. Ushbu bo`limda esa kurs elementlarini yaratish va ular bilan bajariladigan barcha amallarni o`rganamiz.

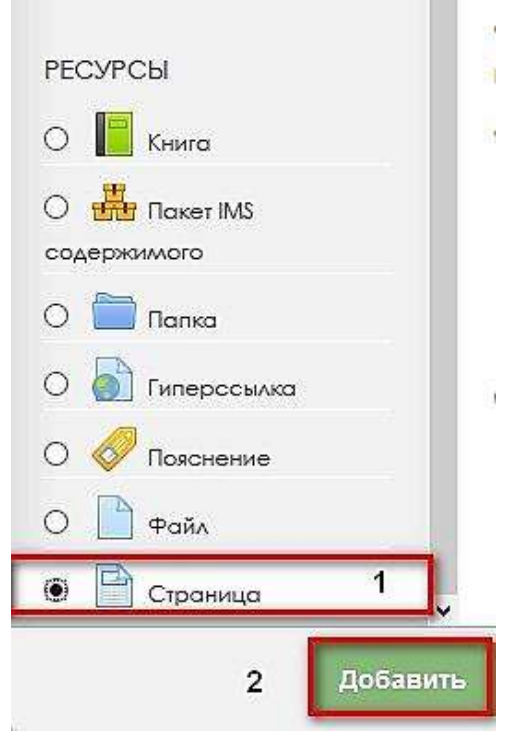

**Добавить** oynasi.

**Страница** – modulini yaratish uchun kurs yoki kurs bo`limlarida mavjud + Добавить элемент или ресурс tugmasi bosiladi. Natijada kurs elementi hamda kurs resurslarini tanlash oynasi aks etadi. Mazkur oynaning **Страница**  modulini tanlab, **Добавить** tugmasini bosish orqali **Добавить страница**  sahifasini ochish mumkin.

#### В Добавить Страница в Тема 1 о

F Passepayrs soll

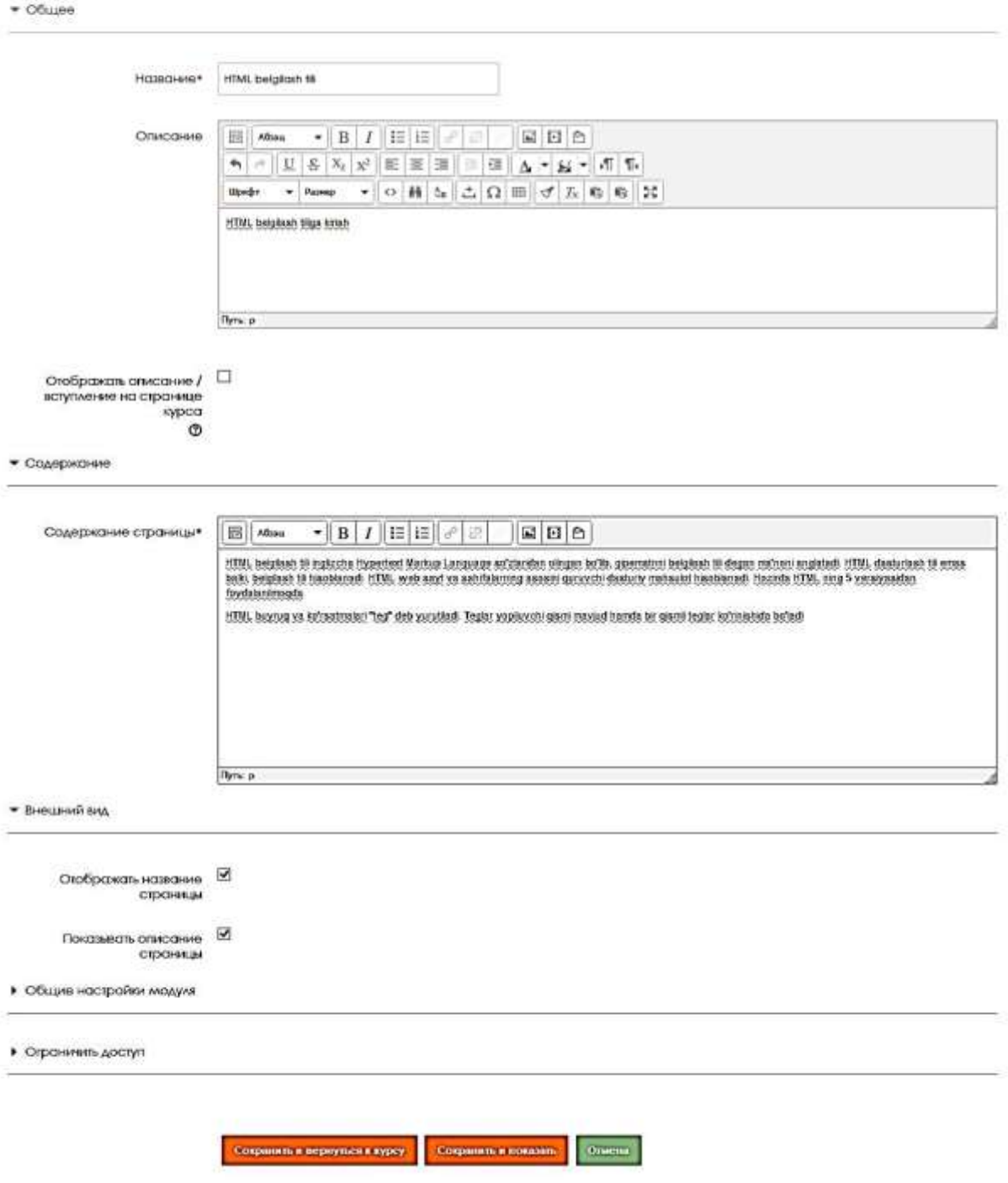

Обметальные для теполнения поля в этой форме помечены \*.

### **Добавить страница** sahifasi.

Ushbu sahifaning **Название** maydoniga sahifa nomi, **Описание** maydoniga sahifa haqida qisqacha ma'lumot, **Содержание страницы** maydoniga sahifa mazmunini aks etuvchi matn kiritiladi. **Отображать название страницы** hamda **Показывать описание страницы** maydonlariga belgi

qo`yish orqali sahifada ikkala mydonlarning ko`rinib turishligini yoki ko`rinmasligini ta'minlash mumkin. Ushbu ma'lumotlarni saqlash uchun esa **Сохранить и вернуться к курсу** tugmasi bosiladi. Bajarilgan ishlarni bekor qilib kursning bosh sahifasiga qaytish uchun esa **Отменить** tugmasini bosish mumkin.

**Файл** – modulini yaratish uchun ham tugmasi bosilib, hosil bo`lgan oynadan **Файл** modulini tanlab, **Добавить** tugmasini bosish kifoya. Ushbu amallarni bajarish natijasida quyidagi sahifa namoyon bo`ladi.

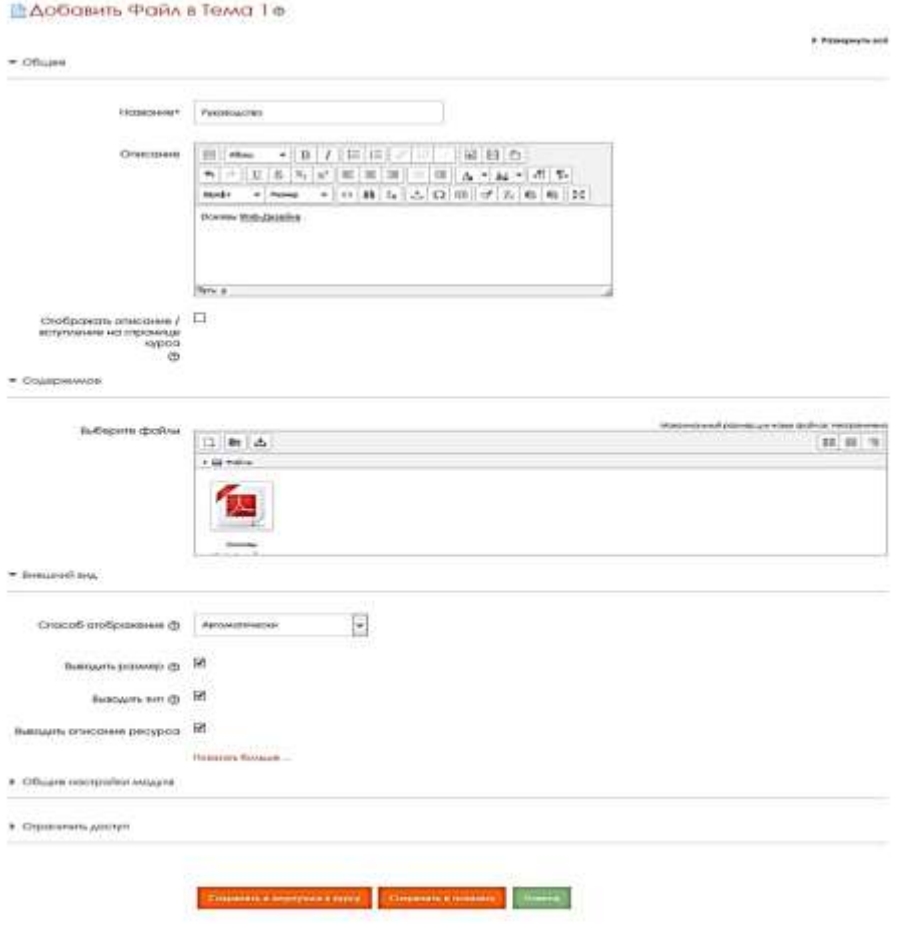

**Добавить файл** sahifasi.

**Добавить файл** sahifasining maydonlarini to`ldirish **Добавить Страница** sahifasiga o`xshash bo`lib, u faqatgina quyidagi o`zgarishlar bilan farqlanadi.

Ushbu modul turli tipdagi fayllar bilan ishlash qobiliyati mavjud bo`lganligi uchun ham unga fayllarni yuklash talab etiluvchi maydoniga ega. Ushbu

actory cruit assumes

maydonga fayllarni yuklash ikki xil usulda amalga oshirilishi mumkin. Birinchi usuli sichqoncha yordamida **Drag&Drop** usuli orqali, ikkinchisi esa maydondagi **Добавить** tugmasini bosish orqali.

Foydalanuvchilar yuklangan fayl qanday hajm va kengaytmaga ega ekanligini oldindan bilishlarini ta'minlash uchun maxsus **Выводить размер**  hamda **Выводить тип** maydonlariga belgi qo`yish tavsiya etiladi.

Kerak sozlash ishlari nihoyasiga yetkazilgandan so`ng **Сохранить и вернуться к курсу** tugmasini bosish mumkin.

**Лекция –** modulini yaratish uchun tugmasi bosiladi. Oynadan **Лекция** modulini tanlab, **Добавить** tugmasini bosish natijasida **Добавить лекция** sahifa hosil bo`ladi:

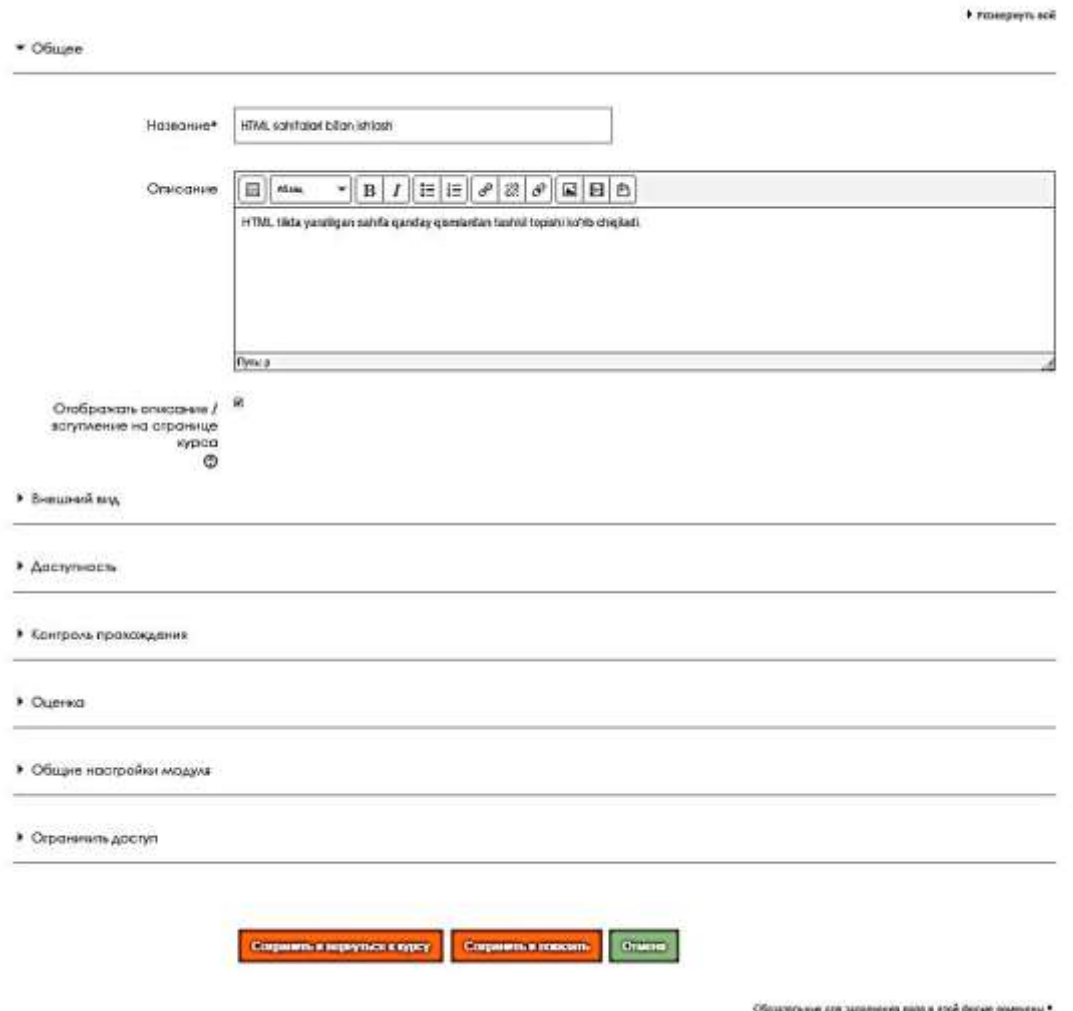

ВъДобавить Лекция в HTML bo'limlari bilan tanishish. ®

**Добавить Лекция** sahifasi.

**Лекция** moduli asosiy kurs elementlaridan biri hisoblanganligi uchun ham uning sahifalarini to`ldirish qolgan modullarni to`ldirishdan farq qiladi. Barcha modullar bilan ishlashda **Общее, Общие настройки модуля** va **Ограничить доступ** bo`limlarini to`ldirish qoidalari bir xil kechadi.

**Лекция** moduliga bog`liq bo`lgan maxsus bo`limlarni to`dirish tartibi va maydonlar vazifalari bilan quyidagi rasmlardan foydalangan holda ko`rib chiqamiz.

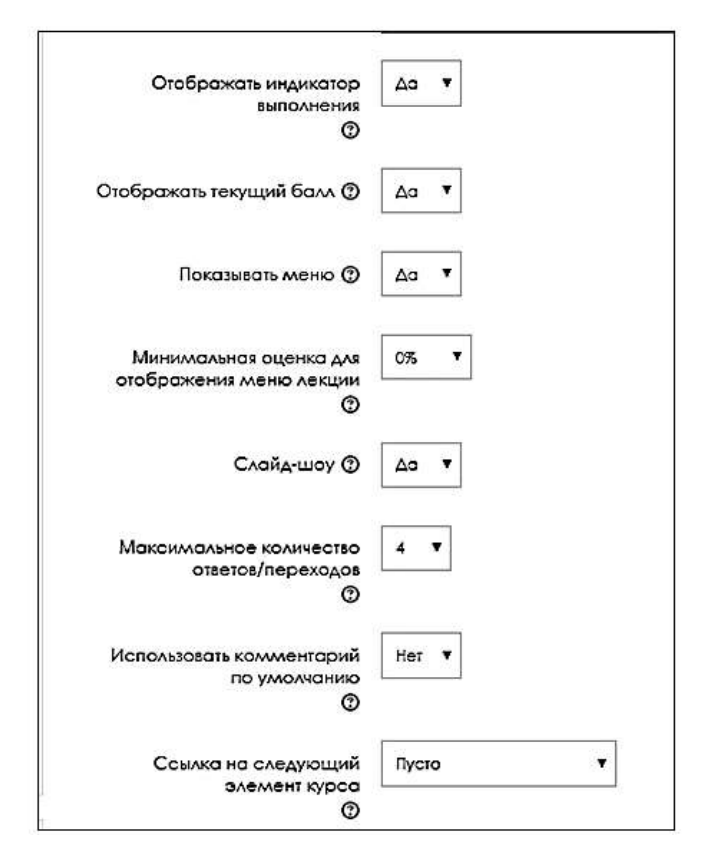

#### **Внешний вид** bo`limi.

**Внешний вид** bo`limining maydonlari quyidagi vazifalarni bajaradi:

**Отображать индикатор выполнения –** maydoni **Да** qiymatiga teng bo`lsa, o`zlashtirilgan **Лекция** darslariga o`zlashtirilganlik haqida belgi qo`yiladi. **Отображать текущий балл –** maydoni **Да** qiymatiga teng bo`lsa, talaba faoliyati davomida jamlagan ballarini ko`rish imkoniga ega bo`ladi. Aks holda esa talaba mazkur modulni yakunlagandan so`ng natijalarini ko`rishi mumkin.

 $\Box$ **Показывать меню –** ushbu parametr yoqilgan bo`lsa, talabalar **Лекция**  tarkibidagi sahifalar bo`yicha harakatlanish imkonini beruvchi menyudan foydalanishga ega bo`ladilar.

**Минимальная оценка для отображения меню лекции –** talabalarga  $\Box$ ma'ruza menyusi namoyon bo`lib turishi uchun ushbu maydonga kiritilgan ballar miqdoriga ega bo`lishlari kerak.

- **Слайд-шоу –** ushbu parametr ma'ruza modulini slayd-shou shaklida aks etishiga javob beradi.
- **Максимальное количество ответов/переходов –** ushbu maydonga kiritilgan miqdorda savollar uchun javob variantlarini tuzish mumkin bo`ladi.
- **Использовать комментарий по умолчанию –** ushbu parametr yoniq bo`lsa, berilgan javoblarning to`g`ri yoki noto`g`ri ekanligi haqida izoh aks etadi.

**Ссылка на следующий элемент курса –** ushbu parametr kursning kerakli elementiga o`tish imkonini beruvchi havola namoyon bo`lishini ta'minlaydi.

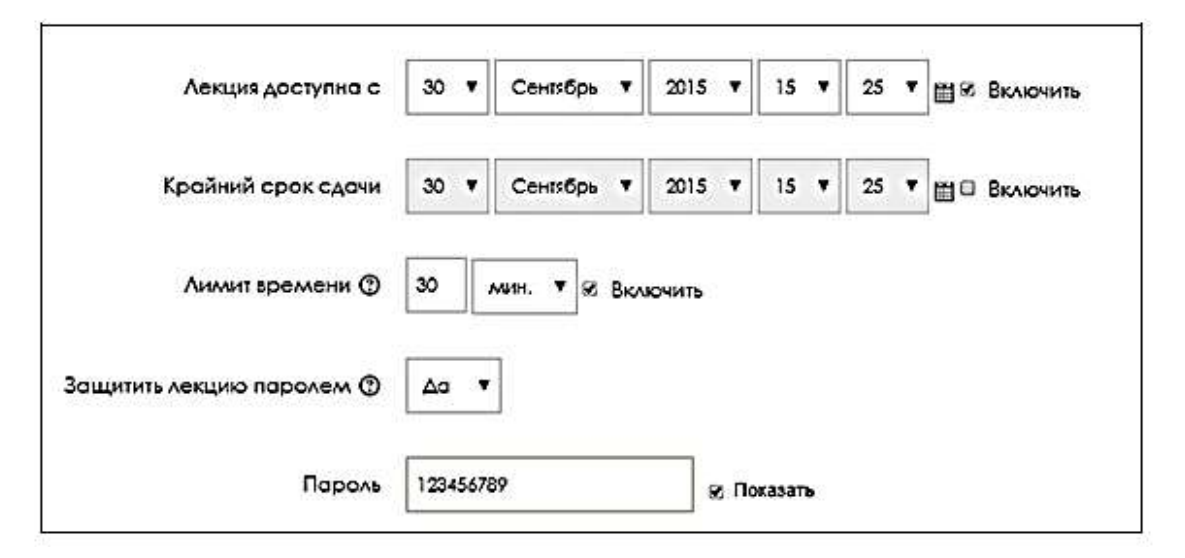

**Доступность** bo`limi.

**Доступность** bo`limining maydonlari quyidagi vazifalarni bajaradi:

**Лекция доступна с** – mazkur parametr faollashtirilsa, ma'ruzadan belgilangan sana va vaqtdan boshlab foydalanish mumkin.

**Лимит времени** – bu parametr ma'ruzadan foydalanishning oxirgi vaqtini belgilaydi.

**Защитить лекцию паролем** – bu parametr faollashtirilsa, ma'ruzadan foydalanish uchun paroldan foydalanish mumkin. Parol professor-o`qituvchi tomonidan o`rnatiladi.

**Пароль** – mazkur moduldan foydalanish uchun kiritilish zarur bo`lgan maxfiy kod.

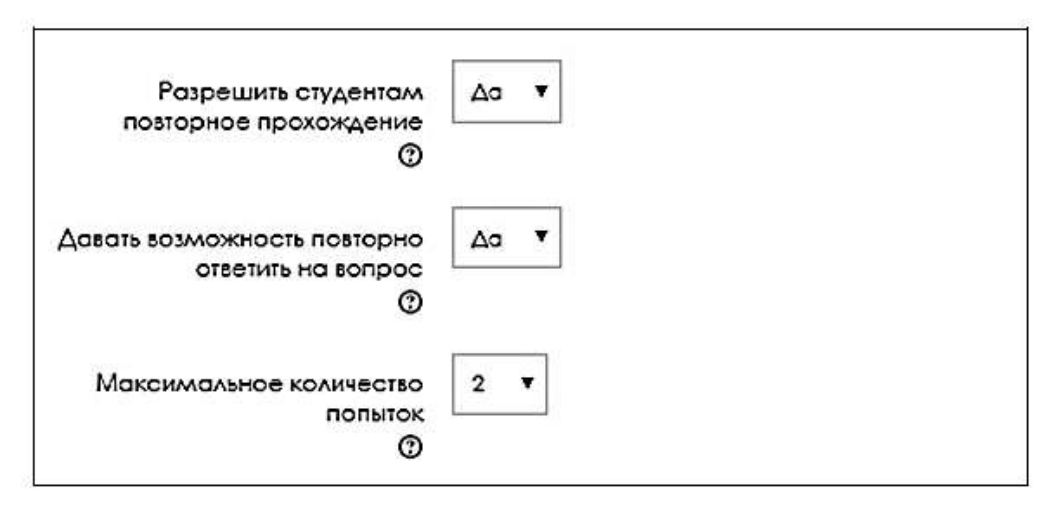

**Контроль прохождения** bo`limi

**[Контроль прохождения](http://moodle.andmiedu.uz/course/modedit.php?add=lesson&type=&course=152§ion=2&return=0&sr=0)** bo`limining maydonlari quyidagi vazifalarni bajaradi:

**Разрешить студентам повторное прохождение** – ushbu maydon **Да** qiymatiga teng bo`lsa, talabalar qayta o`zlashtirish imkoniga ega bo`ladilar.

**Давать возможность повторно ответить на вопрос** – bu parametr ma'ruza savollariga qayttadan javob berish imkonini yaratadi.

**Максимальное количество попыток** – bu maydon qiymati savollarga javob berish uchun urinishlar sonini belgilaydi.

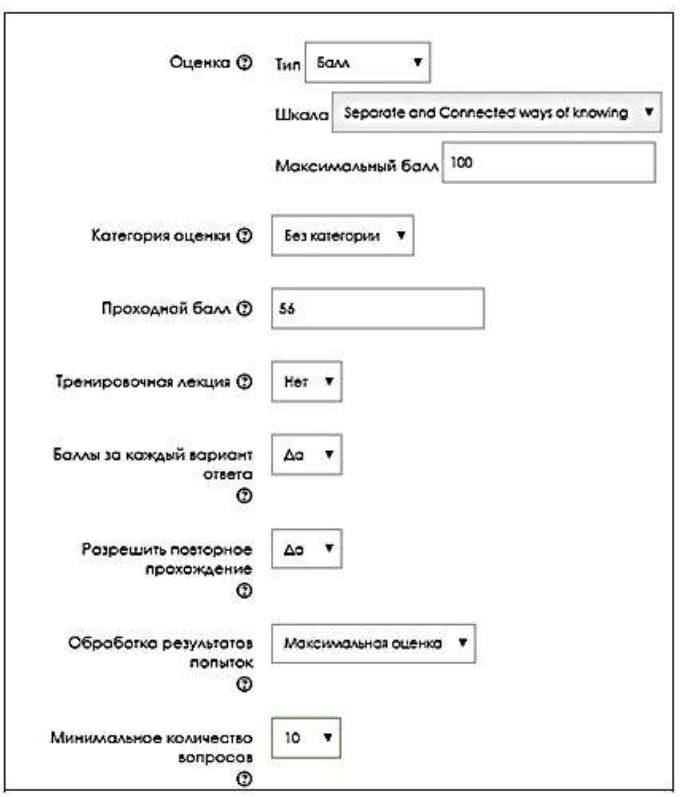

**Оценка** bo`limi.

**Оценка** bo`limining maydonlari quyidagi vazifalarni bajaradi:

**Оценка** – bu parametr baholash tizimi turini tanlash imkonini yaratadi.

**Тип** – ma'ruza modulini baholashning **Отсутствует**, **Балл** va **Шкала**  turlarining biridan foydalanish mumkin.

**Отсутствует** turidan foydalanish orqali mazkur modulni o`zlashtitilganlik uchun baho berilmaydi hamda **Шкала** va **Максимальный балл** maydonlari nofaol holatga o`tadi;

**Балл** turidan foydalanish orqali esa modulni o`zlashtirish uchun beriladigan eng yuqori ballni belgilash mumkin. Baholashning **Балл** turidan foydalanilganda, **Шкала** maydoni nofaol holatga o`tadi;

**Шкала** turidan foydalanilganda esa mavjud shkala bo`yicha baholanadi. Baholashning bu turidan foydalanilganda, **Максимальный балл** nofaol holatga o`tadi.

**Проходной балл** – ushbu maydonga o`tish balining minimal qiymati kiritiladi.

 $\Box$ **Тренировочная лекция** – ushbu parametrni faollashtirish orqali ma'ruzani sinov uchun faollashtirish mumkin. Ushbu turdagi ma'ruzada olingan natijalar baholar jurnaliga kiritilmaydi.

**Баллы за каждый вариант ответа** – bu maydonga har bir javob variantlariga beriladigan ball miqdori kiritiladi.

**Разрешить повторное прохождение** – bu parametr faollashtirilsa qayta o`zlashtirish imkoni beriladi.

**Обработка результатов попыток** – bu parametr urinishlar natijasida olingan ballarning maksimal yoki o`rtacha qiymatini hisobga olishni tanlash imkonini beradi.

**Минимальное количество вопросов** – bu maydonga ma'ruzada javob berilishi kerak bo`lgan savollar soni kiritiladi.

Barcha bo`limlarning maydonlari tegishli ma'lumotlar bilan to`ldirilgandan so`ng, **Сохранить и вернуться к курсу** tugmasini bosish orqali ma'ruza mashg`uloti yaratiladi.

Yaratilgan ma'ruzaga o`quv materiallarni joylashtishning bir qancha usuli bo`lib, ulardan istalgancha hohlagan tartibda foydalanish mumkin. Ma'ruza elementi asosan axborot va savollar sahifalaridan iborat bo`ladi. Ushbu elementga ma'lumot qo`shishning quyidagi usullari mavjud:

1. **Импортировать вопросы** – Savollarni import qilish.

2. **Добавить информационную страницу/оглавление раздела** –

Axborot sahifasini qo`shish/bo`lim sarlavhasi.

3. **Добавить кластер** – Klaster qo`shish.

4. **Добавить страницу с вопросом** – Savolga ega bo`lgan sahifa qo`shish.

Bilamizki, barcha ta'lim tizimlarida talabalarni mavzu bo`yicha materiallar bilan ta'minlash vazifasi ma'ruza mashg`ulotiga biriktirilgan. O`rganilayotgan element ham xuddi ushbu vazifani bajaradi. Ma'ruza elementining materiallar bilan ta'minlovchi qismi **Добавить информационную страницу/оглавление раздела** sahifasi hisoblanadi.

#### HTML sahifalari bilan ishlash@

• Развернуть вой

• Добавить информационную страницу / оглавление раздела

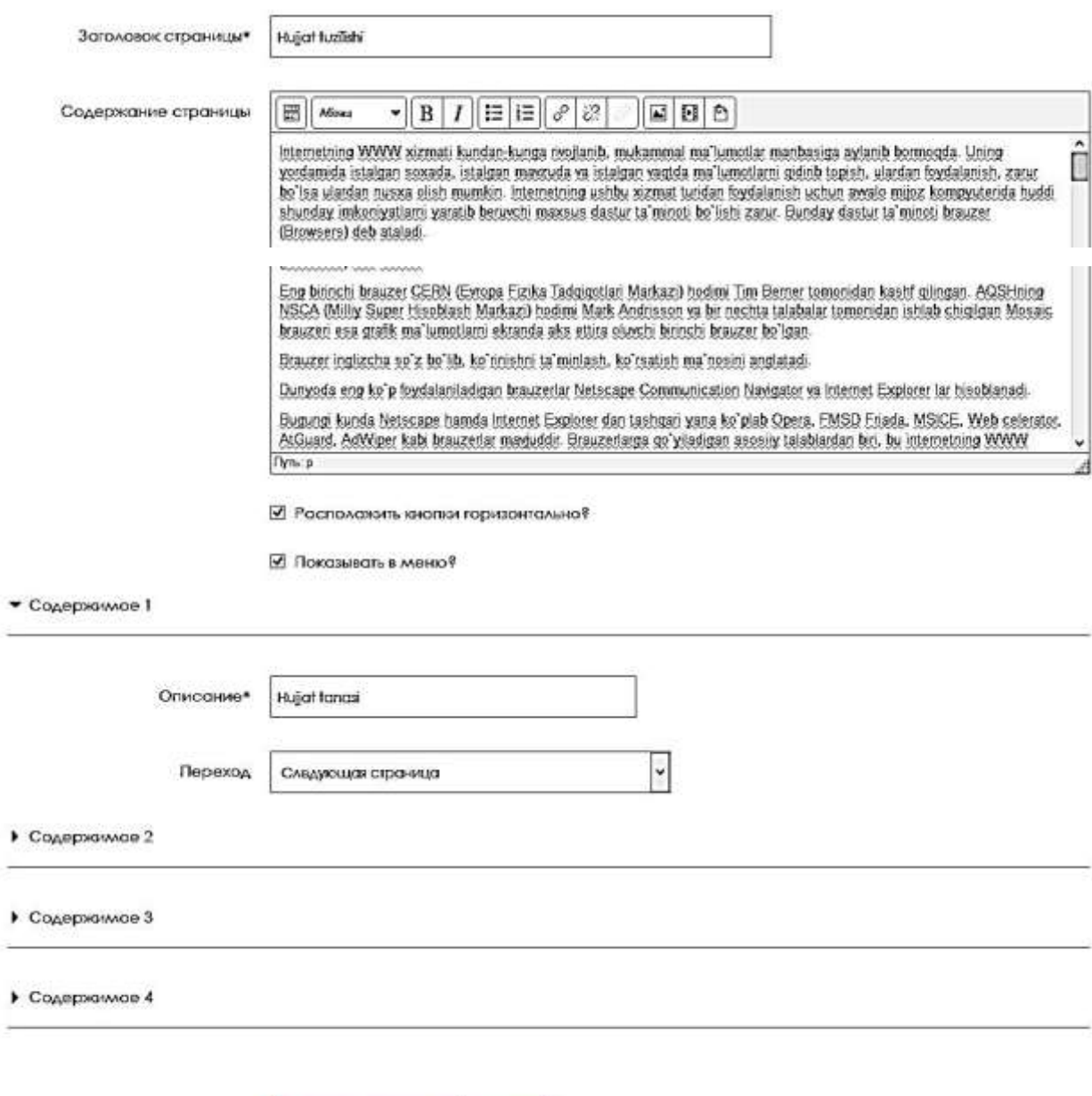

**Добавить информационную страницу/оглавление раздела** sahifasi. Ushbu sahifa bo`lim va maydonlari quyidagi vazifalarni amalga oshiradi:

Сохранить страницу Отмена

- **Заголовок страницы** sahifa sarlavhasi.
- **Содержание страницы**  sahifa matni.
- **Содержимое** Mundarijaning birinchi rejasi.
- **Описание**  Birinchi reja sarlavhasi.

**Переход** – birinchi reja tugmasini bosgandan keyin aks etuvchi sahifa.

Ma'ruza mashg`ulotining har bir sahifasida kamida bir dona, ko`pi bilan to`rt dona reja vazifasini bajaruvchi tugmalar joylashtiriladi.

Ma'ruza elementi uchun savollarni import qilishda **Импортировать вопросы**  sahifasidan foydalaniladi. **Moodle** tizimi **Cloze**, **Alken**, **Blackboard**, **Examview**,

**Gift**, **Moodle XML**, **WebCT** kabi bir qator fayllarni o`ziga import qilish imkoniga ega.

Savollarni import qilish uchun savol formatlaridan birini tanlab, savol faylini yuklash orqali amalga oshiriladi.

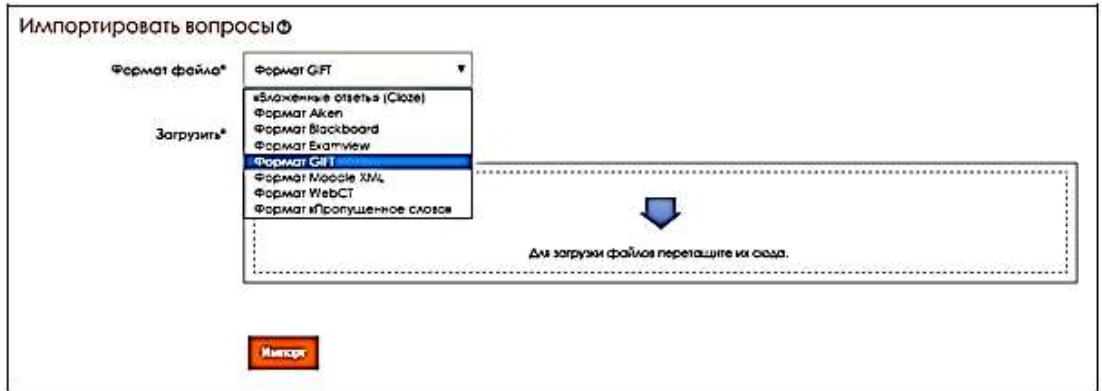

# **Импортировать вопросы** sahifasi.

Ma'ruza elementida o`zlashtirilganlik darajasini aniqlashda savollardan foydalaniladi. Savollar va uning javoblari test shaklida bo`lib, uni tashkil etish quyidagi rasmda keltirilgan tartibda amalga oshiriladi.

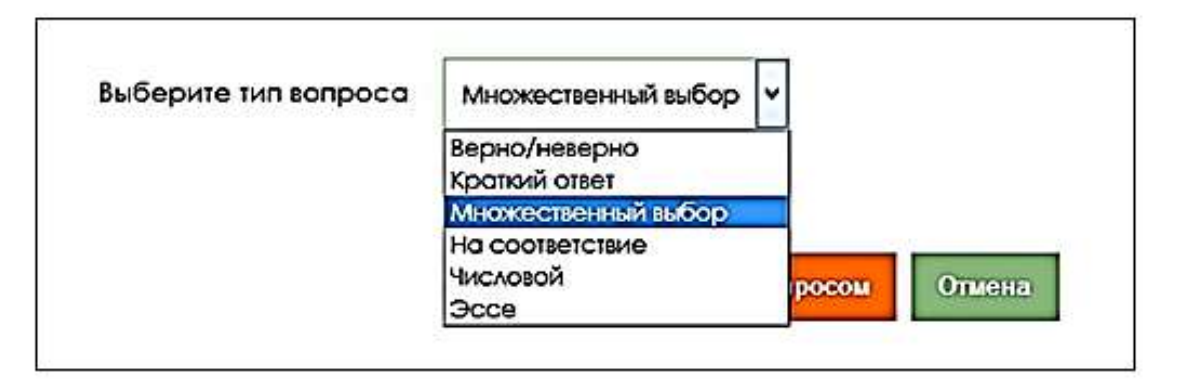

### **Выбрите тип вопроса** sahifasi.

**Множественный выбор** – ushbu turdagi savolda bitta yoki bir nechta to`g`ri javoblar bo`lishi mumkin, har bir savolga berilgan javobga ballar ma'ruza

mashg`ulotiga ajratilgan umumiy ball va undagi savollar soniga qarab belgilanadi. Har bir to`g`ri va noto`g`ri variantli javoblarga izohlar qo`shish mumkin.

**Краткий ответ** –bu turdagi savolga javob talaba tomonidan maxsus matn maydonini to`ldirish orqali bajariladi. Savolning bu turi test shaklida emas, balki savol-javob shaklida olib boriladi.

**Числовой** – bu turdagi savolni tashkil etish **Краткий ответ** shakli bilan deyarli bir xil bo`lib, faqat bunda javob faqat raqam va sonlardan iborat bo`lishi kerak.

# HTML sahifalari bilan ishlasho **Thompson** · Costan crookers c keypocon Jansvotok crpowna/\* 2 marcularlycha ed spelker  $\text{Cexspecies coponar} \quad \boxed{ \text{B} \mid \text{Merr} \quad \rightarrow \text{B} \mid I \mid \text{B} \mid \text{B} \mid \text{C} \mid \text{C} \mid \text{B} \mid \text{B} \mid \text{D} }.$ Careg Cortainus news waterone Expansit  $N_{\rm N}$ .<br>Пораметры © © Множественный алмт · Ownt I  $\text{Ouser } \boxed{ \begin{bmatrix} 0 \\ \end{bmatrix} \begin{bmatrix} \text{max} & \bullet \end{bmatrix} \begin{bmatrix} 0 \\ \end{bmatrix} \begin{bmatrix} 1 \\ \end{bmatrix} \begin{bmatrix} 1 \\ \end{bmatrix} \begin{bmatrix} 1 \\ \end{bmatrix} \begin{bmatrix} 1 \\ \end{bmatrix} \begin{bmatrix} 1 \\ \end{bmatrix} \begin{bmatrix} 1 \\ \end{bmatrix} \begin{bmatrix} 1 \\ \end{bmatrix} \begin{bmatrix} 0 \\ \end{bmatrix} \begin{bmatrix} 0 \\ \end{bmatrix} \begin{bmatrix} 0 \\ \end{bmatrix} \begin{bmatrix} 0 \\ \end$ **Vira caurbane tornau**  $\overline{m}$ Onet  $\begin{bmatrix} 1 & 0 \\ 0 & 0 \end{bmatrix}$  and  $\begin{bmatrix} 1 & 0 \\ 0 & 1 \end{bmatrix}$   $\begin{bmatrix} 1 & 0 \\ 0 & 1 \end{bmatrix}$   $\begin{bmatrix} 1 & 0 \\ 0 & 1 \end{bmatrix}$  $n_{\rm max}$ Первозд Ф. *Концинан* П **Save so oner O** 1

# **Добавить страницу с вопросом** sahifasi.

Nazorat savollari:

LMS tizimlari fuksiyalari nimalardan iborat?

MOODLE so`zining abbreviaturasi?

MOODLE tizimi yordamida elektron kurslarni qanday tashkil etish mumkin?

Chinetistural gre serationed have a stall gaped housiness.

Corporate Crossing

## **ABADIYOTLAR**

- 1. "Ta'limda multimedia texnologiyalari" fanidan amaliy mashg'ulotlar o'tqazish bo'yicha uslubiy qo'llanma 1-qisim, "ALOQAChI" nashriyot-matbaa markazida chop etildi, Toshkent – 2015 yil.
- 2. Корамщук. Подготовка элементов презентации. Издательство «Диалектика» 2004.
- 3. Беляев М. И., Выметнин В. М., Григорьев С. Г. И др. «Теоретические основы создания образовательных электронных изданий ». Томск, 2002.
- 4. Ковтанюк Ю. С. «Corel 10 для дизайнера»
- 5. Соловов А. В. «Проектирование компьютерных систем учебного назначения: Учебное пособие. Самара: СГАУ, 1995. 138с.
- 6. Воген Т. Мультимедиа: практическое руководство. Перевод с английского. 2000.
- 7. Краснова Г. А., Беляев М. И. «Технология создания электронных обучающих средств», М. 2001.
- 8. Башмаков И. А., Башмаков А. И. «Разработка компьютерных учебников и обучающих систем», М, 2003.
- 9. Ishmuxamedov, R. Ta'limda innovatsion texnologiyalar: ta'lim muassalari pedagog-o'qituvchilari uchun amaliy tavsiyalar / R. Ishmuxamedov, A. Abduqodirov, A.Pardaev. - T.: Iste'dod, 2008. -180 b. - (O'zR Prezidentining "Iste'dod" jamgarmasi). -b.177.-2 ekz. -
- 10.Information systems management in practice : monografiya / Ralph H. Sprague, Jr. and Barbara C. McNurlin. - Englewood Cliffs : Prentice-Hall, Inc., 1986. - 501 p. - 1 ekz.
- 11.Shore, Barry Introduction to computer information systems : monografiya / Barry Shore. - New York : Holt, Rinehart and Winston, Inc., 1988. - 540 p. : ill. - 2 ekz.
- 12.Технология создания электронных обучающих средств. Краснова Г.Н., Беляев М.И. 2001
- 13.Multimedia projects in education: designing, producing and assessing Karen S.Ivers, Ann E.Barron 2002. USA, 247 pages
- 14.Разработка компьютерных учебников и обучающих систем. Башмаков И.А., БашмаковА.И. 2003
- 15. "MOODLE tizimi va undan foydalanishni o`rganish" bo`yicha uslubiy qo`llanma. Andijon-2015.
- 16.Галузо И.В. Методика реализации обучающей функции тестов в среде MOODLE / И.В. Галузо, В.В. Небышинец, П.А. Сташулѐнок // Современное образование Витебщины. — 2013.— № 1. — С. 76–80.